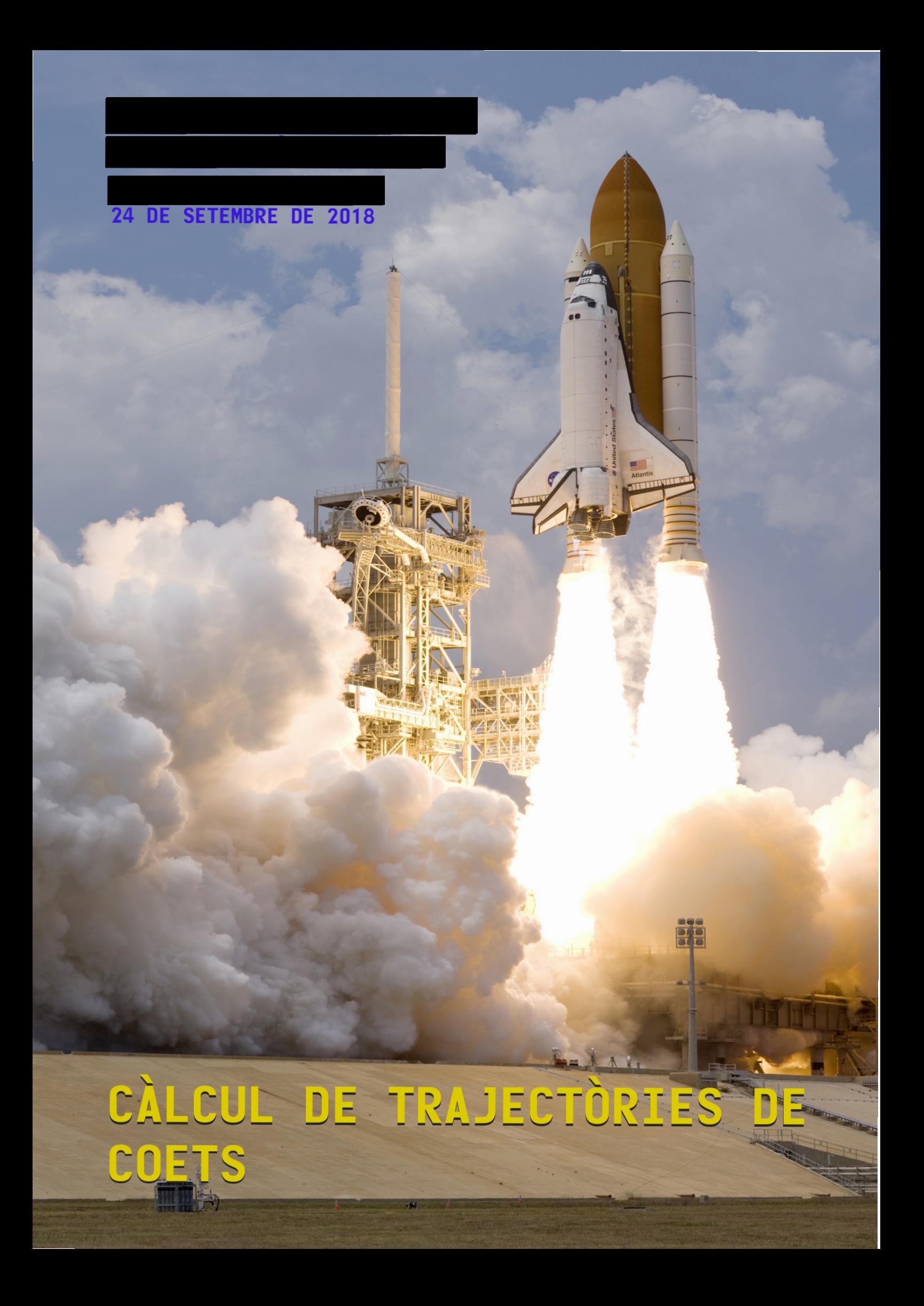

# ´ Index

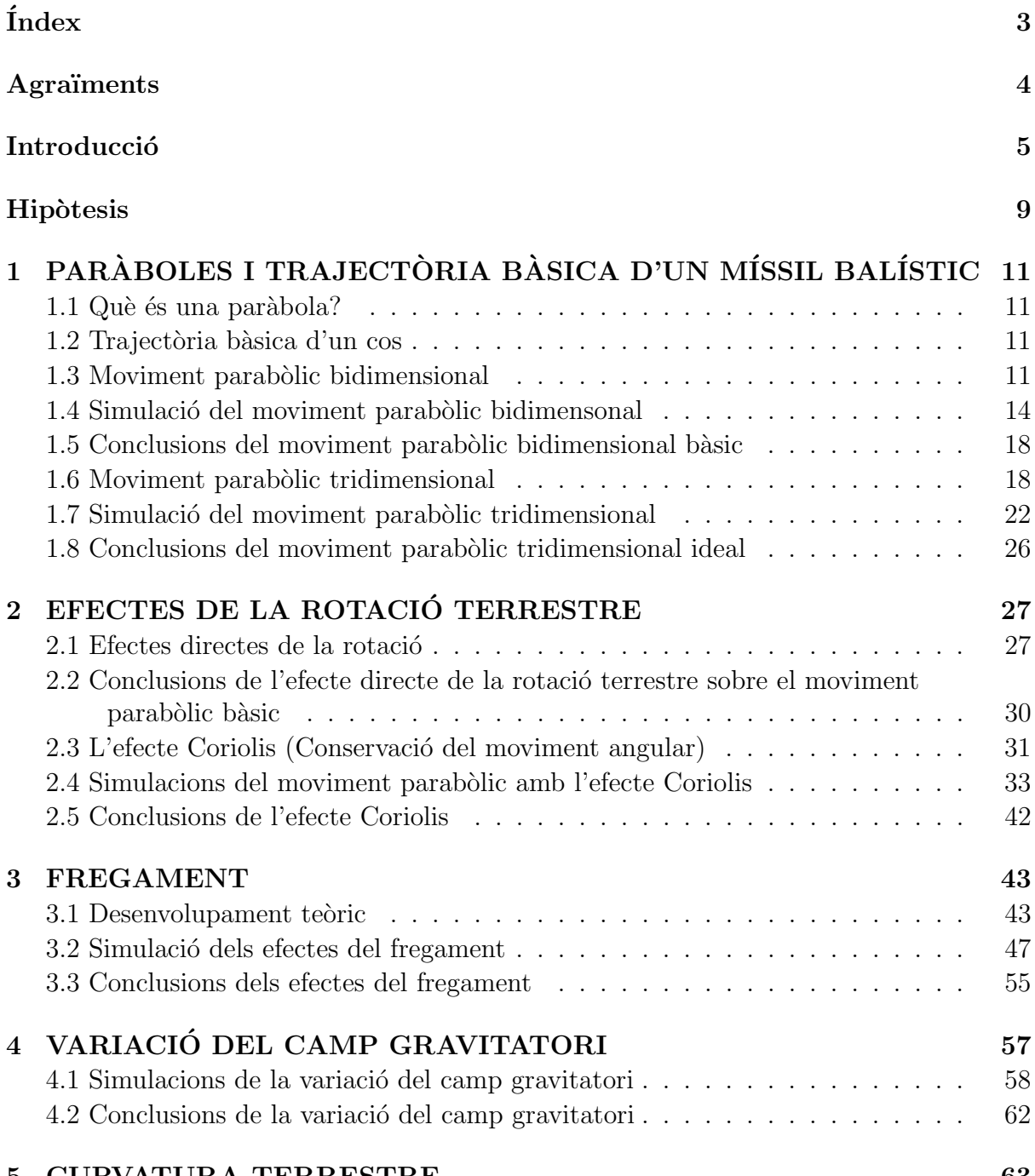

### 5 CURVATURA TERRESTRE 63

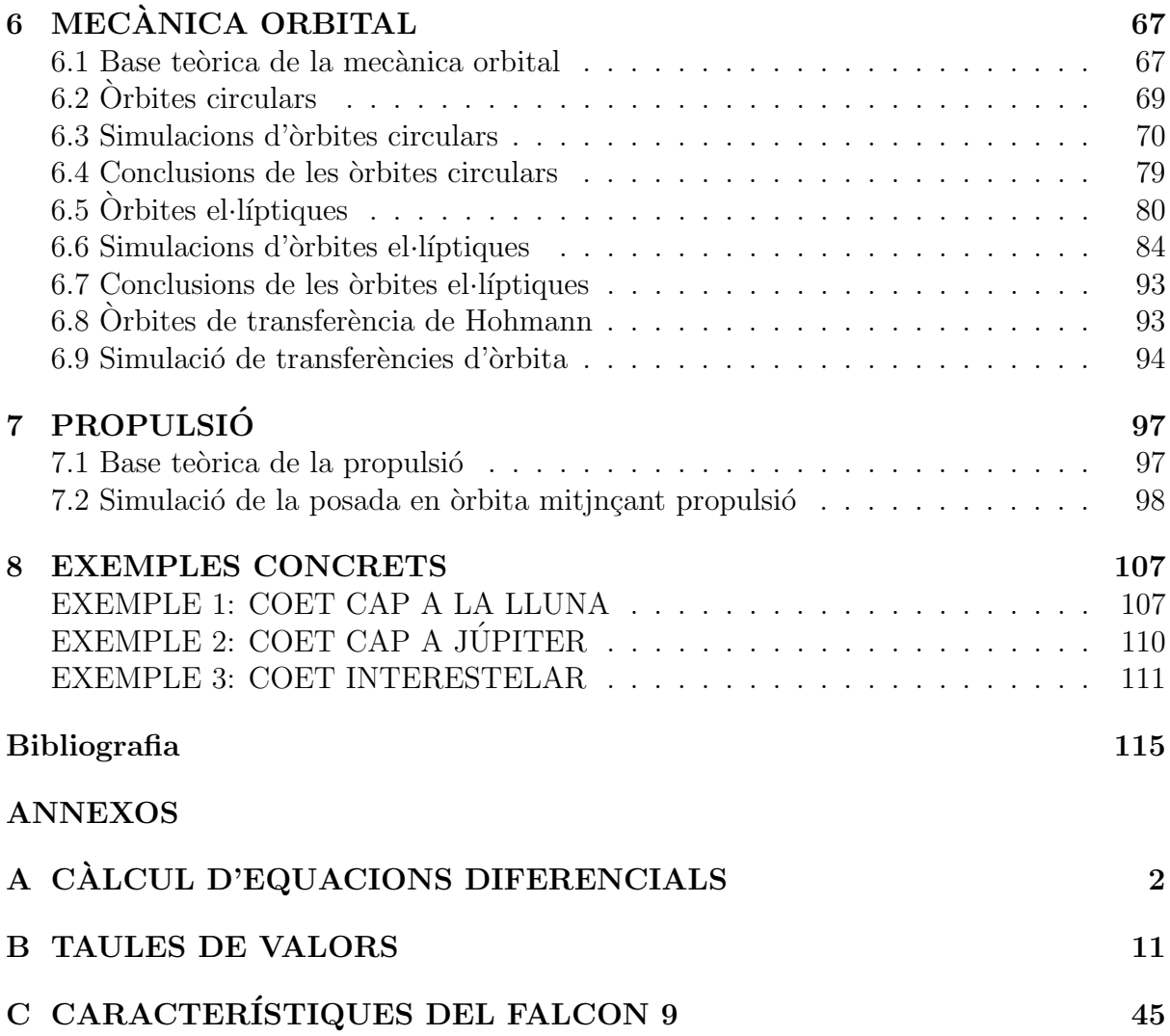

# Agraïments

Primer de tot donar les gràcies **per ajudar-me en les qüestions matemàtiques i** físiques del meu TDR i per fer un seguiment adequat de la meva feina. També agraïr , que tot i que és a punt d'acabar la universitat m'ha assessorat en alguns aspectes de la realització del TDR. Gràcies per ensenyar-me com referenciar correctament i com realitzar una bibliografia i per la resolució de dubtes matemàtics. Finalment, agrair per ensenyar-me l'eina per a donar format a textos i treballs científics anomenada  $\overline{\text{BTE}}$ Xamb la que s'ha realitzat aquest treball.

# **Introducció**

La indústria aeroespacial és un sector que es va trobar en el seu punt à lgid durant les d`ecades dels seixanta i els setanta degut a l'anomenada cursa aeroespacial entre els Estats Units i la Unió Soviètica. Eren els temps de la Guerra Freda i s'invertien molts diners en la recerca i desenvolupament de Tecnologies Aeroespacials amb un interés més o menys patriòtic en un intent de demostrar "poder científic". Tot i això, la Guerra freda va anar deixant de costat la cursa aeroespacial despr´es de l'arribada de l'home a la Lluna el 1969, fet que va reduir any rere any el pressupost de les agències espacials per part dels estats. Durant els últims anys aquestes agències s'han vist limitades per la reducció de capital i per tant, no hi han hagut grans novetats en la recerca i descobriment de nous m`etodes per a optimitzar, tant econòmicament com temporalment, els llançaments de coets.

L'any 2002 es va fundar l'empresa privada SpaceX, la qual ha tornat a donar vida a aquest sector que portava gairebé parat (en relació al seu potencial) des dels anys vuitanta. Des d'aquell moment SpaceX s'ha convertit en líder privat del sector, ha provocat l'aparició de competència i ha realitzat grans avenços en l'optimització econòmica i temporal. L'any 2015, despr´es de 13 de recerca i desenvolupament, van aconseguir fer aterrar la primera etapa (més de 50 metres d'alçada) per a reutilitzar-la reduïnt, notablement, els costos dels llançaments.

Jo vaig veure com passava mitjançant una retransmissió en directe i em va impactar tant que vaig decidir investigar sobre el tema, saber més dades de com ho havien aconseguit i descobrir la ciència que s'hi trobava al darrera. Per això, vaig decidir que el meu TDR era una bona ocasió per a aprofundir en aquest món de forma més seriosa i és ben sabut que la base d'aquests llançaments és la planificació. Per a planificar un llançament i saber que ha de fer el coet en cada moment, cal saber com és comportarà aquest.

El meu TDR no tenia unes hipòtesis ben marcades ja que el càlcul de trajectòries de coets comporta moltes variables les quals tenen desenes o centenars d'anys de recerca i experimentació al darrera. Per tant es va decidir realitzar una ànalisis de les variables més significatives dins de les matemàtiques i la física que ja sabia i que podia tenir al meu abast.

S'ha dividit aquest TDR en set capítols teoricopràctics en els quals s'analitza una variable o diverses variables que provoquen un comportament concret en un cos. Les hipòtesis s'han anat plantejant a mesura que es realitzaven els capítols. Pel que fa a la part pràctica,

no es podia realitzar una pràctica real degut als costos, el temps i la dificultat que comportaria, per això s'ha optat per realitzar programes mitjançant llenguatges com ara C o M capaços de calcular trajectòries de coets tenint en compte les diverses variables. També s'ha utilitzat l'eina MatLab per a realitzar els gràfics de les dades generades pels programes.

Finalment, s'han introduït tres annexos en els quals es troba: la derivació i integraci´o d'algunes equacions diferencials, les taules de valors generades pels programes i les característiques del coet Falcon9 utilitzat com a model en aquest treball.

# **Hipotesis**

# Hipòtesi 1:

L'angle de llançament respecte a l'eix  $y$  en el moviment parabòlic afecta a l'alçada màxima mentre que l'angle respecte a l'eix x no hi fa cap efecte.

## Hipòtesi 2:

Si es llança el coet en sentit contrari al de la rotació terrestre hi hauran canvis notables en la trajectòria a diferència que si es llença en sentit favorable.

## Hipòtesi 3:

El fregament és una força que sempre s'oposa al vector velocitat.

### Hipòtesi 4:

Per a canviar d'una òrbita baixa a una alta només s'ha de canviar a la velocitat de l'òrbita alta.

### Hipòtesi 5:

La quantitat de massa que expulsa un coet és constant, per tant, també ho és el seu vector de propulsió.

### Hipòtesi 6:

La trajectòria d'un coet es pot calcular agafant de base el moviment parabòlic i afegint-hi forces.

# Capítol 1

# PARÀBOLES I TRAJECTÒRIA BÀSICA D'UN MÍSSIL BALÍSTIC

En aquest apartat es parlarà sobre què són les paràboles, què és la trajectòria ideal d'un cos (en aquest cas d'un projectil) i s'explicar`a la base te`orica darrera del moviment parabòlic. Finalment, es farà una anàlisi pràctica d'aquest marc teòric mitjançant una simulació per ordinador.

#### 1.1 Què és una paràbola?

Una paràbola és una corba que es pot situar en un espai bidimensional o tridimensional la qual té un eix de simetria que passa per un punt anomenat vèrtex. Matemàticament, s'obté com a resultat d'una funció quadràtica mentre que en física s'obté com a trajectòria quan a un cos se li apliquen dues components: una constant i una accelerativa.

#### 1.2 Trajectòria bàsica d'un cos

Cal aclarir que com a trajectòria bàsica s'entén aquella que es troba en un entorn sense cap tipus de com`onent externa a part de les dues fonamentals (la constant i l'accelerativa), com ara la fricció i sense cap tipus de moviment del marc de referència. Per això una paràbola es correspon a la trajectòria bàsica d'un projectil: hi intervé una component d'acceleració (força gravitatòria) i una velocitat inicial que és manté constant gràcies a la Primera llei de Newton (en aquest cas no hi ha propulsió, estem parlant d'un projectil no d'un coet).

#### 1.3 Moviment parabòlic bidimensional

En el cas d'un entorn bidimensional, trobarem els eixos x (component horitzontal) i  $y$ (component vertical). L'objecte, que parteix amb una velocitat inicial  $(v_0)$ , tindrà una velocitat final  $(v)$  diferent a l'inicial degut a l'acceleració de la gravetat. Per treballar amb aquesta velocitat inicial, l'hem de descompondre en les dues components; per tant, utilitzem les raons trigonomètriques de la següent manera:

$$
v_{0x} = v_0 * \cos \alpha
$$
  

$$
v_{0y} = v_0 * \sin \alpha
$$

 $\alpha$  = angle de  $v_0$  respecte a l'horitzontal  $|v_0|$  = mòdul de la velocitat inicial  $v_{0x}$  = velocitat inicial de la component  $x | v_{0y}$  = velocitat inicial de la component y A continuació es veurà quin tipus de moviment aplica per a cada component i les equacions del moviment que corresponen a cadascuna.

- Component horitzontal  $(x)$ : En la component x, no hi ha cap tipus d'acceleració ni força que pari a l'objecte; per tant, la velocitat de moviment serà constant. Es tracta de Moviment Rectilini Uniforme  $(MRU)$ , al que correspon la següent expressió matemàtica (equació del moviment per a la component  $x$ ):

$$
x = x_0 + v_{0x} * t
$$

 $x =$  posició final  $x_0 =$  posició inicial (normalment 0)  $v_{0x}$  = velocitat inicial de la component  $x | t =$  temps de vol

- Component vertical  $(y)$ : En la component vertical y, trobem una acceleració; la gravetat. A més a més, hi trobem la component vertical de la velocitat inicial. Aquesta velocitat inicial es veurà disminuïda en la component  $y$  per l'efecte de l'acceleració gravitatòria i no tindrà una velocitat constant com la de la component x. Per tant, es tracta d'un Moviment Rectilini Uniformement Accelerat (MRUA) que s'expressa amb la següent expressió matemàtica (equació del moviment per a la component  $y$ :

$$
y = y_0 + v_{0y} * t - \frac{1}{2} * g * t^2
$$

 $y =$  posició final  $| y_0 =$  posició inicial (normalment 0)  $v_{0y}$  = velocitat inicial de la component  $y \mid t =$  temps de vol  $|g|$  g = gravetat

Per a obtenir una funció de la trajectòria parabòlica ideal bidimensional necessitem l'anomenada equació de la trajectòria, que es una correlació de les dues components. Per a relacionar dos equacions entre elles fem un sistema d'equacions:

$$
\begin{cases}\nx = x_0 + v_{0x} * t \\
y = y_0 + v_{0y} * t - \frac{1}{2} * g * t^2\n\end{cases}\n\quad t = \frac{x - x_0}{v_{0x}} = \frac{x}{v_0 * \cos \alpha}
$$
\n
$$
y = y_0 + v_{0y} * \frac{x}{v_0 * \cos \alpha} - \frac{1}{2} * g * \left(\frac{x}{v_0 * \cos \alpha}\right)^2
$$
\n
$$
y = 0 + v_0 * \sin \alpha * \frac{x}{v_0 * \cos \alpha} - \frac{1}{2} * g * \left(\frac{x}{v_0 * \cos \alpha}\right)^2
$$
\n
$$
y = \frac{y_0 * \sin \alpha * x}{y_0 * \cos \alpha} - \frac{1 * g * x^2}{2 * v_0^2 * \cos^2 \alpha}
$$
\n
$$
y = \tan \alpha * x - \frac{g}{2 * v_0^2 * \cos^2 \alpha} * x^2
$$

Un cop tenim l'equació de la trajectòria podem determinar que la funció d'un projectil en dues dimensions és:

$$
f(x) = \tan \alpha * x - \frac{g}{2 * v_0^2 * \cos^2 \alpha} * x^2
$$

 $x =$  posició final  $| f(x) =$  funció de x  $| \alpha =$  angle de  $v_0$  respecte a l'horitzontal  $v_0$  = velocitat inicial  $|t|$  = temps de vol  $|g|$  = gravetat

Per a les simulacions ens és interesant calcular el temps de vol, l'abast màxim i l'altura màxima per a poder obtenir uns resultats contrastables més enllà dels gràfics. Per a calcular el temps de vol podem aïllar la variable del temps d'una de les equacions del moviment, i com que l'utilitzarem per a calcular l'abast màxim, l'aïllarem del de l'equació de les y.

$$
y = y_0 + v_{0y} * t - \frac{1}{2} * g * t^2
$$

$$
y = (y_0 + v_{0y} - \frac{1}{2} * g * t) * t
$$

La variable  $t$  ens idica el temps de vol. Això significa que en l'instant del valor de la mateixa l'altura serà 0:

$$
0 = (v_0 * sin\alpha - \frac{1}{2} * g * t) * t
$$

Aïllant l'expressió anterior obtenim la fòrmula del temps de vol per al moviment parabòlic bidimensional ideal:

$$
t = \frac{2 * v_0 * sin \alpha}{g}
$$

Un cop més s'utilitza el temps de vol per a calcular l'abast màxim (el valor més gran de x), que es compleix quan el vol acaba:

$$
x = x_0 * v_{0x} * t
$$

$$
x = x_0 + v_0 * \cos \alpha * \frac{2 * v_0 * \sin \alpha}{g}
$$

$$
x_{max} = \frac{v_0^2 * sin 2\alpha}{g}
$$

Finalment, es calcula l'alçada màxima sabent que quan l'objecte arriba al punt més alt deixa de pujar i comença a baixar per efecte de la gravetat. Així, la seva velocitat de l'eix y equival a 0:

$$
v_y = v_{0y} * t - g * t
$$

$$
0 = v_0 * sin \alpha * t - g * t
$$

Un cop més s'utilitza el temps de vol per a simplificar l'expressió anterior:

$$
y = v_0 * sin\alpha * \frac{2 * v_0 * sin\alpha}{g} - \frac{1}{2} * g * \left(\frac{2 * v_0 * sin\alpha}{g}\right)^2
$$

$$
y = \frac{v_0^2 * sin^2 \alpha}{g} - \frac{v_0^2 * sin^2 \alpha}{2g}
$$

Fent denominador comú, queda la següent expressió indicadora de l'alçada màxima a la que arribarà l'objecte:

$$
y_{max} = \frac{v_0^2 * sin^2 \alpha}{2g}
$$

#### 1.4 Simulació del moviment parabòlic bidimensonal

gairebé continu.

En aquest apartat, es proposa descobrir com afecta l'angle de llançament i la velocitat en el moviment parabòlic bidimensional mitjançant un codi MatLab. El codi que s'ha realitzat és el següent (les anotacions del codi es troben en verd):

```
1 %aquesta simulació es realitza en un entorn ideal, no hi ha forces
\%externes (fricció...) la terra es plana, no es mou...
_3 alpha = 90; %indica 1'angle de llançament respecte a 1'eix 'x' (graus)
\gamma = \sqrt{100}; %indica la velocitat inicial del llançament (m/s)
s \text{ g} = 9.8067; %variable corresponent a la gravetat (m/s \text{ }^{\circ}2)6 t = (2 * v0 * sin d (alpha)) / g; %inicia i calcula la variable del temps de
     v ol
    \text{tvol} = \text{linspace}(0, t); %crea un vector que conté tots els valors enre el 0
       i el temps de vol
8 xmax = (v0^2 * sin d (2 * alpha)) / g; %calcula l'abast màxim
9 ymax = (v0^2 * (sind(alpha))^2)/(2 * g); %calcula l'altura màxima
10 \text{ x} = \text{v0} * \text{cosd}(\text{alpha}) * \text{tvol}; %incicia i calcula una variable que conté
     tots els valors de x
11 y = v0 * sind (alpha) * tvol ((g/2) * tvol. 2); %inicia i calcula la
      variable que conté tots els valors de y
12 plot (x, y) %crea el gràfic de x sobre y
_{13} grid on % activa la quadrícula del gràfic
14 % aquesta primera part del codi ha estat dedicada a iniciar i calcular
      totes les variables
15 %les variables s'han agrupat en vectors (arrays) ja que per exemple volem
       calcular molts valors del temps de vol per tal d'obtenir un gràfic
```

```
16
17 if xmax > ymax %s' ha programat aquesta funció if per a que escali els
      e i x o s
18 xlim ([0 \space xmax])_{19} ylim ([0 \space xmax])20 e l s e
_{21} xlim (\left[0 \ \text{ymax}\right])
_{22} ylim ([0 \; \text{ymax}])23 end
24 xmax %mostra l'alçada màxima a la consola
25 ymax %mostra l'alçada màxima a la consola
```
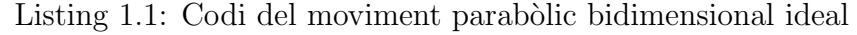

Primer de tot, es tractarà d'analitzar els canvis que produeix l'angle en el llançament. Per a dur a terme aquesta tasca, es realitzen simulacions amb angles de 30°, 45° i 60°. Totes les simulacions consten d'una velocitat inicial de 100 m/s.

## Simulació 1.1 (30<sup>o</sup> a 100 m/s)

El gràfic obtingut d'aquesta simulació és el següent:

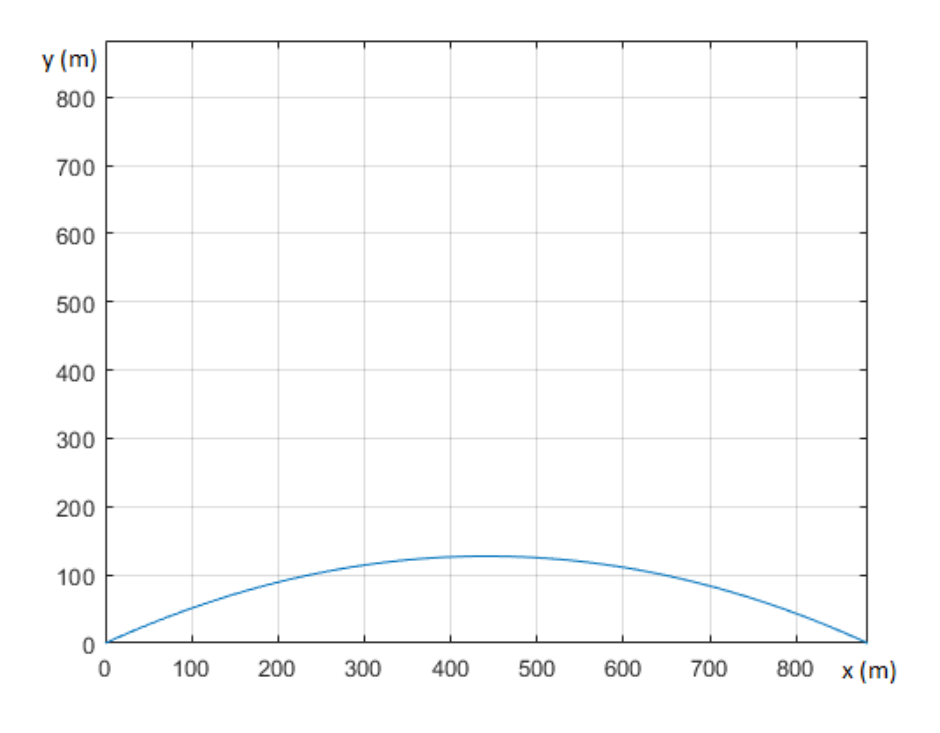

I els valors per a les variables  $xmax$  i  $ymax$  són:  $x$ max  $=$ 

883.0956  $y$ max  $=$ 127.4639

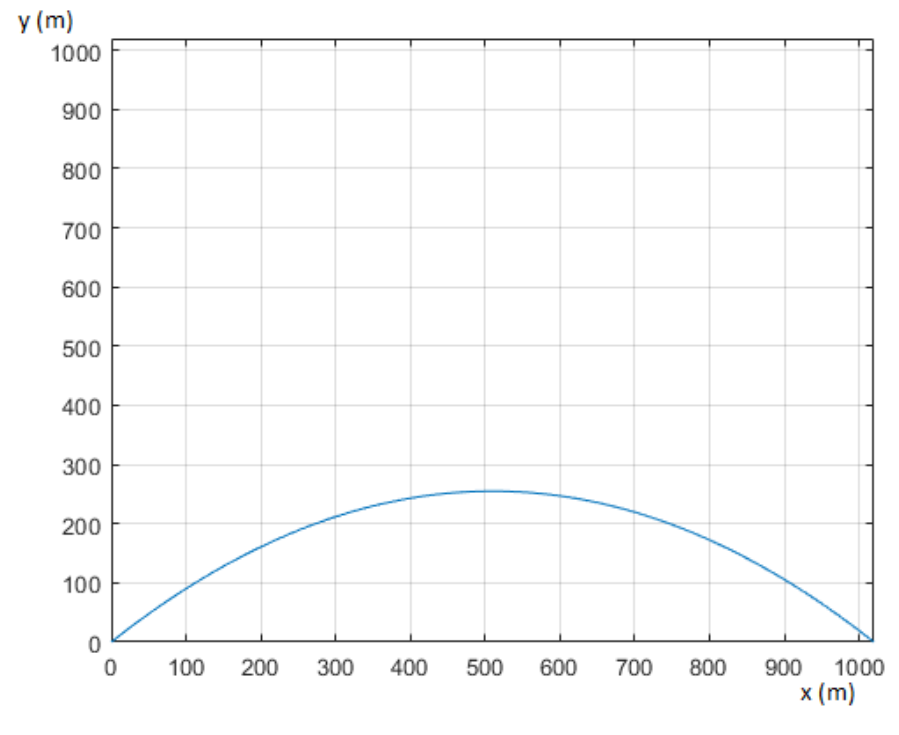

Simulació 1.2 (45° a 100 m/s) El gràfic obtingut d'aquesta simulació és el següent:

I els valors per a les variables  $\boldsymbol{x}\boldsymbol{m}\boldsymbol{x}$ i $\boldsymbol{y}\boldsymbol{m}\boldsymbol{x}$ són:  $x$ max  $=$ 

 $1.0197e+03$  $ymax =$ 

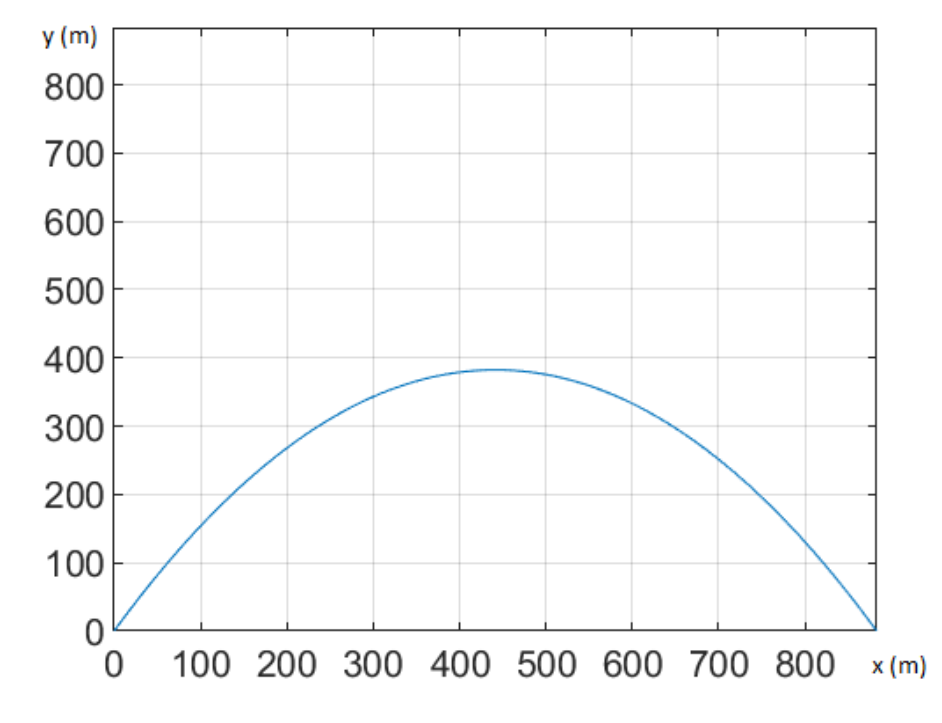

Simulació 1.3 (60° a 100 m/s) El gràfic obtingut d'aquesta simulació és el següent:

I els valors per a les variables  $xmax$  i  $ymax$  són:  $x$ max  $=$ 

883.0956  $ymax =$ 

#### 1.5 Conclusions del moviment parabòlic bidimensional bàsic

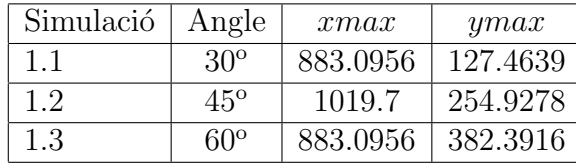

Les simulacions del moviment parabòlic bidimensional han donat els següents resultats:

D'aquests resultats se'n poden extreure dues proporcionalitats:

- La del angle respecte a l'abast m`axim.
- La del angle respecte a l'alçada màxima.

Pel que fa a l'abast màxim s'observa que els valors per a 30<sup>o</sup> i per a 60<sup>o</sup> són els mateixos (883.0956 m) mentre que a 45° l'abast màxim augmenta fins a 1019.7 m. Això indica que dels 0<sup>°</sup> fins als 45<sup>°</sup> l'abast màxim anirà de 0 m fins a 1019.7 m, i que dels 45<sup>°</sup> als 90<sup>°</sup> farà la inversa (de 1019.7 m a 0 m). Aquest fet explicaria que els valors de 30<sup>°</sup> i 60<sup>°</sup> siguessin iguals.

Per l'altra, banda s'aprecia que l'alçada màxima sempre augmenta amb l'angle de llançament.

Es pot afirmar que en el moviment parabòlic bidimensional bàsic un angle de  $45^{\circ}$  aconseguirà l'abast màxim més gran posible mentre que un angle de 90<sup>°</sup> farà arribar l'objecte a l'alçada més gran posible.

#### 1.6 Moviment parabòlic tridimensional

El nostre univers funciona mitjançant tres dimensions. Per tant, el primer pas a realitzar per a resoldre el problema del coet és afegir una tercera dimensió a les dues que ja tenim: longitud (eix x) i altitud (eix y). Aquesta dimensió l'anomenarem profunditat (eix z). D'ara en endavant aquestes tres dimensions apareixeràn com x, y i z. Al haver afegit una dimensió més, també s'hauràn de tenir en compte els nous angles i les noves velocitats que apareixeràn:

> 1.  $\alpha$  = angle de x respecte a  $v_0$ 2.  $\beta$  = angle de *y* respecte a  $v_0$ 3.  $v_{0x}$  = velocitat incial a l'eix x 4.  $v_{0y}$  = velocitat inicial a l'eix y 5.  $v_{0z}$  = velocitat inicial a l'eix z

A continuació es troben les equacions de la velocitat inical als diversos eixos:

$$
v_{0x} = v_0 * \cos \alpha * \sin \beta
$$
  

$$
v_{0y} = v_0 * \cos \beta
$$
  

$$
v_{0z} = v_0 * \sin \alpha * \sin \beta
$$

Tot seguit, es realitza una anàlisi teòrica de les equacions del moviment parabòlic tridimensional i es tractra d'obtenir una nova funció que apliqui per a tres dimensions. En l'eix x, continuem trobant un velocitat constant ja que no hi han components externes que l'afectin: es tracta de MRU. En l'eix  $y$ , continuem trobant una acceleració causada per la gravitació terrestre: es considerarà MRUA. Finalment, en l'eix z trobem que no hi ha cap acceleració que s'apliqui a aquest (la gravetat afecta només a l'eix  $y$ ) ja que estem parlant d'unes condicions bàsiques: terra plana - la gravetat és vertical -, sense fricció, etc. Per tant, podem dir que es tracta de MRU.

$$
x = x_0 + v_{0x} * t
$$

 $x =$  posició final  $x_0 =$  posició inicial (normalment 0)  $v_{0x}$  = velocitat inicial de la component  $x | t =$  temps de vol  $y = y_0 + v_{0y} * t -$ 1 2  $* g * t^2$ 

 $y =$  posició final  $| y_0 =$  posició inicial (normalment 0)  $v_{0y}$  = velocitat inicial de la component  $y \mid t =$  temps de vol  $|g|$  g = gravetat

$$
z = z_0 + v_{0z} * t
$$

 $z =$  posició final  $| z_0 =$  posició inicial (normalment 0)  $v_{0z}$  = velocitat inicial de la component  $z | t =$  temps de vol

Un cop més es realitza un sistema d'equacions per a trobar una correlació entre totes tres:

$$
\begin{cases}\n x = x_0 + v_{0x} * t & t = \frac{z - z_0}{v_{0z}} = \frac{z}{v_{0z}} \\
 y = y_0 + v_{0y} * t - \frac{1}{2} * g * t^2 & t = \frac{x - x_0}{v_{0x}} = \frac{x}{v_{0x}} \\
 z = z_0 + v_{0z} * t & t = \frac{x - x_0}{v_{0x}} = \frac{z - z_0}{v_{0z}} \\
 t = z * (x_0 + v_{0x}) = x * (z_0 + v_{0z}) \\
 t = z * x_0 + z * v_{0x} = x * z_0 + x * v_{0z} \\
 t = z * t + z * v_{0x} = x * t + x * v_{0z} \\
 t = \frac{z * v_{0x}}{x * v_{0z}} \\
 t = \frac{z * y_0 * \cos \alpha * \sin \beta}{x * y_0 * \sin \alpha * \sin \beta}\n\end{cases}
$$

$$
t = \frac{z}{x} * \cot \alpha
$$
  

$$
y = y_0 + v_0 y * \left(\frac{z}{x} * \cot \alpha\right) - \frac{g}{2} * \left(\frac{z}{x} * \cot \alpha\right)^2
$$
  

$$
y = v_0 * \cos \beta * \frac{z}{x} * \cot \alpha - \frac{g * z^2}{2 * x^2} * \cot^2 \alpha
$$

Una vegada més hem obtingut una equació de la trajectòria a partir de les equacions del moviment, però aquesta s'adequa més al nostre univers tridimensional. D'aquesta n'extreiem la següent funció:

$$
f(x, z) = v_0 * \cos \beta * \frac{z}{x} * \cot \alpha - \frac{g * z^2}{2 * x^2} * \cot^2 \alpha
$$

 $x =$  posició final eix  $x \mid z =$  posició final eix  $z \mid f(x, z) =$  funció de x i  $z \mid \alpha =$  angle de  $v_0$  respecte a x  $\beta =$ angle de  $v_0$  respecte a y | $v_0$  = velocitat inicial | t = temps de vol | g = gravetat

Es tornen a calcular el temps de vol, l'abast màxim  $(x)$  i l'alçada màxima  $(y)$  per a realitzar el codi de les simulacions. El temps de vol es torna a obtenir de l'equació de les y:

$$
y = y_0 + v_{0y} * t - \frac{1}{2} * g * t^2
$$

$$
y = (y_0 + v_{0y} - \frac{1}{2} * g * t) * t
$$

La variable t indica el temps de vol, que indica que quan el temps de vol acabi el valor de  $y$  serà 0:

$$
0 = (v_0 * cos \beta - \frac{1}{2} * g * t) * t
$$

Aïllant l'expressió anterior:

$$
t = \frac{2 * v_0 * \cos \beta}{g}
$$

Un cop més, s'utilitza el temps de vol per a calcular l'abast màxim (el valor més gran de x) que es compeix quan el vol acaba, per tant:

$$
x = x_0 * v_{0x} * t
$$

$$
x = x_0 * v_0 * \cos \alpha * \sin \beta * \frac{2 * v_0 * \cos \beta}{g}
$$

$$
x_{max} = \frac{v_0^2 * \cos \alpha * \sin 2\beta}{g}
$$

En el moviment tridimensional cal afegir l'abast màxim de l'eix z, que es calcula igual que el de l'eix x:

$$
z = z_0 * v_{0z} * t
$$

$$
z = z_0 * v_0 * \sin \alpha * \sin \beta * \frac{2 * v_0 * \cos \beta}{g}
$$

$$
z_{max} = \frac{v_0^2 * \sin \alpha * \sin 2\beta}{g}
$$

Finalment, es calcula l'alçada màxima de l'objecte en un entorn tridimensional:

$$
v_y = v_{0y} * t - g * t
$$

$$
0 = v_0 * \cos \beta * t - g * t
$$

Un cop més s'utilitza el temps de vol per a simplificar l'expressió anterior:

$$
y = v_0 * \cos \beta * \frac{2 * v_0 * \cos \beta}{g} - \frac{1}{2} * g * \left(\frac{2 * v_0 * \cos \beta}{g}\right)^2
$$

$$
y = \frac{v_0^2 * \cos^2 \beta}{g} - \frac{v_0^2 * \cos^2 \beta}{2g}
$$

Fent denominador comú, queda la següent exspressió que indica l'alçada màxima a la que arribarà l'objecte:

$$
y_{max} = \frac{v_0^2 * \cos^2 \beta}{2g}
$$

#### 1.7 Simulació del moviment parabòlic tridimensional

Aquest apartat és l'homòleg de la seció 1.3 però s'ha adequat el codi al moviment parabòlic tridimensional i s'han tornat a realitzar les simulacions. El codi que s'ha utilitzat per a obtenir els gràfics i resultats és el següent:

```
_1 alpha = 45; %inicia la variable alpha amb un valor de 45 (graus)
 _2 beta = 10; %inicia la variable beta amb un valor de 45 (graus)
 3 \text{ v0} = 100; %inicia la variable v0 amb un valor de 100m/s (velocitat inicial)
 4 g = 9.8067; %inicia la variable g amb un valor de 9.8067 m/s^2 (gravetat)
 \sigma t = (2*v0*cosd(beta))/g; %inicia la variable t i la calcula per quan y és 0
        (temps de vol)
\epsilon tvol = linspace (0, t);
 \tau xmax = (v0^2 * cosd (alpha) * sind (2 * \beta e^{\frac{1}{2}})/g; %inicia la variable xmax i en
        calcula el valor a l'impacte ja que t és el temps de vol
 8 ymax = (v0^2 * (cosd(beta))^2)/(2*g); %inicia i calcula la variable ymax
9 zmax = ( v0 ˆ2 ∗ si n d ( alph a ) ∗ si n d ( 2∗ be t a ) ) / g ; %i n i c i a l a v a r i a b l e zmax i en
        calcula el valor a l'impacte ja que t és el temps de vol
10 ; %inicia la variable zmax i en calcula el valor a l'impacte ja que t és el
        temps de vol
11 x = v0 * cos( alpha) * sin( beta) * tvol; % calculate a matrix <math>l = v0</math> * cos( alpha) * sind ( beta) * tvol; %12 \text{ y} = \text{v0} * \text{cos}(beta) * \text{tvol} ((g/2)* \text{tvol}.^2); % calculate a harmonic function of the equation.13 \text{ z} = \text{v0} * \text{ sind}(\text{alpha}) * \text{ sind}(\text{beta}) * \text{tvol}; % \text{Calculate the probability of the original data}_{14} plot 3(x, z, y); %diuixa el gràfic 3D
15 grid on; % activa la quadrícula al gràfic
_{16} if xmax >= zmax % determina la llargada dels eixos
17 if xmax > ymax
_{18} \qquad \qquad xlim([0 \; xmax])_{19} ylim ([0 \space xmax])_{20} zlim (\lceil 0 \ \text{xmax} \rceil)
21 else
\sum_{22} xlim ( [0 ymax])
_{23} ylim ([0 ymax])
_{24} zlim (\lceil 0 \ \text{ymax} \rceil)
25 end
26 e \sqrt{8} se
27 if xmax > ymax
\sum_{28} xlim ([0 xmax])
_{29} ylim ( [0 xmax ] )
_{30} zlim([0 xmax])31 else
\begin{bmatrix} 32 \\ \end{bmatrix} xlim ( [ 0 zmax ] )
33 ylim (\lceil 0 \operatorname{zmax} \rceil)
34 \quad \text{zlim} ([0 \text{ zmax}])35 end
36 end
37 xmax %mostra la variable xmax
38 ymax %mostra la variable ymax
39 zmax %mostra la variable zmax
```
Listing 1.2: Codi del moviment parabòlic tridimensional ideal

Les simulacions del moviment parabòlic tridimensional parteixen d'una velocitat inicial de 100 m/s. S'han realitzat les següents simulacions amb els següents angles:

# Simulació 1.4 (60 $^{\circ}$ ( $\alpha$ ) i 45 $^{\circ}$ ( $\beta$ ) a 100 m/s) El gràfic obtingut d'aquesta simulació és el següent:

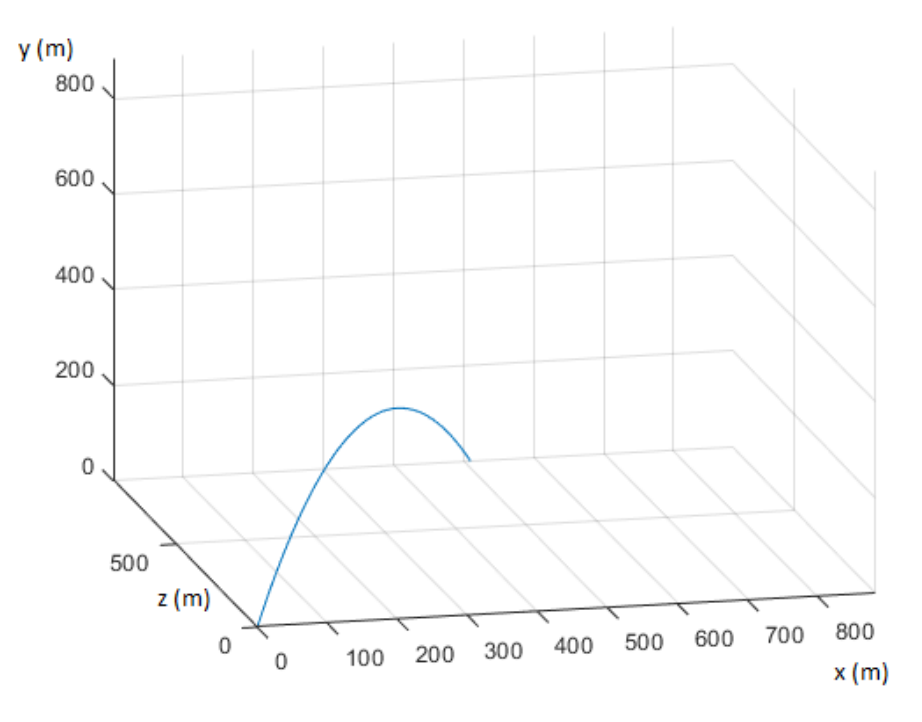

I els valors per a les variables  $xmax$ , ymax i  $zmax$  són:  $x$ max  $=$ 

509.8555  $y$ max  $=$ 254.9278  $z$ max  $=$ 

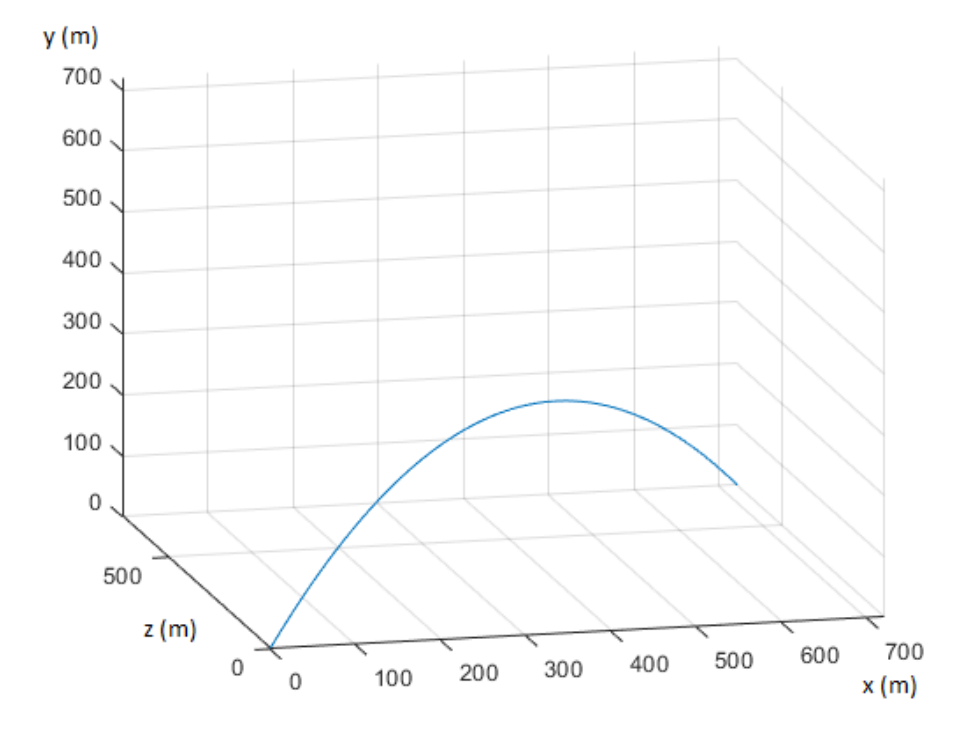

Simulació 1.5 (45° $(\alpha)$  i 45° $(\beta)$  a 100 m/s) El gràfic obtingut d'aquesta simulació és el següent:

I els valors per a les variables xmax, ymax i zmax són:  $x$ max  $=$ 

721.0446  $ymax =$ 254.9278  $z$ max  $=$ 

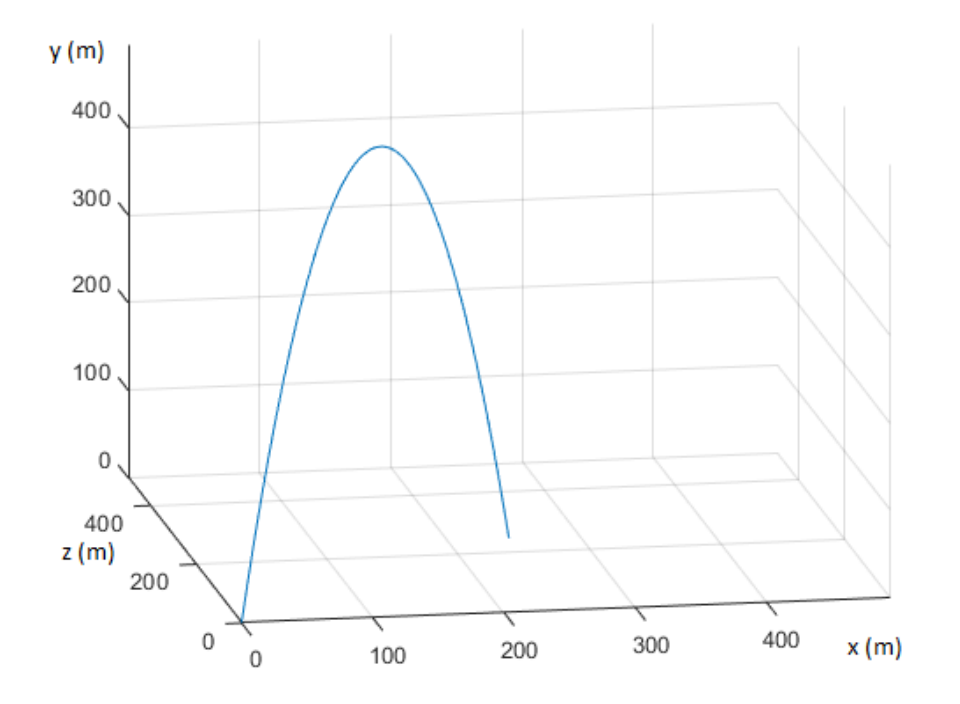

Simulació 1.6 (45° $(\alpha)$  i 10° $(\beta)$  a 100 m/s) El gràfic obtingut d'aquesta simulació és el següent:

I els valors per a les variables xmax, ymax i zmax són:  $x$ max  $=$ 

246.6118  $ymax =$ 494.4815  $z$ max  $=$ 

### 1.8 Conclusions del moviment parabòlic tridimensional ideal

Les simulacions del moviment parabòlic tridimensional han donat els següents resultats:

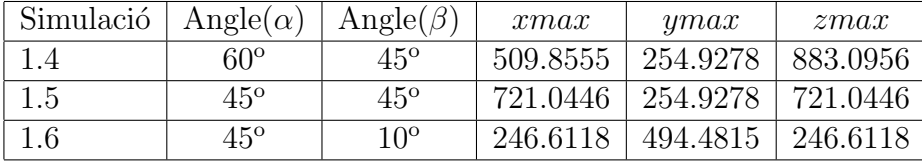

L'angle  $\alpha$  determina la profunditat de la trajectòria, és a dir, agafa una trajectòria bidimensional i la mou cap a un espai tridimensional. Com més gran sigui l'angle  $\alpha$ , més a prop de l'eix  $z$  es trobarà la trajectòria (com es pot veure al gràfic de la simulació 1.4). Com més petit sigui l'angle, més a prop de l'eix  $x$  es trobarà (sent grau 0 o 90 una trajectòria bidimensional).

Per l'altra, banda l'angle  $\beta$  determina l'alçada màxima, l'abast màxim i el comportament del projectil que correspon a l'explicat a l'apartat 1.3. L'única diferència és que  $\beta$  és l'angle respecte a l'eix  $y$  i no respecte a l'eix  $x$ . Per tant, un angle de 10<sup>°</sup> resultarà en una alçada màxima superior a la d'un angle de 80°.

Es pot concloure que una paràbola tridimensional no és més que una paràbola bidimensional desplaçada a un espai tridimensional per mitjà d'un angle  $(\alpha$  en aquest cas).

# Capítol 2

# EFECTES DE LA ROTACIÓ TERRESTRE

Durant aquest capítol s'avaluaran els efectes que té la rotació terrestre sobre la trajectòria parabòlica tridimensional bàsica que ha estat analitzada en el capítol anterior. El planeta Terra completa una volta sobre el seu eix de rotació cada 23 hores 56 minuts i 4 segons  $(86164 \text{ segons})$  i el radi de la terra és de  $6378 \text{ km}$ . Amb les dades anteriors es pot calcular la velocitat de rotació:

$$
l = 2 * \pi * r = 2 * \pi * 6378000 = 40074155.89 m
$$

Una vegada calculada la longitud de la terra a l'ecuador, es pot calcular la velocitat de rotació dividint aquesta pel període de rotació:

$$
v_{RT} = \frac{40074155.89}{86164} = 465.09 \, m/s
$$

#### 2.1 Efectes directes de la rotació

La rotació de la Terra, al ser constant, actua com una velocitat inicial que només afecta a l'eix x si es considera que:

 $x \rightarrow$  Eix paral·lel a l'ecuador

 $y \rightarrow$  Eix d'altitud

 $z \rightarrow$  Eix paral·lel al meridià

Per tant, la velocitat inicial de l'eix  $x$  ja no es pot expressar com:

$$
v_0 * \cos \alpha * \sin \beta
$$

Ara s'hi afegeix la velocitat de rotació:

$$
v_{RT}+v_0*\cos\alpha*\sin\beta
$$

O també:

$$
v_{RT} + v_{0x}
$$

Un cop més s'escriuen les equacions del moviment parabòlic:

$$
x = x_0 + (v_{RT} + v_{0x}) * t
$$

 $x =$  posició final  $x_0 =$  posició inicial (normalment 0)  $|v_{RT}|$  = velocitat de la rotació terrestre  $v_{0x}$  = velocitat inicial de la component  $x \mid t =$  temps de vol

$$
y = y_0 + v_{0y} * t - \frac{1}{2} * g * t^2
$$

 $y =$  posició final  $| y_0 =$  posició inicial (normalment 0)  $v_{0y}$  = velocitat inicial de la component  $y \mid t =$  temps de vol  $\mid g =$  gravetat

$$
z = z_0 + v_{0z} * t
$$

 $z =$  posició final  $| z_0 =$  posició inicial (normalment 0)  $v_{0z}$  = velocitat inicial de la component  $z | t =$  temps de vol

Cal esmentar que l'alçada màxima i el temps de vol no es veuen afectats, ja que aquests es calculen amb l'equació de l'eix  $y$ , que en aquest cas no varia. Per tant, l'unica equació a recalcular és la de l'abast màxim, que quedaria de la següent manera:

$$
x = x_0 + v_{0x} * t
$$

$$
x = x_0 + (v_{RT} + v_0 * \cos \alpha * \sin \beta) * \frac{2 * v_0 * \cos \beta}{g}
$$

$$
x_{max} = \frac{(v_{RT} + v_0 * \cos \alpha * \sin \beta) * 2 * v_0 * \cos \beta}{g}
$$

Per a veure quins efectes té la rotació terrestre sobre el projectil es calculen llançaments amb un angle  $\beta$  de 30° i una velocitat inicial de 100 m/s. L'únic que varia entre un llançament i un altre és l'angle  $\alpha$  que comprén els valors entre 0° i 360° en intervals de 30°. Els resultats obtinguts són els següents:

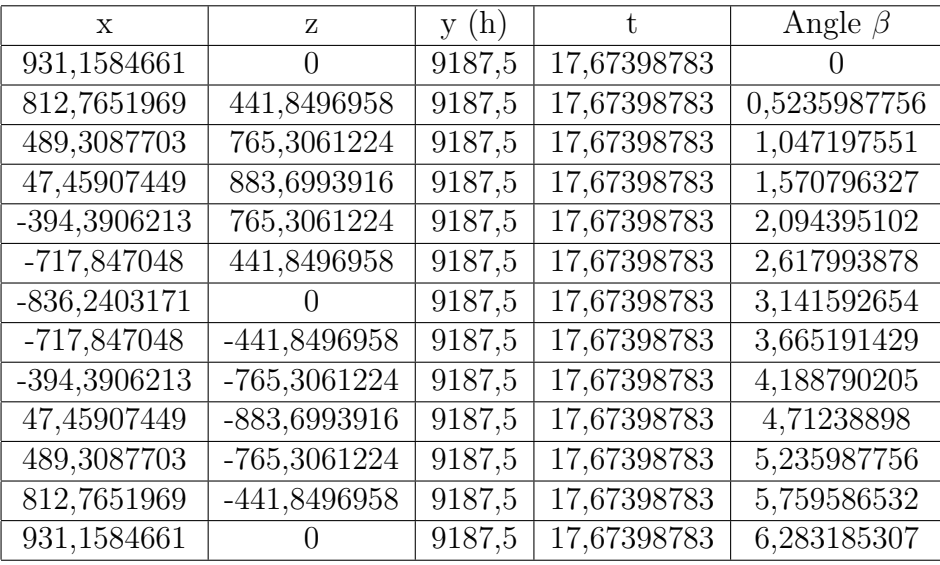

Un cop obtinguts els resultats, aquests s'introdueixen al MatLab i es tracta d'obtenir un gràfic mitjançant el breu codi que es mostra a continuació:

```
X = \begin{bmatrix} 931.1584661, 812.7651969, 489.3087703, 47.45907449, 394.3906213, \end{bmatrix}717.847048\,,\quad 836.2403171\,,\quad 717.847048\,,\quad 394.3906213\,,\quad 47.45907449\,,489.3087703, 812.7651969, 931.1584661]; %inicialitza la matriu x amb les
      dades obtingudes
z = [0, 441.8496958, 765.3061224, 883.6993916, 765.3061224, 441.8496958,0\,,\quad 441.8496958\,,\quad 765.3061224\,,\quad 883.6993916\,,\quad 765.3061224\,,\quad 441.8496958\,,0]; %inicialitza la matriu z amb les dades obtingudes
3 plot (x,z, '.', 'MarkerSize', 15) %genera el gràfic i en determina el gruix
     dels punts
4 ax = gca;
5 ax . Box = \text{'}off ;
6 ax. XAxisLocation = 'origin'; %centra l'eix x
7 \text{ ax. YAxisLocation} = 'origin'; % central 'eix z8 grid on; % activa la quadrícula
```
Listing 2.1: Codi del moviment parabòlic amb la rotació terrestre

L'execució d'aquest codi dóna com a resultat el gràfic següent:

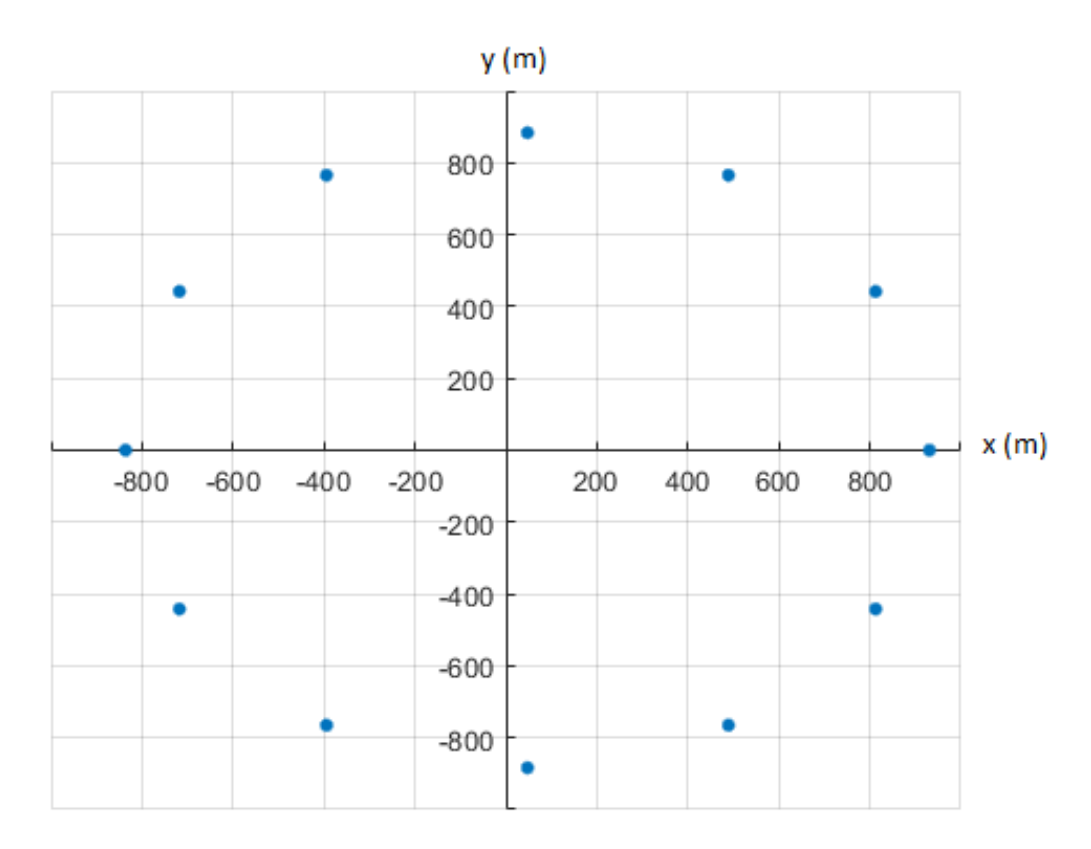

# 2.2 Conclusions de l'efecte directe de la rotació terrestre sobre el moviment parabòlic bàsic

Mai s'han de formular unes conclusions sense revisar totes les variables (físicament parlant) que afecten a una recerca. En aquest cas, el que es veu a plena vista és que la rotació terrestre ha desplaçat el cercle cap a la dreta (cap al sentit de rotació) peró, si és concluís que la rotació terrestre ha tingut un efecte sobre el projectil s'estaria cometent una incorrecció. S'ha de tenir en compte que durant el temps que el projectil ha estat viatjant el sistema de referència (els eixos) també s'han mogut de posició. Es pot concluir que sí que hi ha una velocitat inicial però que, aquesta, es mou juntament amb el sistema de referència i per tant:

- La rotació terrestre no afecta a aquells projectils que no surten del sistema referenciari (Terra).
- La rotació terrestre s'ha de tenir en compte per als coets que sí que marxen del sistema referenciari (Terra), ja que el sistema de referència exterior es considera quiet.

#### 2.3 L'efecte Coriolis (Conservació del moviment angular)

L'efecte Coriolis és una força fictícia que només s'observa en sistemes de referència no inercials i en rotació. Un sistema de referència no inercial és aquell en el qual hi ha una component accelerativa com, per exemple, la Terra. L'efecte Coriolis va ser descrit per primera vegada pel científic, matemàtic i enginyier mecànic Gaspard-Gustave de Coriolis l'any 1835. Aquesta força es veu present des de la rotació de les tempestes i huracans fins a l'aigua que marxa pel desguàs de la dutxa.

Aquest efecte fa que sembli que un cos tingui una trajectòria que es va curvant a mesura que transcorre la mateixa. L'efecte Coriolis es comporta de forma diferent depenent de l'hemisferi en que ens trobem. Això, es deu als anomenats cercles inercials; aquests tenen un radi determinat que és donat per la següent expressió:

$$
R = \frac{v}{f}
$$

R = radi cercle inecial  $|f|$  = paràmetre de Coriolis  $z | v =$  velocitat de la massa

De l'equació anterior n'és interessant analitzar l'anomenat paràmetre de Coriolis (f) que també es pot expressar com:

$$
f = 2\Omega * sin \lambda
$$

f = paràmetre de Coriolis  $|\Omega|$  = vector velocitat angular  $|\lambda|$  = latitud en la que es troba l'objecte

Cal destacar que si l'objecte es troba en l'hemisferi nord, la latitud serà positiva mentre que en l'hemisferi sud aquesta serà negativa. Aquest canvi de signe provoca que el radi del cercle inercial sigui negatiu a l'hemisferi sud i postitiu a l'hemisferi nord. Això explica perquè el sentit de rotació (de l'efecte Coriolis) és horari en la meitat nord de la Terra i antihorari en la meitat sud.

El vector acceleració de l'efecte Coriolis és el producte vectorial del vector acceleració angular amb el vector velocitat de l'objecte multiplicat per dos:

$$
a_c = 2\vec{v} \times \vec{\Omega}
$$

 $a_c$  = acceleració de Coriolis |  $\vec{v}$  = vector velocitat de l'objecte  $|\vec{\Omega}$  = vector acceleració angular

Si es multiplica l'acceleració de Coriolis per la massa de l'objecte s'obté l'anomenada força de Coriolis que s'expressa de la següent forma:

$$
F_c = 2m\vec{v} \times \vec{\Omega}
$$

 $F_c$  = força de Coriolis  $|m = \text{mass}$  de l'objecte $|\vec{v} = \text{vector}$  velocitat de l'objecte  $\vec{\Omega}$  = vector velocitat angular

Un cop explicada la base teòrica de l'efecte Coriolis es tracta d'introduir-la en el moviment d'un projectil partint de la base que el vector acceleració total del sistema equival a:

$$
\vec{a_t} = \vec{g} + 2 \vec{v} \times \vec{\Omega}
$$

 $\vec{a}_t$  = vector acceleració  $|\vec{g}$  = vector gravetat  $|\vec{v}$  = vector velocitat de l'objecte  $\vec{\Omega}$  = vector velocitat angular

També cal esmentar que la component  $\vec{\Omega}$  es negligeix per a exponents més grans de 1 ja que té valors extremadament petits. Com a exemple d'aquest cas, en trobem la força centrífuga  $(\vec{\Omega}^2)$  que s'ha negligit en aquesta situació. Mitjançant els corresponents processos de derivació i integració (Annex A.2) s'extreuen les següents equacions del moviment:

$$
x = x_0 + v_{0x} * t - [v_{0z} * \Omega * sin \lambda + v_{0y} * \Omega * cos \lambda] * t^2 + g * \Omega * cos \lambda * \frac{t^3}{3}
$$

 $x =$  posició a l'eix  $x | \Omega =$  velocitat angular  $| \lambda =$  latitud  $| t =$  temps

 $v_{0x}$  = velocitat inicial de l'eix  $x | v_{0y}$  = velocitat inicial de l'eix  $y | v_{0z}$  = velocitat inicial de l'eix z

$$
y = (y_0 + v_{0y} * t - \frac{1}{2} * g * t^2) + (v_{0x} * \Omega * \cos \lambda * t^2)
$$

y = posició a l'eix y |  $\Omega$  = velocitat angular |  $\lambda$  = latitud | t = temps  $v_{0x}$  = velocitat inicial de l'eix  $x | v_{0y}$  = velocitat inicial de l'eix  $y | g =$  gravetat

$$
z = (z_0 + v_{0z} * t) + (v_{0x} * \Omega * sin \lambda * t^2)
$$

z = posició a l'eix z  $\Omega$  = velocitat angular  $\lambda$  = latitud  $t =$  temps  $v_{0x}$  = velocitat inicial de l'eix  $x | v_{0z}$  = velocitat inicial de l'eix z

Aïllant la variable t de l'equació del moviment corregida de la component y quan  $y = 0$ s'obté el temps de vol:

$$
t_{vol} = \frac{2 * v_{0y}}{g + v_{0x} * \Omega * \cos \lambda}
$$

Substituïnt el temps de vol a les equacions corregides del moviment de les components  $x$  $i \, z$  s'obtenen els valors màxims que adquiriran aquestes variables:

$$
x_{max} = x_0 + v_{0x} * \frac{2 * v_{0y}}{g + v_{0x} * \Omega * \cos \lambda} - [v_{0z} * \Omega * \sin \lambda + v_{0y} * \Omega * \cos \lambda] *\left(\frac{2 * v_{0y}}{g + v_{0x} * \Omega * \cos \lambda}\right)^2 + g * \Omega * \cos \lambda * \frac{\left(\frac{2 * v_{0y}}{g + v_{0x} * \Omega * \cos \lambda}\right)^3}{3}
$$

$$
z_{max} = z_0 + v_{0z} * \frac{2 * v_{0y}}{g + v_{0x} * \Omega * cos \lambda} + v_{0x} * \Omega * sin \lambda * \left(\frac{2 * v_{0y}}{g + v_{0x} * \Omega * cos \lambda}\right)^2
$$

D'altra banda, el valor màxim que prendrà la variable  $y$ , s'obté del fet que quan el projectil es troba al punt més alt  $v_{0y} = 0$ . Per tant:

$$
v_y = v_{0y} * t - g * t + v_{0x} * \Omega * cos \lambda * t^2
$$
  
\n
$$
0 = v_{0y} * t - g * t + v_{0x} * \Omega * cos \lambda * t^2
$$
  
\n
$$
\frac{-v_{0y}}{-g} = v_{0x} * \Omega * cos \lambda * t
$$
  
\n
$$
\frac{-v_{0y}}{-g} = v_{0x} * \Omega * cos \lambda * t
$$
  
\n
$$
\frac{v_{0y}}{g + v_{0x} * \Omega * cos \lambda} = t
$$
  
\n
$$
y_{max} = y_0 + v_{0y} * \frac{v_{0y}}{g + v_{0x} * \Omega * cos \lambda} - \frac{1}{2} * g * \left(\frac{v_{0y}}{g + v_{0x} * \Omega * cos \lambda}\right)^2) + v_{0x} * \Omega * cos \lambda * \left(\frac{v_{0y}}{g + v_{0x} * \Omega * cos \lambda}\right)^2
$$

#### 2.4 Simulacions del moviment parabòlic amb l'efecte Coriolis

En aquest apartat es realitzaràn unes simulacions mitjançant el programari MatLab que tenen com a objectiu trobar quines variacions introdueix l'efecte Coriolis en la trajectòria d'un cos. Per això les simulacions tindràn els mateixos paràmetres inicials que les realitzades en la secció 5 del capítol 1. Tot i aixó la velocitat inicial s'augmenta en dos xifres per tal de veure l'efecte coriolis de forma m´es clara. El codi utilitzat en les simulacions  $\acute{e}s$  el següent:

```
1 alpha = 45; %inicia la variable alpha amb un valor de 45 (graus)
\alpha beta = 45; %inicia la variable beta amb un valor de 45 (graus)
3 lambda = 30;%inicia la variable lambda amb un valor de 30 (graus)
4 omega = 2*pi/86164;
\text{v} = 10000; %inicia la variable v0 amb un valor de 10000m/s (velocitat
     inicial)
g = 9.8067; %inicia la variable g amb un valor de 9.8067 m/s<sup>2</sup> (gravetat)
\tau = ((2*v0*cos(d) beta))/(g + (v0 * cosd(alpha)) * sind(beta)) * omega *cosd (lambda))); %inicia la variable t i la calcula per quan y és 0 (
     temps de vol)
\text{1} \times \text{1} = \lim \text{space}(0, t);
9 xmax = (v0 * cos(dalpha) * sin(dbeta) * ((2*v)(cot(beta)))/(g + (v0 * cos(dbeta)))\cosh(\alpha) \cdot * \sinh(\beta) \cdot * \omega \sinh(\beta) \cdot * \cosh(\beta) ) ) \sinh(\beta) \cdot * \sinh(\beta)
```

```
alpha) * sind (beta)) * omega * sind (lambda)) + ((v0 * cosd(beta)) *omega * cosd (\lambdaambda))) * ((2*v0*cosd(beta))/(g + (v0 * cosd(alpha)bh)) *
        \sin \left( \frac{\theta}{\theta} \right) * \omega \cos \left( \frac{\theta}{\theta} \right) \sin \left( \frac{\theta}{\theta} \right) * \cos \left( \frac{\theta}{\theta} \right) * \cos \left( \frac{\theta}{\theta} \right) * \cos \left( \frac{\theta}{\theta} \right) * \cos \left( \frac{\theta}{\theta} \right) * \cos \left( \frac{\theta}{\theta} \right) * \cos \left( \frac{\theta}{\theta} \right) * \cos \left( \frac{\theta}{\theta} \right) * \cos \left( \frac{\theta}{\((( (2*v)*cos d (beta) ) / (g + (v0 * cos d (alpha) * sin d (beta) ) * omega *\cosh(\lambda) \cdot \sinh(\lambda) ;%inicia i calcula la variable xmax
10 ymax = ((v0 * cosd(beta) * ((v0 * cosd(beta)))(g + (v0 * cosd(alpha)bha) * sind(\text{beta})) * \text{omega} * \text{cosd}(\text{lambda}))) (\text{g} * ((\text{v0} * \text{cosd}(\text{beta})))(\text{g} + (\text{v0} * \text{cosd}(\text{beta})))))\cosh(a lpha) * \sinh(beta)) * \omega a * \cosh(lambda)) ) 2/2 + (v0 * \cosh(lambda))alpha) * sind (beta)) * omega * cosd (lambda) * ((v0 * cosd (beta) )/(g + (v0∗ c o sd ( alph a ) ∗ si n d ( be t a ) ) ∗ omega ∗ c o sd ( lambda ) ) ) ˆ 2;%i n i c i a i
        calcula la variable ymax
11 zmax = (v0 * \sin d (alpha) * sind (beta) * ((2*v0*cosd(beta))/(g + (v0 *\cosh(\alpha) + \sinh(\beta) + \cosh(\alpha) + \cosh(\beta) * \sinh(\beta) + (\sqrt{0} + \cosh(\alpha)) + (\sqrt{0} + \cosh(\alpha)) + (\sqrt{0} + \cosh(\alpha))* \sin d (beta) * \omega = \sin d (lambda) * ((2*v)*cos d (beta) )/(g + (v0 *\cosh(\alpha) + \sinh(\beta) + \omega and \sinh(\beta) + \cosh(\beta) + \cosh(\beta)) \hat{f}; \sinh(\alpha) i calcula
        la variable zmax
x = (v0 * cos d (alpha) * sin d (beta) * tvol) ((v0 * sin d (alpha) * sin d)beta) * omega * sind(lambda)) + ((v0 * cosd(beta)) * omega * cosd(\lambda lambda) ) ) * tvol. 2 + g * \omega ega * cosd (lambda) * ((tvol. 3)/3); %
        calcula la matriu de x
13 y = ((v0 * cosd(beta) * tvol) (g * tvol.^2)/2) + (v0 * cosd(alpha)pha) *sind (beta)) * omega * cosd (lambda) * tvol.^2; %calcula la matriu de y
14 \quad z = (v0 * \sinh(\alpha)) * \sinh(\beta) * v \cdot v \cdot d) + (v0 * \cosh(\alpha) b \cdot d) * \sinh(\alpha)beta)) * omega * sind (lambda) * tvol.^2; %calcula la matriu de z
_{15} plot 3(x, z, y); %diuixa el gràfic 3D
16 grid on; % activa la quadrícula al gràfic
17 if xmax >= zmax % determina la llargada dels eixos
_{18} if xmax > ymax
_{19} xlim ([0 \space xmax])_{20} ylim (\lceil 0 \, \text{xmax} \rceil)
21 zlim ([0 \space xmax])22 else
\lim_{23} ([0 \text{ ymax}])_{24} ylim (\lceil 0 \ \text{ymax} \rceil)
25 zlim (\lceil 0 \ \text{ymax} \rceil)
26 end
27 e \log e28 \quad \text{xlim}([0 \text{ zmax}])_{29} ylim (\lceil 0 \; \text{zmax} \rceil)
_{30} zlim([0 zmax])31 end
32 xmax
33 ymax
34 zmax
```
Listing 2.2: Codi del moviment parabòlic amb l'efecte Coriolis

Les simulacions es veuen des de dalt per tal d'obvervar si hi ha una curvatura de la trajectòria perceptible. Es realiten dos grups de simulacions:

- Amb latitud positiva (hemisferi nord)
- Amb latitud negativa (hemisferi sud)

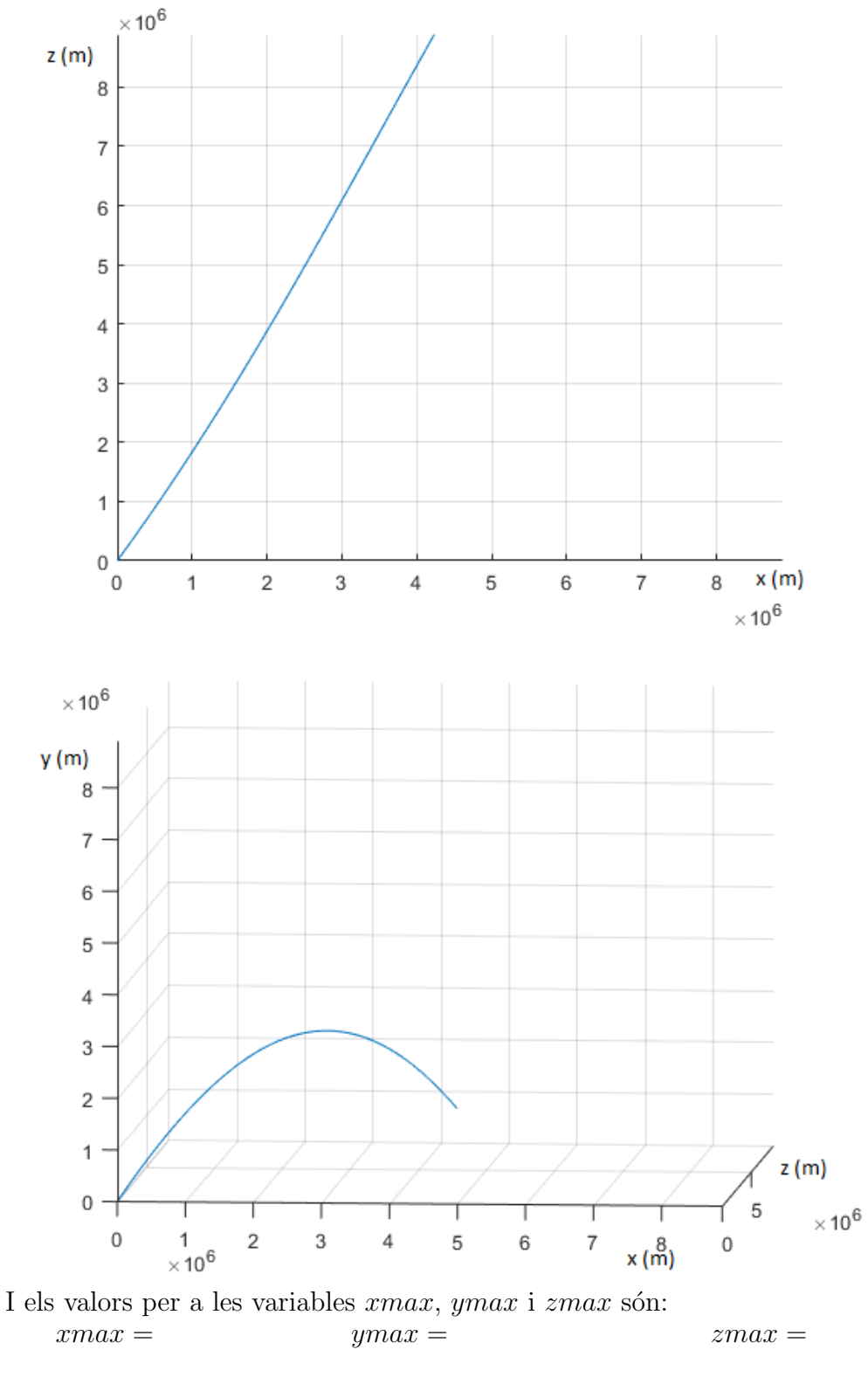

Simulació 2.1 (60°( $\alpha$ ), 45°( $\beta$ ) i +30° de latitud ( $\lambda$ ) a 10000 m/s) El gràfic obtingut d'aquesta simulació és el següent:

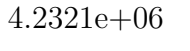

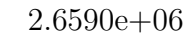

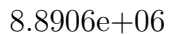

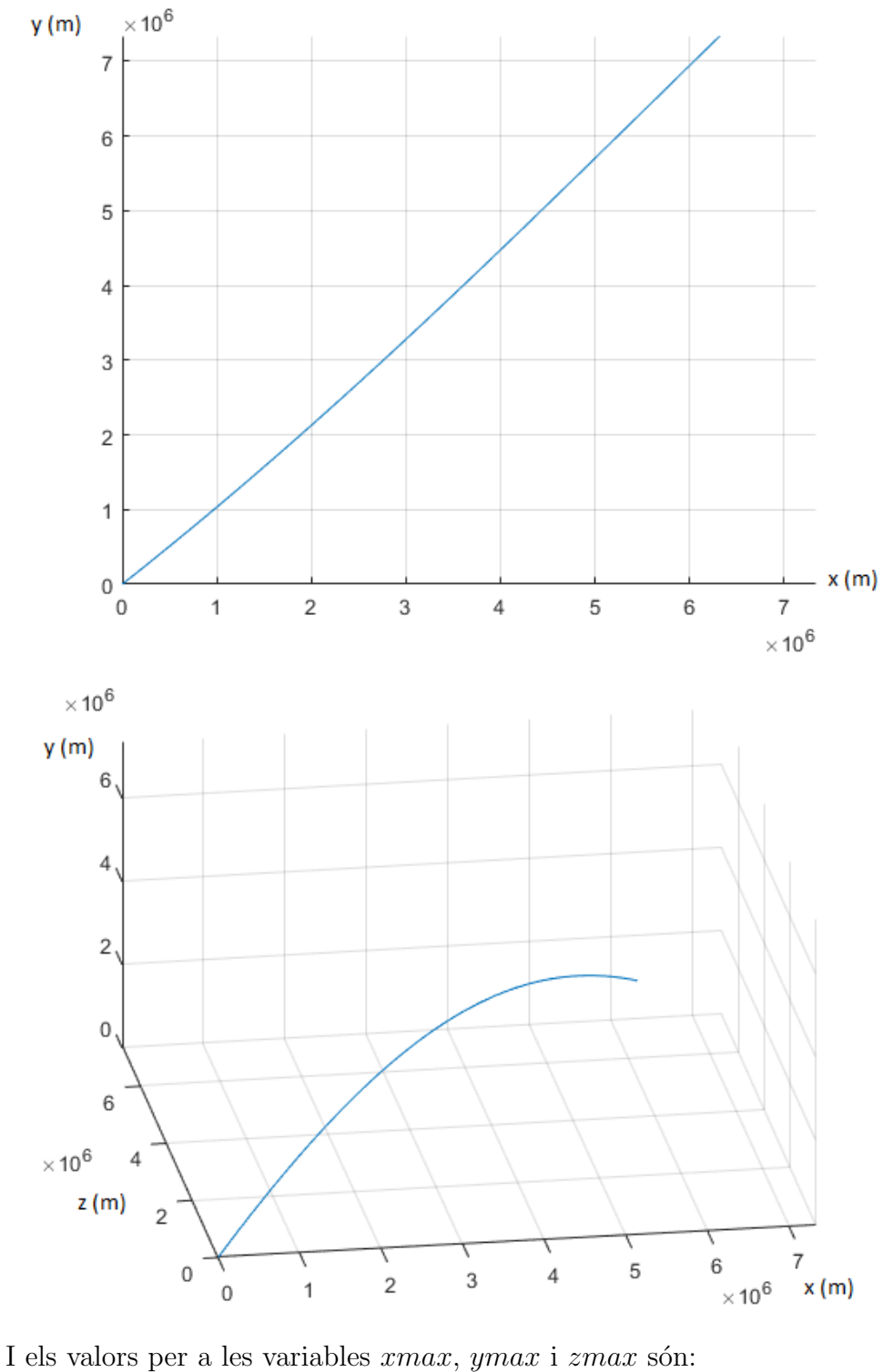

Simulació 2.2 (45° $(\alpha)$ , 45° $(\beta)$  i +30° de latitud ( $\lambda$ ) a 10000 m/s) El gràfic obtingut d'aquesta simulació és el següent:

 $xmax =$  $ymax =$  $zmax =$ 

 $6.3210e + 06$ 

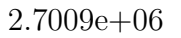

 $7.3414e + 06$
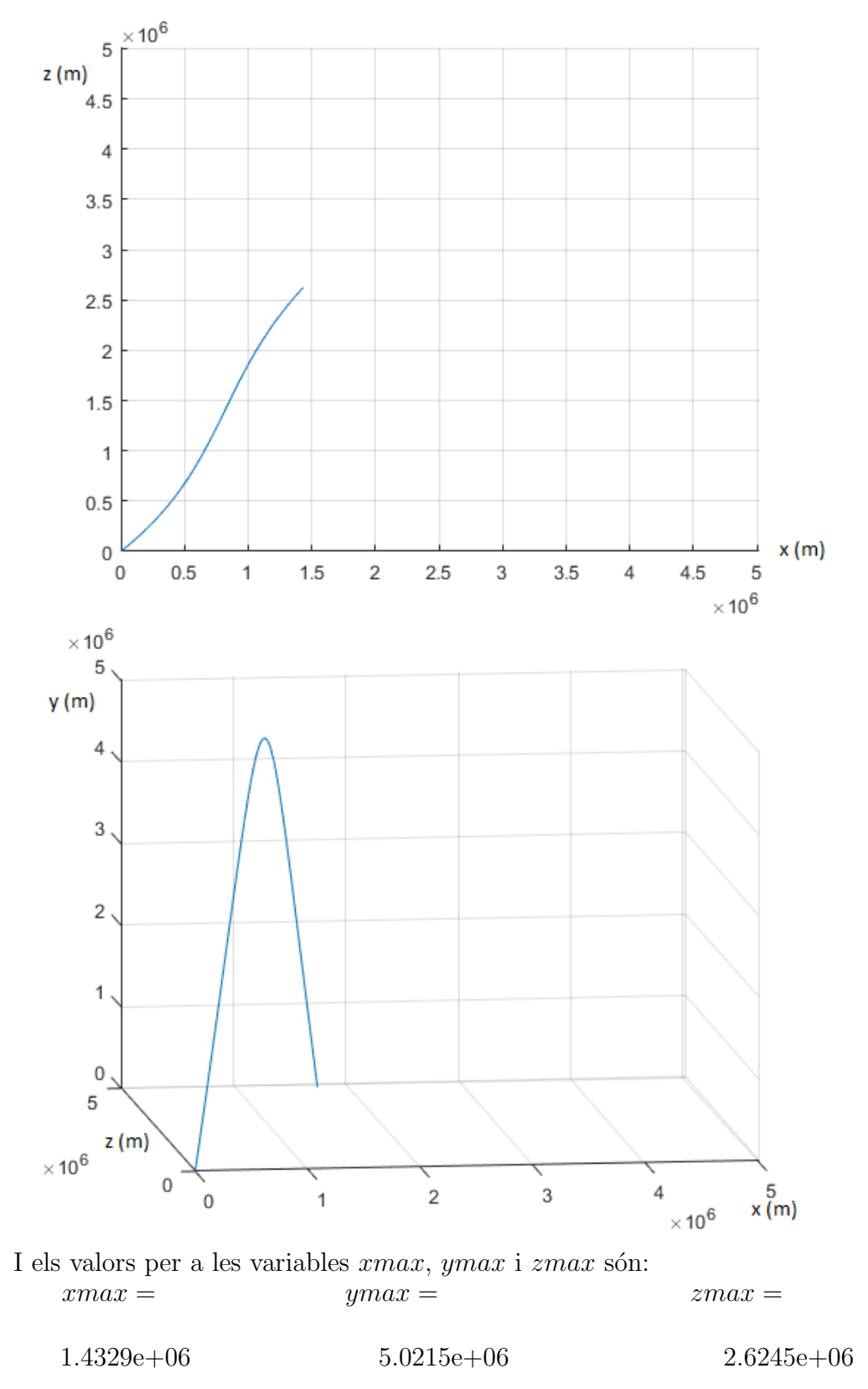

Simulació 2.3 (45<sup>o</sup>( $\alpha$ ), 10<sup>o</sup>( $\beta$ ) i +30<sup>o</sup> de latitud ( $\lambda$ ) a 10000 m/s) El gràfic obtingut d'aquesta simulació és el següent:

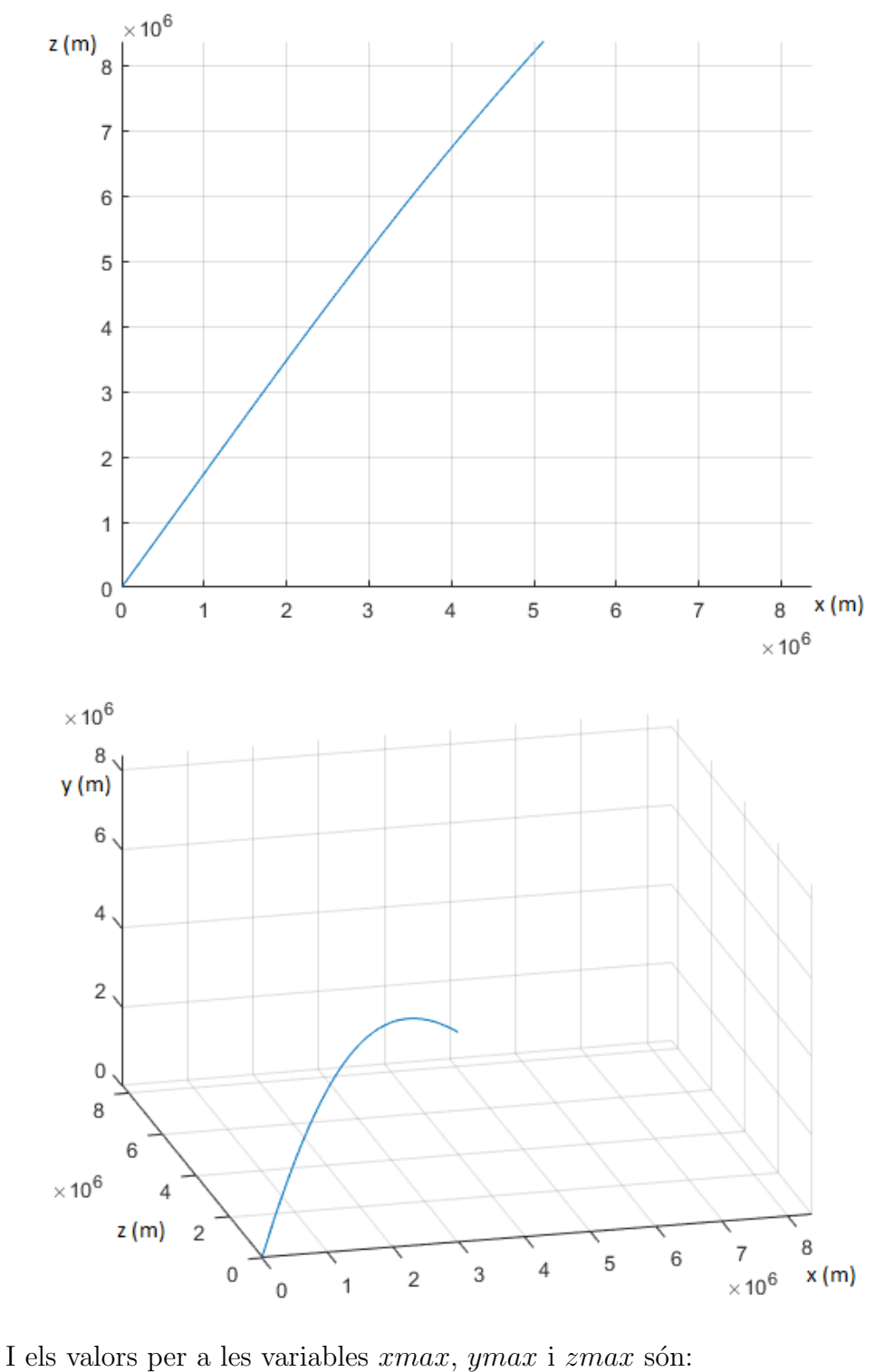

Simulació 2.4 $(60^{\rm o}(\alpha),\,45^{\rm o}(\beta)$ i -30° de latitud $(\lambda)$ a 10000 m/s) El gràfic obtingut d'aquesta simulació és el següent:

 $xmax =$  $ymax =$  $zmax =$ 

 $2.6590e + 06$ 

 $5.1198e + 06$ 

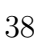

 $8.3781e + 06$ 

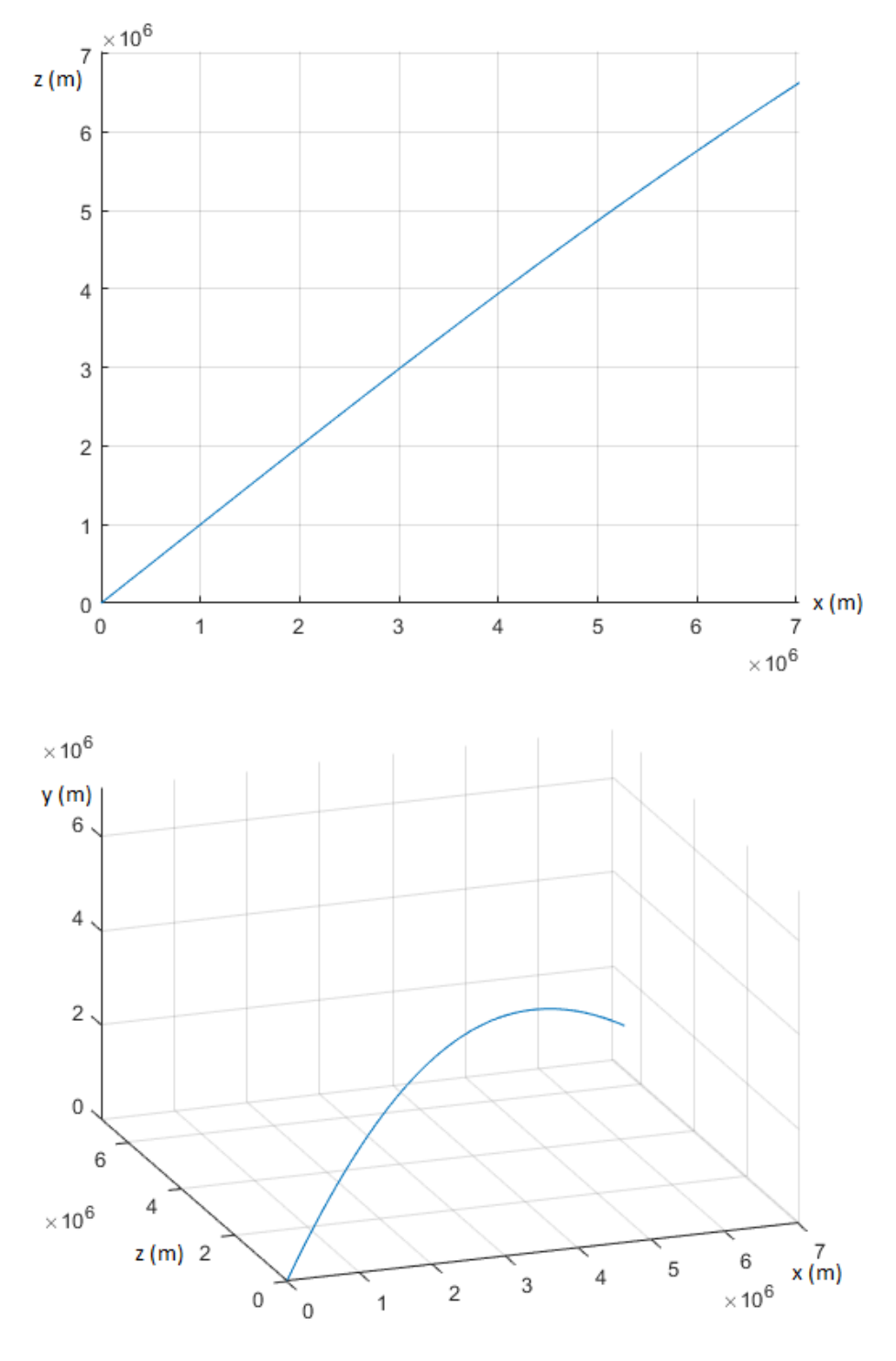

Simulació 2.5 (45°( $\alpha$ ), 45°( $\beta$ ) i -30° de latitud ( $\lambda$ ) a 10000 m/s) El gràfic obtingut d'aquesta simulació és el següent:

I els valors per a les variables xmax, ymax i zmax són:  $xmax =$  $ymax =$  $zmax =$ 

 $7.0327e+06$ 

$$
2.7009\mathrm{e}{+06}
$$

 $6.6297e+06$ 

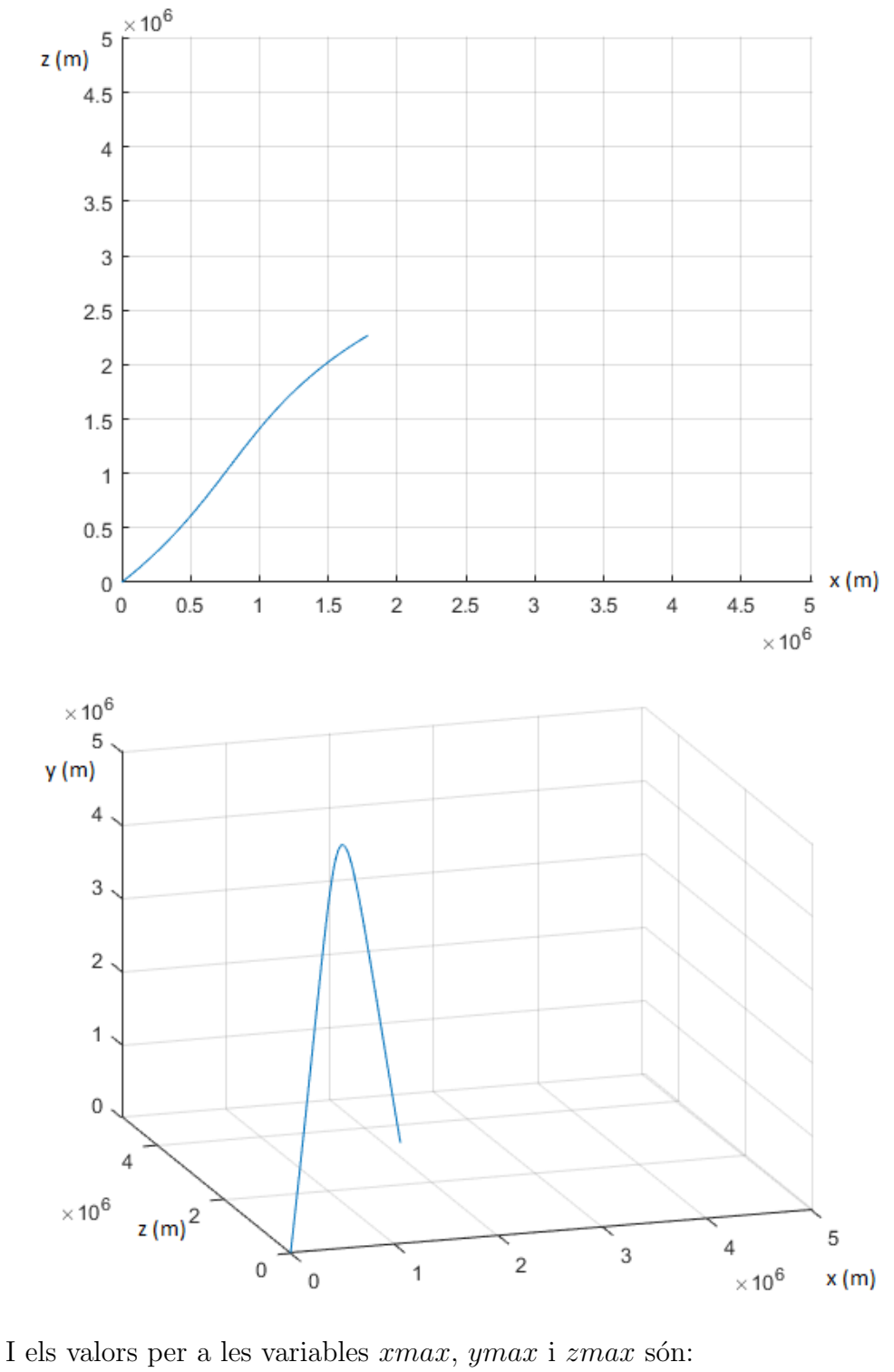

Simulació 2.6 (45°( $\alpha$ ), 10°( $\beta$ ) i -30° de latitud ( $\lambda$ ) a 10000 m/s) El gràfic obtingut d'aquesta simulació és el següent:

 $xmax =$  $ymax =$  $zmax =$ 

 $1.7885e+06$  $5.0215e + 06$  $2.2690e + 06$ 

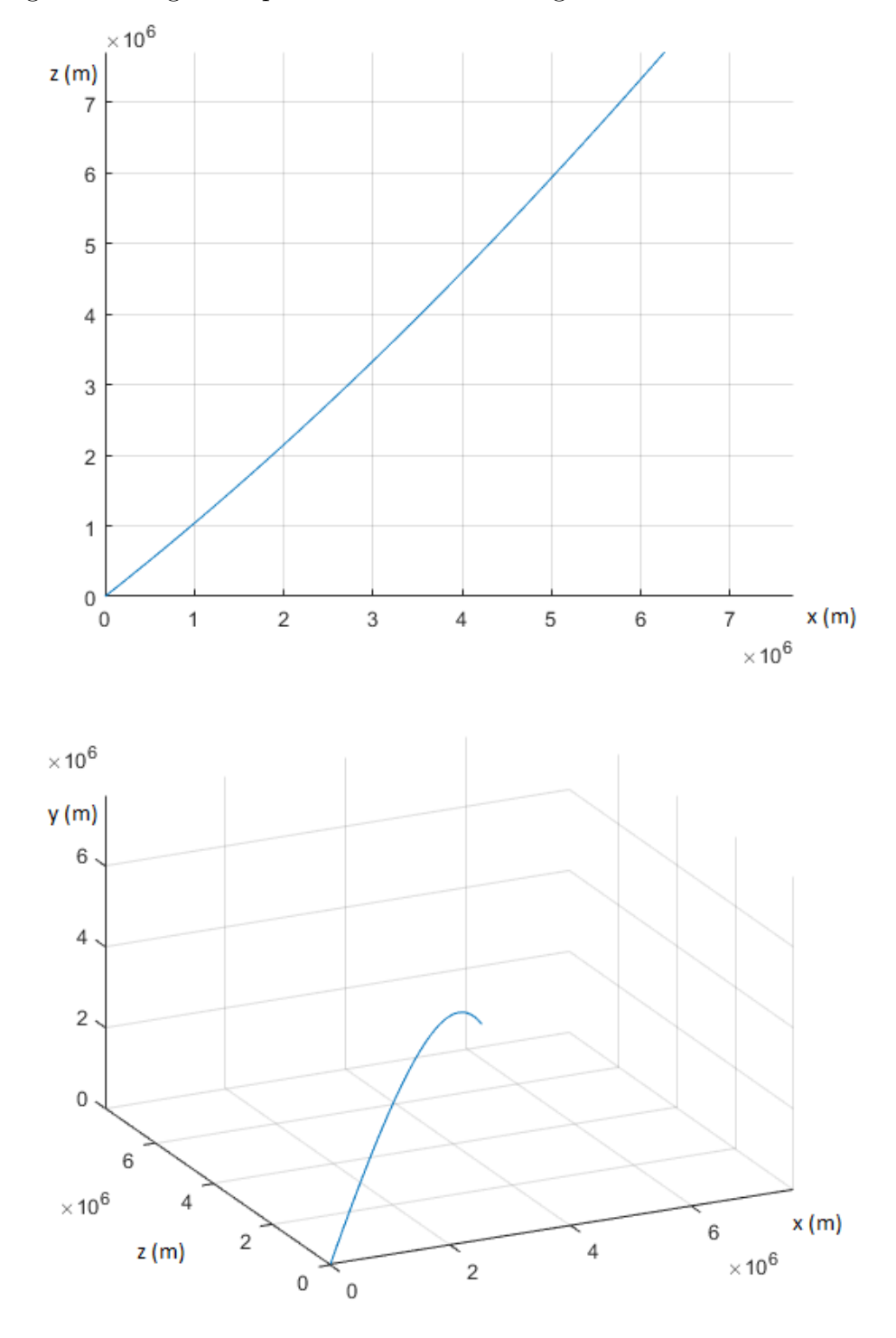

Simulació 2.7 (45° $(\alpha)$ , 45° $(\beta)$  i +60° de latitud ( $\lambda$ ) a 10000 m/s) El gràfic obtingut d'aquesta simulació és el següent:

I els valors per a les variables xmax, ymax i zmax són:  $xmax =$  $ymax =$  $zmax =$ 

 $6.2674e + 06$  $2.6398e + 06$  $7.7118e + 06$ 

#### 2.5 Conclusions de l'efecte Coriolis

En la següent taula es recopilen les dades de les simulacions corresponents a l'efecte Coriolis:

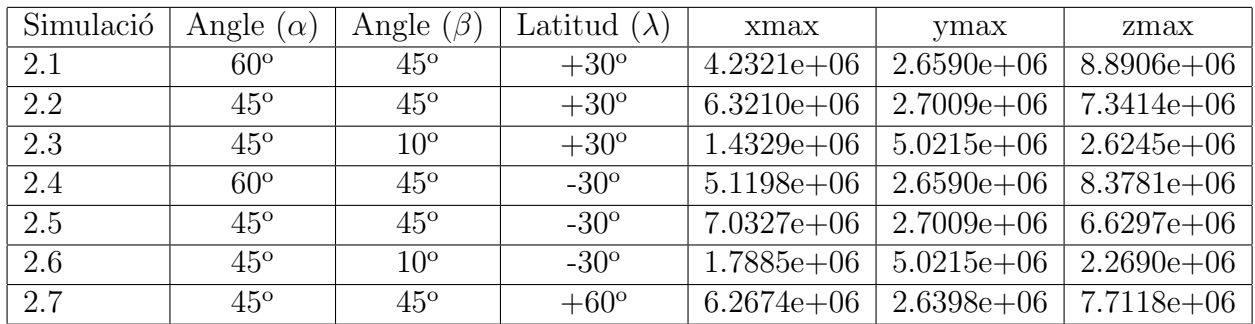

En els gràfics es pot observar com les trajectòries es corben quan es sotmeten a l'efecte Coriolis. Si la latitud és positiva es corben cap a l'esquerra mentre que si aquesta es negativa es corben cap a la dreta. Això també es pot veure a l'anterior taula de valors on per a latituds positives els valors de xmax són més petites que per a latituds negatives. D'altra banda, els valors de *zmax* prenen valors més grans quan  $\lambda$  és positiva.

Cal també esmentar que el signe de  $\lambda$  no afecta a l'altura màxima del projectil. En canvi, com més alta sigui la latitud més alt arribara aquest, com es pot observar en la simulació número 7.

Per tant, es conclueix que el comportament general de la paràbola no canvia amb l'efecte Coriolis. L'efecte Coriolis intrudueix unes petites desviacions que fan que el punt d'impacte sigui diferent pel simple fet de trobarse en un sistema en rotació.

## Capítol 3 FREGAMENT

El fregament és aqualla força que s'oposa al moviment d'un conjunt de partícules respecte a un altre. Aquesta força es troba normalment entre sòlids, però també hi és present en l´ıquids i gasos. Fins ara s'havia considerat que el projectil es trobava en un entorn sense cap tipus de partícula que el pogués afectar. En aquest capítol es tractarà d'afegir l'atmòsfera a les simulacions, fet que afegirà una fricció que l'aire exerceix sobre el projectil tamb´e coneguda com a 'drag' en angl`es. El fregament es pot expressar de la següent manera:

$$
D_f = C_f * \frac{\rho * v^2}{2} * A
$$

 $D_f$  = força del 'drag' |  $C_f$  = coeficient de fregament |  $\rho$  = densitat del aire  $v =$  velocitat del cos respecte al medi |  $A =$  secció

El coeficient de fregament  $(C_f)$  és una constant que ve donada per recerca experimental, i que en el cas dels coets és de 0.0015 si la superfície és llisa o de 0.0045 si la superfície ´es rugosa. D'ara en endavant, s'utilitzar`a com a model el coet Falcon 9 de la companyia americana SpaceX (Annex C) que en aquest cas està fabricat d'alumini i fibra de carboni pel que el coeficient de fregament ser`a de 0.0015.

#### 3.1 Desenvolupament teòric

Per a introduir el fregament a les equacions del moviment s'ha d'esbrinar l'acceleració que s'obté partint de la base que:

$$
a = \frac{F}{m}
$$

 $F =$ força |  $m =$ massa |  $a =$ acceleració

$$
a_f = \frac{C_f * \rho * v^2 * A}{2 * m}
$$

 $a_f$  = acceleració del 'drag' |  $C_f$  = coeficient de fregament |  $\rho$  = densitat del aire  $v =$  velocitat del cos respecte al medi  $|A| =$  secció  $|m| =$  massa

Per acabar es descomposa l'acceleració en les tres components que li pertoquen (les mateixes de la velocitat):

$$
a_{fx} = \left(\frac{C_f * \rho * v_x^2 * A}{2 * m}\right) * cos \alpha * sin \beta
$$

 $\alpha$  = angle respecte a l'eix  $x \mid \beta$  = angle respecte a l'eix y

 $a_{fx}$  = acceleració del 'drag' x |  $C_f$  = coeficient de fregament |  $\rho$  = densitat del aire  $v =$  velocitat del cos respecte al medi  $| A =$  secció  $| m =$  massa

$$
a_{fy} = \left(\frac{C_f * \rho * v_y^2 * A}{2 * m}\right) * cos \beta
$$

 $\beta$  = angle respecte a l'eix y

 $a_{fv}$  = acceleració del 'drag' y  $|C_f|$  = coeficient de fregament  $| \rho$  = densitat del aire  $v =$  velocitat del cos respecte al medi  $|A| =$  secció  $|m| =$  massa

$$
a_{fz} = \left(\frac{C_f * \rho * v_z^2 * A}{2 * m}\right) * sin \alpha * sin \beta
$$

 $\alpha$  = angle respecte a l'eix  $x \mid \beta$  = angle respecte a l'eix y

 $a_{fz}$  = acceleració del 'drag' z |  $C_f$  = coeficient de fregament |  $\rho$  = densitat del aire  $v =$  velocitat del cos respecte al medi  $|A| =$  secció  $|m| =$  massa

Per útlim s'introdueixen a les equacions del moviment corregides (per l'efecte Coriolis) mitjançant els processos de derivació i integració corresponents (Annex A.3) quedant:

$$
x = (x_0 + v_{0x} * t - \frac{1}{2} * a_{fx} * t^2) - [v_{0z} * \Omega * \sin \lambda + v_{0y} * \Omega * \cos \lambda] * t^2 + g * \Omega * \cos \lambda * \frac{t^3}{3}
$$

 $x =$ posició a l'eix  $x | \Omega =$ velocitat angular  $| \lambda =$ latitud  $| t =$ temps  $| a_{fx} =$ fricció a l'eix  $x$  $v_{0x}$  = velocitat inicial de l'eix  $x|v_{0y}$  = velocitat inicial de l'eix  $y|v_{0z}$  = velocitat inicial de l'eix z

$$
y = (y_0 + v_{0y} * t - \frac{1}{2} * (g + a_{fy}) * t^2) + (v_{0x} * \Omega * cos \lambda * t^2)
$$

y = posició a l'eix y  $\mid \Omega$  = velocitat angular  $\mid \lambda$  = latitud  $\mid t$  = temps  $\mid a_{fy}$  = fricció a l'eix y  $v_{0x}$  = velocitat inicial de l'eix  $x | v_{0y}$  = velocitat inicial de l'eix  $y | g =$  gravetat

$$
z = (z_0 + v_{0z} * t - \frac{1}{2} * a_{fz} * t^2) + (v_{0x} * \Omega * sin \lambda * t^2)
$$

z = posició a l'eix z  $\vert \Omega \vert$  = velocitat angular  $\vert \lambda \vert$  = latitud  $\vert t \vert$  = temps  $v_{0x}$  = velocitat inicial de l'eix  $x | v_{0z}$  = velocitat inicial de l'eix  $z | a_{fz}$  = fricció a l'eix  $z$ 

Cal tenir en compte que l'acceleració del fregament no és constant ja que depén de la densitat, variable que canvia depenent de l'altura. Ara es tracta d'obtenir una relació altura-densitat partint de la següent taula de valors obtinguda, experimentalment, per científics d'arreu del món:

| Altura $(m)$ | Densitat $(kg/m^3)$ |  |  |
|--------------|---------------------|--|--|
|              | 1,225               |  |  |
| 1000         | 1,112               |  |  |
| 2000         | 1,007               |  |  |
| 3000         | 0,9093              |  |  |
| 4000         | 0,8194              |  |  |
| 5000         | 0,7364              |  |  |
| 6000         | 0,6601              |  |  |
| 7000         | 0,59                |  |  |
| 8000         | 0,5258              |  |  |
| 9000         | 0,4671              |  |  |
| 10000        | 0,4135              |  |  |
| 15000        | 0,1948              |  |  |
| 20000        | 0,08891             |  |  |
| 25000        | 0,04008             |  |  |
| 30000        | 0,01841             |  |  |
| 40000        | 0,003996            |  |  |
| 50000        | 0,001027            |  |  |
| 60000        | 0,0003097           |  |  |
| 70000        | 0,00008283          |  |  |
| 80000        | 0,00001846          |  |  |

Si es genera un gràfic de dispersió s'observa, clarament, que té una relació exponencial:

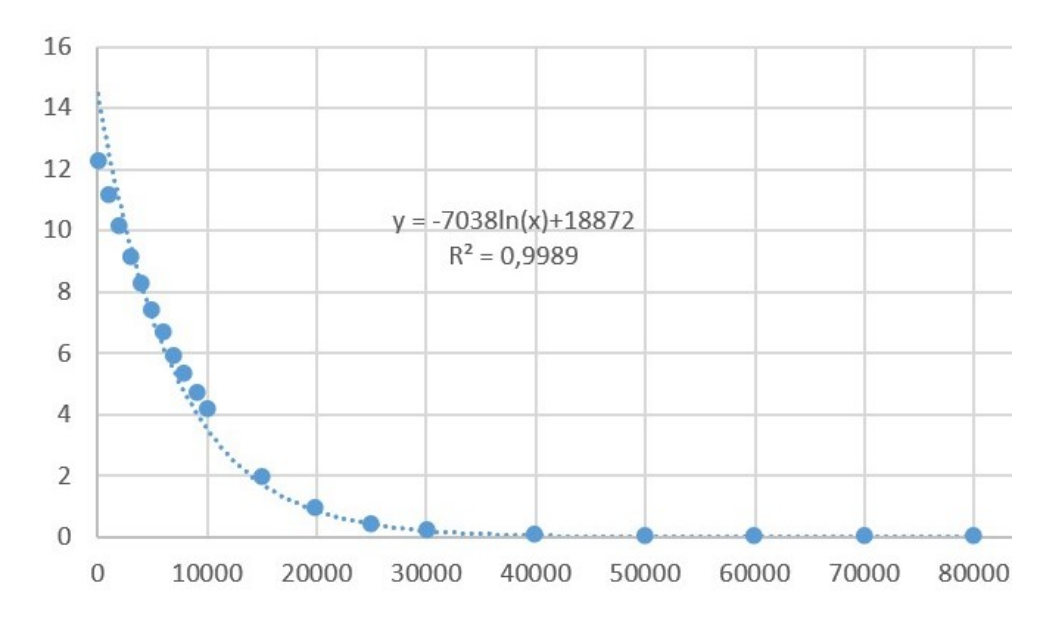

Amb l'equació de la recta que es veu al gràfic s'extreu la següent equació de la densitat respecte a l'altura:

$$
\rho = \frac{y - 18872}{-7038}
$$

Aïllant la variable t de l'equació de l'eix y quan  $y = 0$  s'obté el següent temps de vol:

$$
t_{vol} = \left(\frac{2*v_{0y}}{(g + a_{fy_0}) + 2*v_{0x} * \Omega * cos \lambda}\right)
$$

En l'equació anterior apareix una nova variable d'acceleració  $(a_{fy0})$  que es correspon a l'acceleració del fregament quan  $y = 0$ :

$$
\rho = \frac{e^{-\frac{0 - 18872}{-7038}}}{10} = 1,4606 \frac{kg}{m^3}
$$

$$
a_{fy_0} = \frac{C_f * 1,4606 * v_y^2 * A}{2 * m}
$$

El temps de vol ha de ser una variable amb un valor constant fet que la variable  $v_y$  que apareix en el numerador impedeix, per aixó s'ha aproximat que el valor de  $v_y$  en el moment d'impacte és el mateix que el de $v_{0y}$ quedant:

$$
a_{fy_0} = \frac{C_f * 1,4606 * v_{0y}^2 * A}{2 * m}
$$

Substituïnt la variable  $t_{vol}$  a les equacions del moviment de la pàgina anterior, s'obtenen els valors màxims que adquiriran les variables  $x$  i  $z$  respectivament:

$$
x_{max} = (x_0 + v_{0x} * \left(\frac{2 * v_{0y}}{(g + a_{fy_0}) + 2 * v_{0x} * \Omega * \cos \lambda}\right) - \frac{1}{2} * a_{fx} * \n\left(\frac{2 * v_{0y}}{(g + a_{fy_0}) + 2 * v_{0x} * \Omega * \cos \lambda}\right)^2) - [v_{0z} * \Omega * \sin \lambda + v_{0y} * \Omega * \cos \lambda] * \n\left(\frac{2 * v_{0y}}{(g + a_{fy_0}) + 2 * v_{0x} * \Omega * \cos \lambda}\right)^2 + g * \Omega * \cos \lambda * \n\left(\frac{2 * v_{0y}}{(g + a_{fy_0}) + 2 * v_{0x} * \Omega * \cos \lambda}\right)^3 \n\frac{\left(g + a_{fy_0}\right) + 2 * v_{0x} * \Omega * \cos \lambda}{3}
$$

$$
z_{max} = (z_0 + v_{0z} * \left(\frac{2 * v_{0y}}{(g + a_{fy_0}) + 2 * v_{0x} * \Omega * cos \lambda}\right) - \frac{1}{2} * a_{fz} * \n\left(\frac{2 * v_{0y}}{(g + a_{fy_0}) + 2 * v_{0x} * \Omega * cos \lambda}\right)^2 + (v_{0x} * \Omega * sin \lambda * \n\left(\frac{2 * v_{0y}}{(g + a_{fy_0}) + 2 * v_{0x} * \Omega * cos \lambda}\right)^2)
$$

Aïllant el temps de l'equació de la velocitat de l'eix  $y$  quan $v_y = 0$ s'obté:

$$
t_{vol} = \left(\frac{v_{0y}}{(g + a_{fy}) + v_{0x} * \Omega * cos \lambda}\right)
$$

Que si es substitueix a l'equació de l'eix  $y$  s'obté l'alçada màxima:

$$
y_{max} = (y_0 + v_{0y} * \left(\frac{v_{0y}}{(g + a_{fy}) + v_{0x} * \Omega * cos \lambda}\right) - \frac{1}{2} * (g + a_{fy}) * \n\left(\frac{v_{0y}}{(g + a_{fy}) + v_{0x} * \Omega * cos \lambda}\right)^2) + (v_{0x} * \Omega * cos \lambda * \n\left(\frac{v_{0y}}{(g + a_{fy}) + v_{0x} * \Omega * cos \lambda}\right)^2)
$$

#### 3.2 Simulació dels efectes del fregament

Fins ara totes les simulacions es podien realitzar, fàcilment, amb MatLab degut que només s'havien de calcular els valors de  $x, y$  i  $z$  per a diversos moments en el temps tenint en compte que totes les altres variables venien donades per les condicions inicials.

En canvi, el fregament introdueix la variable  $a<sub>f</sub>$  que és proporcional a l'alçada i a la velocitat del cos. Per tant, a mesura que el coet ascendeix o redueix la seva velocitat aquesta acceleració disminueix. Per a resoldre aquest problema es planteja el següent codi en llenguatge C que calcula l'acceleració del fregament respecte a l'última alçada i velocitat registrada.

Cal tenir en compte que aquest codi només genera una taula de valors (Annex B) que s'introdueix a un programa de computació potent, com ho és MatLab, per a generar els gràfics corresponents.

```
//LLIBRERIES
 \overline{1}\#include \ltstdio.h>
 \circ\#include \leq stdlib.h>
 3
     \#include \langle \text{math.h}\rangle\overline{A}\overline{5}\overline{6}//CALCULA LA DENSITAT RESPECTE A LA Y ANTERIOR
     double dens (double y_ans) {
 \overline{7}double d;
 \overline{\mathcal{R}}double e = ME;
\overline{9}d = (pow(e, (y_{ans} 18872) / 7038)) / 10;10return d:
11\}1213//CALCULA EL TEMPS DE VOL
14double computet (double vy, double vx, double g, double omega, double
15lambda, double A, double m) {
        double tvol = (2 \times vy) / ((g + (0.0015 \times (pow(vy, 2)) \times 1.4606 \times A) / (216*(\text{m}) + (2 * \text{vx} * \text{omega} * \text{cos}(\text{lambda})));
        print(f("\%f\n',\ tvol);17
     return tvol;
18
     \}19
20\Omega 1
     //CALCULA L'ACCELERACIÓ DEL FREGAMENT A L'EIX X
22
     double dragx (double densitat, double vx, double m, double A, double alpha,
23
       double beta) \{double fregamentx = ((0.0015 * density * pow(vx, 2) * A) / (2 * m)) *24
       cos( alpha) * sin(beta);return fregamentx;
25\}26
27//CALCULA L'ACCELERACIÓ DEL FREGAMENT A L'EIX Y
28
     double dragy (double densitat, double vy, double m, double A, double beta) {
29
       double fregamenty = ((0.0015 * density * pow(vy, 2) * A) / (2 * m)) *30^{\circ}cos(beta);return fregamenty;
-31\}32
33//CALCULA L'ACCELERACIÓ DEL FREGAMENT A L'EIX Z
34
     double dragz (double densitat, double vz, double m, double A, double alpha,
35
       double beta) {
       double fregamentz = ((0.0015 * density * pow(vz, 2) * A) / (2 * m)) *36
       sin(alpha) * sin(beta);return fregamentz;
37
38
     \left\{ \right\}39
     int reset () {
\overline{40}double null = 0:
\overline{41}FILE *f = fopen("output.txt", "w+");
\overline{4}FILE *fx = fopen("output.X.txt", "w+");
43
       FILE *fy = fopen("output.Y.txt")\overline{\cdots} w+");
\overline{44}FILE *fy = fopen("output_Y.txt", "w+");<br>FILE *fz = fopen("output_Z.txt", "w+");
45fprintf (f, "% % % % % % % % % % \n", "x", "y", "z", "densitat", "t", "\\\\ \\
46hline");
```

```
47 f printf (f, \sqrt[70]{6} \frac{6}{10} \frac{6}{100} \frac{6}{100} \frac{6}{100} \cdot \frac{11}{100}, null, null, null, null, 1.460616, null,
        \setminus \setminus \setminus \mathrm{hline}" );
48 \qquad \quad {\rm for\,in}\,{\rm tf}\,(\,{\rm fx}\,,\,\, \sqrt[m]{6}8\,,\,\, ,\,\, \sqrt[m]{\,}\, \right) \,;_{49} f p r i n t f ( fy, "%s"," ");
_{50} \qquad \quad {\rm for\,in}\, {\rm tf}\, (\rm{\,fz\,\,},\,\, \mathord{''}\!\%s\mathord{''}\, ,\mathord{''}\, \mathord{''})\ ;51 f c l o s e (f);
52 \qquad \text{fclose}( \text{fx} );53 f c l o s e ( f y );
54 f c l o s e ( f z );
55 return 0;
56 }
57
58
59 //ESCRIU EL RESULTAT A UN FITXER .TXT
60 int write (double x, double y, double z, double densitat, double t) {
61 FILE *f = fopen("output.txt", "a+");
62 FILE *fx = fopen ("output_X.txt", "a+");
\begin{array}{lll} \text{63} \qquad & \text{FILE} \ * \text{fy} \ = \ \text{fopen}\left( \text{"output\_Y.txt"} \ , \ "a+" \right) \ ; \end{array}_{64} FILE *fz = fopen ("output_Z.txt", "a+");
65 f printf (f, "%f %s %f %s %f %s %f %s %f %s \n", x, "&", y, "&", z, "&", densitat
        , "&", t, " \setminus \setminus \setminus \text{hline" }66 f printf (fx, "%f %s", x,", ");
67 f p \begin{array}{ccc} \text{format}( \text{fy }, \text{ "Mf %s", y }, \text{ " } \text{ '}) \text{ ;} \end{array}68 f p r i n t f (fz, "%f %s", z", " , "f \, \text{close}(f);
70 f c l o s e ( f x ) ;
r_1 f c l o s e ( f y ) ;
72 f c l o s e (fz);
73 return 0;
74 }
75
76 //CALCULA EL VALOR DE X
77 double computex (double densitat, double v 0, double alpha, double beta,
       double lambda, double omega, double g, double afx, double t) {
78 double r e sult x = ((v_0 * cos( alpha) * sin(beta) * t) (1/2 * af x * pow(t, 2)) ((v_0 * sin(alpha) * sin(beta) * omega * sin(lambda)) + (v_0 *\cos(\beta) * \omega + \cos(\beta) + (g * \omega) + (\sin \beta) * (\cos(\beta) * \omega) + (\cos(\beta) * \omega)(3)(3) ;
79 return resultx;
80 }
81
82
83 //CALCULA EL VALOR DE X
84 double computey (double densitat, double v_0, double alpha, double beta,
       double lambda, double omega, double g, double afy, double t) {
85 double resulty = ((v_0 * cos(beta) * t) (g + afy) * pow(t, 2))/2) + (v_0 * cos( alpha) * sin(beta) * omega * cos(lambda) * pow(t, 2));86 return resulty;
87 }
88
89
90 //CALCULA EL VALOR DE Z
91 double computez (double densitat, double v_0, double alpha, double beta,
       double lambda, double omega, double g, double afz, double t) {
_{92} double resultz = ((v_0 * sin(alpha) * sin(beta) * t) ((afz) * pow(t)
```

```
(2) ) /2 + (v_0 * cos(alpha) * sin(beta) * omega * sin(lambda) * pow(t,2)
       ) ;
93 return resultz;
94 }
95
96 //FUNCIÓ PRINCIPAL
97 int main (double densitat, double x, double y, double z, double y_ans) {
98 //DECLARACIÓ DE VARIABLES
99 int point = 0;
_{100} int i = 0;
_{101} double v_0 = 1000;
_{102} double alphad = 45;
_{103} double alpha = alphad * (M_PI/180);
_{104} double betad = 45;
_{105} double beta = betad * (M_PI/180);
_{106} double lambdad = 30;
_{107} double lambda = lambdad * (M_PI/180);
_{108} double A = 10.56;
109 double omega = (2 * M.PI)/86164;_{110} double m = 549054;
_{111} double g = 9.8067;
_{112} double vx = v_0 * cos( alpha) * sin(beta);
_{113} double vy = v<sub>-</sub>0 * cos (beta);
_{114} double vz = v_0 * sin(alpha) * sin(beta);
_{115} double afx = 0;
_{116} double afy = 0;
_{117} double af z = 0;
_{118} double tfinal = computet (vy, vx, g, omega, lambda, A,m);
_{119} double tinterval = tfinal /100;
_{120} double t = 0 + tinterval;v_{-}ans = 0;r reset ();
\begin{array}{lll} \text{123} & \text{while} & \text{t} \leq & \text{[tfinal + tinterval)} \end{array}124 densitat = dens (y_ans);
v = vx (afx * tinterval);
126 vy = vy ((afy + g) * tinterval);vz = vz (afz * tinterval);
128 afx = dragx (densitat, vx, m, A, alpha, beta);
_{129} afy = dragy (densitat, vy, m, A, beta);
130 afz = dragz (densitat, vz, m, A, alpha, beta);
x = \text{computex}(\text{density}, v_0, \text{alpha}, \text{beta}, \text{alpha}, \text{omega}, \text{alpha}, g, afx, t);y = \text{computer}(\text{density}, x_0, \text{alpha}, \text{beta}, \text{delta}, \text{lambda}, \text{alpha}, \text{alpha}, \text{alpha}, \text{a}, \text{if } y, t);
z = \text{computez}(\text{density}, y_0, \text{alpha}, \text{beta}, \text{lambda}, \text{omega}, \text{alpha}, g, afz, t);134 \quad y \_ans = y;\text{write}(x, y, z, \text{density}, t);t = t + \text{interval};137 printf ("%s %i\n", "Data written for point", point);
138 point ++;
139 }
140 return 0;
141 }
```
Listing 3.1: Codi del moviment parabòlic corregit amb l'efecte del fregament

A continuació es realitzen tres simulacions amb els paràmetres inicials indicats en el títol de cada una:

### Simulació 3.1 (60°( $\alpha$ ), 45°( $\beta$ ) i +30° de latitud ( $\lambda$ ) a 1000 m/s

Per a consultar la taula de valors d'aquesta simulació referiu-vos a l'Annex B secció 1 apartat número 1. El gràfic obtingut de la simulació és el següent:

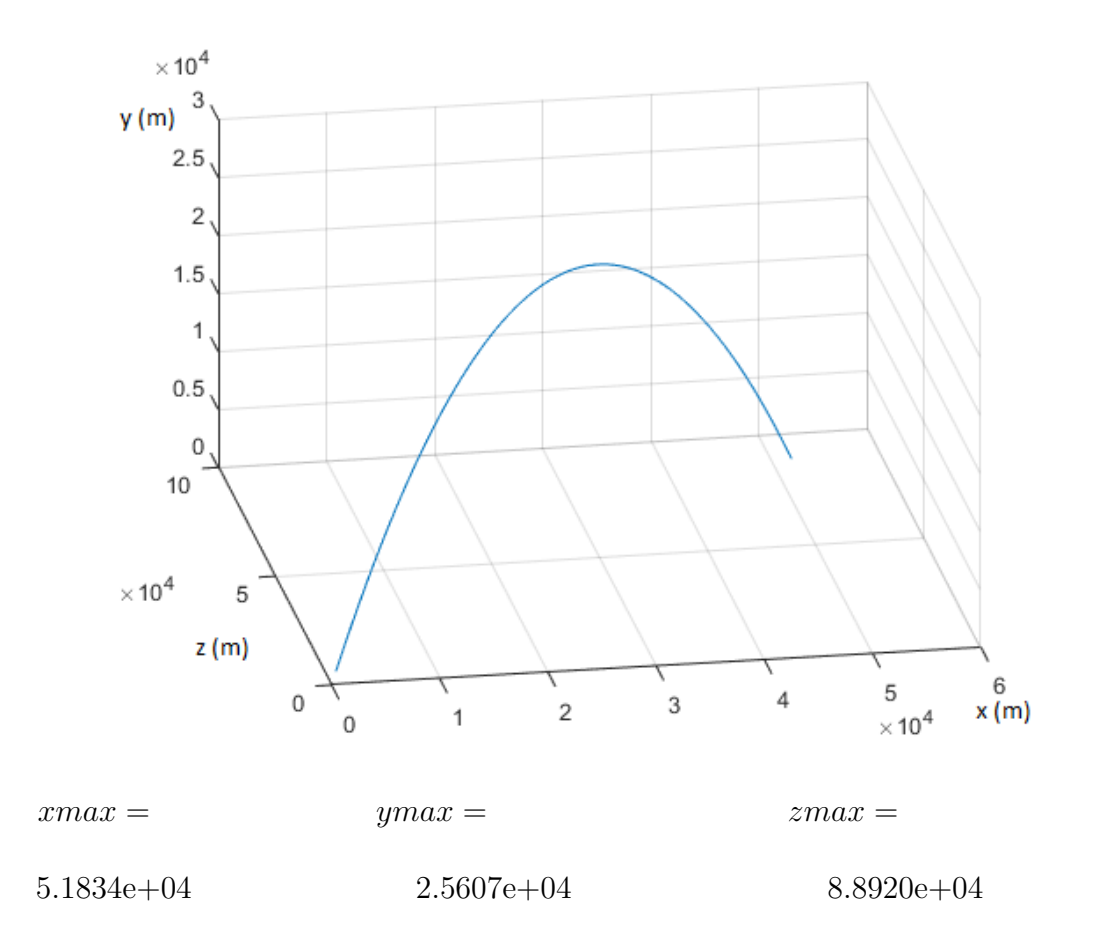

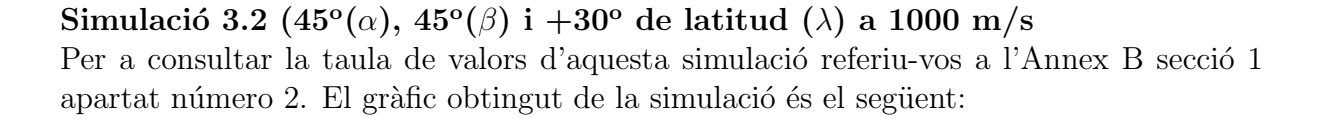

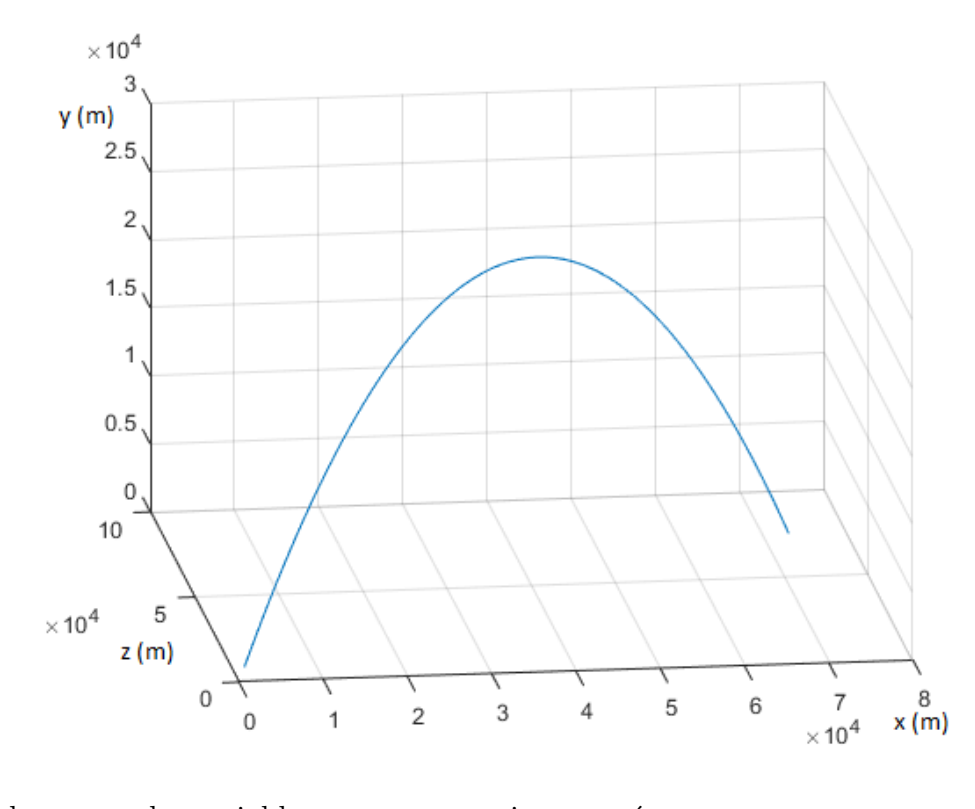

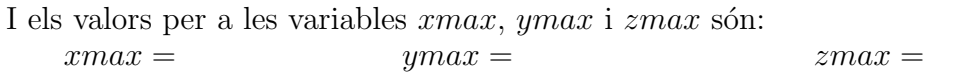

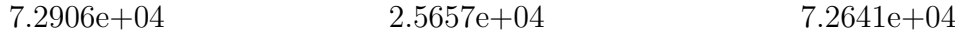

Simulació 3.3 (45° $(\alpha)$ , 10° $(\beta)$  i +30° de latitud ( $\lambda$ ) a 1000 m/s Per a consultar la taula de valors d'aquesta simulació referiu-vos a l'Annex B secció 1 apartat número 3. El gràfic obtingut de la simulació és el següent:

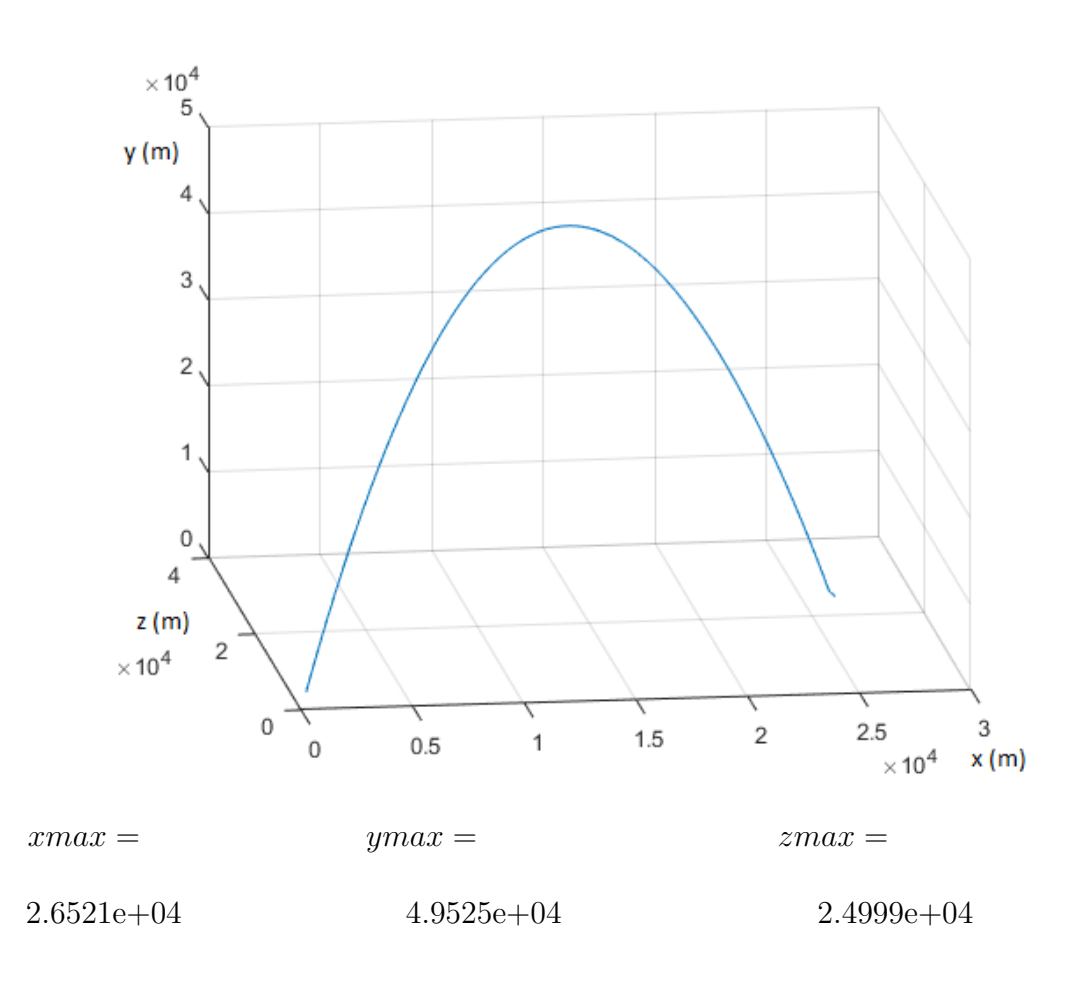

#### 3.3 Conclusions dels efectes del fregament

Els resultats obtinguts de les simulacions han estat els següents:

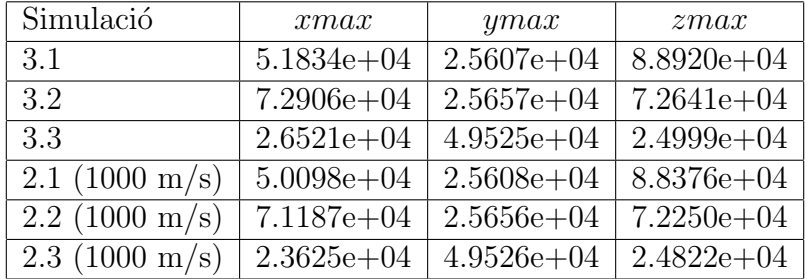

A la taula anterior s'hi han afegit els valors m`axims de cada variable per a les simulacions sense fregament per tal d'observar quins efectes produeix. A primera vista es pot observar com hi ha una disminució molt petita de l'alçada màxima (d'un metre aproximadament). D'altra banda, en els eixos  $x$  i  $z$  es veu una desviació d'uns quants quilòmetres que s'ha de tenir en compte.

En conclusió, el fregament és una força que s'oposa sempre al vector velocitat i que canvia depenent de la densitat, de la velocitat, de la massa i de la secció del coet.

### Capítol 4 VARIACIÓ DEL CAMP GRAVITATORI

En el model del coet real s'hi troben moltes variables que no són constants, fet que fa la simulació continua bastant complicada. En el capítol anterior, s'ha desenvolupat un codi capaç de calcular una accelarció a partir de les últimes dades registrades pel programa. A continuació, es mostra com es pot aprofitar el mateix codi per a introduïr la variació del camp gravitatori terrestre respecte a l'altura.

Per a trobar la relació entre l'alçada i l'acceleració de la gravetat partim de la llei de gravitació universal:

$$
F_G = \frac{G * M_{terra} * m}{d^2}
$$

 $F_G$  = força de la gravetat | G = constant de la gravitació universal |  $M_{terra}$  = massa de la terra  $m =$ massa de l'objecte  $| d =$ distància fins al centre de la Terra

Tenint en compte que la primera llei de Newton és:

 $F = a * m$ 

 $F =$ força |  $m =$ massa |  $a =$ acceleració

S'extreu que:

$$
F_G = g * m
$$

 $F_G$  = força de la gravetat |  $m = \text{mass}$  |  $g = \text{gravetat}$ 

$$
g * m = \frac{G * M_{terra} * m}{d^2}
$$

 $F_G$  = força de la gravetat | G = constant de la gravitació universal |  $M_{terra}$  = massa de la terra  $m = \text{massa de l'objecte} \mid d = \text{distància fins al centre de la Terra} \mid g = \text{gravetat}$ 

Per tant, l'acceleració del camp gravitatori respecte a l'alçada s'expressa de la següent forma:

$$
g = \frac{G * M_{terra}}{\left(6371000 + y\right)^2}
$$

 $G = \text{constant}$  de la gravitació universal  $M_{terra} = \text{mass}$ a de la terra  $d =$ distància fins al centre de la Terra

#### 4.1 Simulacions de la variació del camp gravitatori

Per a introduïr aquesta variació del camp gravitatori en el model anterior s'afegeix la següent funció al codi en C:

```
1 //CALCULA LA G RESPECTE A LA Y ANTERIOR
2 double gravity (double y_ans) {
\rm{314} double gy = \rm{(398709539200000)}/(pow(6371000~+~y\_{ans}, 2) \rm{)} ;
4 printf ("\%f\n\cdot n", gy);5 return gy;
6 }
7
```
Listing 4.1: Funció per a calcular l'acceleració de la gravetat

Es tornen a realitzar les simulacions corresponents:

#### Simulació 4.1 (60°( $\alpha$ ), 45°( $\beta$ ) i +30° de latitud ( $\lambda$ ) a 1000 m/s

Per a consultar la taula de valors d'aquesta simulació referiu-vos a l'Annex B secció 2 apartat número 1. El gràfic obtingut de la simulació és el següent:

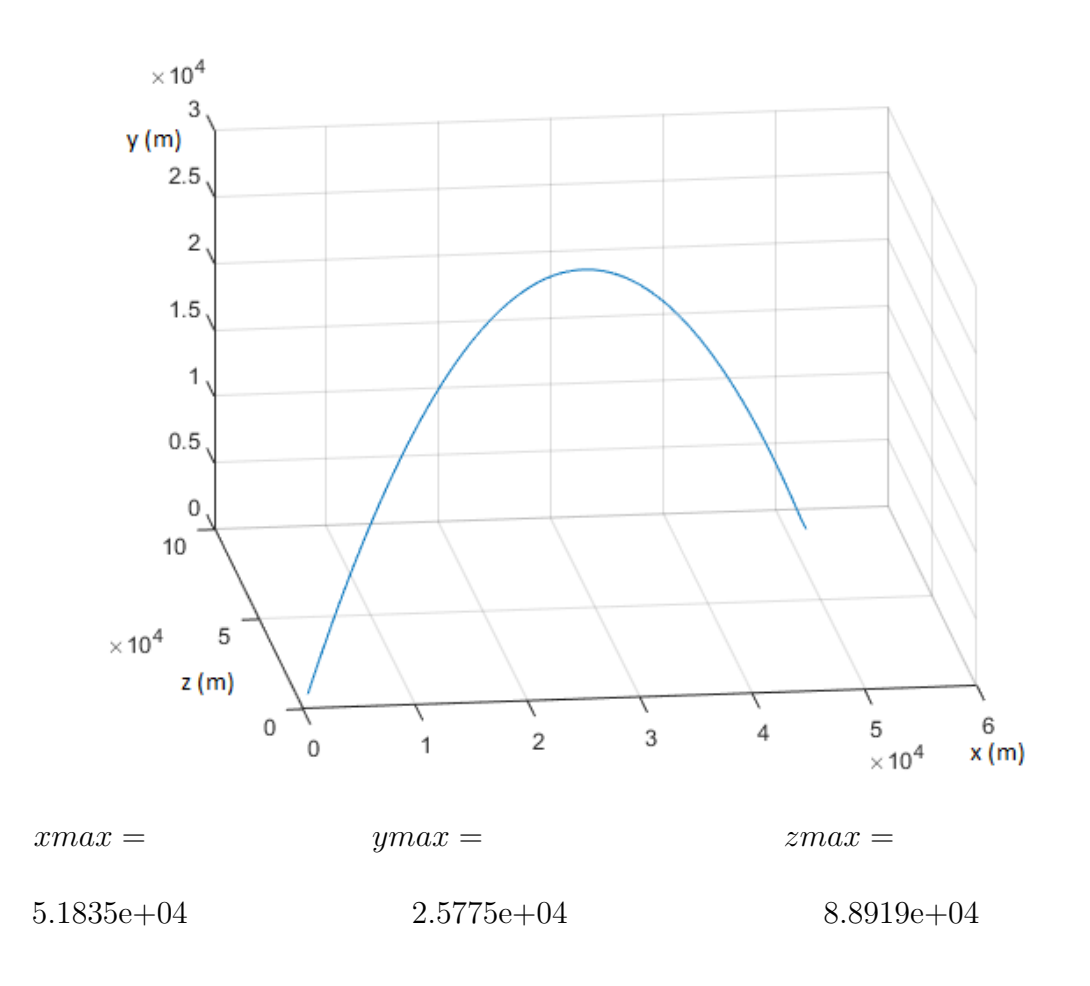

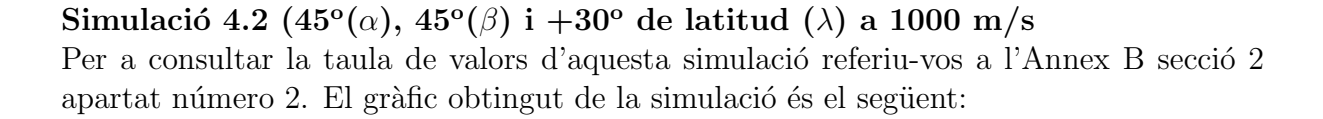

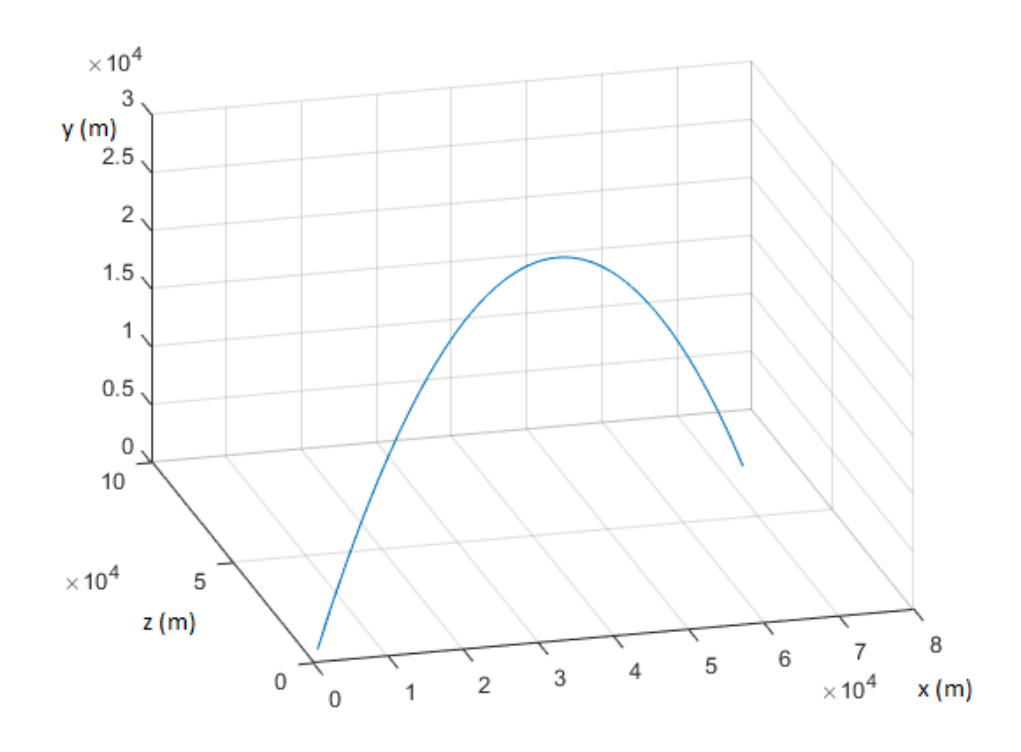

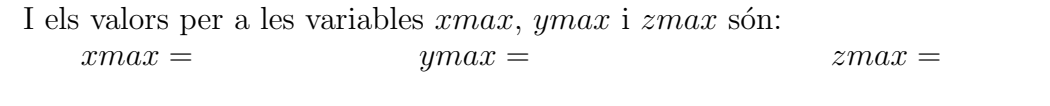

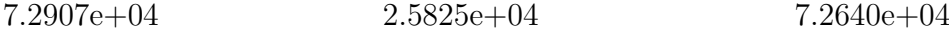

Simulació 4.3 (45<sup>o</sup>( $\alpha$ ), 10<sup>o</sup>( $\beta$ ) i +30<sup>o</sup> de latitud ( $\lambda$ ) a 1000 m/s Per a consultar la taula de valors d'aquesta simulació referiu-vos a l'Annex B secció 2 apartat número 3. El gràfic obtingut de la simulació és el següent:

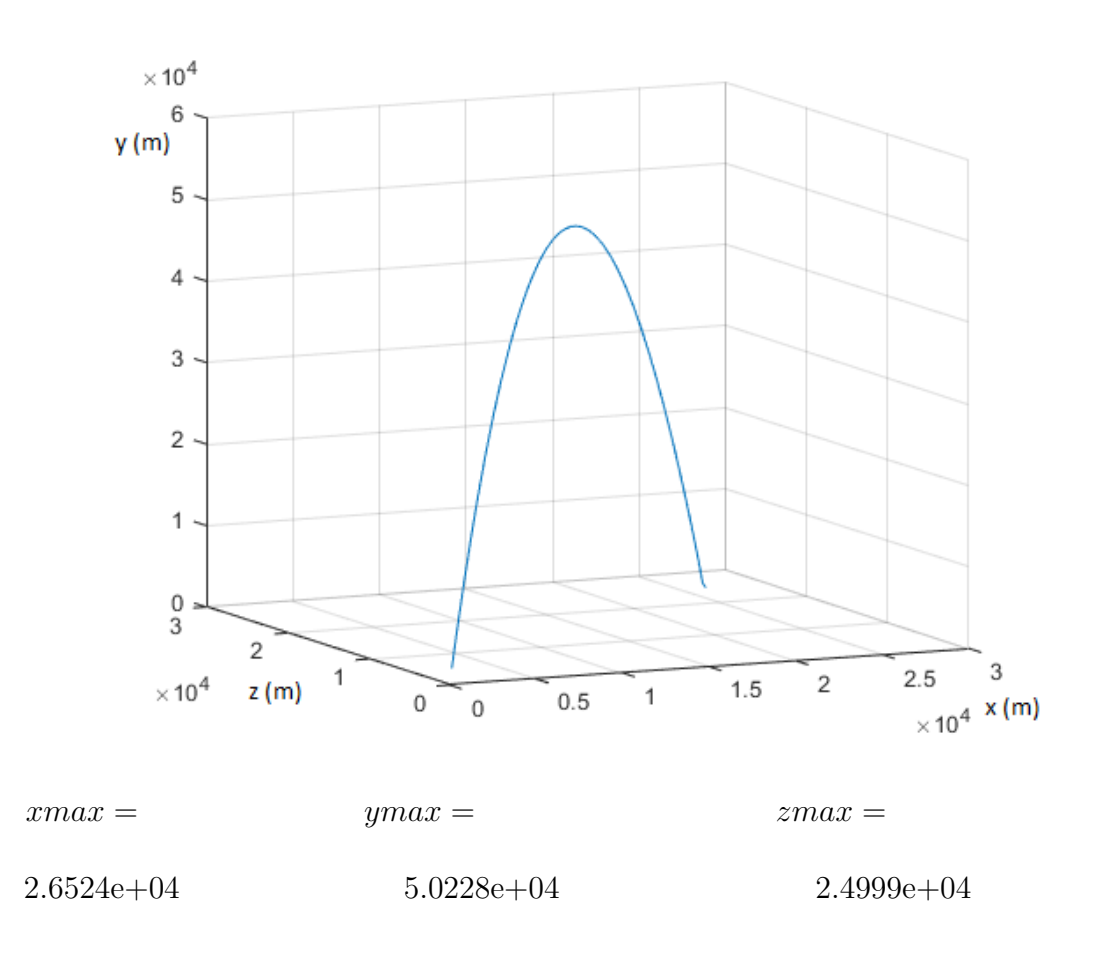

#### 4.2 Conclusions de la variació del camp gravitatori

En la taula següent es troben els valors màxims de les variables  $x, y$  i  $z$  de les simulacions d'aquest capítol i de l'anterior:

| Simulació | xmax           | ymax           | zmax           |
|-----------|----------------|----------------|----------------|
| 4.1       | $5.1835e+04$   | $2.5775e+04$   | $8.8919e+04$   |
| 4.2       | $7.2907e+04$   | $2.5825e+04$   | $7.2640e + 04$ |
| 4.3       | $2.6524e + 04$ | $5.0228e + 04$ | $2.4999e+04$   |
| 3.1       | $5.1834e+04$   | $2.5607e + 04$ | $8.8920e+04$   |
| 3.2       | $7.2906e + 04$ | $2.5657e+04$   | $7.2641e+04$   |
| 3.3       | $2.6521e + 04$ | $4.9525e + 04$ | $2.4999e+04$   |

Com es pot observar, els eixos  $x \in \mathbb{R}$  no canvien mentre que es pot notar una pujada substancial en els valors màxims de l'eix  $y$ . El fet que la gravetat sigui inversament proporcional a l'alçada permet que el coet arribi a una alçada major fácilment. Podriem dir que la disminució del camp gravitatori és l'efecte contrari del fregament.

# Capítol 5 CURVATURA TERRESTRE

Fins ara s'havia considerat que la superfície terrestre era plana i concident amb l'eix  $x$ . Com ja és ben sabut la superfície terrestre no és plana, sinó corba degut a la esfericitat de la Terra. Primer de tot, s'ha comprovat com d'important és aquesta relació:

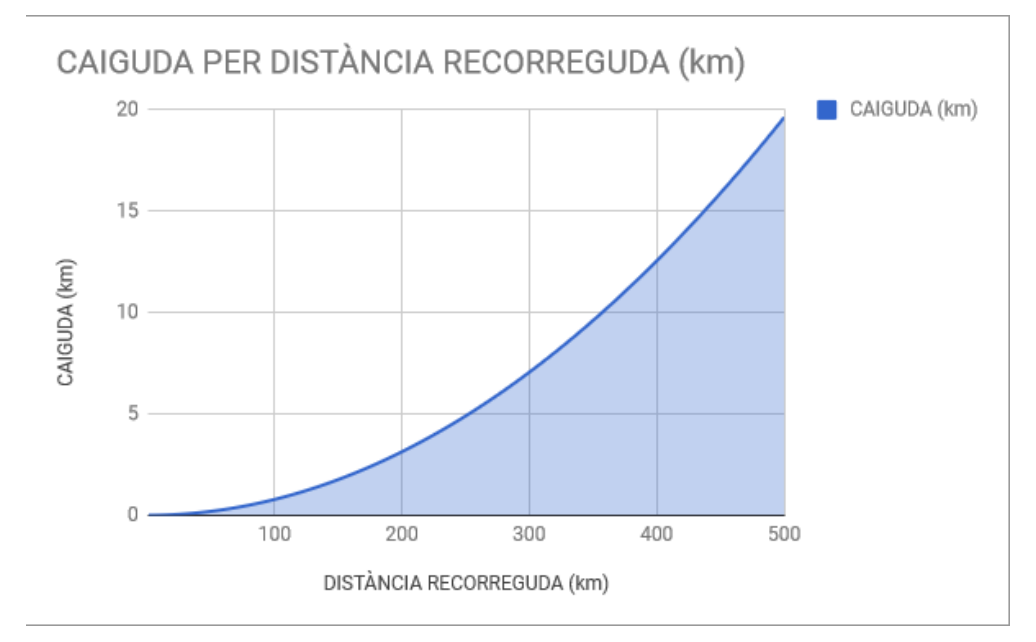

Com s'observa en el gràfic anterior es tracta d'una relació exponencial i pel simple fet d'avançar 500 km les dades d'impacte serien errònies degut a una caiguda addicional de 20 km que no s'ha tingut en compte. Tot i això, aquest capítol només és una expliació d'un mètode per a corregir aquesta caiguda ja que l'objectiu d'aquest TDR no és calcular el punt d'impacte del coet o d'alguna de les seves fases. Si es tenen en compte que les equacions del moviment parabòlic bàsic són:

$$
x = v_{0x} * t
$$

$$
y = R + v_{0y} * t - \frac{1}{2} * g * t2
$$

I per l'altra banda la funció d'una esfera correspon a la següent expressió:

$$
x^2 + y^2 + z^2 = R^2
$$

El que s'intentarà serà introduïr les equacions del moviment parabòlic bàsic a la funció de l'esfera per tal de trobar el punt de tall. Primer s'aïlla el temps de l'equació de l'eix  $x$  i es substitueix a la de l'eix  $y$ :

$$
t = \frac{x}{v_{0x}}
$$
  

$$
y = R + v_{0y} * \frac{x}{v_{0x}} - \frac{1}{2} * g * \left(\frac{x}{v_{0x}}\right)^2
$$
  

$$
y = R + \tan \alpha * x - \frac{1}{2} * g * \frac{x^2}{v_{0x}^2}
$$

Llavors es substitueix l'expressió anterior a la funció esfrèrica:

4

 $0x$ 

 $0x$ 

$$
x^{2} + \left(R + \tan \alpha * x - \frac{1}{2} * g * \frac{x^{2}}{v_{0x}^{2}}\right)^{2} + 0^{2} = R^{2}
$$
  
\n
$$
x^{2} + \left[ (R + \tan \alpha * x)^{2} + \left(\frac{g}{2} * \frac{x^{2}}{v_{0x}^{2}}\right) - 2(R + \tan \alpha * x) * \frac{1}{2} * g * \frac{x^{2}}{v_{0x}^{2}} \right] = R^{2}
$$
  
\n
$$
x^{2} + R^{2} + \tan^{2} \alpha * x + 2 * R * \tan \alpha * x + \left(\frac{g}{2} * \frac{x^{2}}{v_{0x}^{2}}\right)^{2} - R * g * \frac{x^{2}}{v_{0x}^{2}} + \tan \alpha * g * \frac{x^{3}}{v_{0x}^{2}} =
$$
  
\n
$$
\frac{g^{2}}{4} * \frac{x^{4}}{v_{0x}^{4}} + \frac{g * \tan \alpha}{v_{0x}^{2}} * x^{3} + (1 - \frac{R * g}{v_{0x}^{2}}) * x^{2} + (\tan^{2} \alpha + 2 * R * \tan \alpha) * x = 0
$$

 $0x$ 

Finalment, mitjançant un programari de càlcul matemàtic, s'aïlla el valor de  $x$ :

$$
-\frac{4 \text{ v x}^2 \text{ Tan}[\alpha]}{3 g} - (2^{1/3} (12 g^2 \text{ v x}^2 (-g \text{ R} + \text{ v x}^2) - 16 g^2 \text{ v x}^4 \text{ Tan}[\alpha]^2))/
$$
\n
$$
(3 g^2
$$
\n
$$
(-360 g^4 \text{ R} \text{ v x}^4 \text{ Tan}[\alpha] + 144 g^3 \text{ v x}^6 \text{ Tan}[\alpha] - 108 g^4 \text{ v x}^4 \text{ Tan}[\alpha]^2 - 128 g^3 \text{ v x}^6 \text{ Tan}[\alpha]^3 +
$$
\n
$$
\sqrt{(4 (12 g^2 \text{ v x}^2 (-g \text{ R} + \text{ v x}^2) - 16 g^2 \text{ v x}^4 \text{ Tan}[\alpha]^2)^3 + (-360 g^4 \text{ R} \text{ v x}^4 \text{ Tan}[\alpha] + 144 g^3 \text{ v x}^6 \text{ Tan}[\alpha] - 108 g^4 \text{ v x}^4 \text{ Tan}[\alpha]^2 - 128 g^3 \text{ v x}^6 \text{ Tan}[\alpha]^3)^2))^{1/3} +
$$
\n
$$
\frac{1}{3 \times 2^{1/3} g^2}
$$
\n
$$
(-360 g^4 \text{ R} \text{ v x}^4 \text{ Tan}[\alpha] + 144 g^3 \text{ v x}^6 \text{ Tan}[\alpha] - 108 g^4 \text{ v x}^4 \text{ Tan}[\alpha]^2 - 128 g^3 \text{ v x}^6 \text{ Tan}[\alpha]^3 +
$$
\n
$$
\sqrt{(4 (12 g^2 \text{ v x}^2 (-g \text{ R} + \text{ v x}^2) - 16 g^2 \text{ v x}^4 \text{ Tan}[\alpha]^2)^3 + (-360 g^4 \text{ R} \text{ v x}^4 \text{ Tan}[\alpha] + 144 g^3 \text{ v x}^6 \text{ Tan}[\alpha] - 108 g^4 \text{ v x}^4 \text{ Tan}[\alpha]^2 - 128 g^3 \text{ v x}^6 \text{ Tan}[\alpha]^3)^2))^{1/3}]
$$

## Capítol 6 MECÀNICA ORBITAL

Fins ara s'ha analitzat el comportament d'un cos dins del sistema de referència terrestre. L'objectiu del capítol que es presenta a continuació és profunditzar en l'àmbit de la mecànica orbital, descobrir quins tipus d'òrbites hi han i com utilitzar-les per a optimitzar el llançament d'un coet.

#### 6.1 Base teòrica de la mecànica orbital

Per a començar, cal entendre que és una òrbita, quins tipus d'òrbites hi han i la terminologia especifica de les parts d'aquestes. Per òrbita s'entén aquella trajectòria d'un cos en un sistema on les úniques forçes que s'hi apliquen son els camps gravitatoris dels objectes i la propulsi´o (en el cas d'un coet). Fins avui en dia s'han teoritzat quatre tipus d'orbites amb les seves equacions corresponents: circulars, el·líptiques, parabòliques i hiperbòliques. A continuació s'analitzen les condicions generals de qualsevol sistema orbital.

S'ha de tenir en compte que el centre del sistema és el centre de l'objecte amb més massa, ja que el cos amb més massa sempre serà orbitat pel de menys massa si es negligeix l'atracció gravitatòria que exerceix el coet sobre l'objecte de massa més gran.Primer de tot, es troben les equacions de l'energia en un sistema d'aquestes característiques i són:

$$
E_c = \frac{1}{2} * m * v^2
$$

 $E_c$  = energia cinètica | m = massa de l'objecte | v = velocitat de l'objecte

$$
E_{PG} = -\frac{G*M*m}{r}
$$

 $E_{PG}$  = energia potencial gravitatòria | G = constant de la gravitació universal | M = massa de l'objecte més massiu

 $m =$  massa de l'objecte menys massiu  $r =$  distància al centre de referència.

$$
E_M = E_c + E_{PG}
$$

Si es té en compte que l'energia mecànica inicial ha de ser igual que l'energia mecànica final es pot afirmar que:

$$
E_{c_{initial}} + E_{PG_{initial}} = E_{c_{final}} + E_{PG_{final}}
$$

Per a descobrir quina és la velocitat mínima per escapar de l'atracció gravitatòria de la terra es pot utilitzar l'expressió anterior. La velocitat inicial (velocitat d'escapament) és el valor que s'ha de descobrir mentre que el valor de la velocitat final serà com a mínim zero, ja que el radi tendirà a l'infinit. Per tant es reformula l'expressió anterior com a:

$$
\frac{1}{2} * m * v_e^2 - \frac{G * M * m}{r} = \frac{1}{2} * m * v_f^2 - \frac{G * M * m}{\infty}
$$

$$
\frac{1}{2} * m * v_e^2 - \frac{G * M * m}{r} \ge 0
$$

$$
\frac{1}{2} * v_e^2 \ge \frac{G * M}{r}
$$

$$
v_e^2 \ge \frac{2 * G * M}{r}
$$

$$
v_e \ge \sqrt{\frac{2 * G * M}{r}}
$$

 $v_e$  = velocitat d'escapament  $|G|$  = constant de la gravitació universal  $M = \text{massa}$  de l'astre  $|r = \text{radi de l'astre}$ 

Degut a l'aparició reiterada del producte de la constant de gravitació universal amb la massa d'un astre aquest es simplifica en una nova variable (amb valor únic per a cada astre) anomenada paràmetre gravitatori:

$$
\mu = G * M
$$

#### $\mu$  = paràmetre gravitatori |  $M$  = massa de l'astre  $G = \text{constant}$  de la gravitació universal

Geometricament parlant, les orbites són seccions còniques i per tant en dintingim quatre tipus: òrbites circulars, òrbites el·líptiques, òrbites parabòliques i òrbites hiperbòliques. A continuació, s'expliquen les caracterítiques de les dues primeres i se'n presenten les respectives simulacions.

#### 6.2 Orbites circulars `

Les òrbites circulars, com el seu nom ja indica, són trajectòries amb forma de cercle amb el cos orbitat al centre. Això fa que la distància entre el cos que orbita i el cos orbitat  $(r)$ sigui constant. Com ja 'sha explicat, al principi d'aquest capítol, en una òrbita hi han dues components: la velocitat i l'atracció gravitatòria. Aquesta atracció gravitatòria es pot expressar com una força gravitatòria  $(F_G)$  o una força centrípeta  $(F_C)$ , per tant:

$$
F_G = F_C
$$

$$
\frac{\mu * m}{r^2} = m * \frac{v^2}{r}
$$

Si ara s'aïlla el terme velocitat de l'expressió anterior, s'obté la velocitat que el cos que orbita portarà en una òbrbita donada pel terme  $r$ :

$$
\frac{\mu * m}{r^2} = m * \frac{v^2}{r}
$$

$$
v_{orb} = \sqrt{\frac{\mu}{r}}
$$

A continuació es plantejaran les equacions de la posició per a cada eix considerant que es pot saber la posició del coet mitjançant el mòdul de la distància al centre de l'astre  $(r)$  i les raons trigonomètriques.

El primer càlcul a realitzar és el període orbital que d'acord amb la Tercera Llei de Kepler es pot expressar com:

$$
T = 2\pi \sqrt{\frac{r}{\mu}}
$$

 $T =$  període orbital  $| r =$  radi de l'òrbita  $| \mu =$  paràmetre gravitatori

D'altra banda també s'ha de calcular quin angle tindran els vectors velocitat i acceleració respecte als seus eixos, en un instant de temps determinat, tenint en compte que per a cada període orbital la variació de l'angle equivaldrà a  $2\pi$  radians:

$$
\alpha = \frac{2\pi * t}{T}
$$

 $\alpha$  = angle dels vectors respecte als seus eixos  $|t=$  temps  $|T=$  període orbital

Finalment, es troba un altre angle  $(\beta)$  que es correspon a la inclinació de l'òrbita respecte al pla de referència de l'eix  $x$ .

Tenint en compte les equacions anteriors es plantegen les equacions del moviment següents:

$$
x = r * cos \alpha * sin \beta
$$
  

$$
y = r * cos \alpha * cos \beta
$$
  

$$
z = r * sin \alpha * sin \beta
$$

Que també es poden expressar com:

$$
x = r * cos\left(\frac{2\pi * t}{T}\right) * sin \beta
$$

$$
y = r * cos\left(\frac{2\pi * t}{T}\right) * cos \beta
$$

$$
z = r * sin\left(\frac{2\pi * t}{T}\right) * sin \beta
$$

#### 6.3 Simulacions d'òrbites circulars

Mitjançant totes les equacions esmentades en aquet apartat s'ha realitzat un codi que genera taules i vectors de dades que m´es tard es poden afegir al programari MatLab per a generar els gràfics corresponents. El codi emprat és el següent:

```
1 #include <stdio.h>
\frac{1}{2} #include <stdlib.h>
\frac{3}{4} #include <math.h>
4
5 //DEIXA TRIAR EL COS QUE HI HA AL CENTRE DEL SISTEMA
6 int menu<sub>-1</sub>() {
<sup>7</sup> int object;
8 printf ("Benvingut al simulador d'orbites \nTria quin cos hi haura al
       centre de referencia: \n1. Terra \n2. Jupiter \n3. Lluna \n: ");
\mathfrak{so} \operatorname{as} \operatorname{canf}(\sqrt[m]{\mathfrak{g}} \mathfrak{i}^n, \& \operatorname{object});10 return object;
11 }
12
13 //DEMANA I ASSIGNA L'ALÇADA DE L'ÓRBITA
_{14} double menu<sub>-2</sub>() {
```

```
15 double h;
16 printf ("Escriu l'altitud de l'orbita (km): ");
17 \quad \text{scanf}("\%1f", \&h);18 return h;
19 }
20
21 //DEMANA I ASSIGNA L 'ANGLE D'INCLINACIO´ (TAMBE´ EL CONVERTEIX A RADIANS)
22 \quad \text{double } \text{ menu-}3()23 double beta;
_{24} printf ("Inclinacio de l'orbita respecte al pla de referencia: ");
\text{scanf}("\%1f", \&\text{beta});26 beta = beta 90;
27 beta = (beta * M_PI) / 180;
28 return beta;
29 }
30
31 //ESBORRA LES DADES ANTERIORMENT ESCRITES ALS ARXIUS .TXT
32 int reset () {
33 double null = 0;
34 FILE *f = fopen("orbit a.txt", "w+");
35 FILE *fx = fopen("orbit a_X.txt", "w+");
36 FILE *fy = fopen("orbita.Y.txt", "w+");
37 FILE *fz = fopen("orbit a_z x.txt", "w+");
\lim_{38} f p r in t f ( f, \frac{9}{85} %s %s %s %s \n","x","y","z","t","\\\\\\\\hline" );
_{39} f p r i n t f ( f x , "%s", " x = [");
_{{\rm 40}} fprintf (fy, "%s","y =[");
_{{\rm 41}}~~{\rm \ fprint}~{\rm f}~({\rm ~f}z~,~~~^{v}\%{\rm s}~,^{v}z~=~ [ " ){\rm ;}f \text{close}(f);
_{43} \qquad \qquad fclose(fx);_{44} \qquad \qquad f c l o s e ( f y );
45 f c l o s e ( f z ) ;
46 return 0;
47 }
48
49 //ESCRIU EL RESULTAT A UN FITXER .TXT
_{50} int write (double x, double y, double z, double alpha, double t) {
51 FILE *f = fopen("orbit a.txt", "a+");
52 FILE *fx = fopen("orbita.X.txt", "a+");
_{53} FILE *fy = fopen ("orbita_Y.txt", "a+");
_{54} FILE *fz = fopen("orbita_Z.txt","a+");
55 f p r i n t f ( f , "%f %s %f %s %f %s %f %s %f %s \n" , x , "&" , y , "&" , z , "&" , t , "&" ,
      alpha , " \setminus \setminus \setminus \ h line " ) ;
_{56} f p r in t f ( fx , "%f %s" , x , " , " ) ;
_{57} f p r in t f ( fy, "%f %s", y, ", ");
\mathcal{L}_{58} f p r i n t f ( f z , "%f %s", z, ", ");
59 \t\t fclose(f);f \text{ close}(fx);f \text{ close}(f y);
f \, \text{close}(f \, z);
\begin{array}{ccc} 63 & \text{return} & 0; \end{array}64 }
65
66 //ACABAR DE DONAR FORMAT A CADA VECTOR PER A PODER LO FICAR AL MATLAB
\delta<sup>67</sup> int lastwrite () {
68 FILE *fx = fopen("orbita_X.txt", "a+");
```

```
69 FILE *fy = fopen("orbita.Y.txt", "a+");70 FILE *fz = fopen("orbit a.Z.txt", "a+");
r_1 f p r i n t f (fx, "%s", " | " );
\begin{array}{cc} \text{fprint}(f(y, \sqrt[m]{6s}^m, \sqrt[m]{m}) \; ; \end{array}\frac{1}{73} f p r i n t f ( f z , "%s", " | ") ;
74 f c l o s e ( f x ) ;
75 f c l o s e ( f y );
76 f c l o s e ( f z );
77 return 0;
78 }
79
80 //CALCULA LA VELOCITAT A L'ÓRBIA
\text{sub} double vobrita (double r, double g_parameter) {
\text{double } v_{-}o = \text{sqrt}((g_{-}parameter/r));83 return v_o;
84 }
85
86 //CALCULA EL PERIODE ORBIAL
87 double periode_orbital(double g_parameter, double r) {
88 double T = (2 * M_P) * sqrt((pow(r, 3) / g_parameter));89 return T;
90 }
91
92 //CALCULA ALPHA
93 double computea (double t, double T) {
94 double alpha = ((2*M.PI) * t)/T;95 return alpha;
96 }
97
98 //CALCULA X
99 double computex ( double v_o, double alpha, double beta, double r, double t)
      \{100 double x = (r * cos( alpha) * sin(beta));
101 return x;
102 }
103
104 //CALCULA Y
105 double computey (double v.o., double alpha, double beta, double r, double t)
      \{106 double y = (r * cos( alpha) * cos(beta));
107 return y;
108 }
109
110 //CALCULA Z
111 double computez (double v<sub>-0</sub>, double alpha, double beta, double r, double t)
      {
_{112} double z = (r * sin( alpha) * sin(beta));113 return z;
114 }
115
116 //FUNCIÓ PRINCIPAL
_{117} int main () {
118 int object;
119 double M;
120 double m;
```

```
121 double h;
122 double g_parameter;
123 double r;
_{124} double v_0;
125 double T;
126 double t_interval;
127 double t = 0;
128 double alpha;
129 double beta;
130 double x;
131 double y;
132 double z;
133 int point = 0;
134 reset ();
_{135} object = menu_1();
h = \text{menu}_2();
_{137} beta = menu_3();
_{138} if (object = 1) {
_{139} g_parameter = 398600441800000;
r = (6371000 + (h * 1000));141   }
142 else {
_{143} if (object = 2) {
_{144} g-parameter = 126686534000000000;
r = (71492000 + (h * 1000));146 }
147 e l s e {
_{148} g_parameter = 4904869500000;
r = (1737000 + (h * 1000));150 }
151 }
v_{-0} = v \text{obrita}(r, g_{-} \text{parameter});T = periode\_orbital(g\_parameter, r);154 t_{\text{in} \text{terval}} = T/100;t = t \quad t \text{-interval};_{156} while (t \leq T) {
t = t + t \text{-interval};_{158} alpha = computea(t,T);
\mathbf{x} = \text{computex}(\mathbf{v}_0, \text{alpha}, \text{beta}, \text{r}, \mathbf{t});y = \text{computey}(v.o., alpha, beta, r, t);
z = computez(v_0, alpha, beta, r, t);\text{write}(x, y, z, \text{alpha}, t);
163 printf ("\%s \%i \n\rightharpoonup n", "Data written for point", point);164 point ++;165 }
166 lastwrite ();
167 printf ("%f %f %f %f'n", g_parameter, r, v_o, T);
168 return 0;
169 }
170
171
```
Listing 6.1: Codi de les òrbites circulars

Fent ús d'aquest codi es realitzen quatre simulacions d'òrbites circulars amb diferents combinacions de condicions inicials per tal d'analitzar els resultats.

#### Simulació 6.1 (Al voltant de la Terra, 200 km altura, 0<sup>o</sup> inclinació( $\beta$ ))

Per a consultar la taula de valors d'aquesta simulació referiu-vos a l'Annex B secció 3 apartat número 1. El gràfic obtingut de la simulació és el següent:

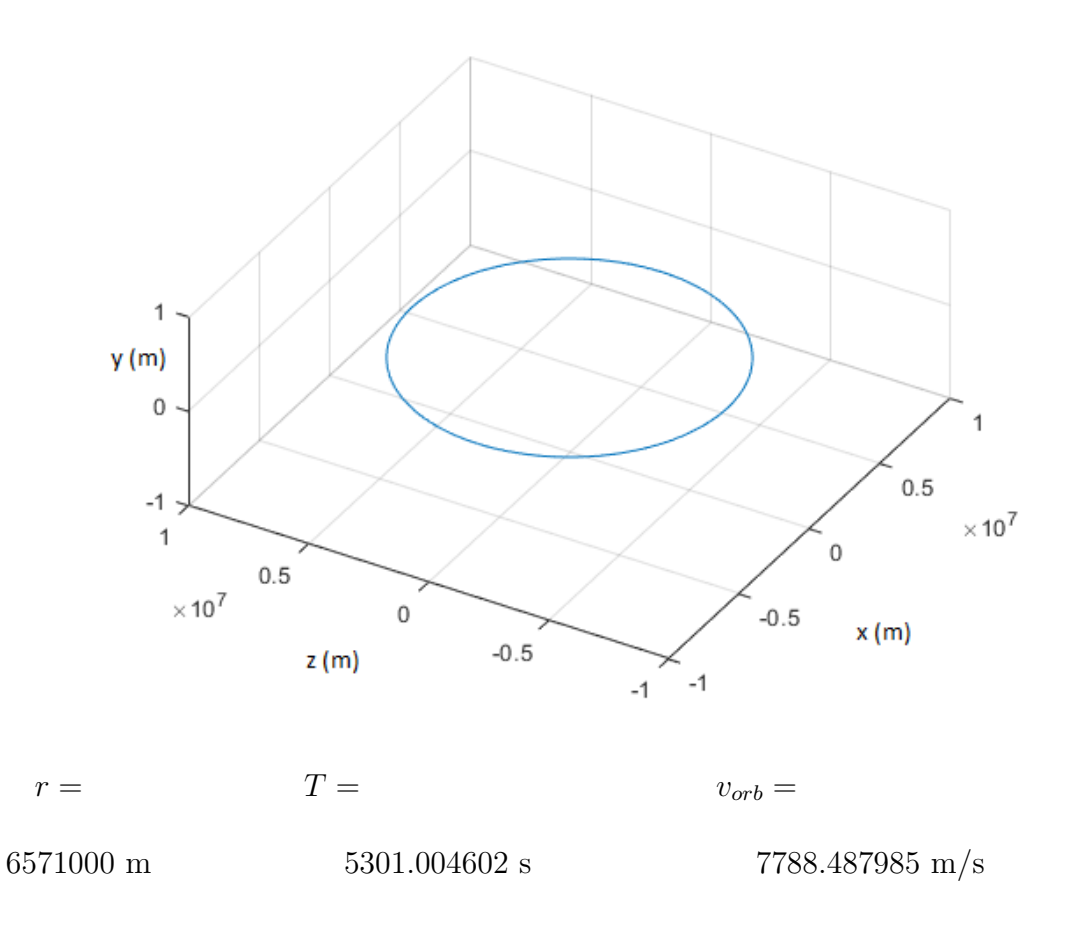
### Simulació 6.2 (Al voltant de la Terra, 200 km altura, 45<sup>o</sup> inclinació( $\beta$ ))

Per a consultar la taula de valors d'aquesta simulació referiu-vos a l'Annex B secció 3 apartat número 2. El gràfic obtingut de la simulació és el següent:

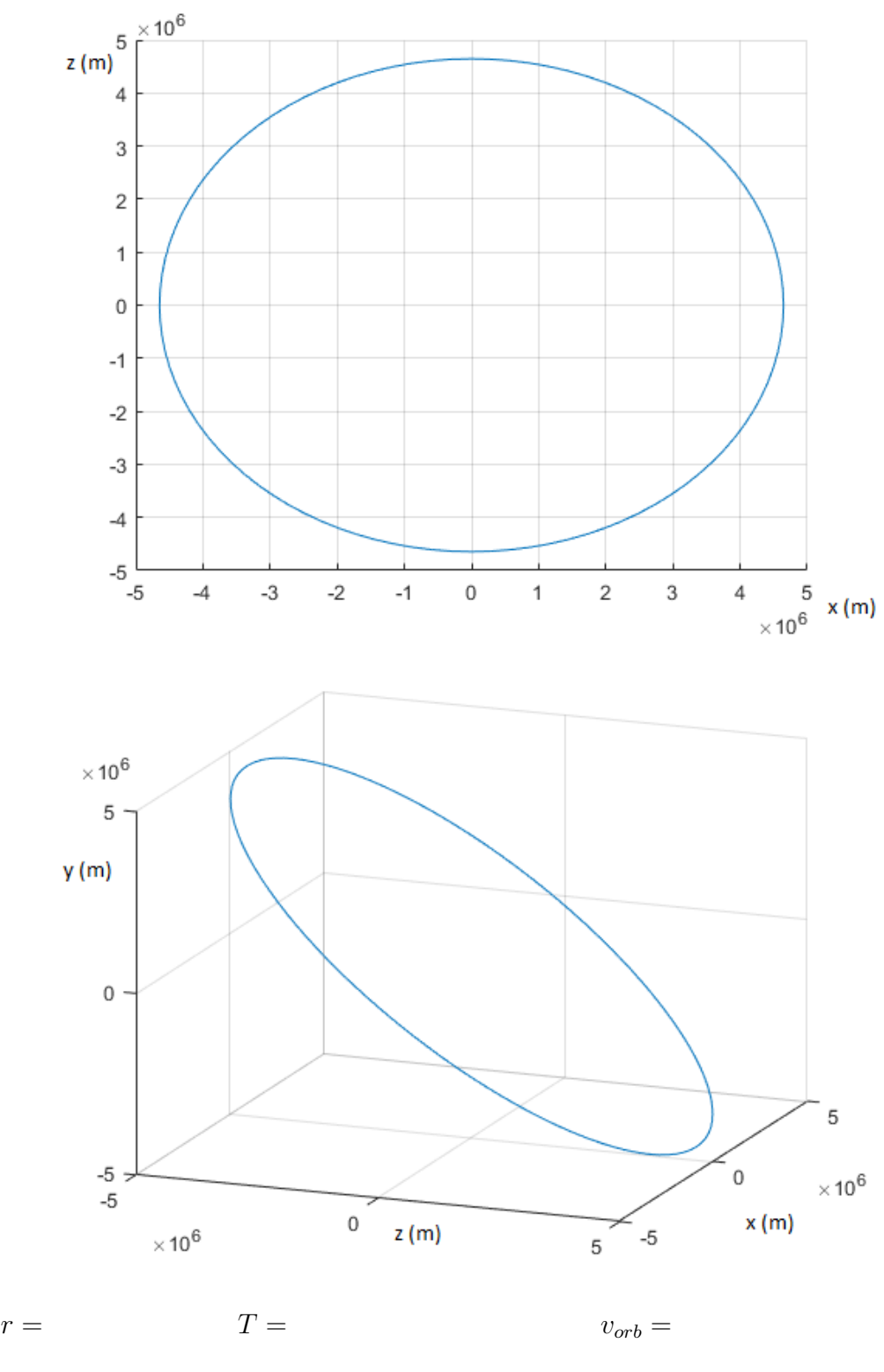

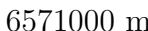

6571000 m 5301.004602 s 7788.487985 m/s

Simulació 6.3 (Al voltant de Júpiter, 200 km altura, 0<sup>o</sup> inclinació( $\beta$ )) Per a consultar la taula de valors d'aquesta simulació referiu-vos a l'Annex B secció 3 apartat número 3. El gràfic obtingut de la simulació és el següent:

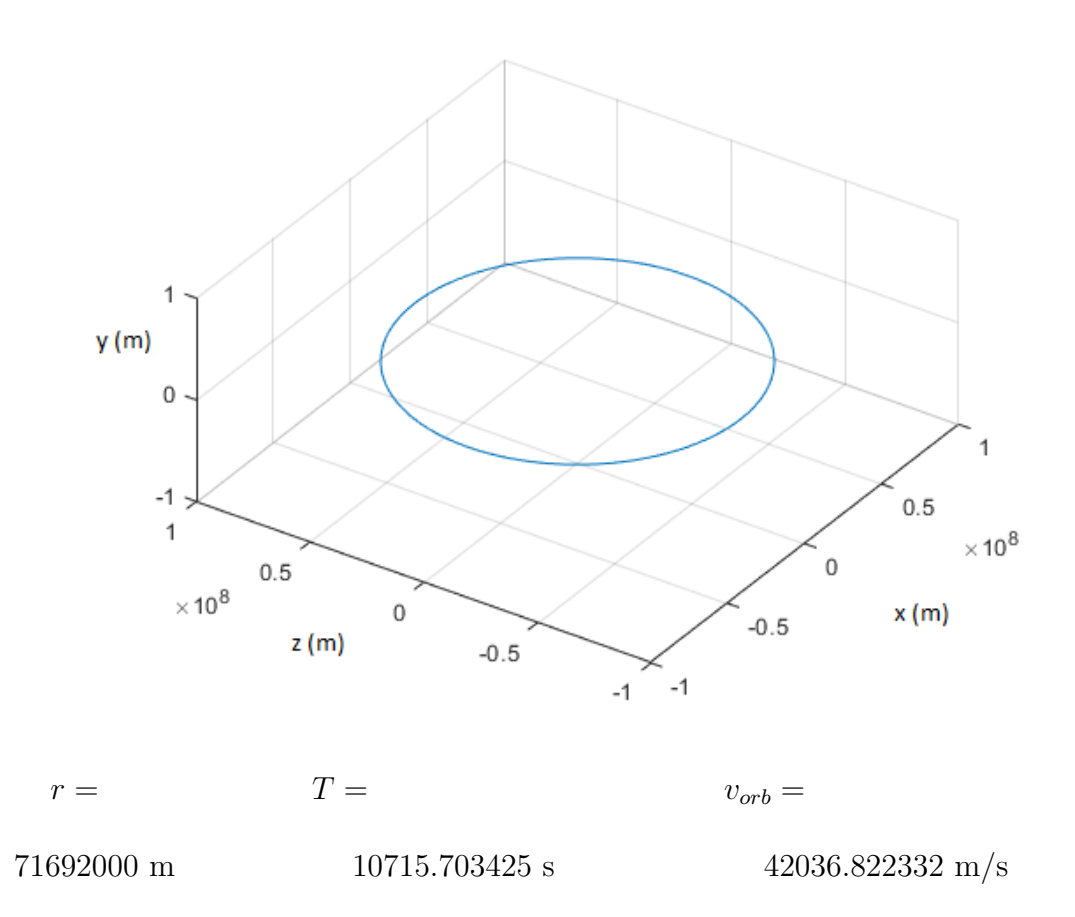

Simulació 6.4 (Al voltant de la lluna, 200 km altura, 0<sup>o</sup> inclinació( $\beta$ )) Per a consultar la taula de valors d'aquesta simulació referiu-vos a l'Annex B secció 3 apartat número 4. El gràfic obtingut de la simulació és el següent:

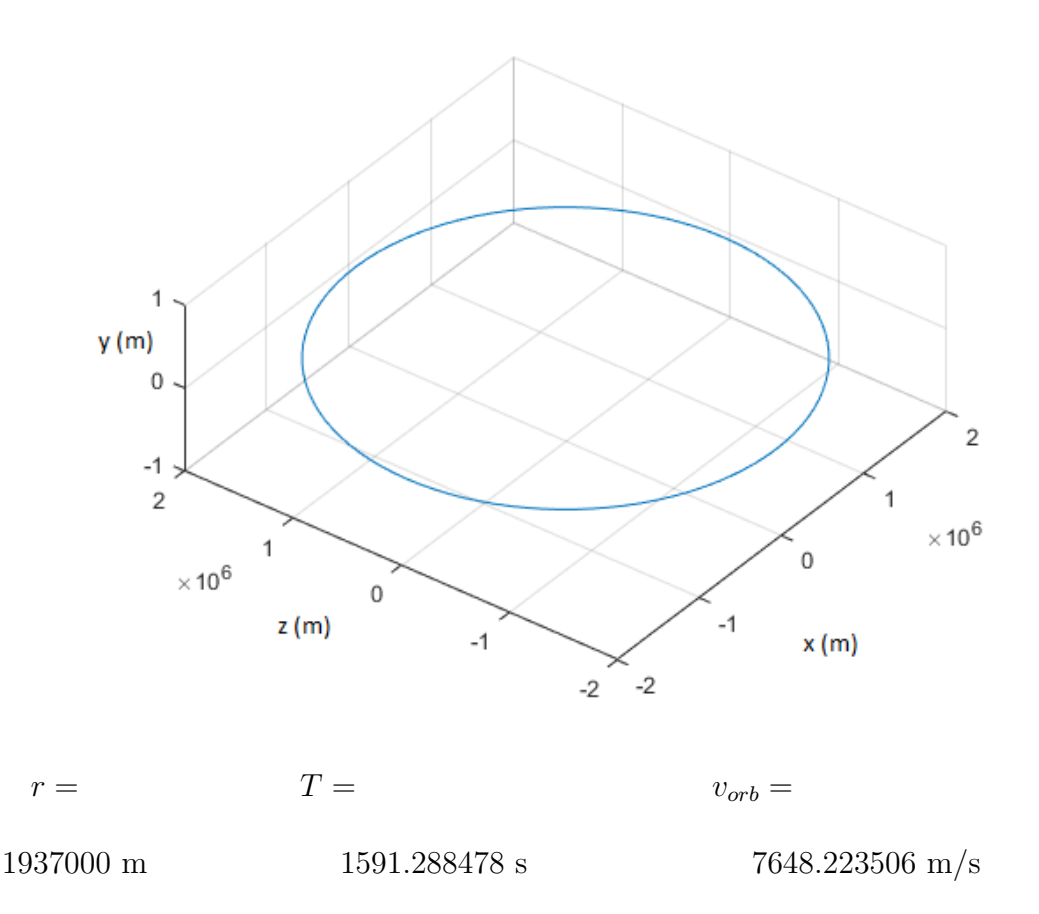

### 6.4 Conclusions de les òrbites circulars

En la taula que es mostra a continuació es troben els valors de les variables  $r, T$  i  $v_{orb}$  de les simulacions d'òrbites circulars:

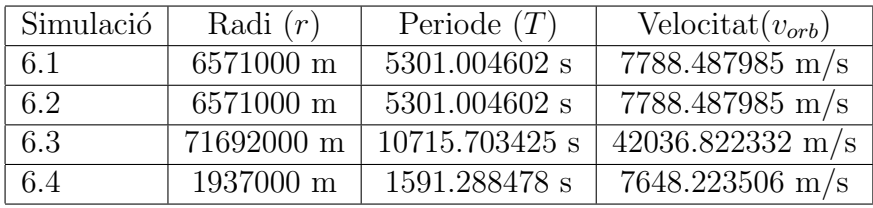

Un dels primers fets que salta a la vista és que el periode de rotació i la velocitat no es veuen afectats per una inclinació de l'òrbita. Això, es demostrable fàcilment de forma geomètrica: la distància entre un punt qualsevol de la superfície d'una esfera perfecta i el seu centre és constant i equival a r. Si es té en compte que un cercle no és més que la secció d'una esfera que passa pel seu centre, qualsevol secció de l'esfera, és a dir, feta amb qualsevol inclinació, tindrà  $r$  com a distància al centre. Consequentment, si el valor de r no canvia tampoc ho farà la velocitat orbital  $(v_{orb})$  ni el periode  $(T)$ .

S'observa també que la velocitat a l'òrbita ha de ser molt major per casos com el de Júpiter al tenir una massa molt superior i, per tant, una atracció gravitatòria major. D'altra banda la velocitat orbital al voltant de la lluna és molt menor i, per tant, ho és la seva massa. Aquest fet provoca que el període orbital sigui molt més curt a Júpiter i més llarg a la lluna degut a les velocitats a l'òrbita.

Es conclou que les òrbites circulars són constants i venen donades per les condicions inicials.

### $6.5$  Orbites el·líptiques

El fet que les òrbites siguin circulars és una creença molt estesa però, la vertitat és totalment diferent. La majoria de les òrbites de l'univers són el·líptiques, és a dir, tenen forma d'el·lipse, una de les formes m´es abundants en l'univers. Una el·lipse consta de tres parts fonamentals: els focus  $(f_1 \text{ i } f_2)$ , el semieix major  $(a)$  i el semieix menor  $(b)$ . Aquestes parts es poden veure en la següent il·lustració:

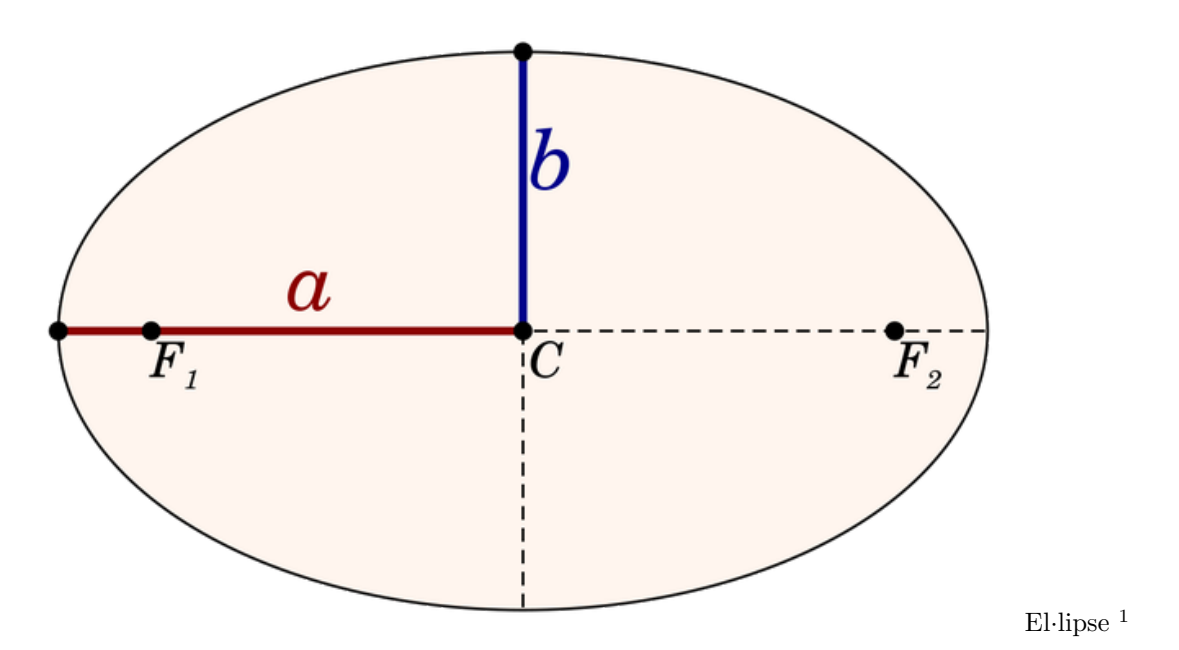

Tot i que es tendeix a pensar que l'el·lipse és una figura provinent del cercle, aquesta afirmació és com a poc, falsa. El cert és que és tot el contrari: el cercle només és un cas especial d'una el·lipse. L'explicació geomètrica d'aquesta afirmació es troba en els anomenats focus de l'el·lipse.

Ja s'ha dit anteriorment que en un cercle la distància al centre és constant i equival a  $r$ . Doncs en una el·lipse es troba una correlació molt semblant: la suma de les distàncies entre un punt qualsevol de l'el·lipse i cada focus és constant. D'altra banda, el semieix major i el semieix menor han de ser de llargada diferent per a que es doni una el·lipse. Com més gran és la diferència de llargada entre els dos, més allunyats estaran els focus del centre de l'el·lipse i com més petita la diferència, més a prop estaran del centre. Si es dona el cas que els dos semieixos tenen la mateixa llargada, els dos focus es superposaran en el centre de l'el·lipse que passarà a ser un cercle. Per tant, un cercle no deixa de ser una el·lipse en la que els seus semieixos tenen la mateixa llargada.

Aquesta relaci´o entre la llargada dels semieixos s'anomena excentricitat i ve donada per la següent expressió:

$$
\epsilon = \sqrt{1-\frac{b^2}{a^2}}
$$

 $1\,Quora$  - A place to share knowledge and better understand the world, Mountain View, California, 17-09-2018, <https://qph.fs.quoracdn.net/main-qimg-7c2cb8ede637a96cbbd5c79856182d73>.

Per a un cercle, l'excentricitat serà sempre un valor entre 0 i 1. L'excentricitat d'un cercle sempre equivaldrà a 0, ja que:

$$
a = b
$$

$$
\frac{b^2}{a^2} = 1
$$

$$
\epsilon = \sqrt{1 - 1} = \sqrt{0} = 0
$$

Si traslladem la forma el·líptica a una òrbita apareixen nous termes. Primer de tot, cal esmentar que en una òrbita el·liptica, l'astre orbitat sempre es trobarà en un dels focus de l'el·lipse. Els termes periastre i afeli es refereixen a la posició en l'òrbita més propera a l'objecte orbitat (periastre) i la més llunyana (afeli). Aquestes parts es troben marcades en la següent il·lustració:

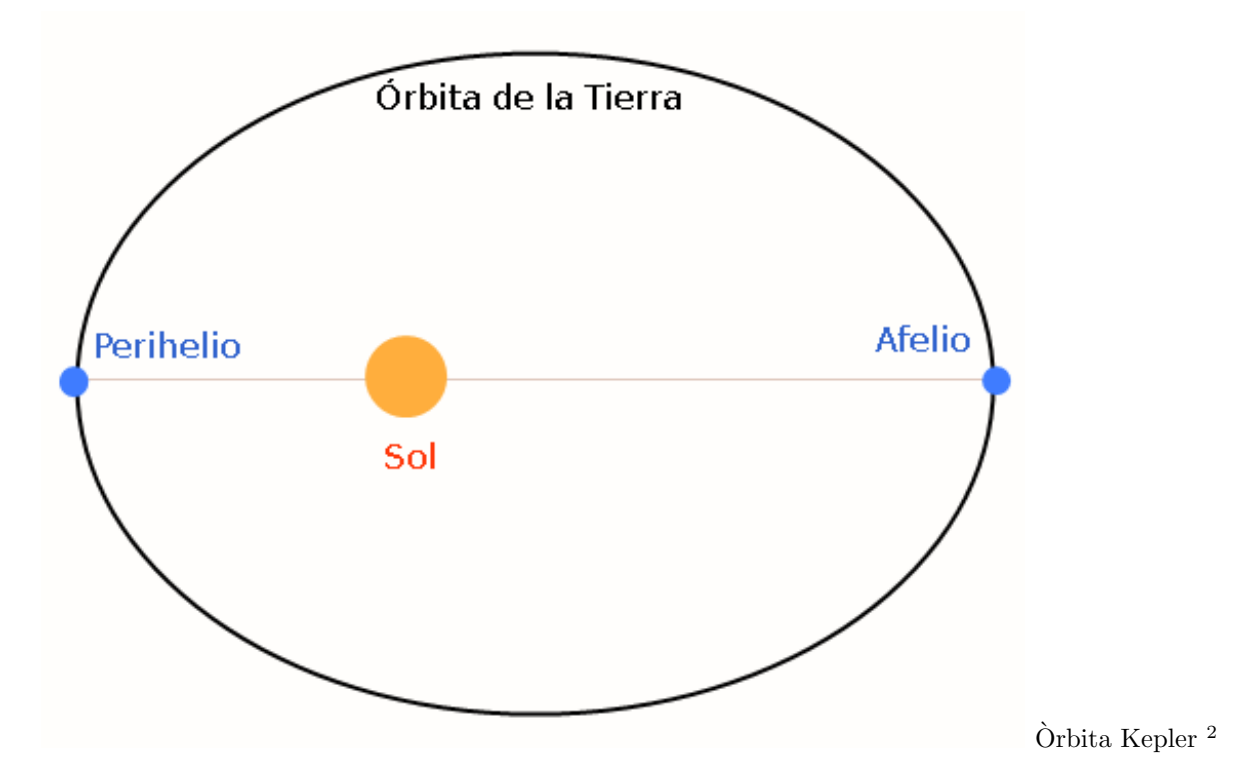

Per a determinar la posició d'un cos en una òrbita, cal saber la distància entre el cos i el focus on es troba l'objecte orbitat. En un cercle, com ja s'ha dit, aquesta distància és constant. El repte d'una el·lipse és que aquesta distància canvia respecte a la posició. Per a saber aquesta distància (a la que s'anomenarà radi  $(r)$ ) s'utilitza la següent expressió:

<sup>2</sup>Wikimedia Commons, Wikimedia Foundation Headquarters, San Francisco, California, 17-09- 2018, <https://upload.wikimedia.org/wikipedia/commons/5/5b/Afelio Perihelio Sol Tierra.png>.

$$
r = \frac{a * (1 - \epsilon^2)}{1 + \epsilon * \cos \theta}
$$

 $r =$  distància al focus  $\epsilon =$  excentricitat  $\theta =$  angle de r respecte a a  $\alpha =$  semieix major

Però primer de tot el que cal és establir les condicions inicials de l'òrbita. Per això es necessita saber la r al periastre $(r_p)$  i al afeli  $(r_a)$ . Seguidament, es calcula el semieix major realitzant la mitjana aritmètica de les dues distàncies:

$$
a = \frac{r_p + r_a}{2}
$$

A continuació es necessita calcular l'excentricitat però no es té coneixement de la llargada del semieix menor (b) per a les variables  $r_p$  i  $r_a$  desitjades. Per tant, s'ha de buscar un mètode alternatiu que no requereixi de l'equació de l'exenticitat. Sabent la distància al focus al periastre i que l'angle  $(\theta)$  al periastre equival a 0, es pot caucular l'excentricitat aïllant-la de l'expressió de la distància al focus, quedant:

$$
\epsilon = \frac{-r_p \pm \sqrt{r_p^2 - (4*a*(r_p - a))}}{2*a}
$$

 $\epsilon$  = excentricitat  $|r_p|$  = distància del focus al periastre  $|a|$  = semieix major

Finalment, el que faltaria per determinar és la relació entre el temps i l'angle  $\theta$  que en aquest cas no és una relació directa ja que la r no és constant. El que es fa és dibuixar un cercle al voltant de l'el·lipse fent que aquesta quedi circumscrita en aquest. Llavors, es desplaça el mòbil a la circumferència i es dibuixa una línia del centre del cercle al mòbil quedant un angle anomenat anomalia de l'excentricitat o  $E$  com es mostra en la següent il·lustració:

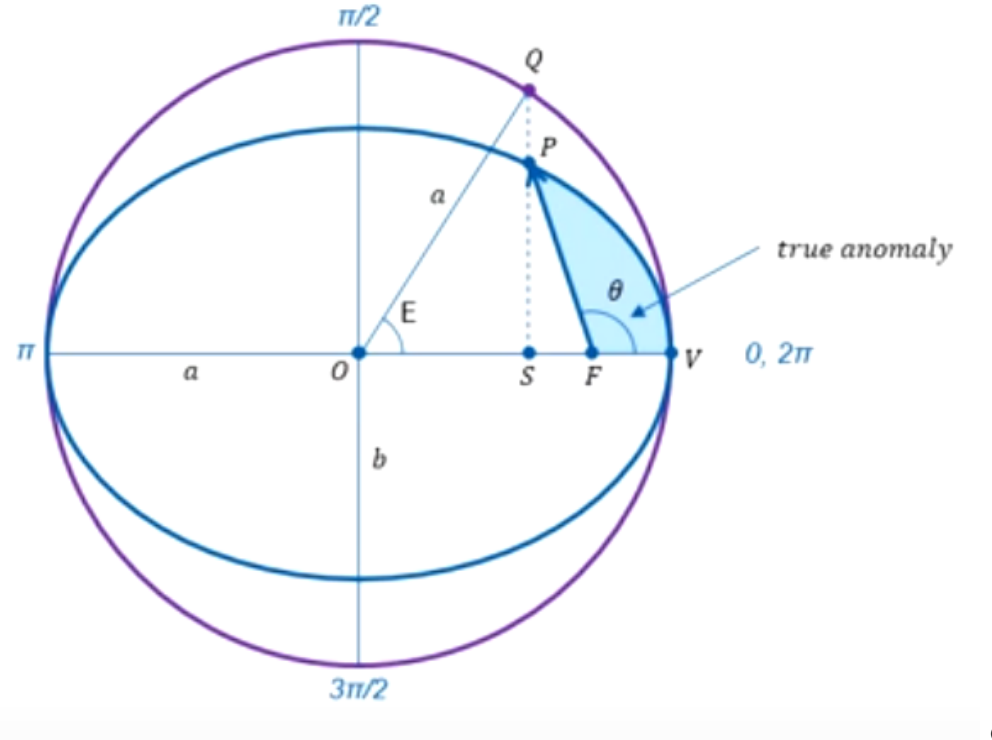

Geometria <sup>3</sup>

L'expressió de  $\theta$  respecte a l'anomalia de l'excentricitat és:

$$
\theta = 2 * \arctan\left(\sqrt{\frac{1+\epsilon}{1-\epsilon}} * \tan\left(\frac{E}{2}\right)\right)
$$

 $\theta$  = angle entre el radi i el semieix major  $\vert \epsilon$  = excentricitat  $\vert E$  = anomalia de l'excentricitat

Per a calcular l'anomalia de l'excentricitat i vincular-la al temps, l'astrònom i matemàtic alameny Johannes Kepler va idear la següent expressió:

 $M = E - \epsilon * \sin E$ 

 $E =$  anomalia de l'excentricitat  $\epsilon =$  excentricitat

A l'expressió anterior, la variable  $M$  equival a:

$$
M = \frac{t}{T} * 2\pi
$$

 $t =$  instant en el temps  $T =$  periode orbital

Per a calcular el període orbital, s'utilitza la Tercera Llei de Kepler, que diu que el quadrat del període orbital és proporcional al cub del semieix major:

 $3$ TOELLNER, Jon: Orbital Dynamics Part 18 – Formula for True Ano-

maly, Youtube, Youtube Headquarters, San Bruno, California, 2014, 17-09-2018, <https://www.youtube.com/watch?v=I01hUIxb7RI>.

$$
T = 2\pi * \sqrt{\frac{a^3}{\mu}}
$$

 $T =$  periode orbital  $|a| =$  semieix major  $| \mu =$  paràmetre gravitatori

Finalment, l'expressió de la velocitat a l'òrbita ve donada per:

$$
v_{orb}=\sqrt{\mu*\frac{2}{r}-\frac{1}{a}}
$$

### 6.6 Simulacions d'òrbites el·líptiques

Utilitzant les equacions descrites en l'apartat anterior, s'ha realitzat un programa capaç de simular òrbites el·líptiques a partir del semieix major i del radi del periastre juntament amb l'angle d'inclinació, si s'escau. El codi encarregat de generar les dades que més tard són utilitzades per a generar els gràfics és el següent:

```
\frac{1}{1} #include <stdio.h>
\frac{1}{2} #include <stdlib.h>
\frac{3}{4} #include <math.h>
4
5 //DEIXA TRIAR EL COS QUE HI HA AL CENTRE DEL SISTEMA
6 int menu<sub>-1</sub>() {
7 \quad \text{int object};
8 printf ("Benvingut al simulador d'orbites \nTria quin cos hi haura al
      centre de referencia: \n1. Terra \n2. Jupiter \n3. Lluna \n: ");
\mathfrak{so} \operatorname{as} \operatorname{canf}(\sqrt[m]{\mathfrak{a}})^n, \& \operatorname{object};10 return object;
11 }
12
13 //DEMANA I ASSIGNA L'ALCADA DE L'ÓRBITA
_{14} double menu<sub>-2</sub>() {
15 double a;
16 printf ("Escriu la llargada del semieix major: ");
17 \quad \text{scanf}("\%1f", \&a);18 return a;
19 }
20
21 //DEMANA I ASSIGNA EL RADI AL PERIASTRE
22 \quad \text{double } \text{ menu-}3() {
23 double b;
_{24} printf ("Escriu la distància al centre de l'astre al periastre: ");
25 \text{scanf}("\%1f", \&b);26 return b;
27 }
28
29 //DEMANA I ASSIGNA L 'ANGLE D'INCLINACIO´ (TAMBE´ EL CONVERTEIX A RADIANS)
30 double menu<sub>-4</sub>() {
31 double beta;
32 printf ("Inclinacio de l'orbita respecte al pla de referencia: ");
```

```
\text{scanf}("\%1f", \& \text{beta});34 \text{ beta } = (\text{beta } * \text{ M.PI}) / 180;35 return beta;
36 }
37
38 //ESBORRA LES DADES ANTERIORMENT ESCRITES ALS ARXIUS .TXT
39 \quad \text{int} \ \text{reset}() \ \{_{40} double null = 0;
41 FILE *f = fopen("orbit a.txt", "w+");
\begin{array}{lll} \texttt{HUE *fx = fopen("orbita_X.txt", "w+"); \end{array}\text{FILE} \; * \text{fy} \; = \; \text{fopen}\left( \text{"orbita_Y.txt"} \; , \; \text{"w+"} \right) ;_{44} FILE *fz = fopen ("orbita_Z.txt", "w+");
45 f p r i n t f ( f , "%s %s %s %s %s %s %s %s %s %s %s \n", "x", "\&", "y", "\&", "z", "
        \&", "\&", "\&", "\&", "\&", "\&", "\&", "\|\|\|\ \\hine");
{\rm 46} \hspace{20pt} {\rm f} \, {\rm pr} \, {\rm in} \, {\rm tf} \, ({\rm f} {\rm x} \; , \; \ ^{\rm o} \% {\rm s} \text{''} \, , \text{''} \, {\rm x} \, = \, \left[ \text{''} \, \right) \, ;_{{\rm 47}} f p r i n t f ( fy , "%s","y =[" ) ;
48 f p r i n t f (fz, "\%s", "z = [");
_{49} \qquad \qquad fclose(f);50 f c l o s e ( f x );
51 f c l o s e ( f y );
52 \quad \text{fclose}(fz);
53 return 0;
54 }
55
56 //ESCRIU EL RESULTAT A UN FITXER .TXT
57 int write (double x, double y, double z, double v_o, double t) {
58 FILE *f = fopen("orbit a.txt", "a+");
_{59} FILE *fx = fopen("orbita_X.txt","a+");
60 FILE *fy = fopen("orbita_Y.txt", "a+");60 FILE *fy = fopen ("orbita_Y.txt", "a+");<br>FILE *fz = fopen ("orbita_Z.txt", "a+");
62 f p r i n t f ( f , "%f %s %f %s %f %s %f %s %f %s \n", x, "&", y, "&", z, "&", v_o, "&
        ", t, " \setminus \setminus \setminus \ h line" );
63 f p r i n t f (fx, "%f %s", x, ", ");_{64} \qquad \qquad {\rm fprintf(fy \;,\;\; ``\%f \;\,\%, ``\; ,y\;,\; " \; ,\; \; " )} \; ;_{65} \qquad \qquad {\rm for\,in}\,{\rm tf}\,({\rm f z}\;,\;~ ``\%f}\;~\%,\;{\rm z}\;,\;".\;,\;~ ''\,) \;;f \nclose(f);67 f c l o s e ( f x ) ;
68 f c l o s e ( f y );
f \nclose(fz);70 return 0;
71 }
72
73 //ACABA DE DONAR FORMAT A CADA VECTOR PER A PODER LO FICAR AL MATLAB
74 int lastwrite () {
FILE * fx = fopen("orbita_X.txt", "a+");
76 FILE *fy = fopen("orbita_Y.txt", "a+");
FILE *fz = fopen("orbit a.Z.txt", "a+");
\begin{array}{cc} \text{78} & \text{fprint}( \text{fx} \,, \,\, \text{''\%s''} \,, \text{''} \, ] \,\text{''}) \,; \end{array}\begin{array}{cc} \text{for} \ \text{if} \ \text{for} \ \text{if} \ (\ \text{fy} \ , \ \ \text{``\%s''}\ , \text{''} \ ] \,\text{''}) \ ; \end{array}80 f p r i n t f (fz, "%s", "]");
\begin{array}{c} 81 \end{array} f c l o s e ( f x );
\begin{array}{c} 82 \\ \hline \end{array} f c l o s e ( f y ) ;
\begin{array}{c} 83 \end{array} f c l o s e ( f z ) ;
84 return 0;
85 }
```

```
86
87 //CALCULA EL RADI
88 double radius (double a, double alpha, double ecc) {
89 double r = (a * (1 \text{ (pow}(\text{ecc}, 2))))/(1 + (\text{ecc} * \text{cos}(\text{alpha})));
90 printf (\sqrt[m]{6}f\ n", r);
91 return r;
92 }
93
94 //CALCULA LA VELOCITAT A L'ÓRBIA
95 double vobrita (double g_parameter, double r, double a) {
96 double v_{-}o = sqrt((g_{-}parameter * ((2/r) - (1/a))));
97 return v_0;
98 }
99
100 //CALCULA EL PERIODE ORBIAL
101 double periode_orbital(double g_parameter, double a) {
102 double T = (2 * M.PI) * sqrt((pow((a), 3)/g-parameter));103 return T;
104 }
105
106 //CALCULA L'EXCENTRICITAT
107 double eccentricity (double a, double dperiheli) {
108 double e;
109 double eccpositiu = ( dperiheli + sqrt ( ( pow ( dperiheli , 2 ) ) ( 4 * a *(\text{dperiheli} \quad a))) ) /(2 * a);
110 double eccnegatiu = ( dperiheli sqrt ( ( pow ( dperiheli , 2 ) ) ( 4 * a *
      (\text{dperiodi} \quad \text{a}))) /(2 * \text{a});
\begin{array}{lll} \text{111} & \text{if} & (0 < \text{ecoposition} \& \& \text{ecoposition} < 1) \end{array}e = e \cos \theta :
113 }
114 if (0 < eccnegatiu && eccnegatiu < 1) {
e = e \text{c} \text{c} \text{a} \text{a} \text{b} \text{ii};116 }
117 printf ("\%f\n'\n', eccpositiu);118 printf ("\%f\n\cdot n", eccnegatiu);
119 return e;
120 }
121
122 //CALCULA L 'ANOMALIA DE L 'EXCENTRICITAT
123 double eccanomaly (double ecc, double M) {
_{124} double E = 0.01;125 int i = 0;
_{126} while (i = 0) {
E = E + 0.01;128 double checke-unrefined = E (ecc * \sin(E));
129 double checke = floorf (checke_unrefined * 100) / 100;
_{130} if ( checke = M) {
131 checke = E;
132 i = 1;
133 }
_{134} if ( checke > M) {
135 checke = E;
136 i = 1;
137 }
138 }
```

```
139 return E;
140 }
141
142 / CALCULA ALPHA
143 double computea (double ecc, double E) {
144 double alpha = 2 * (atan(sqrt((1+ecc)/(1ecc)) * (tan(E/2))));
145 return alpha;
146 }
147
148 //CALCULA X
149 double computex (double v.o., double alpha, double beta, double r, double t)
     {
150 double x = (r * cos( alpha) * sin(beta));151 return x;
152 }
153
154 //CALCULA Y
155 double computey (double v_o, double alpha, double beta, double r, double t)
     \{156 double y = (r * cos(alpha) * cos(beta));157 return y;
158 }
159
160 //CALCULA Z
161 double computez (double v.o., double alpha, double beta, double r, double t)
     {
_{162} double z = (r * sin( alpha) * sin( beta));163 return z;
164 }
165
166 //FUNCIÓ PRINCIPAL
_{167} int main () {
168 int object;
169 double MASS;
170 double m;
171 double h;
172 double g_parameter;
173 double r;
174 double v_0;
175 double T;
176 double t_interval;
177 double t = 0;
178 double alpha;
179 double beta;
180 double x:
181 double y;
182 double z;
_{183} double x_{-}ans = 0;
184 double a;
185 double dperiheli;
186 double ecc;
187 double M_unrefined;
188 double M;
189 double E;
_{190} int point = 0;
```

```
191 reset ();
_{192} object = menu_1();
a = \text{menu.2} ( ); //SEMIMAJOR
194 d periheli = menu 3(); //DISTÀNCIA AL PERIHELI
195 beta = menu_4();
_{196} if (object = 1) {
_{197} g_parameter = 398600441800000;
198
199 }
200 else {
_{201} if (object = 2) {
g_{\text{202}} g parameter = 126686534000000000;
203
204 }
205 e l s e \left\{206 g_parameter = 4904869500000;207
208 }
200210 T = periode\_orbital(g\_parameter, a);211 t_{\text{in} } t \text{ are real} = T/100;t = t \text{ t-interval};213 ecc = eccentricity(a, dperiheli);214 printf ("\%f\n\cdot n", T);
215 while (t \leq T) {
t = t + t \text{-interval};217 M_unrefined = (t/T) * (2 * M_P);
218 M = \text{floor}(M_{\text{unrefined}} \times 100) / 100;E = \text{eccanomaly} (\text{ecc } M);_{220} alpha = computea (ecc, E);
r =radius(a, alpha, ecc);v_{-0} = \text{vobrita}(g_{-parameter}, r, a);\alpha \mathbf{x} = \text{computex}( \mathbf{v}_0, \text{alpha}, \text{beta}, \mathbf{r}, \mathbf{t} );y = \text{computey}( v_0, \text{alpha}, \text{beta}, r, t);
z = \text{computez}(v \text{ o}, \text{alpha}, \text{beta}, r, t);226 write (x, y, z, v_0, t);
227 \quad x = x \cdot \text{ans};228 printf (\sqrt[m]{8} \% i \n\cdot n, "Data written for point", point);
229 point ++;230 }
231 lastwrite ();
232 printf ("%f %f %f %f\n", g_parameter, r, ecc, T);
233 return 0;
234 }
235
236
```
Listing 6.2: Codi de les òrbites el·líptiques

A continuació, es mostren quatre simulacions per a estudiar el comportament de les `orbites el·l´ıptiques. El punt on es troba l'astre ve marcat pels eixos marcats en negreta.

Simulació 6.5(Al voltant de la terra, 200 km  $r_p,$  35786 km  $r_a,$   $0^{\rm o}$  d'inclinació) Per a consultar la taula de valors d'aquesta simulació referiu-vos a l'Annex B secció 3 apartat número 5. El gràfic obtingut de la simulació és el següent:

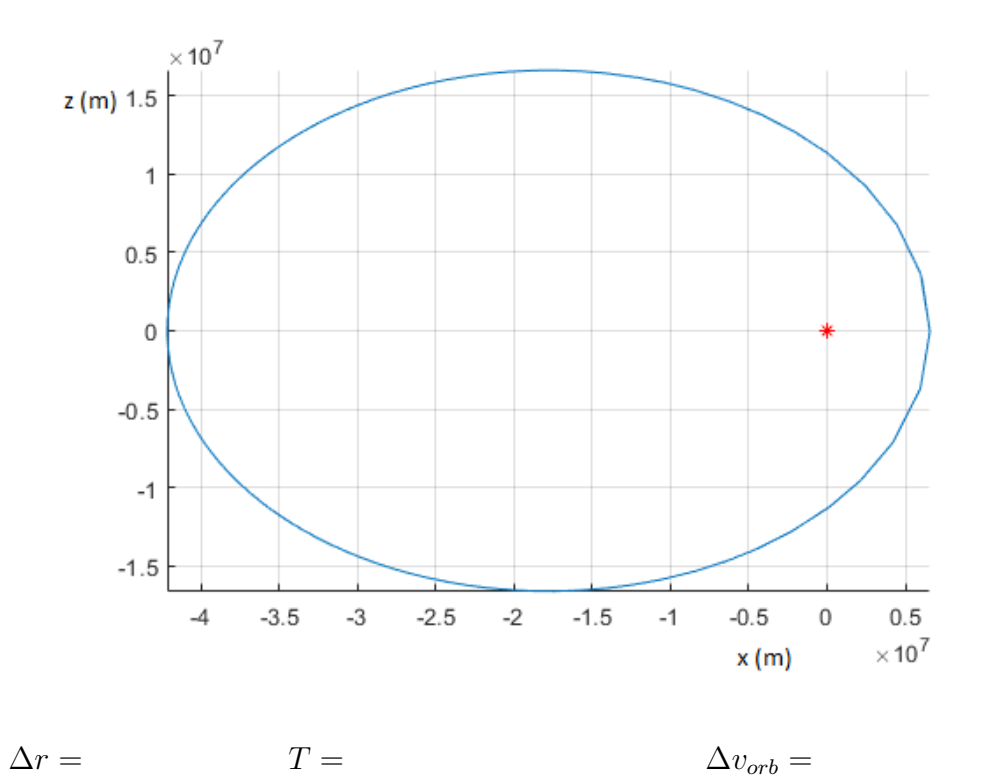

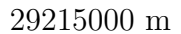

29215000 m 37847.209722 s 8648.061097 m/s

### Simulació 6.6(Al voltant de la terra, 200 km  $r_p$ , 35786 km  $r_a$ , 45<sup>o</sup> d'inclinació)

Per a consultar la taula de valors d'aquesta simulació referiu-vos a l'Annex B secció 3 apartat número 6. El gràfic obtingut de la simulació és el següent:

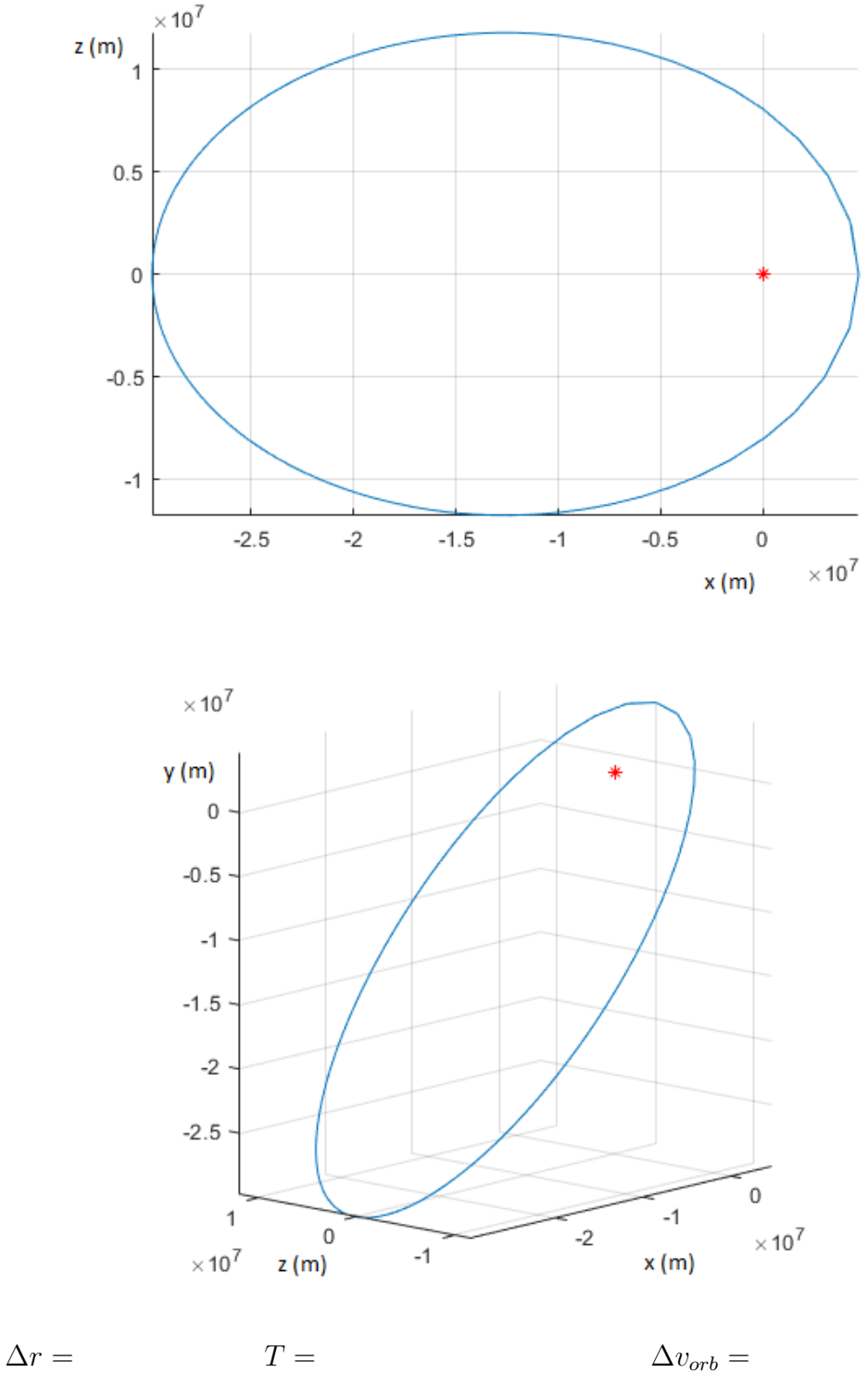

29215000 m 37847.209722 s 8648.061097 m/s

Simulació 6.7(Al voltant de Júpiter, 200 km  $r_p$ , 35786 km  $r_a$ , 0° d'inclinació) Per a consultar la taula de valors d'aquesta simulació referiu-vos a l'Annex B secció 3 apartat número 6. El gràfic obtingut de la simulació és el següent:

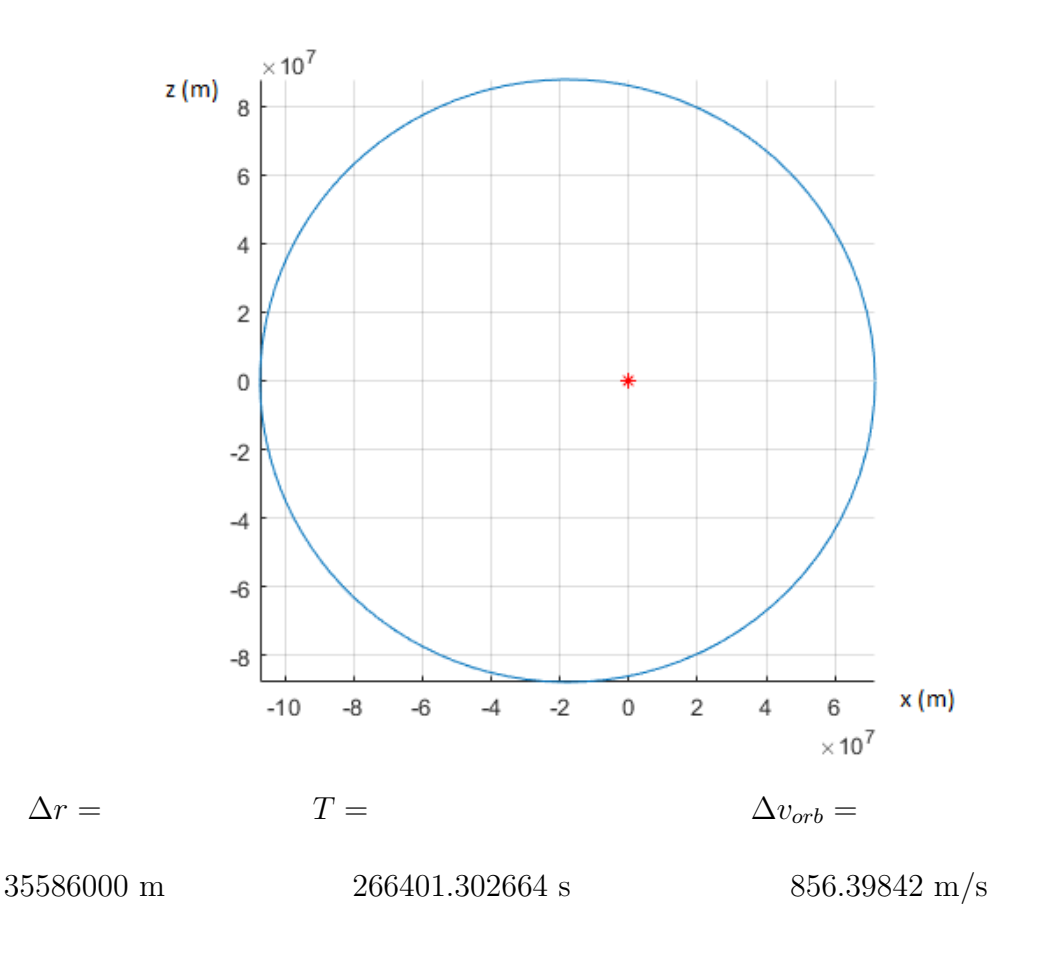

Simulació 6.8(Al voltant de la lluna, 200 km  $r_p$ , 35786 km  $r_a$ , 0° d'inclinació)

No existeix una òrbita capaç d'allunyar-se 35786km de la lluna i tornar ja que la velocitat necessitada superaria la velocitat d'escapament.

$$
\Delta r = \Delta v_{orb} =
$$
\n
$$
\infty \text{ m} \qquad \qquad \infty \text{ s} \qquad \qquad > v_e
$$

### 6.7 Conclusions de les òrbites el·líptiques

La taula següent conté els valors de  $\Delta r$ , T i  $\Delta v_{orb}$  de les simulacions d'òrbites el·líptiques:

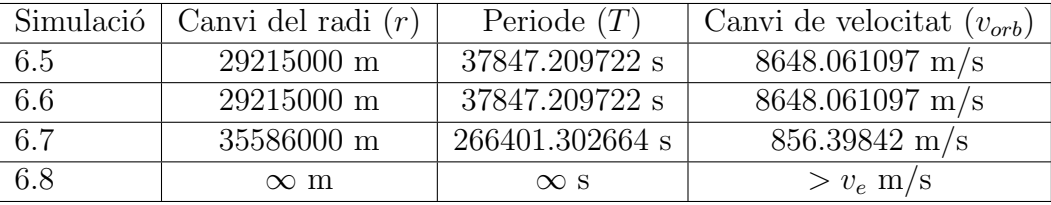

Generalment, no es troba cap tipus de canvi en el comportament de les òrbites el·líptiques respecte al de les orbites circulars ja explicades anteriorment en aquest capítol. També dir que el fet que la simulació 6.8 no s'hagi pogut calcular és degut a que no existeix una el·lipse que sigui capaç de realitzar un canvi de radi de  $35586000$  m al voltant de la Lluna.

### 6.8 Orbites de transferència de Hohmann

Les òrbites de transferència de Hohmann són òrbites el·líptiques que permeten el pas d'una òrbita circular a una altra mitjançant dos canvis de velocitat, estant el primer al periastre de l'`orbita de Hohmann i el segon a l'apoastre. La caracter´ıstica que sempre ha de complir una òrbita de transferència de Hohmann és que el radi del apoastre ha de ser igual al radi de l'òrbita més gran. A continuació, es troba una il·lustració d'una òrbita de transferència de Hohmann:

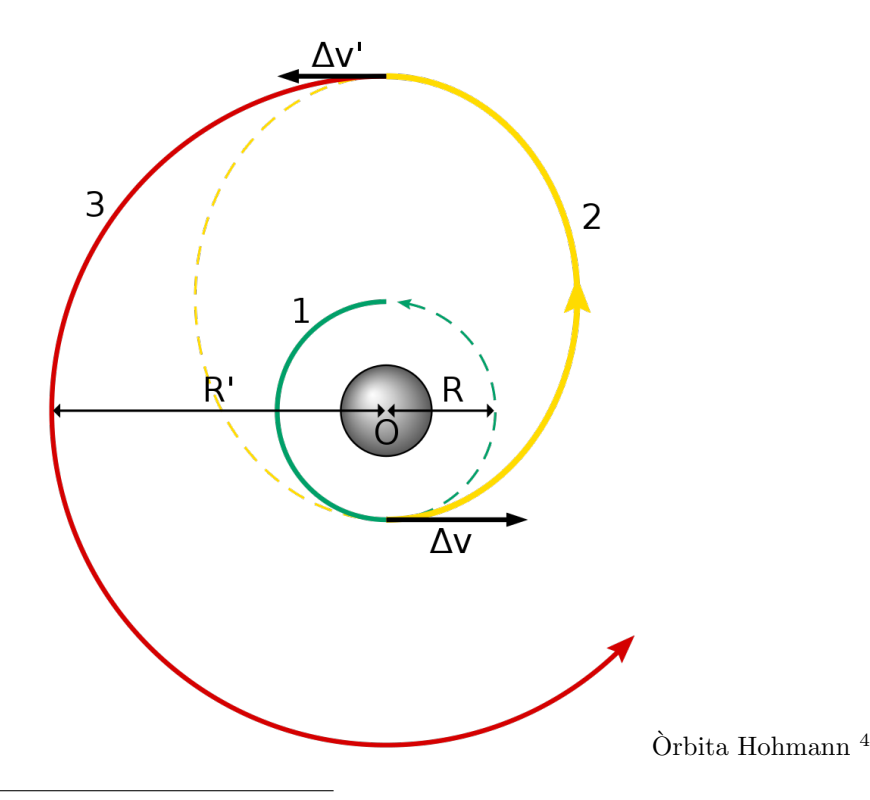

<sup>4</sup>Wikimedia Commons, Wikimedia Foundation

Headquarters, San Francisco, California, 17-09-2018,

 $\langle$ https://upload.wikimedia.org/wikipedia/commons/thumb/d/df/Hohmann\_transfer\_orbit.svg/200px-Hohmann\_transfer\_orbit.svg.png>.

Els canvis de velocitat a introduïr venen donats per les següents expressions:

$$
\Delta v_1 = \sqrt{\frac{\mu}{r_1}} * \left( \sqrt{\frac{2 * r_2}{r_1 + r_2}} - 1 \right)
$$

 $\Delta v_1$  = variació de velocitat al periastre  $\mu$  = paràmetre gravitatori  $r_1$  = radi òrbita inicial |  $r_2$  = radi òrbita final

$$
\Delta v_2 = \sqrt{\frac{\mu}{r_2}} * \left(1 - \sqrt{\frac{2 \cdot r_1}{r_1 + r_2}}\right)
$$

 $\Delta v_2$  = variació de velocitat al apoastre  $\mu$  = paràmetre gravitatori  $r_1$  = radi òrbita inicial |  $r_2$  = radi òrbita final

El temps que es tarda per a passar d'una òrbita a una altra mitjançant la transferècia de Hohmann és:

$$
T = \pi * \sqrt{\frac{(r_1 + r_2)^3}{8\mu}}
$$

 $T =$  periode de transferència  $\mu =$  paràmetre garvitatori  $r_1$  = radi de l'òrbita d'origen |  $r_2$  = radi de l'òrbita final

### 6.9 Simulació de transferències d'òrbita

Utilitzant els codis anteriorment mostrats i el que es mostrarà a continuació que serveix per a calcular els canvis de velocitat, es poden generar gràfics de transferències d'òrbites. El codi de les velocitats és el següent:

```
\frac{1}{1} #include <stdio.h>
 \frac{1}{2} #include <stdlib.h>
\frac{3}{4} #include <math.h>
 \frac{4}{4} int menu<sub>-1</sub>() {
 5 int object;
 6 printf ("Benvingut a la calculadora de velocitats de transferència \nTria
         quin cos hi haurà al centre de referencia: \ln 1. Terra \ln 2. Jupiter \ln 3.
         \text{Lluna}\, \langle \, \text{n}: " \rangle ;
 \begin{array}{ccc} \mathbf{5}\mathbf{2}\mathbf{2}\mathbf{3}\mathbf{3}\mathbf{4}\mathbf{5}\mathbf{5}\mathbf{6}\mathbf{6}\mathbf{7}\mathbf{7}\mathbf{8}\mathbf{7} \end{array}8 return object;
9 }
10
_{11} double orbitaorigen() {
12 double inicial;
13 printf ("Radi de l'órbita circular d'origen: ");
\begin{array}{c} \text{14} \\ \text{14} \end{array} scanf \left( \sqrt[3]{0} \right) f", & inicial);
15 return inicial;
16 }
17
18 double orbitafinal () {
```

```
19 double final;
20 printf ("Radi de l'órbita circular final: ");
\sum_{21} scanf ("%lf", & final);
22 return final;
23 }
24
25 double canvil (double r1, double r2, double g_parameter) {
26 double deltav1 = (sqrt(g_{\text{-}parameter/r1})) * (sqrt((2 * r2)/(r1 + r2))1);
\gamma printf ("%f %f %f\n", g_parameter, r1, r2);
28 return deltav1;
29 }
30
31 double canvi2 (double r1, double r2, double g_parameter) {
_{32} double deltay 2 = (sqrt (g_parameter/r2) * (1 (sqrt ((2 * r1)/(r1 + r2))
      )) ) ;
33 printf ("%f %f %f\n", g_parameter, r1, r2);
34 return deltav2;
35 }
36
37 int main () {
38 double r1;
39 double r2;
40 double v1;
41 double v2;
42 double g_parameter;
43 double object;
44 object = menu<sub>-1</sub>();
_{45} if (object == 1) {
46 g parameter = 398600441800000;47 }
48 else {
_{49} if (object = 2) {
_{50} g_parameter = 126686534000000000;
51 }
52 e l s e {
53 \qquad \qquad g_{\text{-}parameter} = 4904869500000;54 }
55 }
56 printf ("%f\n", g_parameter);
57 \quad r1 = \text{orbitaorigen}();58 printf ("%f\n", r1);
\begin{array}{rcl} \text{59} & \text{r2} & = & \text{orbital} \end{array} ( );
60 printf (\sqrt[m]{6f \cdot n}, r^2);
v1 = \text{canvil}(\text{r1}, \text{r2}, \text{g}-parameter);
v^2 = \text{canvi2(r1, r2, g-parameter)};63 printf ("%s %f\n", "El primer canvi de velocitat a realitzar és de: ",
      v1):
64 printf ("%s %f\n", "El segon canvi de velocitat a realitzar és de: ", v2
      ) ;
65 return 0;
66 }
```
Listing 6.3: Codi de canvis de velocitat de maniobres de Hohmann

Com a exemple, s'ha generat la transferència d'una òrbita baixa (200 km) a una geoes-

tacionària (35786 km). Els canvis de velocitat són de 2340.112411 m/s al periastre i de 1478.673772 al apoastre. Els gràfics generats són els següents (angle d'inclinació de  $45^{\circ}$ ):

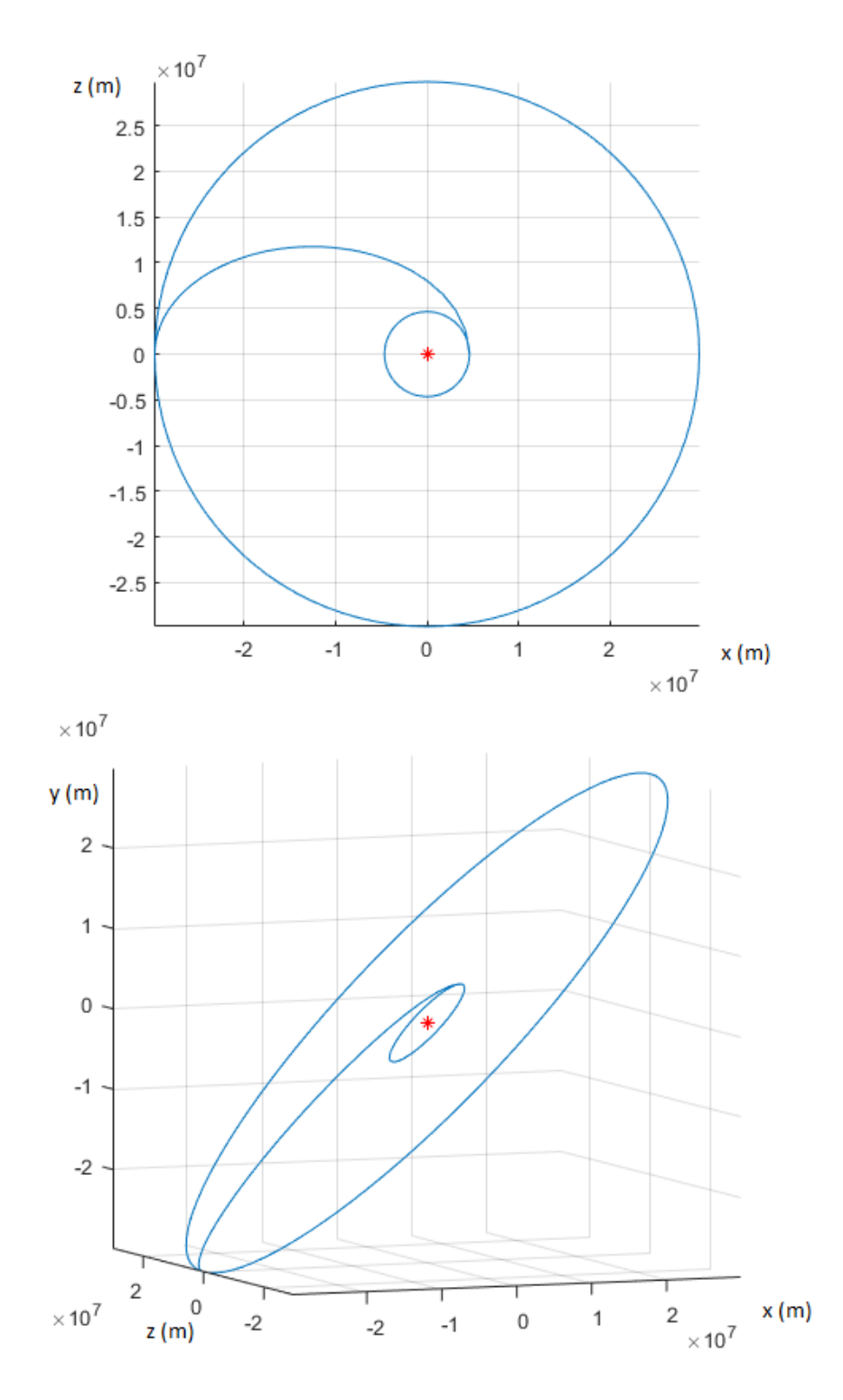

S'ha de tenir en compte que les òrbites de transferència també poden servir per a passar d'un astre a un altre. Per això, moltes vegades és millor utilitzar òrbites de transferència ja que es pot utilitzar un coet multietapa usant l'etapa més gran per a arribar a l'òrbita baixa i llavors la més petita tindrà la capacitat d'arribar més lluny.

## Capítol 7 PROPULSIÓ

Fins aquest instant s'ha analitzat el comportament d'un cos dins i fora de la Terra, però per a que un coet sigui efectiu s'ha de trobar una manera de portar-lo fins a una `orbita. La solució més òbvia seria aconseguir una paràbola en la qual en el seu punt més alt la velocitat (en aquest cas horitzontal, ja que en el punt més alt  $v_y = 0$ ) es correspongués amb la velocitat a l'òrbita per a aquella altitud.

### 7.1 Base teòrica de la propulsió

Durant els primers capítols s'havia suposat una velocitat inicial instantània. El problema que es planteja ara ´es que no es pot aconseguir una velocitat sense un canvi en l'energia del cos o una acceleració, i en consequència, una força que s'aplqui sobre el cos. La solució, en aquest cas, és l'anomenada propulsió que es basa en la Tercera Llei de Newton. El que diu aquesta llei és que si un cos exerceix una força sobre un altre aquest també n'exercirà una de mòdul igual però de sentit contrari. Es pot aprofitar aquesta llei per a accelerar un coet si s'expulsa massa a altes velocitats (massa en combustió) cap a la part posterior del mateix, fet que provocarà una força cap a la part superior del mateix anomenada propulsió o *thrust* en anglés.

En el cas del coet Falcon 9 el combustible utilitzat és el RP-1 (*Rocket Propellant*) un derivat del petroli i molt semblant al querosè utilitzat en avions. Al RP-1 se l'hi avegeix un oxidant que genera un reacció de reducció exotèrmica en la qual es produeix molta energia que permet al combustible tenir una energia cinètca major i una velocitat de exhauriment  $(v_e)$  major. Per al Falcon 9 aquest oxidant és l'òxigen líquid que genera temperatures de gairebé 3400 graus Celsius.La combinació entre el RP-1 i el LOX també es coneix com a Kerolox.

La força realitzada per la propulsió ve donada per la següent expressió:

$$
F_T = \dot{m} * v_e
$$

 $F_T$  = força de la propulsió |  $\dot{m}$  = massa expulsada per unitat de temps |  $v_e$  = velocitat d'exhauriment

En l'equació anterior apareix la velocitat d'exhauriment (velocitat a la qual s'expulsa el combustible) i que es calcula amb la formula que es presenta a continuació:

$$
v_e = Isp * g_0
$$

 $v_e$  = velocitat d'exhauriment |  $Isp =$  impuls específic |  $g_0 =$  gravitació estàndard

Un cop més es troba un nou terme anomenat impuls específic  $(Isp)$ , tractant-se aquest d'una manera de mesurar l'eficiència del combustible i que també s'expressa amb una altra fòrmula:

$$
Isp = J/m
$$

 $Isp =$  impuls específic  $|J =$  impuls  $|m =$  massa del combustible

Finalment l'impuls  $(J)$  ve donat per la següent expressió i és constant per a la primera etapa del Falcon 9:

$$
J = F_{mitjana} * \Delta t
$$
  

$$
J = \text{impuls} \mid F_{mitjana} = \text{força mitjana} \mid \delta t = \text{derivada del temps}
$$
  

$$
J = \frac{15834000}{2} * (162 - 0) = 1282554000
$$

Si es divideix la força de la propulsió per la massa total del coet en un instant donat, s'obté l'acceleració de la propulsió que es pot incorporar a les equacions del moviment de la següent manera:

$$
x = (x_0 + v_{0x} * t + \frac{1}{2} * (a_{tx} - a_{fx}) * t^2) - [v_{0z} * \Omega * sin \lambda + v_{0y} * \Omega * cos \lambda] * t^2 + g * \Omega * cos \lambda * \frac{t^3}{3}
$$
  

$$
y = (y_0 + v_{0y} * t + \frac{1}{2} * (a_{ty} - g - a_{fy}) * t^2) + (v_{0x} * \Omega * cos \lambda * t^2)
$$
  

$$
z = (z_0 + v_{0z} * t + \frac{1}{2} * (a_{tz} - a_{fz}) * t^2) + (v_{0x} * \Omega * sin \lambda * t^2)
$$

### 7.2 Simulació de la posada en òrbita mitjnçant propulsió

Per a realitzar les simulacions s'ha desenvolupat un programa que fa el següent:

- 1. Calcula la propulsió en un moment determinat del temps.
- 2. Calcula la posició del coet amb les equacions de la posició amb propulsió.
- 3. Escriu les dades del pas anterior.
- 4. Calcula una par`abola donant com a condicions inicials les del pas 2.
- 5. Calcula la velocitat a l'òrbita de l'altura màxima d'aquesta paràbola.
- 6. Compara si aquesta velocitat a l'òrbita és la mateixa que portarà el cos en aquella altura. Si ho és, escriu tots els punts de la paràbola. En cas contrari, torna al pas 1.

El codi emprat es mostra a continuació:

```
1 //LLIBRERIES
2 \#include \leq \leq \leq \leq \leq \leq \leq \leq \leq \leq \leq \leq \leq \leq \leq \leq \leq \leq \leq \leq \leq \leq \leq \leq \leq \leq \leq \leq \leq \leq \leq \leq \leq \leq \leq \le\frac{3}{4} #include <stdlib.h>
4 \#include \leq \text{math.h>}5
6 //CALCULA EL VALOR MÀXIM DE LA Y PER A LA PARÀBOLA
      double ymaxima ( double densitat, double v_0, double alpha, double beta,
      double lambda, double omega, double g, double afy, double t) {
8 double resultymax = ((v_0 * cos(beta) * t) ((g + afy) * pow(t, 2))/(2) + (v_0 * \cos(\alpha)h) * \sin(\beta) * \cos(\alpha) * \cos(\alpha) * \cos(\alpha);
9 return resultymax;
10 }
11
12 //CALCULA LA VELOCITAT A L'ÓRBITA
13 double vorbita (double ycheck) {
_{14} double v_o = sqrt((398600441800000/(6371000 + ycheck)));
15 return v_o;
16 }
17
18 //CALCULA LA FORÇA DE LA PROPULSIÓ
_{19} double thrust (double m, double J, double g) {
20 double is p = J / m;
21 double ve = isp * g;
22 double Ft = 2537.037037 * ve;
23 return Ft;
24 }
25
26 //CALCULA LA MASSA
27 double mass (double t) {
28 double massa = 549054 (2537.037037 * t);
29 return massa;
30 }
31
32 //CALCULA LA DENSITAT RESPECTE A LA Y ANTERIOR
33 double dens (double y_ans) {
34 double d;
```

```
35 double e = ME;d = (\text{pow}(e, (y_{ans} 18872) / 7038)) / 10;37 return d;
38 }
39
40 //CALCULA LA G RESPECTE A LA Y ANTERIOR
41 double gravity (double y_ans) {
\frac{42}{42} double gy = \left( \frac{398709539200000}{2000000} \right) / \left( \frac{pow(6371000 + y_{ans}, 2)}{2} \right);43 return gy;
44 }
45
46 //CALCULA EL TEMPS DE VOL
47 double computety (double vy, double vx, double g, double omega, double
     lambda, double A, double m) {
48 double tvol = (vy) / ((9.8067 + (0.0015 * (pow(vy, 2)) * 1.4606 * A) /
       (2 * m) + (vx * \omega * \cos(\lambda));
49 printf (\sqrt[m]{6}f\n", tvol);
50 printf ("%s %f %f\n", "Velocitats vx i vy (computety): ", vx, vy);
51 return tvol;
52 }
53
^{54} //CALCULA EL TEMPS DE VOL PER AL VALOR DE Y MAXIM
55 double computet (double vy, double vx, double g, double omega, double
     lambda, double A, double m) {
56 double tvol = (2 * vy) / ((9.8067 + (0.0015 * (pow(vy, 2)) * 1.4606 *A) / (2 * m) + (2 * vx * \text{omega } * \cos(\text{lambda})));
57 return tvol;
58 }
59
60 //CALCULA L 'ACCELERACIO´ DEL FREGAMENT A L 'EIX X
61 double dragx (double densitat, double vx, double m, double A, double alpha,
      double beta) {
62 double fregamentx = ((0.0015 * density) * row(x, 2) * A) / (2 * m) *\cos(\alpha lpha) * \sin(\beta beta);
63 return fregamentx;
64 }
65
66 //CALCULA L 'ACCELERACIO´ DEL FREGAMENT A L 'EIX Y
\sigma double dragy (double densitat, double vy, double m, double A, double beta) {
68 double fregamenty = ((0.0015 * density * row(vy, 2) * A) / (2 * m)) *
      \cos(\beta) ;
69 return fregamenty;
70 }
71
72 //CALCULA L 'ACCELERACIO´ DEL FREGAMENT A L 'EIX Z
<sup>73</sup> double dragz (double densitat, double vz, double m, double A, double alpha,
     double beta) \{74 double fregamentz = ((0.0015 * densitat * pow(vz, 2) * A) / (2 * m) *sin (alpha) * sin (beta);
75 return fregamentz;
76 }
77
78 int reset () {
79 double null = 0;
80 FILE *f = f \cdot f output . txt", "w+");
```

```
81 FILE *fx = fopen("output.X.txt", "w+");
82 FILE *fy = fopen("output.Y.txt", "w+");
83 FILE *fz = fopen("output.Z.txt", "w+");
s_4 f p r in t f ( f, "%s %s %s %s %s %s \n", "x", "y", "z", " densitat", "t", " \\\\ \\
        h line");
85 f printf (f, \sqrt[m]{6} f \sqrt[m]{6} f \sqrt[m]{6} f \sqrt[m]{8} \ln^m, \text{ null}, \text{ null}, \text{ null}, 1.460616, \text{ null}, \sqrt[m]{8} f \sqrt[m]{6} f \sqrt[m]{6} f \sqrt[m]{8} f \sqrt[m]{8} f \sqrt[m]{8} f \sqrt[m]{8} f \sqrt[m]{8} f \sqrt[m]{8} f \sqrt[m]{8} f \sqrt[m]{8} f \sqrt[m]{8} f \sqrt[m]{8} f \sqrt[m]{8} f \sqrt[m]{8} f \sqrt[m]{8} f \sqrt[m]{8} f \sqrt[m]{8} f \sqrt[m]{8} f \sqrt[m]{8} f \sqrt[m]{\setminus \setminus \setminus \mathrm{hline}" );
86 f p r in t f ( fx, "%s"," ");<br>f p r in t f ( fy, "%s"," ");
87 f p r i n t f (fy, "%s", "
88 f p r i n t f (fz, "%s", " " );
89 \t\t fclose(f);90 f c l o s e ( f x );
91 f c l o s e ( f y );
92 \quad \text{fclose}(fz);93 return 0;
94 }
95
9697 //ESCRIU EL RESULTAT A UN FITXER .TXT
98 int write (double x, double y, double z, double mcombustible) {
99 FILE *f = fopen("output.txt", "a+");
100 FILE *fx = fopen("output.X.txt", "a+");
101 FILE *fy = fopen("output.Y.txt", "a+");
FILE * fz = fopen("output.Z.txt", "a+");103 f printf (f, "%f %s %f %s %f %s %f %s \n", x, "&", y, "&", z, "&", mcombustible
          "\setminus\setminus \setminus \ \hbox{hline"} ;
_{104} f p r in t f ( fx , "%f %s" , x , " , " ) ;
_{105} \hspace{20pt} \textbf{f} \text{printf (f y , \text{ "%f %s", y , " , " ) ;}_{106} \hspace{20pt} \text{fprint}( \text{fz , \text{ "%f %s", z , " , " ) };_{107} \qquad \qquad f c l o s e ( f ) ;
_{108} f c l o s e ( f x ) ;
_{109} \qquad \qquad f c l o s e ( f y ) ;
_{110} \qquad \qquad f c l o s e ( f z ) ;
111 return 0;
112 }
113 //CALCULA EL VALOR DE Y
114 double computeycheck (double densitatcheck, double v_0, double alpha,
        double beta, double lambda, double omega, double g, double afy, double t) {
115 double resulty = ((v_0 * cos(beta) * t) ((g + afy) * pow(t, 2))/2) +(v_0 * cos( alpha) * sin(beta) * omega * cos(lambda) * pow(t, 2));116 return resulty;
117 }
118
119 //CALCULA EL VALOR DE X
120 double computex (double x_0, double densitat, double v_0, double alpha,
        double beta, double lambda, double omega, double g, double afx, double t) \{121 double result x = x_0 + ((v_0 * cos( \alpha) p h a) * sin( \beta) t a) * t) (1/2 *
        afx * pow(t, 2)) ((v_0 * sin(alpha) * sin(beta) * somega * sin(lambda))+ ( v 0 * cos ( beta ) * omega * cos ( lambda ) ) + ( g * omega * cos ( lambda ) *(pow(t, 3) / 3) ;
122 return resultx;
123 }
124
125
126 //CALCULA EL VALOR DE Y
```

```
127 double computey (double y_0, double densitat, double v_0, double alpha,
      double beta, double lambda, double omega, double g, double afy, double t) {
128 double resulty = y_0 + ((v_0 * cos(beta) * t) ((g + afy) * pow(t,2)
      (y)(2) + (y-0 * cos(alpha * sin(beta) * smega * cos(lambda) * pow(t, 2));129 return resulty;
130 }
131
132
133 //CALCULA EL VALOR DE Z
134 double computez (double z_0, double densitat, double v_0, double alpha,
      double beta, double lambda, double omega, double g, double afz, double t) {
_{135} double resultz = z_0 + ((v_0 * sin(alpha) * sin(beta) * t) ((afz) *
       pow(t, 2) /2 + (v_0 * cos (alpha) * sin (beta) * omega * sin (lambda) *
      pow(t, 2) ;
136 return resultz;
137 }
138
139 //CALCULA EL VALOR DE X AMB PROPULSIO´
140 double computex thrust (double densitat, double v_0, double alpha, double
      beta, double lambda, double omega, double g, double afx, double t, double atx)
       {
141 double result x = ((v_0 * cos( alpha) * sin(beta) * t) + (1/2 * (afx + b))atx * pow (t, 2) ) ((v_0 * sin(alpha) * sin(beta) * sin(beta) * omega * sin(lambda)) + (v_0 * cos(beta) * omega * cos(lambda))) + (g * omega * cos(lambda))*(pow(t, 3) / 3) ;
142 return resultx;
143 }
144
145
146 //CALCULA EL VALOR DE Y AMB PROPULSIO´
147 double computey thrust (double densitat, double v_0, double alpha, double
      beta, double lambda, double omega, double g, double afy, double t, double aty)
       \{148 double resulty = ((v_0 * cos(beta) * t) + ((aty g afy) * pow(t, 2))(y)(2) + (y-0 * cos(alpha * sin(beta) * smega * cos(lambda) * pow(t, 2));149 return resulty;
150 }
151
152
153 //CALCULA EL VALOR DE Z AMB PROPULSIO´
154 double computez thrust (double densitat, double v_0, double alpha, double
      beta, double lambda, double omega, double g, double afz, double t, double atz)
       {
_{155} double resultz = ((v_0 * sin(alpha) * sin(beta) * t) ((afz + atz)* pow (t, 2) /2 + (v_0 * cos(alpha) * sin(beta) * sin(beta) * omega * sin(lambda) *pow(t, 2) ;
156 return resultz;
157 }
158
159 //CALCULA UNA PARÀBOLA PERÓ NO L'ESCRIU
160 double check (double vy, double vx, double g, double omega, double lambda,
      double A, double m, double densitat, double alpha, double beta, double afy,
      int point) {
161
_{162} int subpoint = 0;
```

```
_{163} double activate = 0;
_{164} double v_0 = vy / (cos(beta));
_{165} double t = 0;
166 double t final = computety (vy, vx, g, omega, lambda, A,m);
_{167} double tinterval = tfinal / 1000;
168 double ymax = ymaxima (densitat, v_0, alpha, beta, lambda, omega, g, afy, t);
169 double y_anscheck;
170 double afxcheck = 0;
171 double afycheck = 0;
172 double a f z check = 0;
173 double ycheck;
174 double vxcheck = vx;
175 double vycheck = vy;
176 printf ("%f %f %f\n", vxcheck, vycheck, v_0);
177 double vzcheck;
178 double densitatcheck;
179 printf ("%s %i\n", "Checking point", point);
\begin{array}{c} \text{180} \\ \text{181} \end{array} while (t \leq (t \text{final} + \text{interval}))181 densitatcheck = dens (y_anscheck);
g = \text{gravity}(\text{y} \text{.anscheck});183 vxcheck = vxcheck (afxcheck * tinterval);
184 vycheck = vycheck ((afycheck + g) * tinterval);185 vzcheck = vzcheck (afzcheck * tinterval);
186 a f x c h e c k = dragx ( d ensitat c h e c k , v x c h e c k , m, A, alpha , beta);
187 a fycheck = dragy (densitatcheck, vycheck, m, A, beta);
188 a f z c h e c k = d r a g z ( d en sitat c h e c k , w z c h e c k , m, A, alpha , b e t a );
189 ycheck = computeycheck (densitatcheck, v = 0, alpha, beta, lambda, omega, g,
       afy, t ;
190 \text{ y} an scheck = ycheck;
t = t + \text{interval};192 printf (\sqrt[8]{s} %i %s %i\n", "Computing point", point, ".", subpoint);
193 subpoint++;
194 }
_{195} double vorb = vorbita (ycheck);
196 double v total check = vxcheck / (\cos(\text{alpha}) * \sin(\text{beta}));
197 printf ("%f %f \n", vtotalcheck, vorb, ycheck);
198 if (vtotalcheck > = vorb 50 && vtotalcheck \le vorb + 50) {
199 activate = 1;
200 and 200 and 200 and 200 and 200 and 200 and 200 and 200 and 200 and 200 and 200 and 200 and 200 and 200 and 200 and 200 and 200 and 200 and 200 and 200 and 200 and 200 and 200 and 200 and 200 and 200 and 200 and 200 an
201 return activate;
202 }
203
204 //ESCRIU UNA PARÀBOLA
205 double drawparabola (double vy, double vx, double vz, double g, double omega
       , double lambda, double A, double m, double v ans, double afx, double afv.
       double afz, double alpha, double beta, double densitat, double v_0, double x,
       double y, double z, double mcombustible) {
_{206} int point = 0;
207 double t final = computet (vy, vx, g, \text{omega}, \text{lambda}, A, m);
_{208} double tinterval = tfinal /1000;
209 double t = 0 + \text{interval};
210 double x_0 = x;
211 double y_0 = y;
212 double z=0 = z;
213 while (t \leq \text{ (tfinal + tinterval)})
```

```
214 densitat = dens (y_ans);
215 g = \text{gravity}(y_{-}ans);216 vx = vx (afx * tinterval);
217 vy = vy ((afy + g) * tinterval);218 vz = vz (afz * tinterval);
219 afx = dragx (densitat, vx, m, A, alpha, beta);
220 \quad \text{afy} = \text{dragy} \left( \text{density}, \text{wy}, \text{m}, \text{A}, \text{beta} \right);221 a f z = \text{dragz}(\text{density}, vz, m, A, \text{alpha}, \text{beta});
x = \text{computex}(x_0, \text{density}, y_0, \text{alpha}, \text{beta}, \text{alpha}, \text{omega}, \text{alpha}, g, afx, t);
223 y = computey ( y 0 , d e n si t a t , v 0 , alpha , beta , lambda , omega , g , a fy , t ) ;
z = \text{computez}(z_0, \text{density}, v_0, \text{alpha}, \text{beta}, \text{alpha}, \text{omega}, \text{alpha}, g, afz, t);
y_{-}ans = y;226 write (x, y, z, \text{mcombustible});
t = t + \text{interval};228 printf ("\%s \%i \n\rightharpoonup n", "Data written for point", point);
229 point ++;230 }
231 return 0;
232 }
233
234 //FUNCIÓ PRINCIPAL
_{235} int main () {
236 int point = 0;
237 int i = 0;
238 double v_0 = 0;
_{239} double alphad = 45;
_{240} double alpha = alphad * (M_PI/180);
_{241} double betad = 0;
_{242} double beta = betad * (M_PI/180);
_{243} double lambdad = 0;
_{244} double lambda = lambdad * (M_PI/180);
_{245} double A = 10.56;
_{246} double omega = (2 * M_P) / 86164;_{247} double m = 549054;_{248} double g = 9.8067;
249 double vx = 0;
250 double vv = 0;
251 double vz = 0;
252 double afx = 0;
253 double afy = 0;
254 double a f z = 0;
255 double fthrust;
256 double at;
257 double atx;
258 double aty:
259 double at z:
260 double testy;
_{261} double J = 1282554000;262 int o = 0;
_{263} double tfinal = 162;
_{264} double tinterval = tfinal /1000;265 double t = 0 + \text{interval};
266 double y_ans = 0;
267 double densitat;
268 double x;
```

```
269 double y;
270 double z;
271 double mcombustible;
272 reset ();
273
274 //AMB PROPULSIO´
275 while (o = 0) {
276 densitat = dens (y_ans);
277 \quad g = \text{gravity (y-ans)};278 \text{ m} = \text{mass} (t) ;279 printf ("%s %f\n", "Massa: ", m);
280 fthrust = thrust(m, J, g);281 at = fthrust / m;
282 printf (\sqrt[6]{6} \frac{\% f}{n}, \sqrt[6]{r} \cdot \text{Thus: } n, \text{at});
283 atx = at \ast cos(alpha) \ast sin(beta);
284 aty = at \ast cos(beta);
285 \det z = at * \sin(\text{alpha}) * \sin(\text{beta});
286 afx = dragx (densitat, vx, m, A, alpha, beta);
287 \quad \text{afy} = \text{dragy} \left( \text{density}, \text{wy}, \text{m}, \text{A}, \text{beta} \right);288 afz = dragz (densitat, vz, m, A, alpha, beta);
289 vx = vx + ((afx + atx) * tinterval);290 vy = vy + ((afy g + aty) * tinterval);
vz = vz + ((afz + atz) * tinterval);p_{292} printf ("%s %i\n", "Computing point", point);
x = \text{computexthrust}(\text{density}, y_0, \text{alpha}, \text{beta}, \text{lambda}, \text{omega}, \text{angle}, \text{atx}, \text{atx})) ;
y = \text{computeythrust}(\text{density}, t, s), alpha, beta, lambda, omega, g, afy, t, aty
       ) ;
295 z = \text{computezthrust}(\text{density}, y_0, \text{alpha}, \text{beta}, \text{lambda}, \text{omega}, \text{omega}, \text{a} \text{right}, \text{a} \text{fz}, t, \text{at} z)) ;
296 mcombustible = m (4000 + 107500 + 22000);
297 write (x, y, z, mcombustible );
y_{-}ans = y;t = t + \text{interval};300 //COMPROBAR SI ES PODEN APAGAR MOTORS
\alpha = \text{check}(y, y, x, g, \text{omega}, \text{lambda}, A, m, \text{density}, \text{alpha}, \text{height});_{302} if ( beta < (M_PI/4)) {
303 beta = beta + 0.05;
304 }
305 printf ("%s %f\n", "Beta: ", beta);
306 point++;
307 }
308 v_0 = vx / (\cos(\alpha) b a) * \sin(\beta) b t a;
309 drawparabola (vy, vx, vz, g, omega, lambda, A,m, y_ans, afx, afy, afz, alpha, beta
       , density, v_0, x, y, z, mcombustible);
310 return 0;
311 }
312
```
Listing 7.1: Codi de la propulsió

Executant aquest codi es genera la trajectòria d'un coet Falcon 9 per a posar una segona etapa en òrbita. Per a aquesta simulació s'han generat més de 1300 punts de dades amb una precisió de set decimals cada un. El gràfic obtingut és el següent:

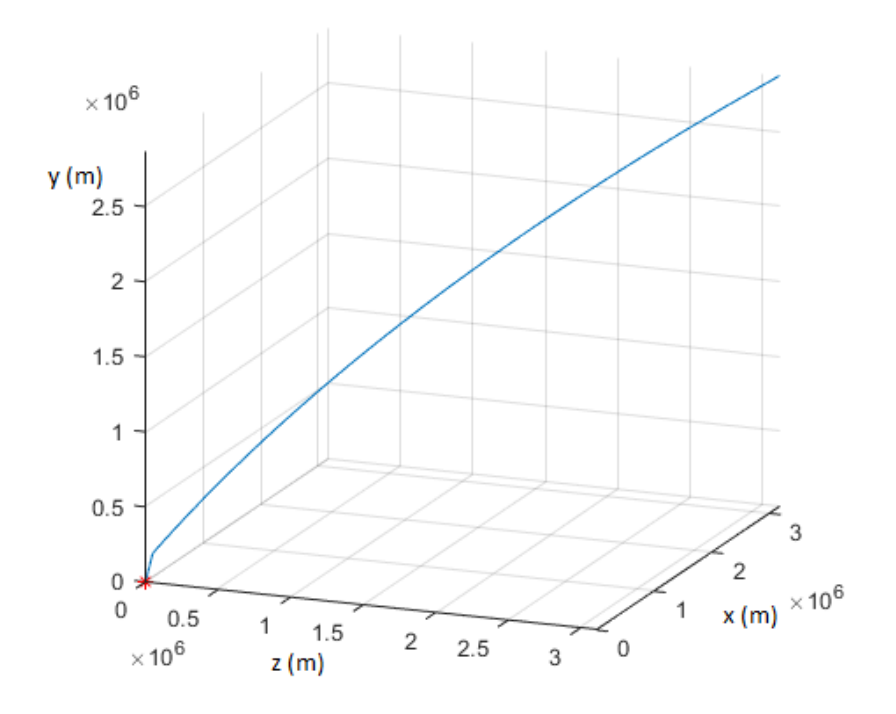

L'alçada màxima a la que arribaria el coet seria de 2870 km per sobre de la superfície. En l'instant que es paren els motors de la primera etapa queden 173975 kg de combustible amb els quals es podrien realitzar altres maniobres com a ara l'aterrament de la primera etapa com ja ha fet diverses vegades la companyia SpaceX.

# Capítol 8 EXEMPLES CONCRETS

Per a finalitzar aquest Treball de Recerca es realitzaràn tres simulacions fent ús dels codis que ja s'han anat mostrant durant tot el treball. El model de coet utilitzat tornarà a ser el Falcon 9, mentre que la situació del llançament serà a l'equador amb un angle  $(\alpha)$ que donarà una òrbita també inclinada l'equivalent a  $\alpha$  respecte al pla de referència que passa per l'equador. D'aquesta òrbita es passarà a l'òrbita de transferència corresponent per arribar a assolir tres objectius diferents (un per a cada simulació): arribar a la lluna, arribar a Júpiter i marxar cap a l'espai interestel·lar.

### EXEMPLE 1: COET CAP A LA LLUNA

Les condicions inicials són:

- Coet model: Falcon 9
- Posició inicial a l'eix  $x: 0$  m
- Posició inicial a l'eix  $y: 6371000$  m
- Posició inicial a l'eix  $z: 0$  m
- Angle respecte a l'eix  $x(\alpha)$ : 5.14<sup>o</sup>
- Velocitat inicial: 0 m/s

L'angle de llançament de 5.14<sup>o</sup> ve donat per la inclinació de l'òrbita llunar respecte a l'equatorial terrestre. Primer, es genera la posada en òrbita del coet mitjançant propulsió i com a posició final i velocitat final dona els següents resultats:

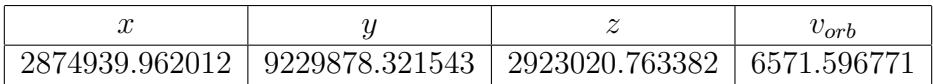

A partir de les dades anteriors, es genera una `orbita circular amb un radi de 9229878 m.

Tenint en compte que la distància entre la terra i la lluna és de 384400 km i que es vol una òrbita llunar a 2000 km de distància de la superfície de la mateixa el radi de l'òrbita el·liptica al apoastre serà de 386400 km mentre que al periastre serà de 9229,878 km. Es calcula el semieix major:

$$
a = \frac{386400 + 9229,878}{2} = \frac{395629.878}{2} = 197814.939 \, km
$$

Amb la informació del semieix major i el radi al perisatre es genera l'òrbita de transferència de Hohmann corresponent que té el període de transferència (del periastre al apoastre) següent:

$$
T = \frac{1}{2} * \sqrt{\frac{4 * \pi^2 + (a_H)^3}{\mu}}
$$

$$
T = \frac{1}{2} * \sqrt{\frac{4 * \pi^2 + (197814939)^3}{3.98 * 10^{14}}} = 438123.92 s = 121,7010 h
$$

Si es considera que la posició de la lluna quan es vol aconseguir l'òrbita llunar serà:

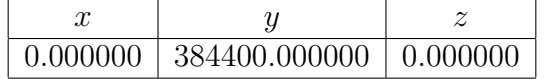

El primer canvi de velocitat (de l'òrbita terrestre a la de Hohmann) s'haurà de realitzar 121,7010 hores abans que la lluna es trobi en la posició anteriorment indicada. Finalment s'ha generat una òrbita circular al voltant de la lluna a 2000 km d'alçada (respecte a la superfície) amb una velocitat orbital de  $1145.650581$  m/s i un periode orbital de  $20495.135157$  segons. El primer canvi de velocitat serà de 77.06 m/s negatius. El segon canvi de velocitat serà de 987.189 m/s positius. El gràfic que s'ha generat fent ús de tots els codis és el següent:

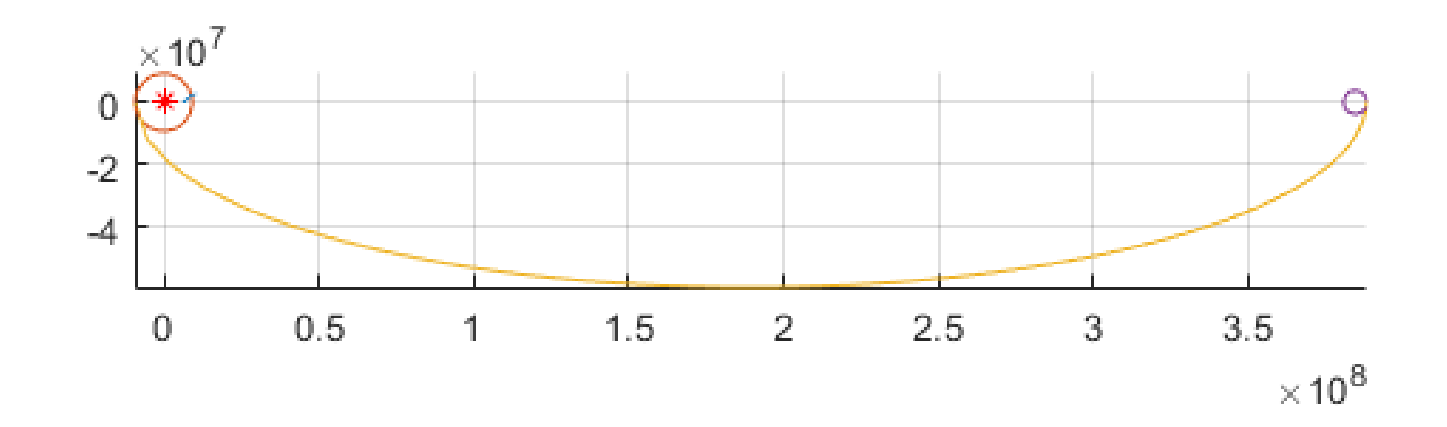

## EXEMPLE 2: COET CAP A JÚPITER

Les condicions inicials són:

- Coet model: Falcon 9
- Posició inicial a l'eix  $x: 0$  m
- Posició inicial a l'eix  $y: 6371000$  m
- Posició inicial a l'eix  $z$ : 0 m
- Angle respecte a l'eix  $x(\alpha)$ : 1.30<sup>o</sup>
- Velocitat inicial: 0 m/s

L'angle de llançament de  $1.30^{\circ}$  ve donat per la inclinació de l'òrbita de Júpiter respecte al pla de l'eclíptica. Per a començar, es calcula la posada en òrbita del coet mitjançant propulsió i com a posició final i velocitat final dona els següents resultats:

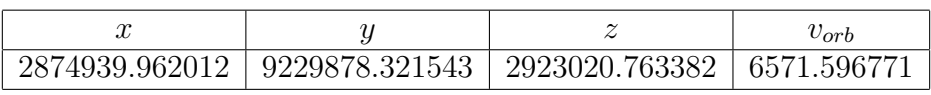

A partir de les dades anteriors es genera una `orbita circular amb un radi de 9229878 m.

Tenint en compte que la distància entre la Terra i Júpiter és de 588000000 km no hi ha una òrbita el·líptica que pugui anar tant lluny. La solució és superar la velocitat d'escapament de la Terra en l'instant adequat per a més tard fer una correció de velocitat per a entrar en òrbita amb Júpiter. Si es sap que la velocitat d'escapament és:

$$
v_e \ge \sqrt{\frac{2*G*M}{r}}
$$

$$
v_e \ge \sqrt{\frac{2*6,67*10^{-11}*5.94*10^{24}}{6371}} = 11180.50m/s
$$

Llavors el primer canvi de velocitat haurà de ser de 4612.21 m/s, el que significa que la nau tardarà 608.69 dies en arribar a la posició desitiada. Si es vol anar a una velocitat orbital de 5000 m/ es pot calcular aïllant de l'equació de la velocitat orbital el radi.

$$
v_{orb} = \sqrt{\frac{G * M}{r}}
$$
  

$$
v_{orb} = (\sqrt{\frac{6, 67 * 10^{-11} * 5.94 * 10^{24}}{r}})^2 = (5000)^2 m/s
$$
  

$$
v_{orb} = \frac{6, 67 * 10^{-11} * 5.94 * 10^{24}}{(5000)^2} = r = 71010.7
$$

Si se li resta el radi de l'òrbita al radi de Júpiter, dona que el coet orbitarà a 1099.7 km sobre la superfície de Júpiter. No s'ha generat cap gràfic, ja que la distància entre la Terra i Júpiter és tant gran que no es veurien les òrbites.

### EXEMPLE 3: COET INTERESTELAR

Les condicions inicials són:

- Coet model: Falcon 9
- Posició inicial a l'eix  $x: 0$  m
- Posició inicial a l'eix  $y: 6371000$  m
- Posició inicial a l'eix  $z: 0$  m
- Angle respecte a l'eix  $x(\alpha)$ : 0<sup>o</sup>
- Velocitat inicial: 0 m/s

Com que l'únic objectiu de coet és marxar del sistema solar, l'angle de llançament és  $0^{\circ}$ per a evitar l'efecte coriolis en el llançament. Per a començar es calcula la posada en  $\delta$ rbita del coet mitjançant propulsió i com a posició final i velocitat final dona els següents resultats:

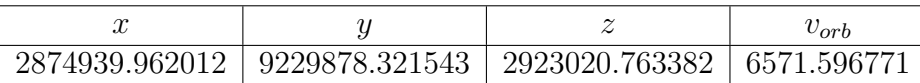

A partir de les dades anteriors es genera una `orbita circular amb un radi de 9229878 m.

Com a l'exemple anterior, s'arriba a la velocitat d'escapament de la Terra:

$$
v_e \ge \sqrt{\frac{2*G*M}{r}}
$$

$$
v_e \ge \sqrt{\frac{2*6,67*10^{-11}*5.94*10^{24}}{6371}} = 11180.50m/s
$$

Llavors, el primer canvi de velocitat haurà de ser de  $4612.21 \text{ m/s}$ . La resta del combustible s'ha d'invertir en accelarar la nau uo en realitzar maniobres d'assistència gravitatòria amb planetes pesats. Aquestes maniobres consisteixen en aprofitar l'acceleració de la gravetat d'un planeta per a accelerar un altre cos.

No s'ha generat cap gràfic, ja que no existeix grafic que pugui respresentar aquest viatge si es suposa que l'univers és infinit.
## Conclusions

#### Conclusió 1:

En el moviment parabòlic tridimensional, per a valors més grans de  $\beta$  hi hauran valors més grans de *ymax*. D'altra banda, l'angle respecte a l'eix x (inclinació de la paràbola)  $\alpha$  no afecta a l'alçada màxima.

#### Conclusió 2:

La rotació directa de la Terra no s'ha de tenir en compte en el llançament de coets ja que en el temps que el cos viatja m´es lluny o m´es a prop, degut a la velocitat inicial de la rotació terrestre, els eixos (el sistema de referència) també ha viatjat aquella distància. En altres paraules el cos es mou amb el sistema.

#### Conclusió 3:

El fregament sempre s'oposa al vector velocitat. Si es va d'altituds baixes a altes, el fregament farà que sigui necessària més potència, mentre que quan el coet comença a caure d'altures altes a baixes, el fregament el frena una mica fent que tardi més temps a completar la paràbola.

#### Conclusió 4:

Per a canviar d'una òrbita baixa a una alta s'ha de passar primer a una òrbita de transferència de Hohmann que tingui com a radi al apoastre el radi de l'òrbita més gran i al periastre la de la m´es petita. Realitzant els canvis de velocitat adequats es pot passar d'una òrbita baixa a una alta mitjançant una òrbita el·líptica de transferència.

#### Conclusió 5:

La quantitat de massa que expulsa un coet és constant, però la força de la propulsió no és constant degut a diferències de pressió, reducció del fregament i consumició de la massa del coet. Aquests fets fan que com més alt es troba el coet més kiloNewtons de força produeix.

#### Conclusió 6:

La trajectòria d'un coet es pot calcular agafant de base el moviment parabòlic i afegint-hi forces fins que arribi l'espai on l'entorn ja no es basa en les paràboles, sinó en les òrbites circulars i el·líptiques

## **Bibliografia**

BARRADAS SOLAS, Francisco; SÁNCHEZ RAMOS, Guillem; VALERA ARROYO, Pedro; VIDAL FERNÁNDEZ, M.ª del Carmen: Física, Santillana Grup Promotor, Barcelona, 2016.

"Cross section (geometry)", Wikipedia The Free Encyclopedia (2001-2018), Wikimedia Foundation Headquarters, San Francisco, California, 17-09-2018,  $\langle \text{https://en.wikipedia.org/wiki/Cross-section-(geometry)} \rangle$ .

"Drag (Physics)", Wikipedia The Free Encyclopedia (2001-2018), Wikimedia Foundation Headquarters, San Francisco, California, 17-09-2018,  $\langle \text{https://en.wikipedia.org/wiki/Drag_ (physics)} \rangle.$ 

"Eccentricity (mathematics)", Wikipedia The Free Encyclopedia (2001-2018), Wikimedia Foundation Headquarters, San Francisco, California, 17-09-2018, <https://en.wikipedia.org/wiki/Eccentricity (mathematics)>.

"Efecto Coriolis", *Wikipedia The Free Encyclopedia* (2001-2018), Wikimedia Foundation Headquarters, San Francisco, California, 17-09-2018, <https://es.wikipedia.org/wiki/Efecto Coriolis>.

"Elliptic orbit", Wikipedia The Free Encyclopedia (2001-2018), Wikimedia Foundation Headquarters, San Francisco, California, 17-09-2018, <https://en.wikipedia.org/wiki/Elliptic orbit>.

"Falcon 9", SpaceX (2002-2018), SpaceX Headquarters, Hawthorne, California, 17-09-2018,  $\langle \text{https://www.spacex.com/falcon9}>.$ 

 $\rightarrow$  "Falcon 9 FT (Falcon 9 v1.2)", Spaceflight101, 17-09-2018, <http://spaceflight101.com/spacerockets/falcon-9-ft/>.

"Focus (geometry)", Wikipedia The Free Encyclopedia (2001-2018), Wikimedia Foundation Headquarters, San Francisco, California, 17-09-2018,  $\langle \text{https://en.wikipedia.org/wiki/Focus/(geometry)} \rangle$ .

"General Thrust Equation", National Aeronautics and Space Administration Glenn Research Center (1942-2018), John H. Glenn Research Center, Cleveland,

Ohio, 17-09-2018,  $\langle$ https://www.grc.nasa.gov/www/k-12/rocket/thrsteq.html>.

"Impulse (physics)", Wikipedia The Free Encyclopedia (2001-2018), Wikimedia Foundation Headquarters, San Francisco, California, 17-09-2018, <https://en.wikipedia.org/wiki/Impulse (physics)>.

"Kerolox", Wikipedia The Free Encyclopedia (2001-2018), Wikimedia Foundation Headquarters, San Francisco, California, 17-09-2018, <https://es.wikipedia.org/wiki/Kerolox>.

LUIDENS, Roger W.: Exploring in aerospace rocketry, 9. Rocket trajectories, drag and stability, National Aeronautics and Space Administration, Lewis Research Center, Cleveland, Ohio, 1966-1967, <https://ntrs.nasa.gov/archive/nasa/casi.ntrs.nasa.gov/19680008648.pdf>.

Manley, Scott: Orbital Mechanics On Paper - Part 1 - Addendum, Youtube, Youtube Headquarters, San Bruno, California, 2014, 17-09-2018, <https://www.youtube.com/watch?v=000zDI2nmq8>.

"Merlin Engines", SpaceX (2002-2018), SpaceX Headquarters, Hawthorne, California, 17-09-2018,  $\langle \text{https://www.spacex.com/news/2013/03/26/merlin-engines}\rangle$ .

"Multistage rocket", Wikipedia The Free Encyclopedia (2001-2018), Wikimedia Foundation Headquarters, San Francisco, California, 17-09-2018, <https://en.wikipedia.org/wiki/Multistage rocket>.

"Orbita de transferencia de Hohmann", *Wikipedia The Free Encyclopedia* (2001-2018), Wikimedia Foundation Headquarters, San Francisco, California, 17-09- 2018, <https://es.wikipedia.org/wiki/%C3%93rbita de transferencia de Hohmann>.

"Orbital mechanics", Wikipedia The Free Encyclopedia (2001-2018), Wikimedia Foundation Headquarters, San Francisco, California, 17-09-2018, <https://en.wikipedia.org/wiki/Orbital mechanics>.

PANCORBO PALENZUELA, L.; RUIZ BUENO, G.: M1 Matemàtiques, Vicens Vives, Barcelona, 2015.

PERAIRE, J.;WIDNALL, S.: Lecture L14 - Variable Mass Systems: The Rocket Equation, MIT OpenCourseWare, Massachusetts Institute of Tecnology, Massachusetts, Massachussets, 2008, 17-09-2018, <https://ocw.mit.edu/courses/aeronautics-andastronautics/16-07-dynamics-fall-2009/lecture-notes/MIT16 07F09 Lec14.pdf>.

Reilly H., M.: Equations of Powered Rocket Ascent and Orbit Trajectory, Naval Research Laboratory of Washington DC, Defense Technical Information Center, Fort Belvoir, Virginia, 1979, 17-09-2018, <http://www.dtic.mil/dtic/tr/fulltext/u2/a069296.pdf>.

"Rocket Weight", National Aeronautics and Space Administration Glenn Research Center (1942-2018), John H. Glenn Research Center, Cleveland, Ohio, 17-09-2018, <https://spaceflightsystems.grc.nasa.gov/education/rocket/rktwt1.html>.

"Rotating Frames", University of Cambridge, Department of Applied Mathematics and Theoretical Physics (1209-2018), University of Cambridge, Cambridge, United Kingdom, 17-09-2018, <http://www.damtp.cam.ac.uk//user/stcs/courses/dynamics/lecturenotes/section4.pdf>.

"RP-1", Wikipedia The Free Encyclopedia (2001-2018), Wikimedia Foundation Headquarters, San Francisco, California, 17-09-2018, <https://es.wikipedia.org/wiki/RP-1>.

-"Semi-major and semi-minor axes", *Wikipedia The Free Encyclopedia* (2001-2018), Wikimedia Foundation Headquarters, San Francisco, California, 17-09-2018, <https://en.wikipedia.org/wiki/Semi-major and semi-minor axes>.

"Specific impulse", Wikipedia The Free Encyclopedia (2001-2018), Wikimedia Foundation Headquarters, San Francisco, California, 17-09-2018, <https://en.wikipedia.org/wiki/Specific impulse>.

— "The Effect of the Coriolis Force on projectile trajectories", University of British Columbia, Department of Physics and Astronomy (1209- 2018), University of british Columbia, Vancouver, Canada, 17-09-2018, <http://www.damtp.cam.ac.uk//user/stcs/courses/dynamics/lecturenotes/section4.pdf>.

Toellner, Jon: Orbital Dynamics Part 18 – Formula for True Anomaly, Youtube, Youtube Headquarters, San Bruno, California, 2014, 17-09-2018, <https://www.youtube.com/watch?v=I01hUIxb7RI>.

"Tsiolkovsky rocket equation", Wikipedia The Free Encyclopedia (2001- 2018), Wikimedia Foundation Headquarters, San Francisco, California, 17-09-2018, <https://en.wikipedia.org/wiki/Tsiolkovsky rocket equation>.

# ANNEXOS

# Annex A CÀLCUL D'EQUACIONS DIFERENCIALS

Les equacions del moviment s'obtenen mitjançant càlculs de derivació i posterior integració. No es poden introduïr 'correccions' en una equació sense tornar a calcular-la ja que aquesta podria canviar d'estructura. En el següent annex es poden trobar tots els càlculs de les corresponents equacions diferencials que s'han obtingut durant la realització d'aquest treball.

#### A1. Equacions diferencials del moviment parabòlic bàsic

Només es fan dos càlculs ja a que les equacions diferencials dels eixos  $x$  i  $z$  són les mateixes en el moviment parabòlic bàsic tridimensional. Es calculen les equacions diferencials  $x, y$  i z a continuació: Eix x o z (MRU):

> $a_x = 0$  $v_x = v_{0x} = constant$  $v_{0x} =$  $dx$ dt  $dx = v_{0x} * dt$  $\int_0^x$  $\dot{x}_0$  $dx =$  $\int_0^t$  $\overline{0}$  $v_{0x} * dt$  $\int_0^x$  $\dot{x}_0$  $dx = v_{0x} *$  $\int_0^t$ 0 dt  $x - x_0 = v_{0x} * (t - 0)$  $x = x_0 + v_{0x} * t$

Eix y (MRUA):

$$
a_y = g
$$
  
\n
$$
\frac{dv_y}{dt} = g
$$
  
\n
$$
dv_y = g * dt
$$
  
\n
$$
\int_{v_{0y}}^{v_y} dv_y = \int_0^t g * dt
$$
  
\n
$$
\int_{v_{0y}}^{v_y} dv_y = g * \int_0^t dt
$$
  
\n
$$
v_y - v_{0y} = g * (t - 0)
$$
  
\n
$$
v_y = v_{0y} + g * t
$$
  
\n
$$
v_y = \frac{dy}{dt} = v_{0y} + g * t
$$
  
\n
$$
dy = v_{0y} * dt + g * t * dt
$$
  
\n
$$
\int_{y_0}^y dy = \int_0^t v_{0y} * dt + \int_0^t g * t * dt
$$

$$
\int_{y_0}^{y} dy = v_{0y} * \int_0^t dt + g * \int_0^t t * dt
$$

$$
y - y_0 = v_{0y} * (t - 0) + g * \frac{1}{2} * t^2
$$

$$
\mathbf{y} = \mathbf{y_0} + \mathbf{v_{0y}} * \mathbf{t} + \frac{1}{2} * \mathbf{g} * \mathbf{t}^2
$$

 $\int y$ 

 $y_0$ 

#### A2. Equacions diferencials amb l'efecte coriolis

$$
\frac{d^2x}{dt^2} = \frac{d^2z}{dt^2} = 0
$$

$$
\frac{d^2y}{dt^2} = -g
$$

Equacions generals del moviment i la velocitat:

$$
\vec{r}_g = \vec{r}_0 + \vec{v}_0 * t - \frac{g * t^2}{2}
$$

$$
\vec{v}_g = \vec{v}_0 - g * t
$$

Sabent que:

$$
\vec{a}_g = \vec{g}
$$

$$
\vec{a}_c = 2 * \vec{v} \times \vec{\Omega}
$$

$$
\vec{a}_t = \vec{g} + 2 * \vec{v} \times \vec{\Omega}
$$

$$
\vec{a}_t = \frac{d^2 \vec{r}_g}{dt^2} + \frac{d^2 \vec{r}_c}{dt^2}
$$

$$
\frac{d^2 \vec{r}_g}{dt^2} + \frac{d^2 \vec{r}_c}{dt^2} = \vec{g} + 2 * [\vec{v}_g + \vec{v}_c] \times \vec{\Omega}
$$

I tenint en compte que:

$$
\frac{d^2\vec{r}_g}{dt^2}=\vec{g}
$$

Extreiem:

$$
\frac{d^2\vec{r_c}}{dt^2} = 2 * \vec{v_g} \times \vec{\Omega}
$$

Cal esmentar que el terme  $v_c$  s'ha negligit ja que estava sent multiplicat per  $\Omega$ . Si es sap que  $v_c$  és proporcional a  $\Omega$  el producte d'ambdòs termes és proporcional a  $\Omega^2$  que com ja s'ha esmentat en el Capítol  $2$  es negligeix per tenir un valor extremadament petit. A continuació es realitza el producte vectorial entre  $\vec{v}_g$  i  $\vec{\Omega}$ :

$$
\vec{v}_g \times \vec{\Omega} = \begin{vmatrix} \vec{i} & \vec{j} & \vec{k} \\ v_{0x} & v_{0y} - g * t & v_{0z} \\ 0 & \vec{\Omega} * sin\lambda & -\vec{\Omega} * cos\lambda \end{vmatrix} =
$$

$$
= -[v_{0z} * \Omega * sin \lambda + (v_{0y} - gt) * \Omega * cos \lambda]\vec{i} + (v_{0x} * \Omega * cos \lambda)\vec{j} + (v_{0x} * \Omega * sin \lambda)\vec{k}
$$

Correció de l'eix x:

$$
\frac{d^2x}{dt^2} = 2 * v_{0g} \times \vec{\Omega}
$$

$$
\frac{d^2x}{dt^2} = -2 * [v_{0z} * \Omega * sin \lambda + (v_{0y} - gt) * \Omega * cos \lambda]
$$

$$
\frac{d^2x}{dt^2} = -2 * [v_{0z} * \Omega * sin \lambda + v_{0y} * \Omega * cos \lambda - gt * \Omega * cos \lambda]
$$

$$
d^2x = -2 * [v_{0z} * \Omega * sin \lambda + v_{0y} * \Omega * cos \lambda - gt * \Omega * cos \lambda] * dt^2
$$

$$
\int_{x_0}^x d^2x = \int -2* \left[ \int v_{0z} * \Omega * sin \lambda + \int v_{0y} * \Omega * cos \lambda - \int gt * \Omega * cos \lambda \right] * \int_0^t dt^2
$$
  

$$
\mathbf{x} = -[\mathbf{v}_{0z} * \Omega * sin \checkmark + \mathbf{v}_{0y} * \Omega * cos \checkmark] * t^2 + g * \Omega * cos \checkmark * \frac{t^3}{3}
$$

Correció de l'eix y:

$$
\frac{d^2y}{dt^2} = 2 * v_{0g} \times \vec{\Omega}
$$

$$
\frac{d^2y}{dt^2} = 2 * (v_{0x} * \Omega * cos \lambda)
$$

$$
d^2y = 2 * (v_{0x} * \Omega * cos \lambda) * dt^2
$$

$$
\int_{y_0}^y d^2y = \int 2 * \int (v_{0x} * \Omega * cos \lambda) * \int_0^t dt^2
$$

$$
y=+(v_{0x}*\Omega*\cos^{\smallsmile}*t^2)
$$

Correcció de l'eix z:

$$
\frac{d^2z}{dt^2} = 2 * v_{0g} \times \vec{\Omega}
$$

$$
\frac{d^2z}{dt^2} = 2 * (v_{0x} * \Omega * sin \lambda)
$$

$$
d^2z = 2 * (v_{0x} * \Omega * sin \lambda) * dt^2
$$

$$
\int_{z_0}^{z} d^2 z = \int 2 * \int (v_{0x} * \Omega * sin \lambda) * \int_0^t dt^2
$$

$$
\mathbf{z} = +(\mathbf{v_{0x}} * \Omega * \sin^\sim * t^2)
$$

Per a trobar l'equació del moviment amb la correcció corresponent per efecte Coriolis es parteix de la base que:

$$
r = r_g + r_c
$$

Eix x:

$$
x=x_0+v_{0x}*t-[v_{0z}*\Omega*\sin^\smallsmile+v_{0y}*\Omega*\cos^\smallsmile]+t^2+g*\Omega*\cos^\smallsmile*\frac{t^3}{3}
$$

Eix y:

$$
{\bf y}=(y_0+v_{0y}*t-\frac{1}{2}*g*t^2)+(v_{0x}*{\Omega}*cos\,^\circ*t^2)
$$

Eix z:

$$
z=(z_0+v_{0z}*t)+(v_{0x}*\Omega*\sin^\smallsmile *t^2)
$$

#### A.3 Equacions diferencials corregides amb fregament

Primer introduïm l'acceleració del fregament a les equacions bàsiques del moviment pa- $\operatorname{rabòlic}$  :

Eix x (MRUA):

$$
a_x = -a_{fx}
$$
  
\n
$$
v_x = v_{0x} - a_{f_x} * t
$$
  
\n
$$
\frac{dx}{dt} = v_{0x} - a_{f_x} * t
$$
  
\n
$$
dx = v_{0x} * dt - a_{fx} * t * dt
$$
  
\n
$$
\int_{x_0}^x dx = \int_0^t v_{0x} * dt - \int_0^t a_{fx} * t * dt
$$
  
\n
$$
\int_{x_0}^x dx = v_{0x} * \int_0^t dt - a_{fx} * t * \int_0^t t
$$
  
\n
$$
\mathbf{x} = \mathbf{x}_0 + \mathbf{v}_{0x} * \mathbf{t} - \frac{1}{2} * \mathbf{a}_{fx} * t^2
$$

Eix z (MRUA):

$$
a_z = -a_{fz}
$$

$$
v_z = v_{0z} - a_{f_z} * t
$$

$$
\frac{dz}{dt} = v_{0z} - a_{f_z} * t
$$

$$
dz = v_{0z} * dt - a_{fz} * t * dt
$$

$$
\int_{z_0}^{z} dz = \int_0^t v_{0z} * dt - \int_0^t a_{fz} * t * dt
$$

$$
\int_{z_0}^{z} dz = v_{0z} * \int_0^t dt - a_{fz} * t * \int_0^t t
$$

$$
\mathbf{z} = \mathbf{z_0} + \mathbf{v_{0z}} * \mathbf{t} - \frac{1}{2} * \mathbf{a_{fz}} * \mathbf{t}^2
$$

Eix y (MRUA):

$$
a_y = -g - a_{fy}
$$
  
\n
$$
\frac{dv_y}{dt} = -g - a_{fy}
$$
  
\n
$$
dv_y = -g * dt - a_{fy} * dt
$$
  
\n
$$
\int_{v_{0y}}^{v_y} dv_y = -\int_0^t g * dt - \int_0^t a_{fy} * dt
$$
  
\n
$$
\int_{v_{0y}}^{v_y} dv_y = -g * \int_0^t dt - a_{fy} * \int_0^t dt
$$
  
\n
$$
v_y - v_{0y} = -g * t - a_{fy} * t
$$
  
\n
$$
v_y = v_{0y} - (g * t + a_{fy} * t)
$$
  
\n
$$
v_y = \frac{dy}{dt} = v_{0y} - (g + a_{fy}) * t
$$
  
\n
$$
dy = v_{0y} * dt - (g + a_{fy}) * t * dt
$$

$$
\int_{y_0}^y dy = \int_0^t v_{0y} * dt - \int_0^t (g + a_{fy}) * t * dt
$$

$$
\int_{y_0}^{y} dy = v_{0y} * \int_0^t dt + (g + a_{fy}) * \int_0^t t * dt
$$

$$
y - y_0 = v_{0y} * t - (g + a_{fy}) * \frac{1}{2} * t^2
$$

$$
\mathbf{y} = \mathbf{y_0} + \mathbf{v_{0y}} * \mathbf{t} - \frac{1}{2} * (\mathbf{g} + \mathbf{a_{fy}}) * \mathbf{t}^2
$$

Finalment s'hi afegeix la correció de coriolis corresponent per tal d'obtenir unes equacions del moviment parab`olic corregides per l'efecte coriolis desaccelerades per efecte del fregament.

Eix x:

$$
x = x_0 + v_{0x} * t - \frac{1}{2} * a_{fx} * t^2
$$
  

$$
x = (x_0 + v_{0x} * t - \frac{1}{2} * a_{fx} * t^2) - [v_{0z} * \Omega * \sin \lambda + v_{0y} * \Omega * \cos \lambda] * t^2 + g * \Omega * \cos \lambda * \frac{t^3}{3}
$$

Eix y:

$$
y = y_0 + v_{0y} * t - \frac{1}{2} * (g + a_{fy}) * t^2
$$
  

$$
y = (y_0 + v_{0y} * t - \frac{1}{2} * (g + a_{fy}) * t^2) + (v_{0x} * \Omega * cos \lambda * t^2)
$$

Eix z:

$$
z = z_0 + v_{0z} * t - \frac{1}{2} * a_{fz} * t^2
$$

$$
z = (z_0 + v_{0z} * t - \frac{1}{2} * a_{fz} * t^2) + (v_{0x} * \Omega * sin \lambda * t^2)
$$

# Annex B TAULES DE VALORS

## B1. Simulacions del capítol 3

Simulació 3.1:

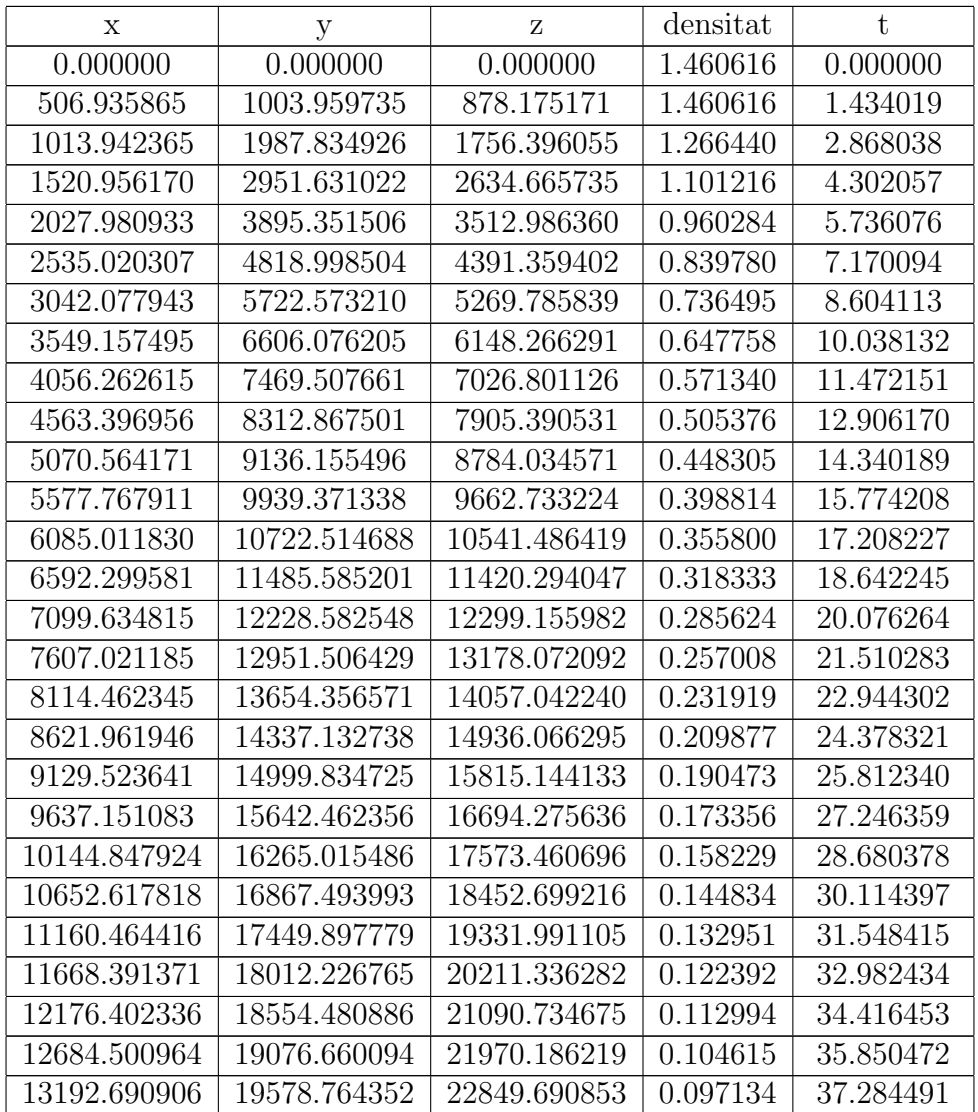

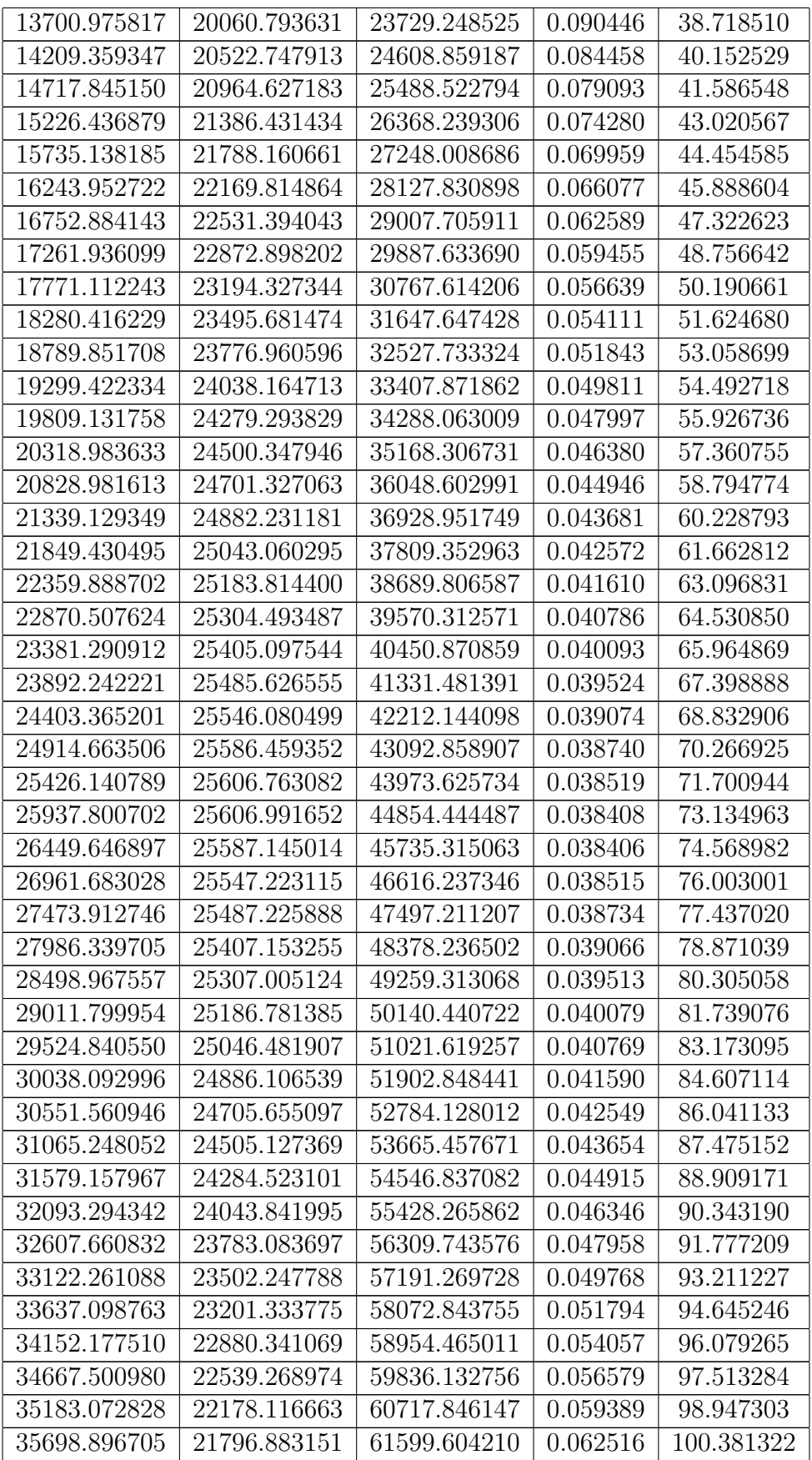

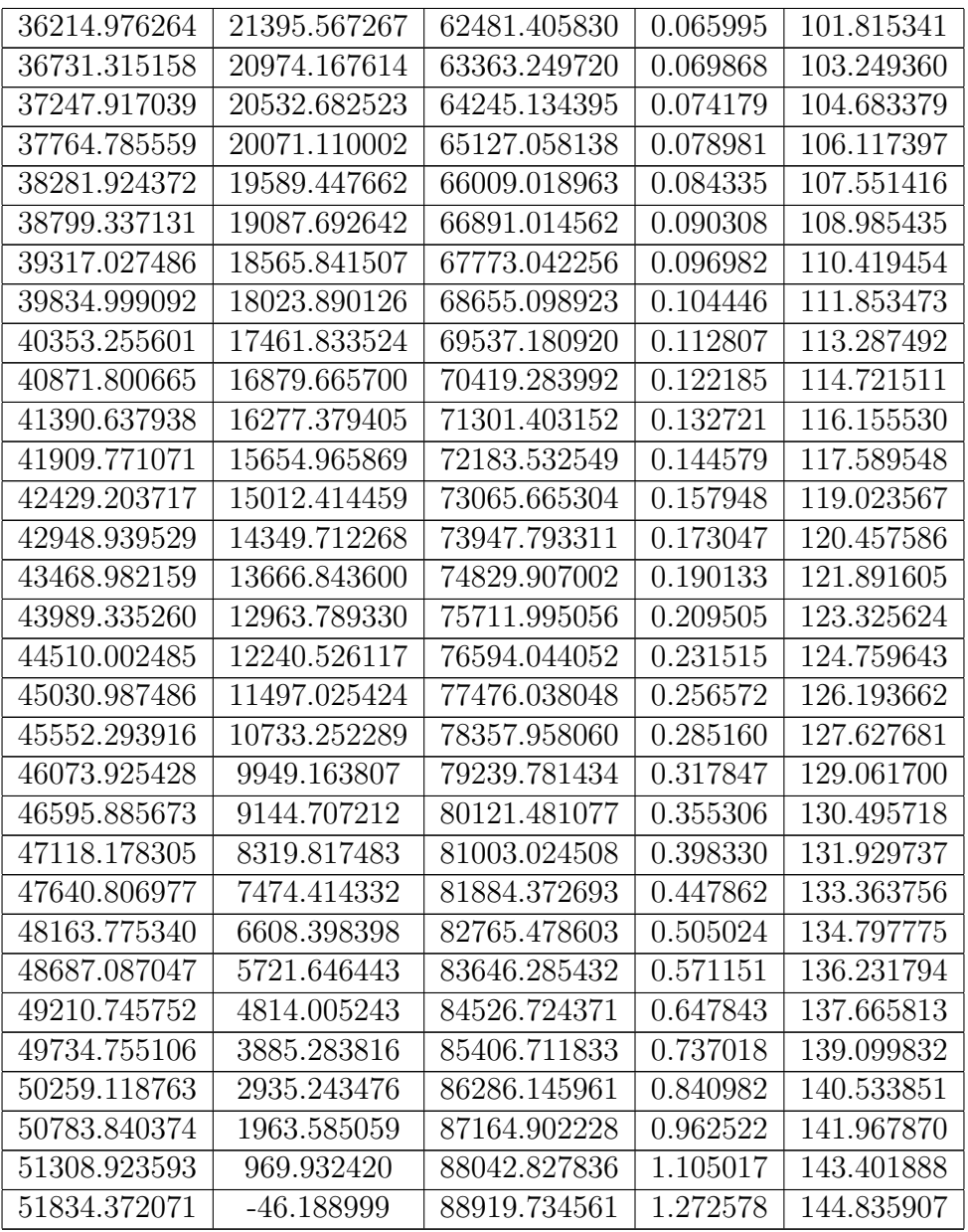

Simulació 3.2:

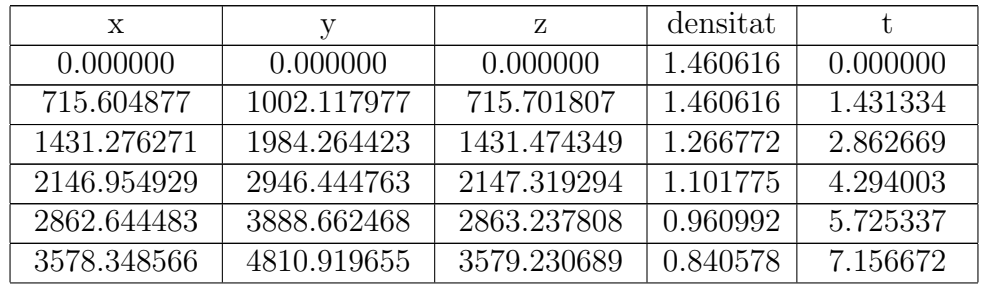

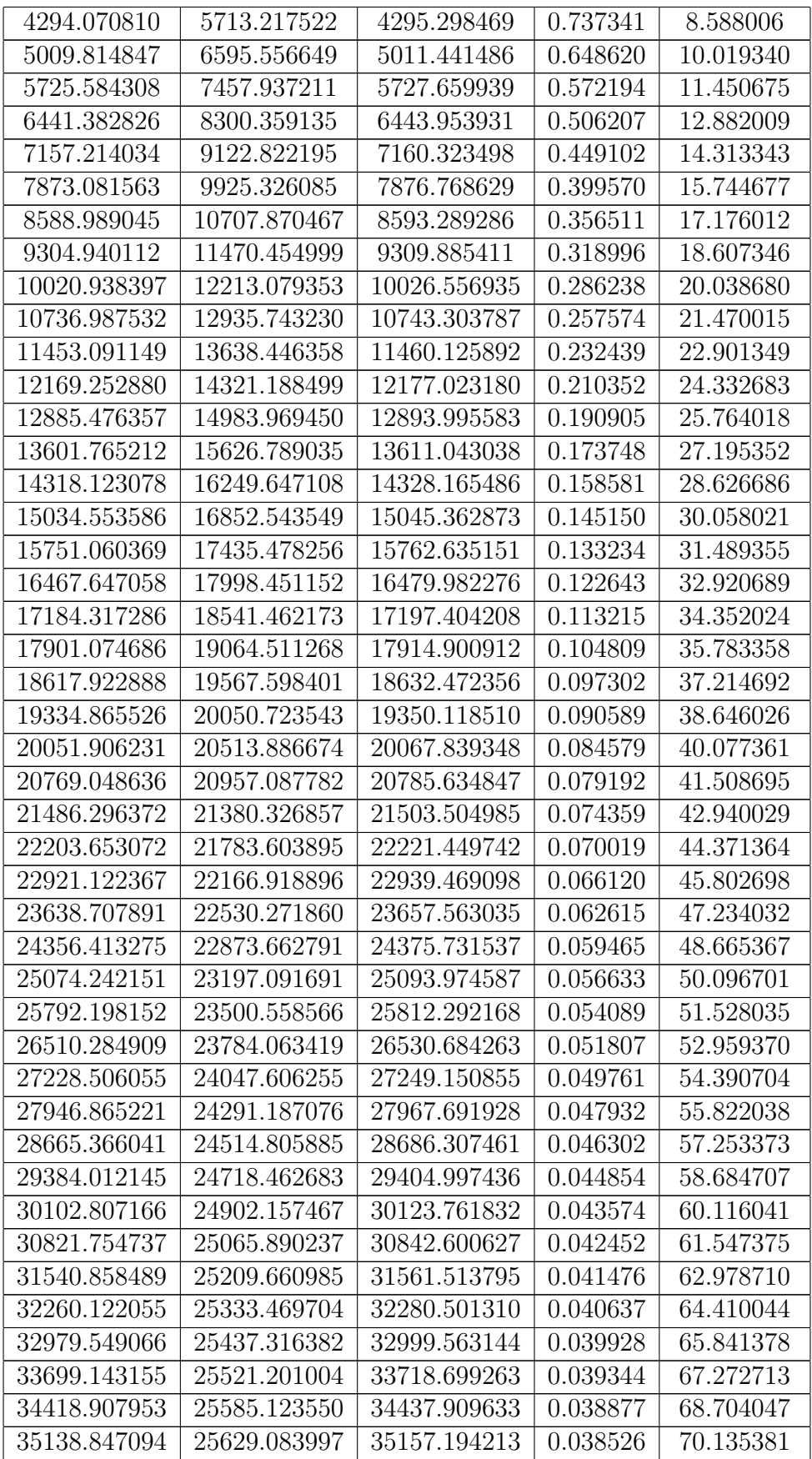

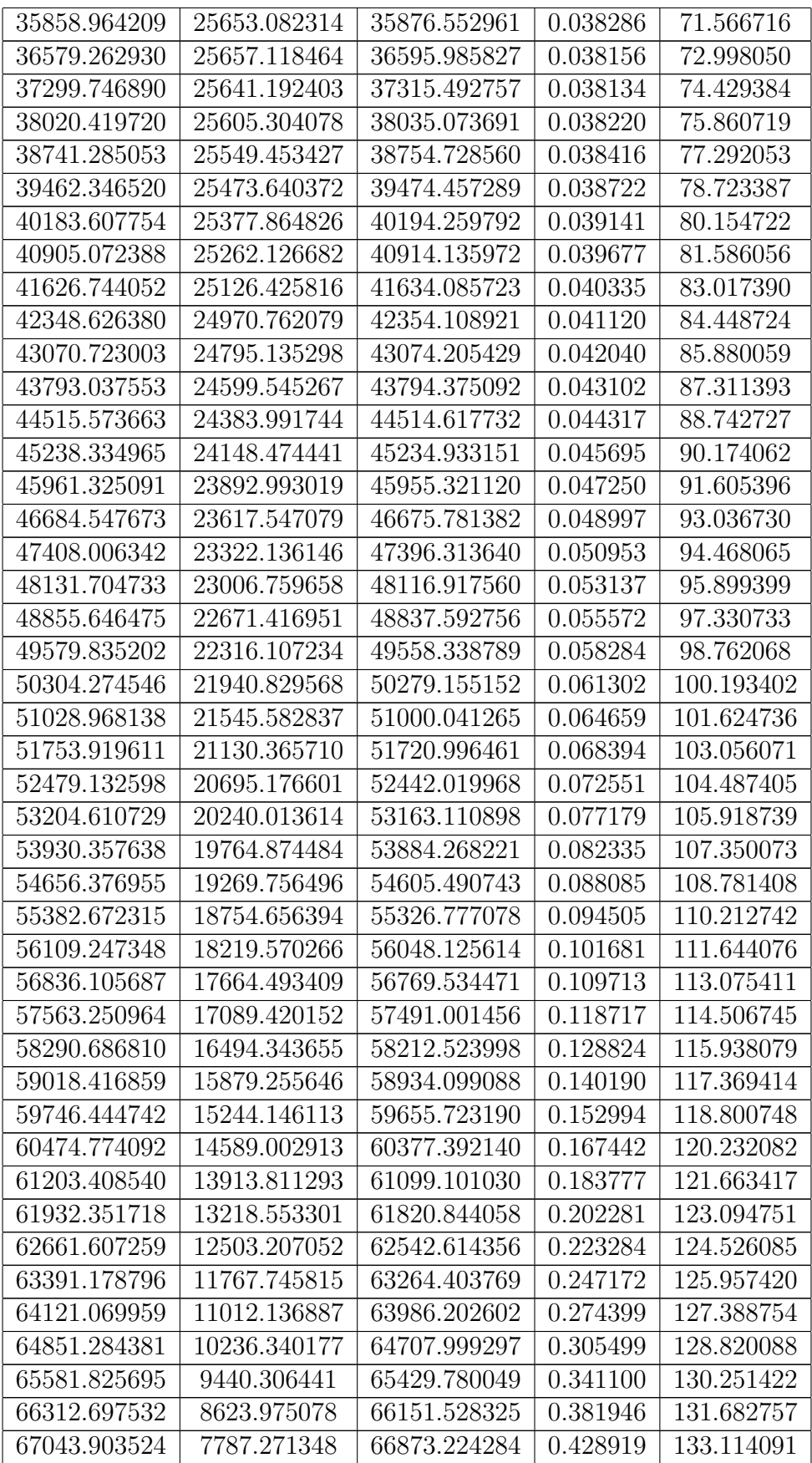

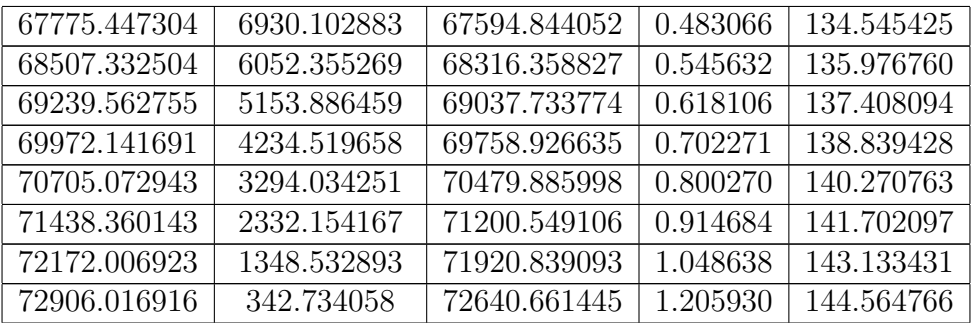

#### Simulació 3.3:

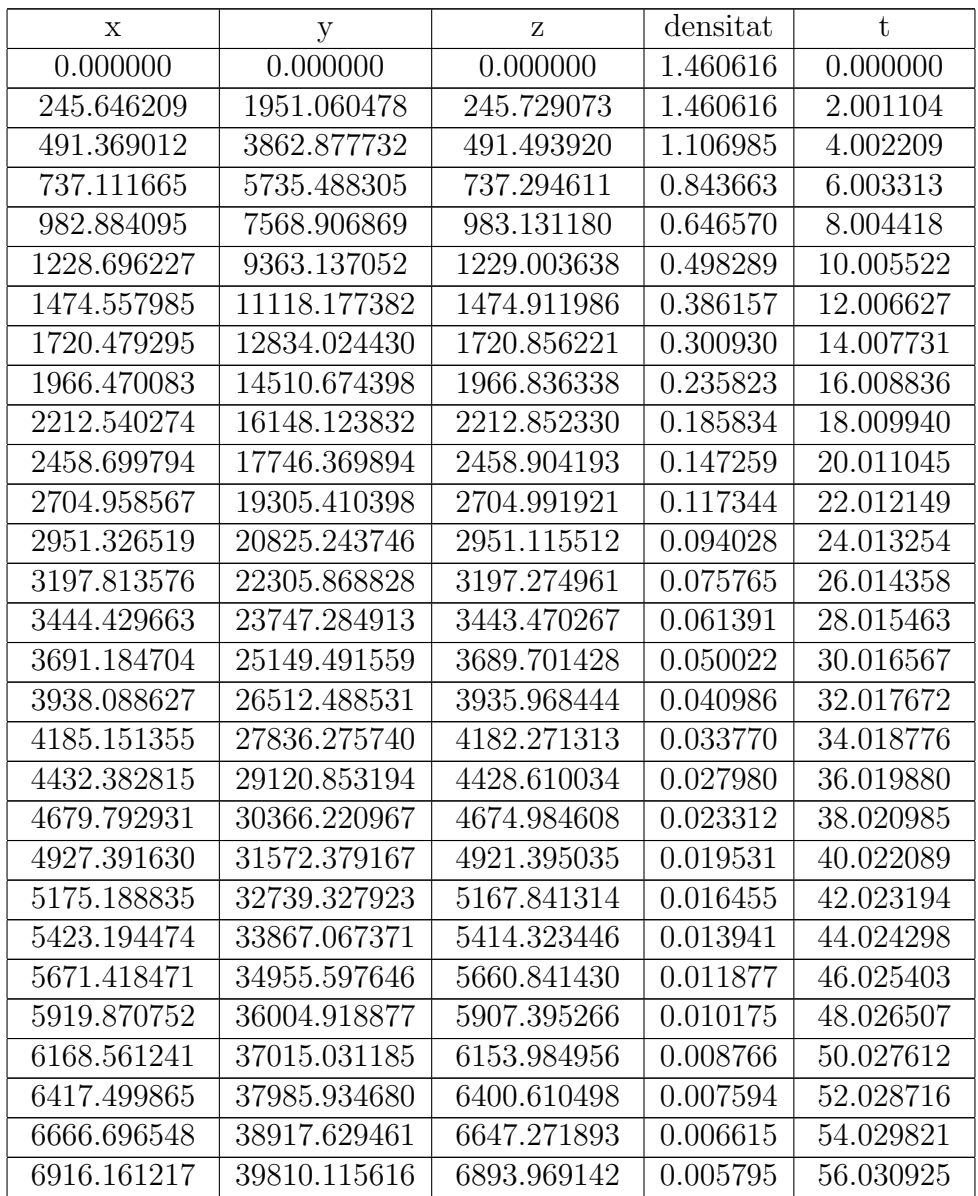

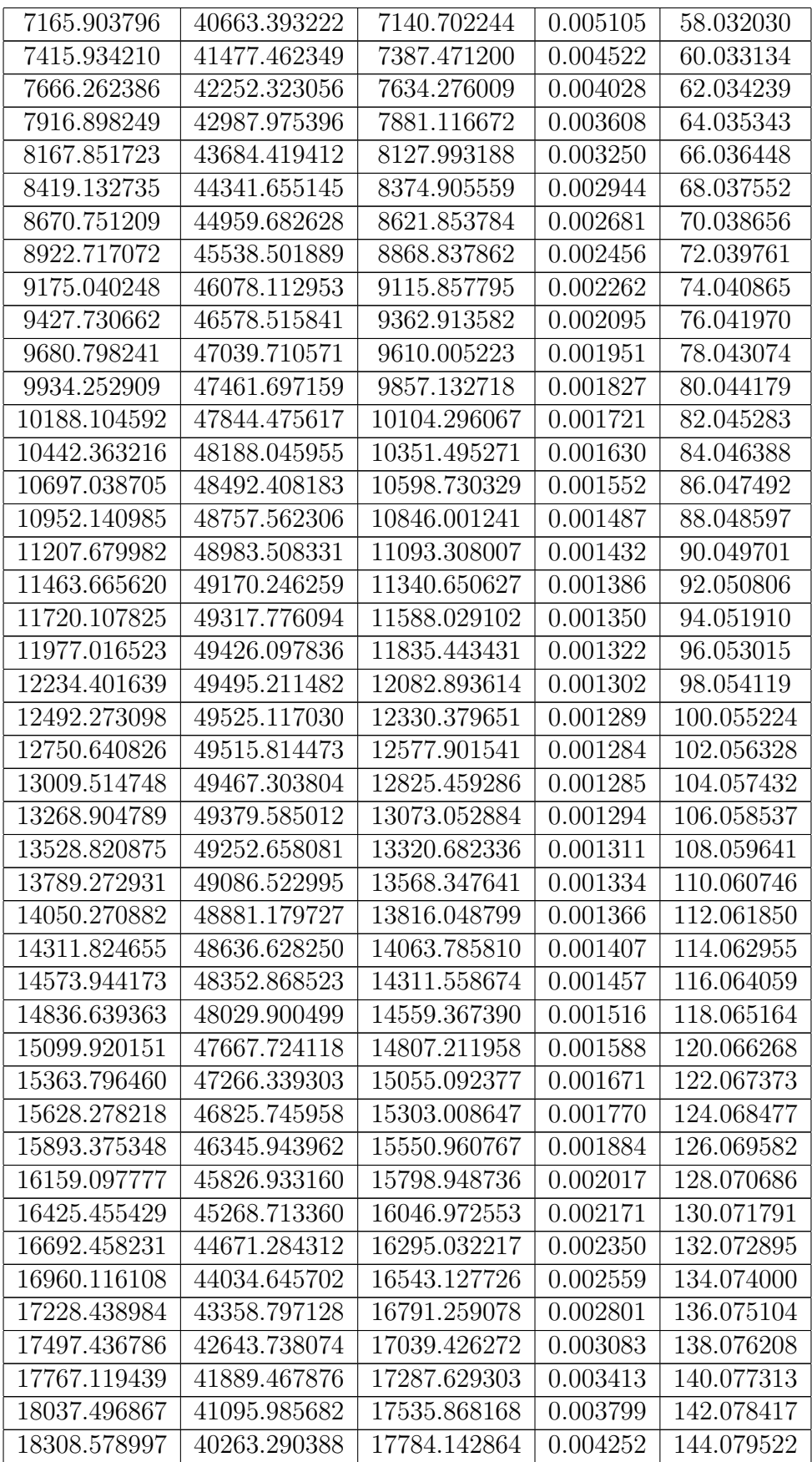

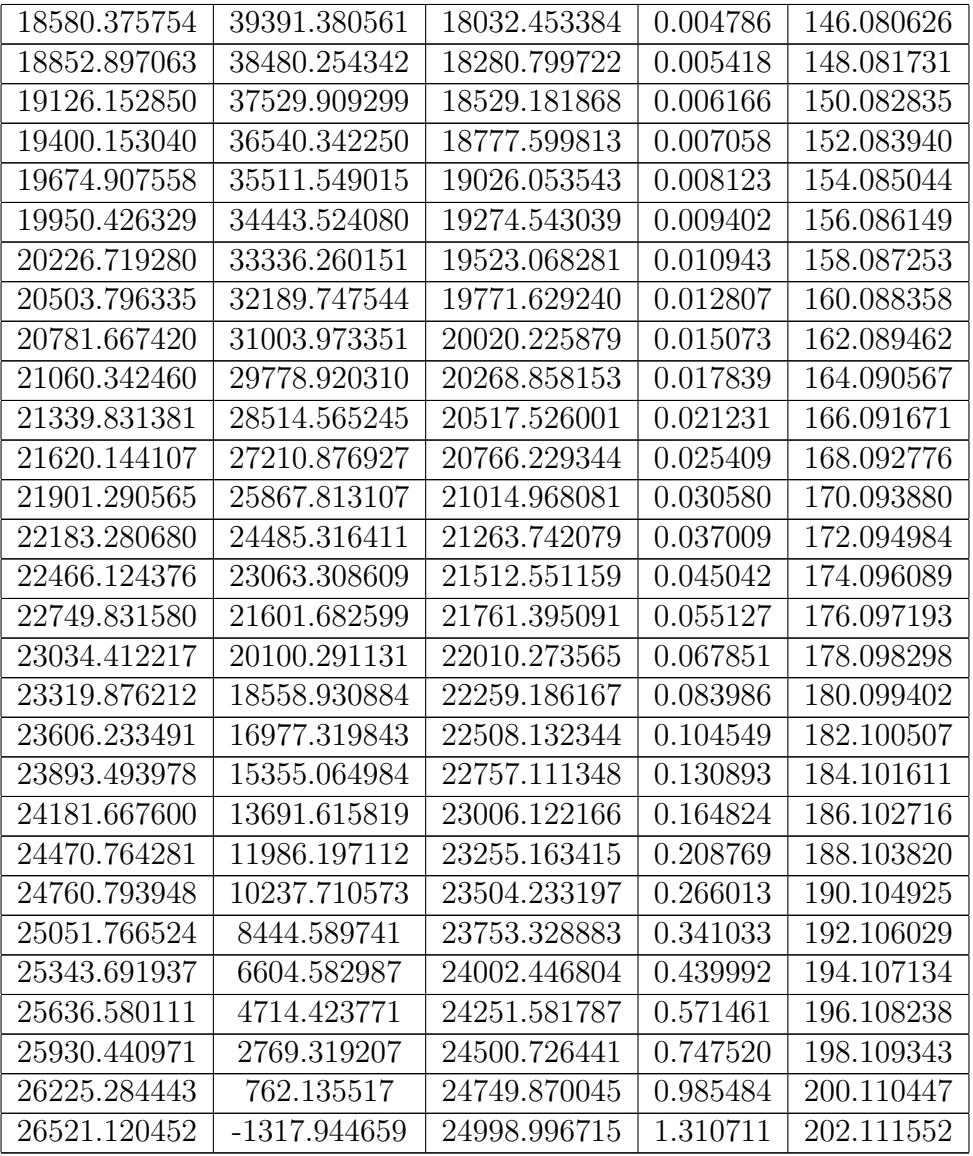

### B2. Simulacions del capítol 4

Simulació 4.1:

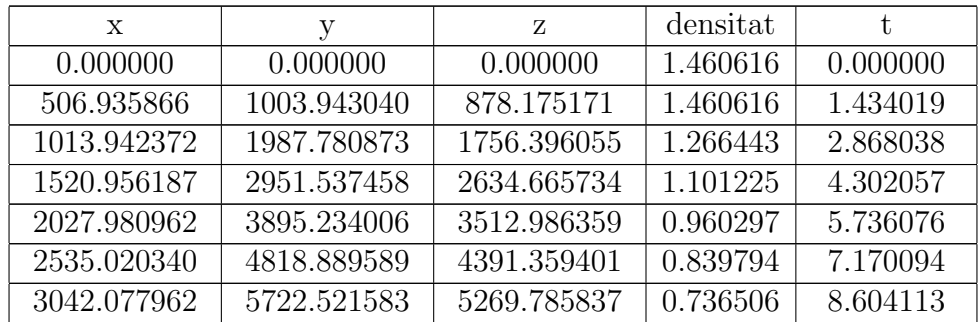

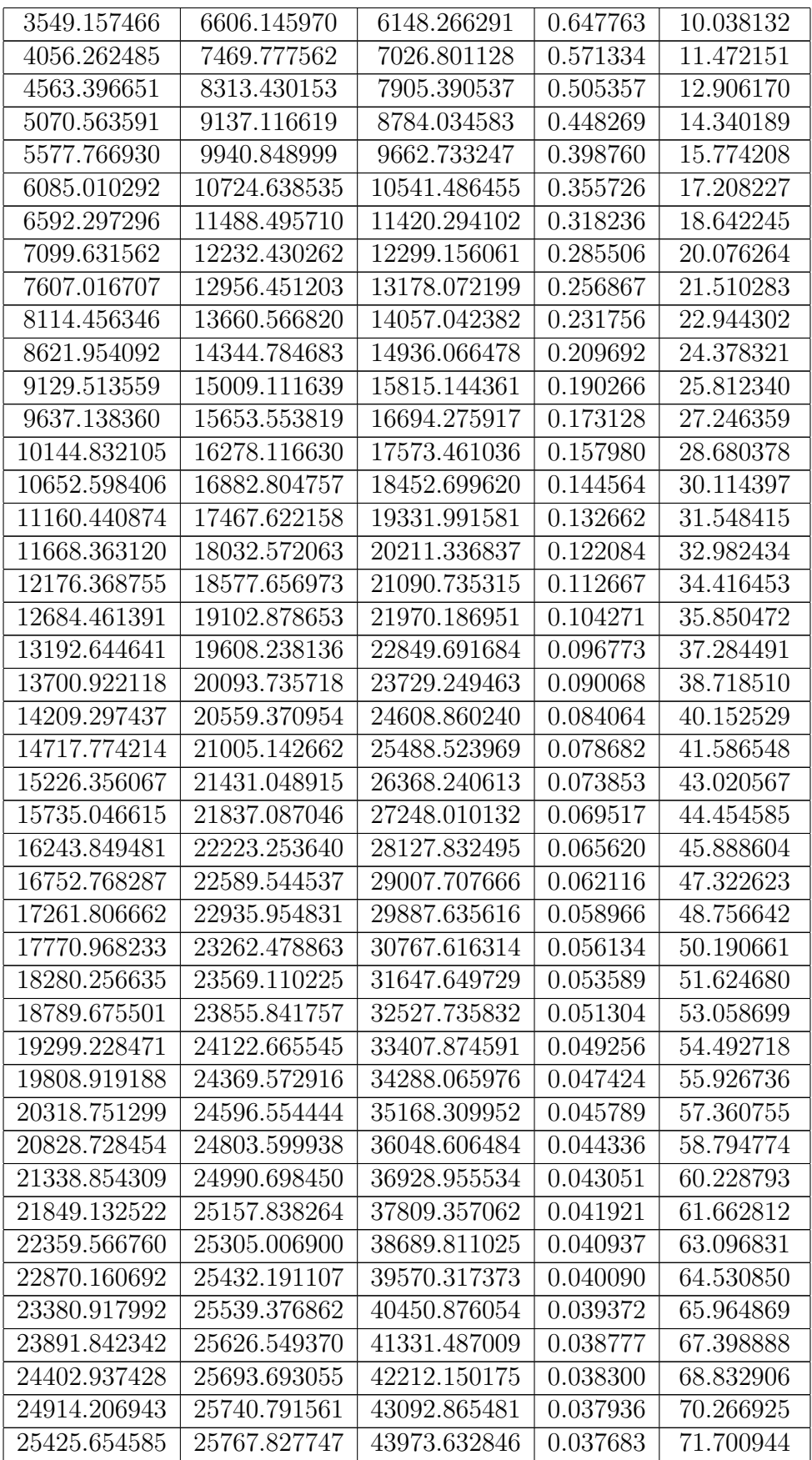

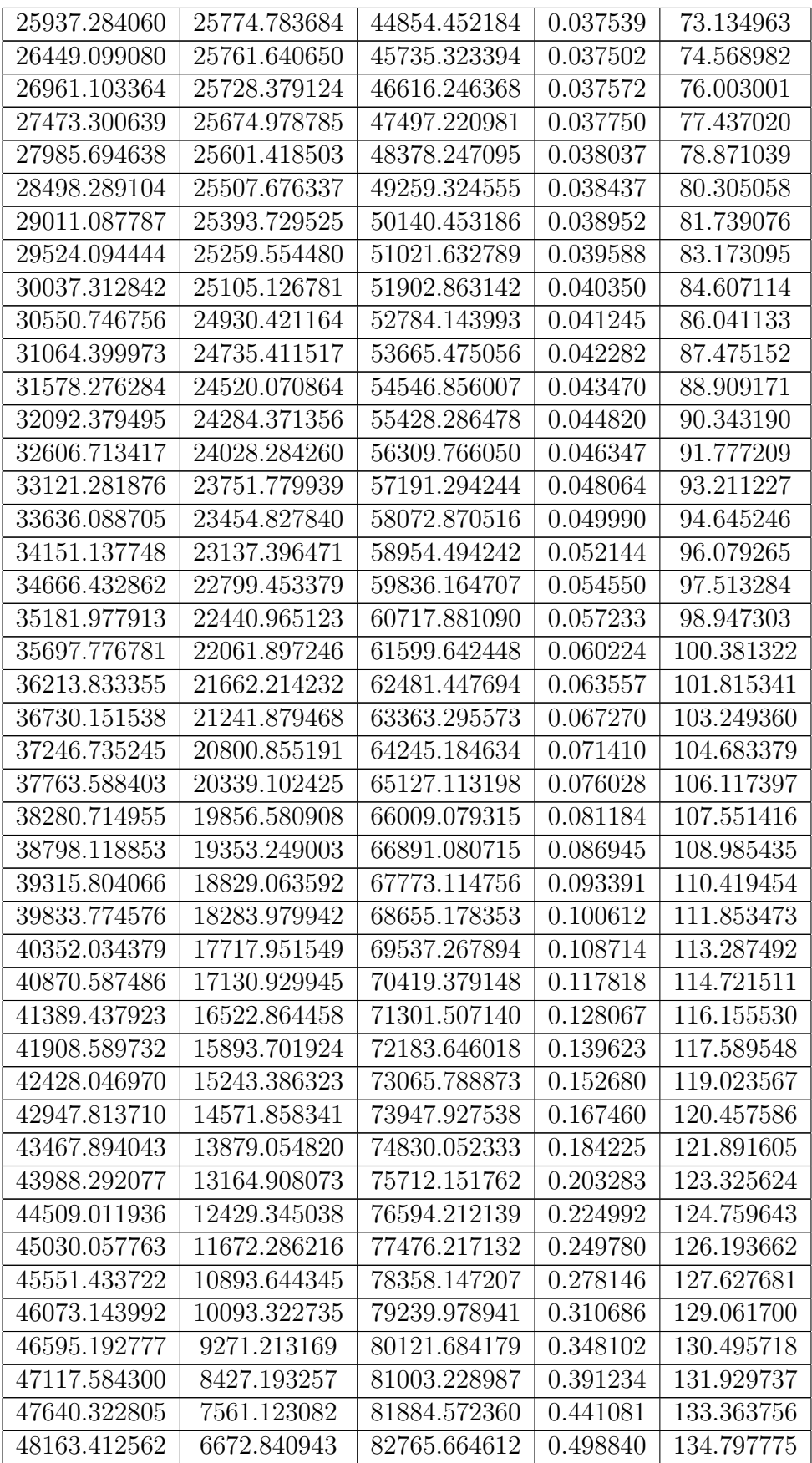

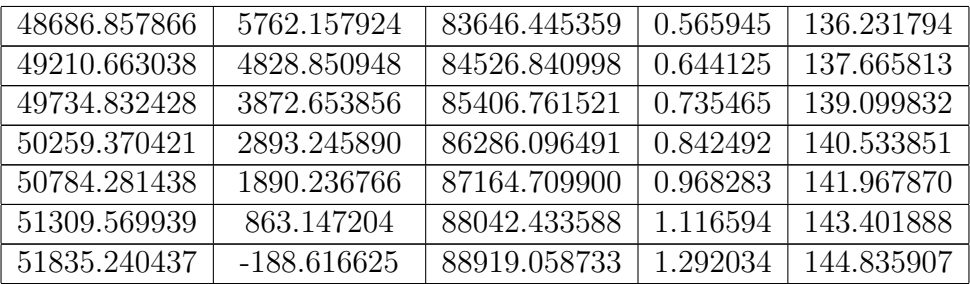

#### Simulació 4.2:

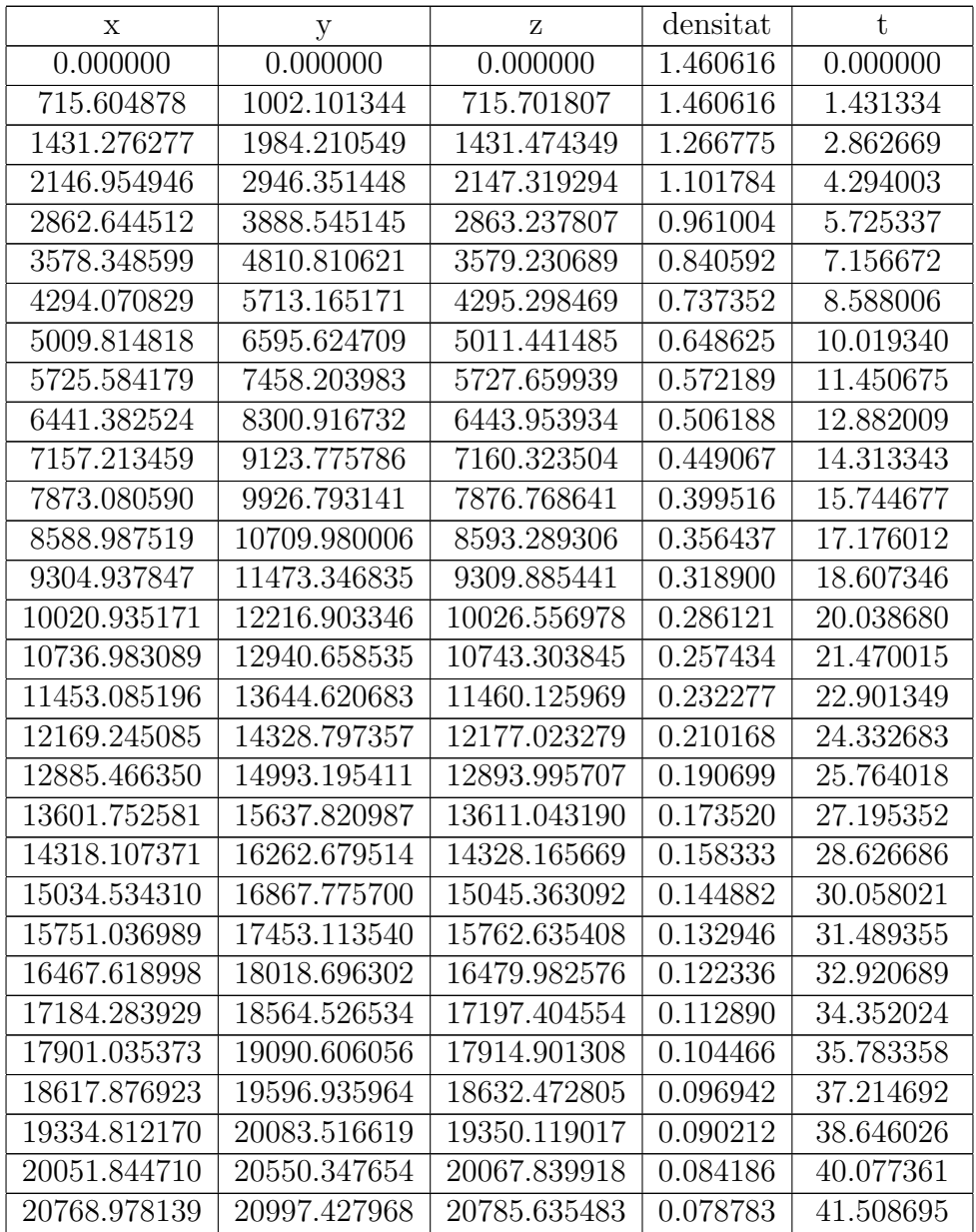

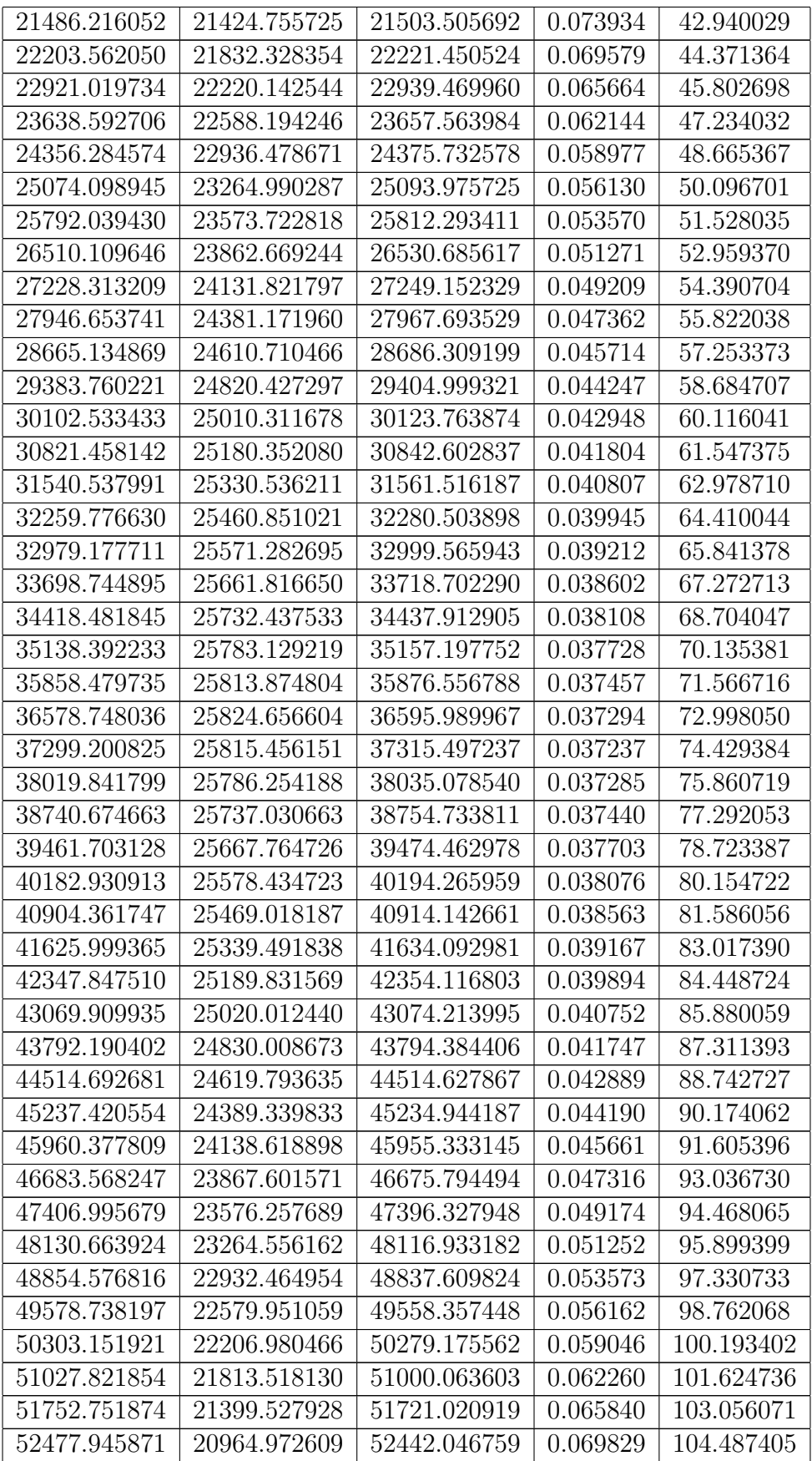

| 53203.407748 | 20509.813738 | 53163.140251 | 0.074276 | 105.918739 |
|--------------|--------------|--------------|----------|------------|
| 53929.141422 | 20034.011625 | 53884.300387 | 0.079238 | 107.350073 |
| 54655.150820 | 19537.525244 | 54605.525994 | 0.084780 | 108.781408 |
| 55381.439885 | 19020.312127 | 55326.815707 | 0.090977 | 110.212742 |
| 56108.012574 | 18482.328245 | 56048.167932 | 0.097915 | 111.644076 |
| 56834.872856 | 17923.527858 | 56769.580809 | 0.105693 | 113.075411 |
| 57562.024717 | 17343.863335 | 57491.052158 | 0.114427 | 114.506745 |
| 58289.472156 | 16743.284929 | 58212.579420 | 0.124250 | 115.938079 |
| 59017.219189 | 16121.740509 | 58934.159585 | 0.135318 | 117.369414 |
| 59745.269846 | 15479.175224 | 59655.789107 | 0.147812 | 118.800748 |
| 60473.628174 | 14815.531089 | 60377.463796 | 0.161943 | 120.232082 |
| 61202.298235 | 14130.746474 | 61099.178694 | 0.177956 | 121.663417 |
| 61931.284110 | 13424.755475 | 61820.927916 | 0.196141 | 123.094751 |
| 62660.589895 | 12697.487123 | 62542.704467 | 0.216837 | 124.526085 |
| 63390.219707 | 11948.864402 | 63264.500006 | 0.240442 | 125.957420 |
| 64120.177678 | 11178.803029 | 63986.304573 | 0.267428 | 127.388754 |
| 64850.467961 | 10387.209906 | 64708.106235 | 0.298349 | 128.820088 |
| 65581.094730 | 9573.981194  | 65429.890670 | 0.333866 | 130.251422 |
| 66312.062177 | 8738.999878  | 66151.640636 | 0.374760 | 131.682757 |
| 67043.374519 | 7882.132680  | 66873.335327 | 0.421966 | 133.114091 |
| 67775.035992 | 7003.226157  | 67594.949567 | 0.476599 | 134.545425 |
| 68507.050862 | 6102.101730  | 68316.452803 | 0.539992 | 135.976760 |
| 69239.423415 | 5178.549334  | 69037.807847 | 0.613752 | 137.408094 |
| 69972.157971 | 4232.319278  | 69758.969297 | 0.699815 | 138.839428 |
| 70705.258878 | 3263.111769  | 70479.881534 | 0.800520 | 140.270763 |
| 71438.730521 | 2270.563352  | 71200.476181 | 0.918711 | 141.702097 |
| 72172.577323 | 1254.229281  | 71920.668855 | 1.057855 | 143.133431 |
| 72906.803754 | 213.560441   | 72640.354980 | 1.222197 | 144.564766 |

Simulació 4.3:

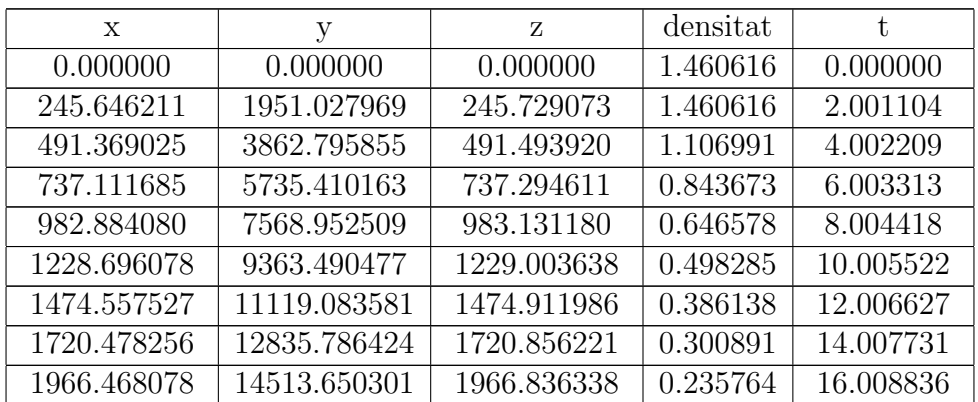

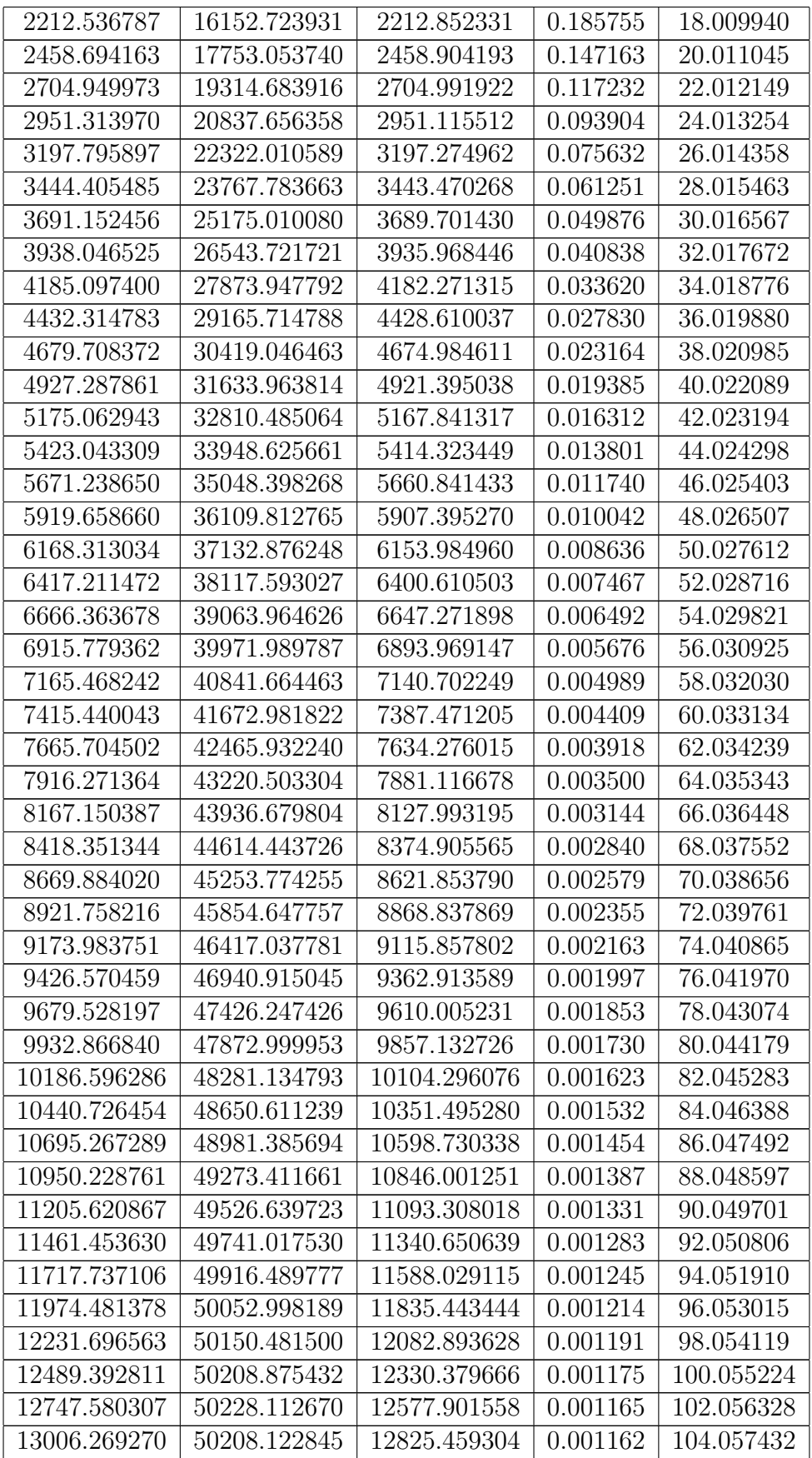

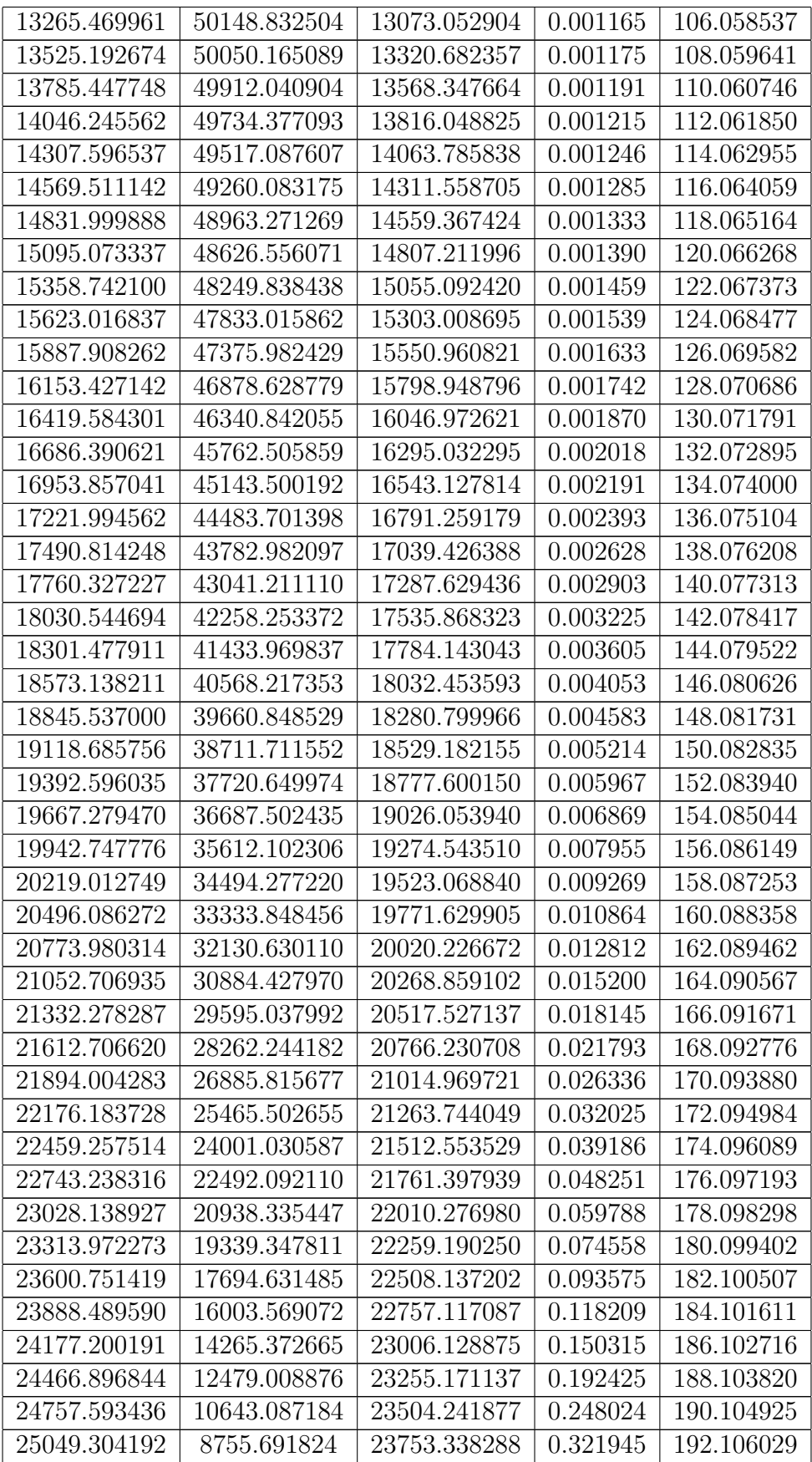

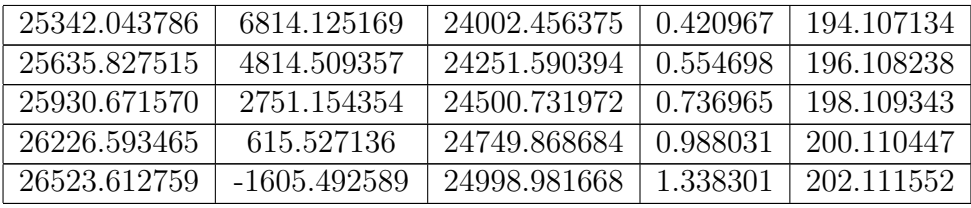

### B3. Simulacions del capítol 6

Simulació  $6.1$ :

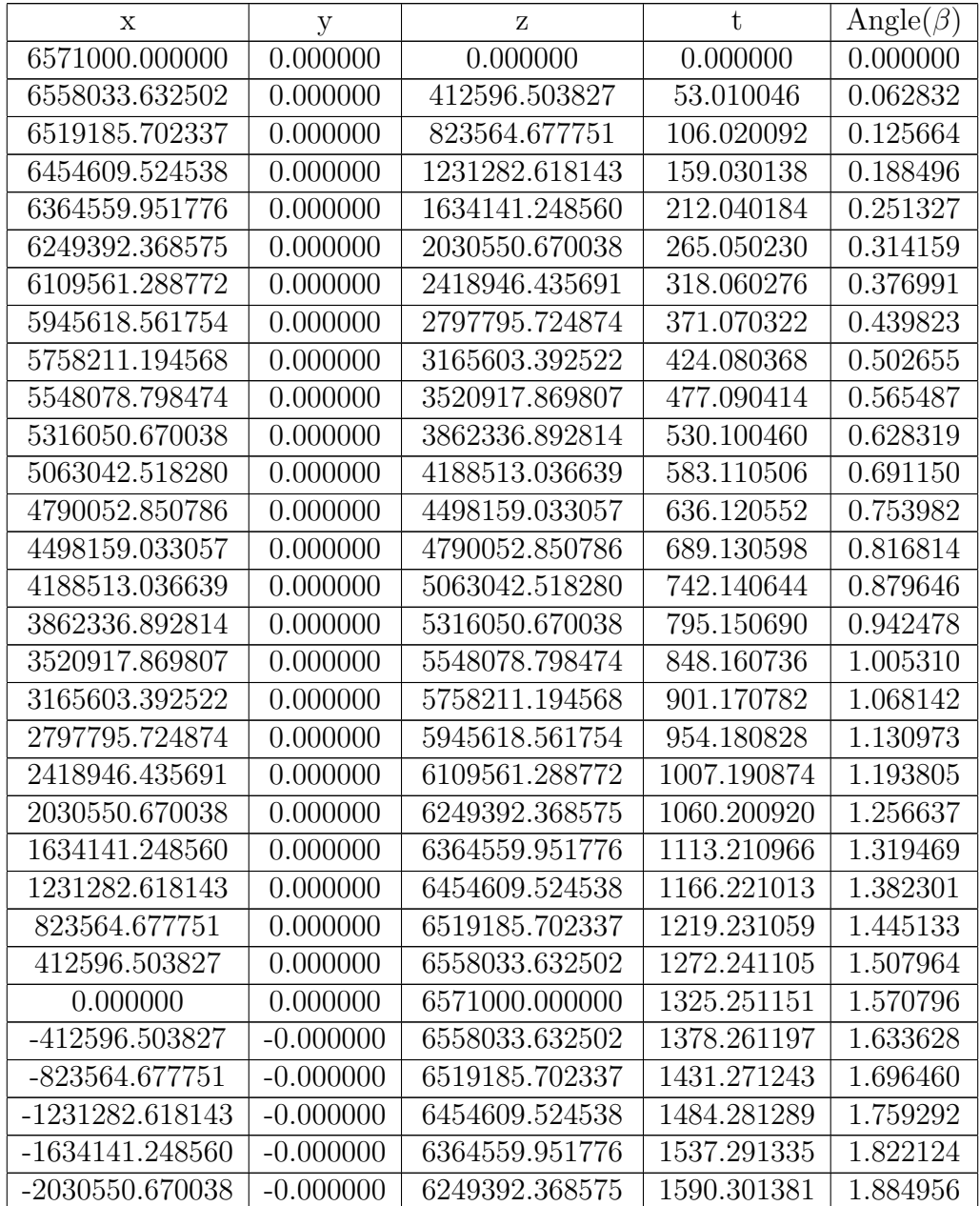

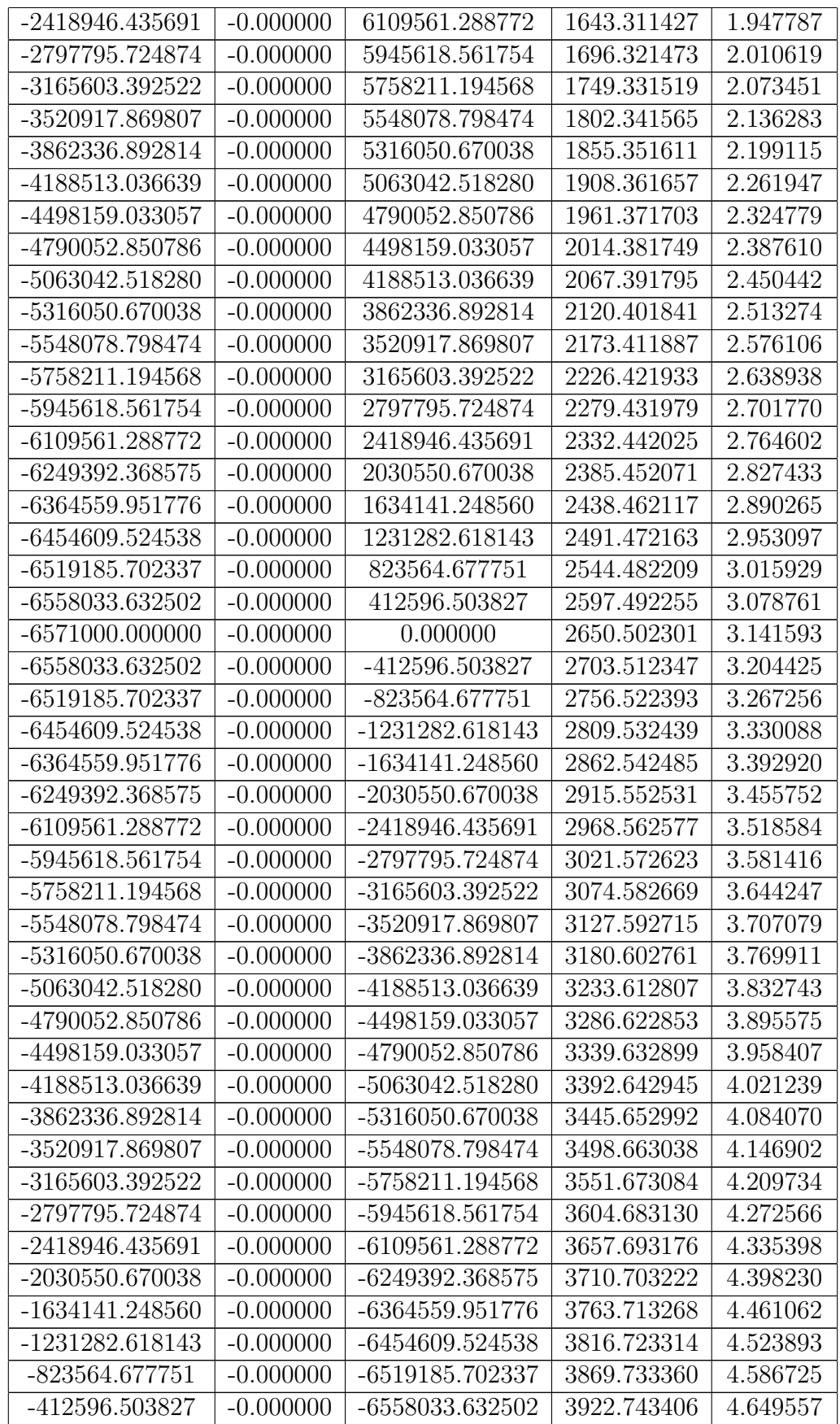

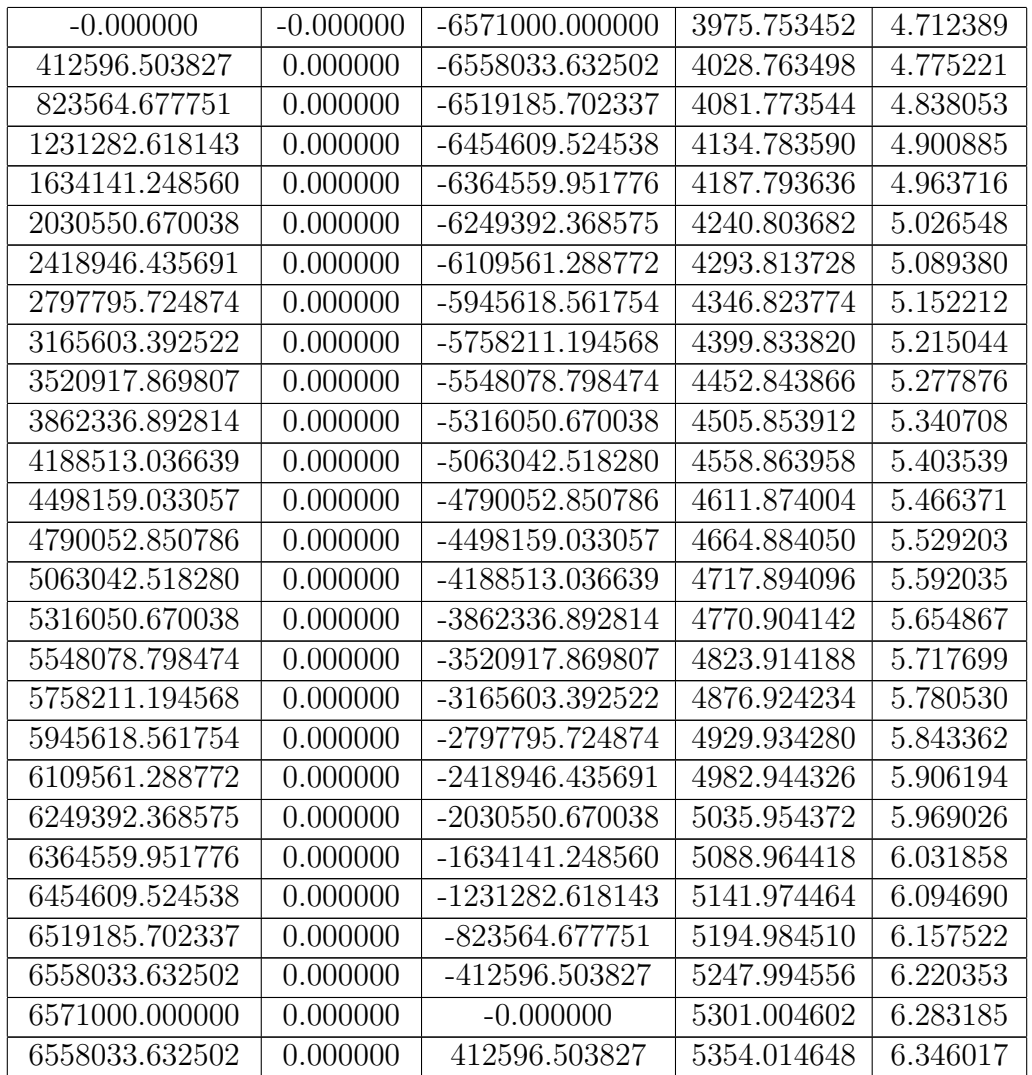

Simulació 6.2:

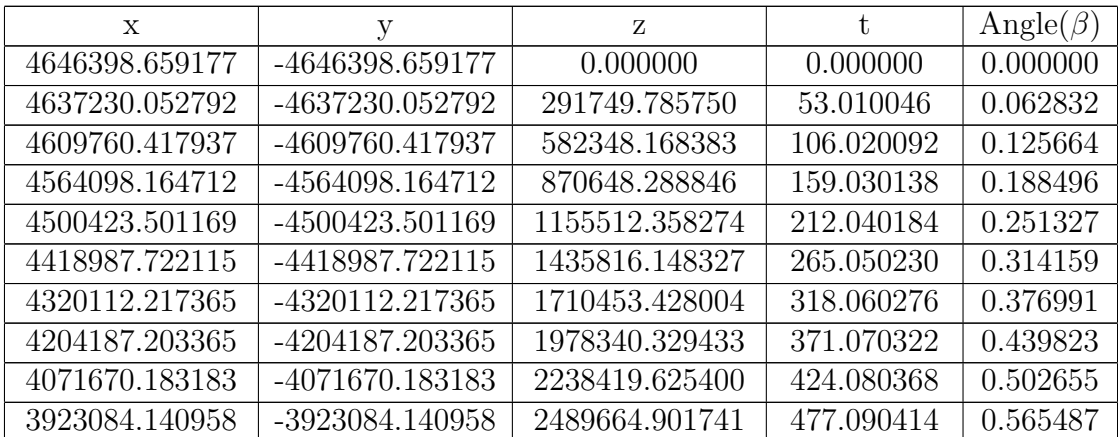

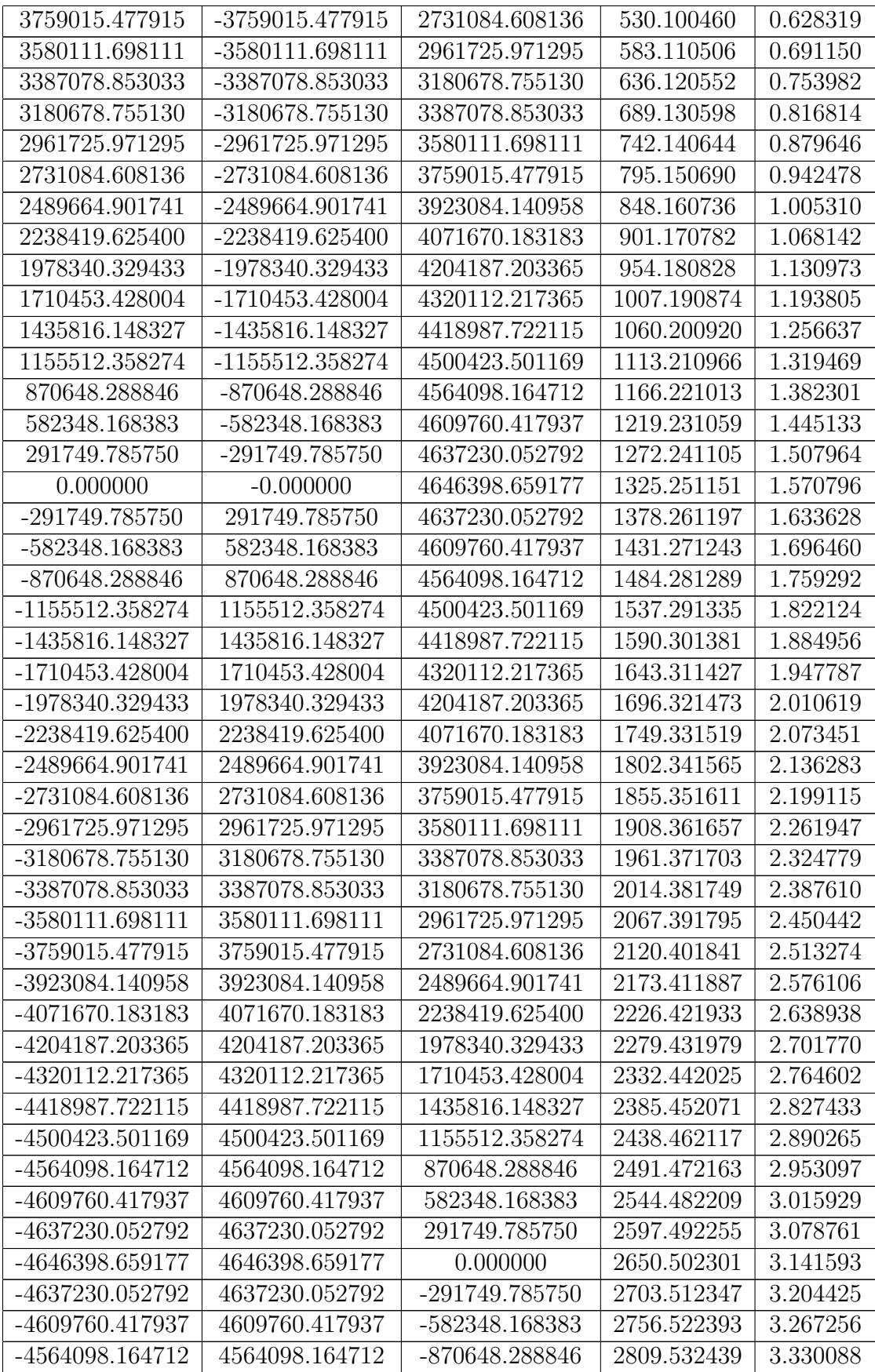

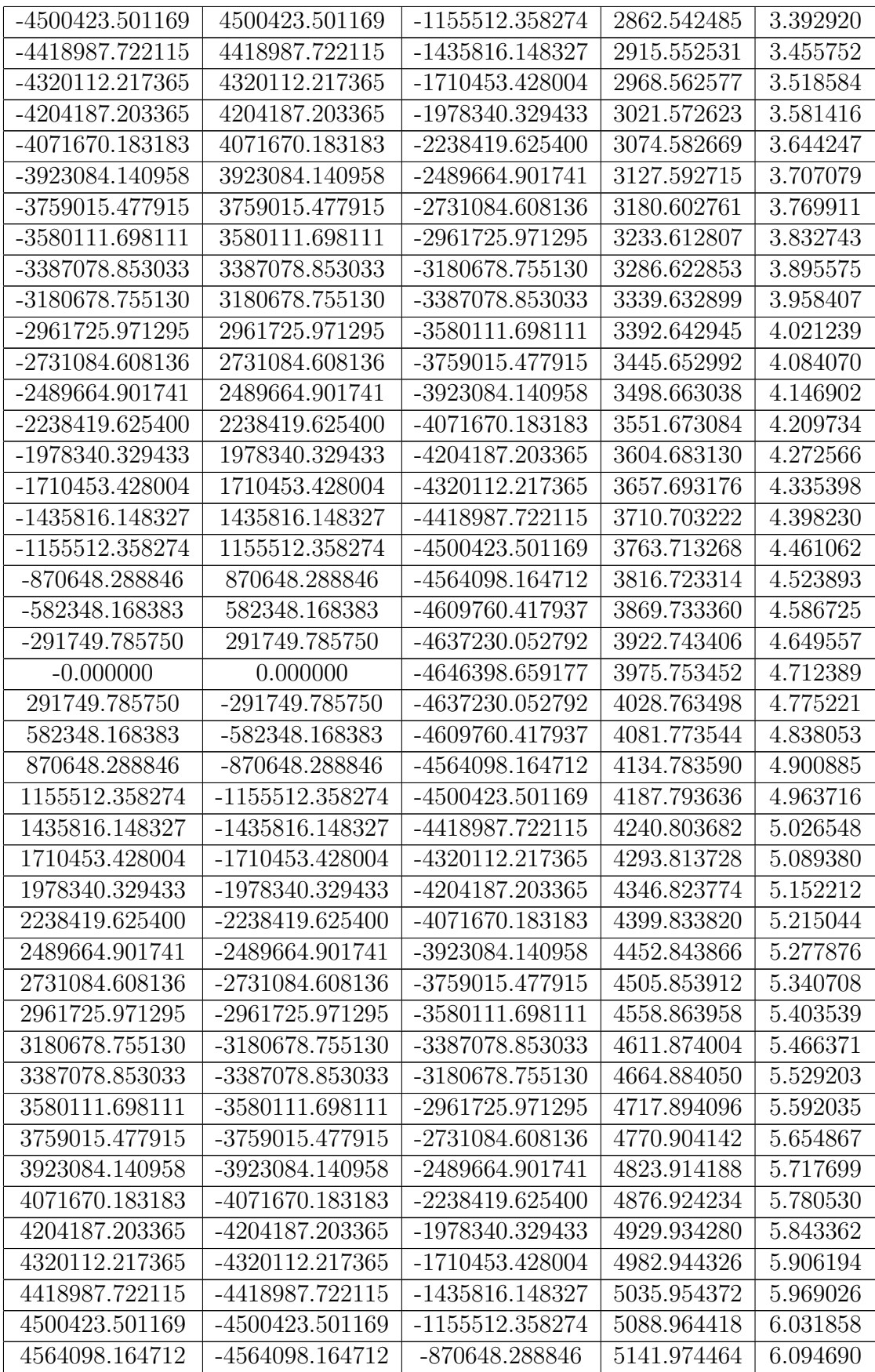
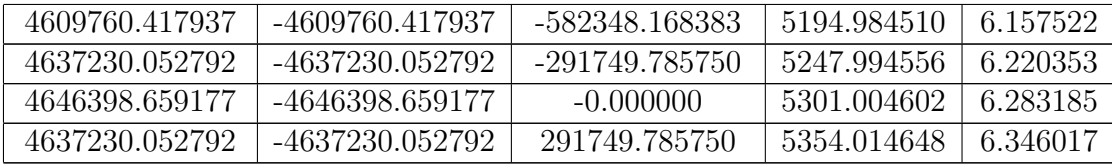

Simulació 6.3:

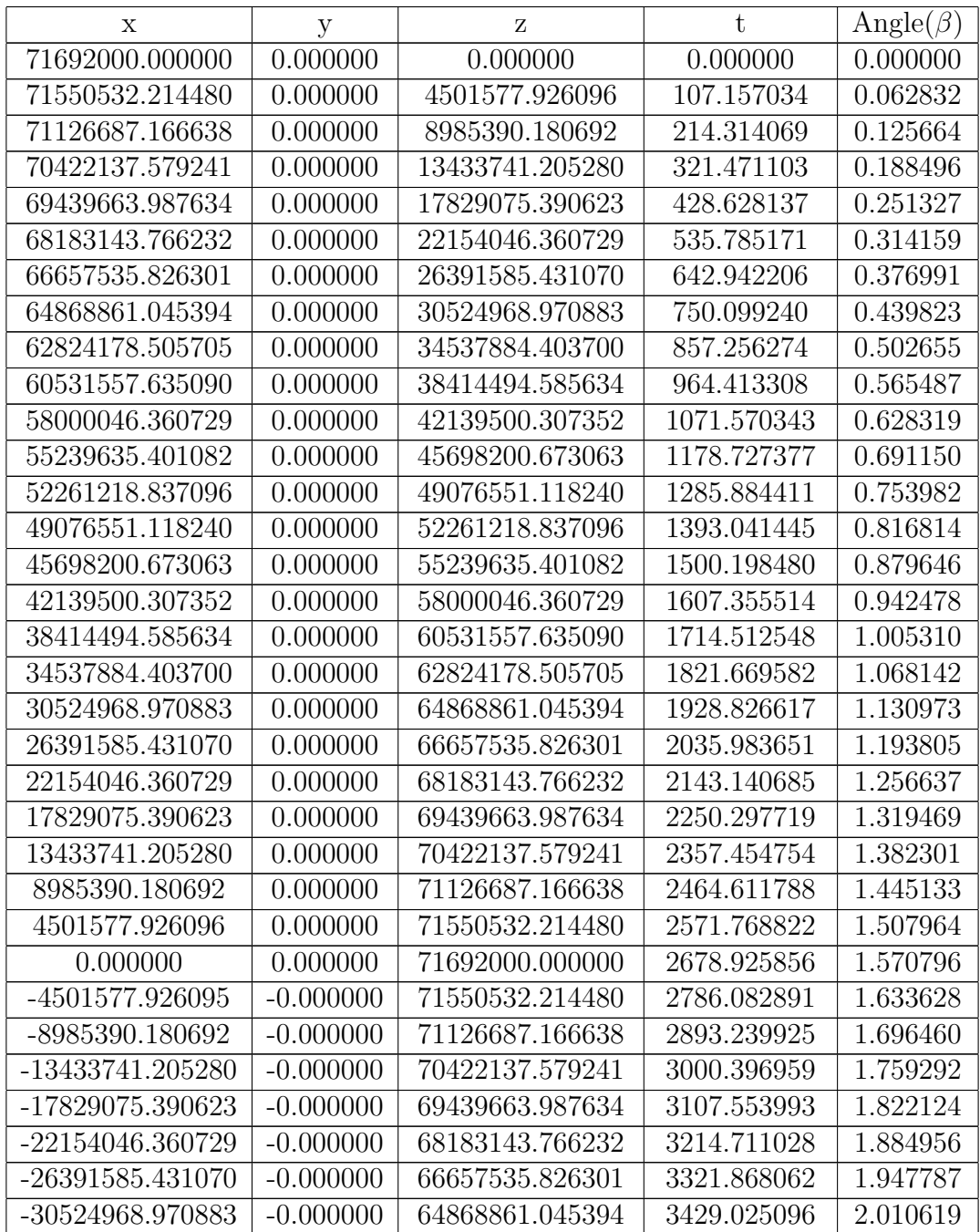

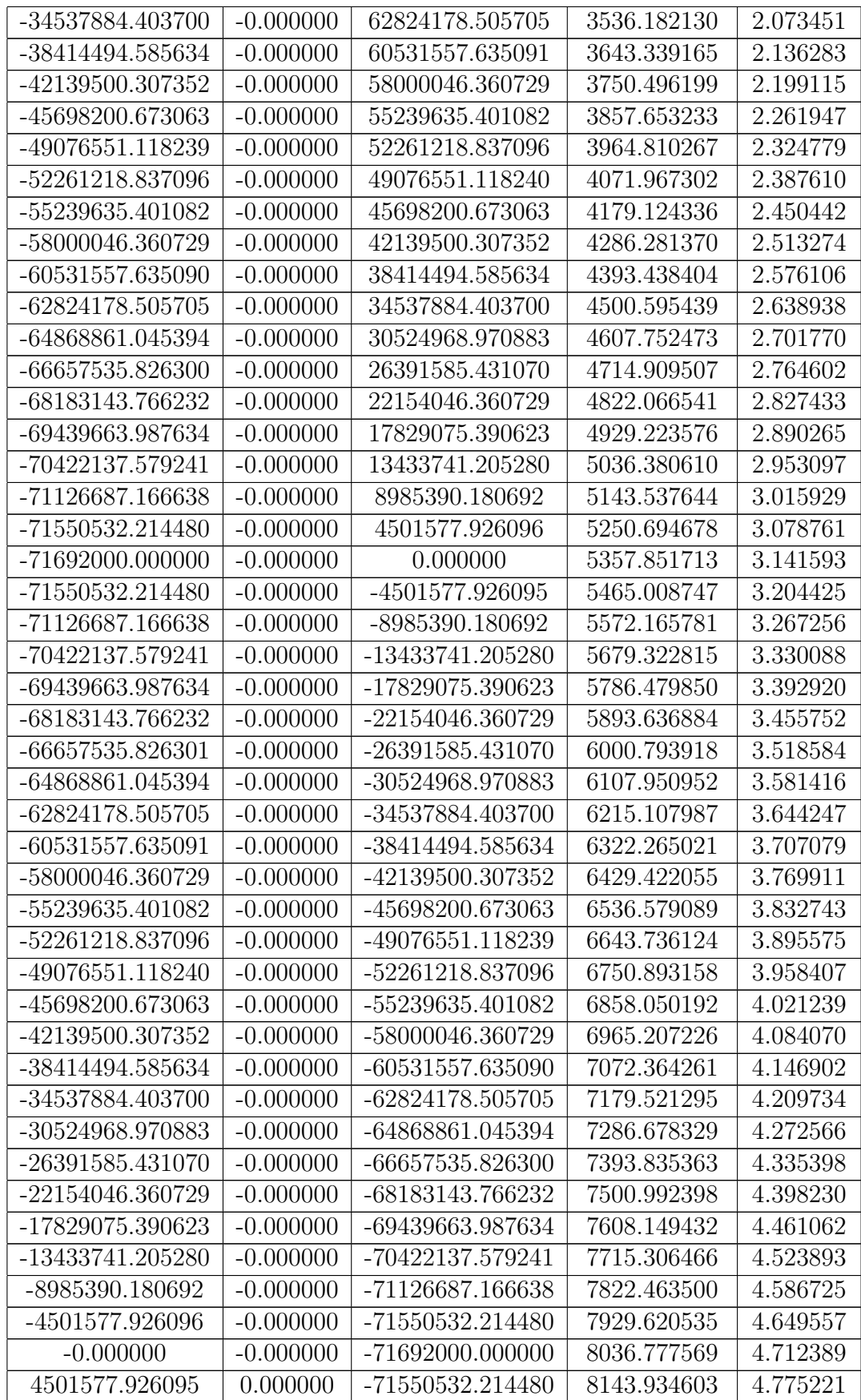

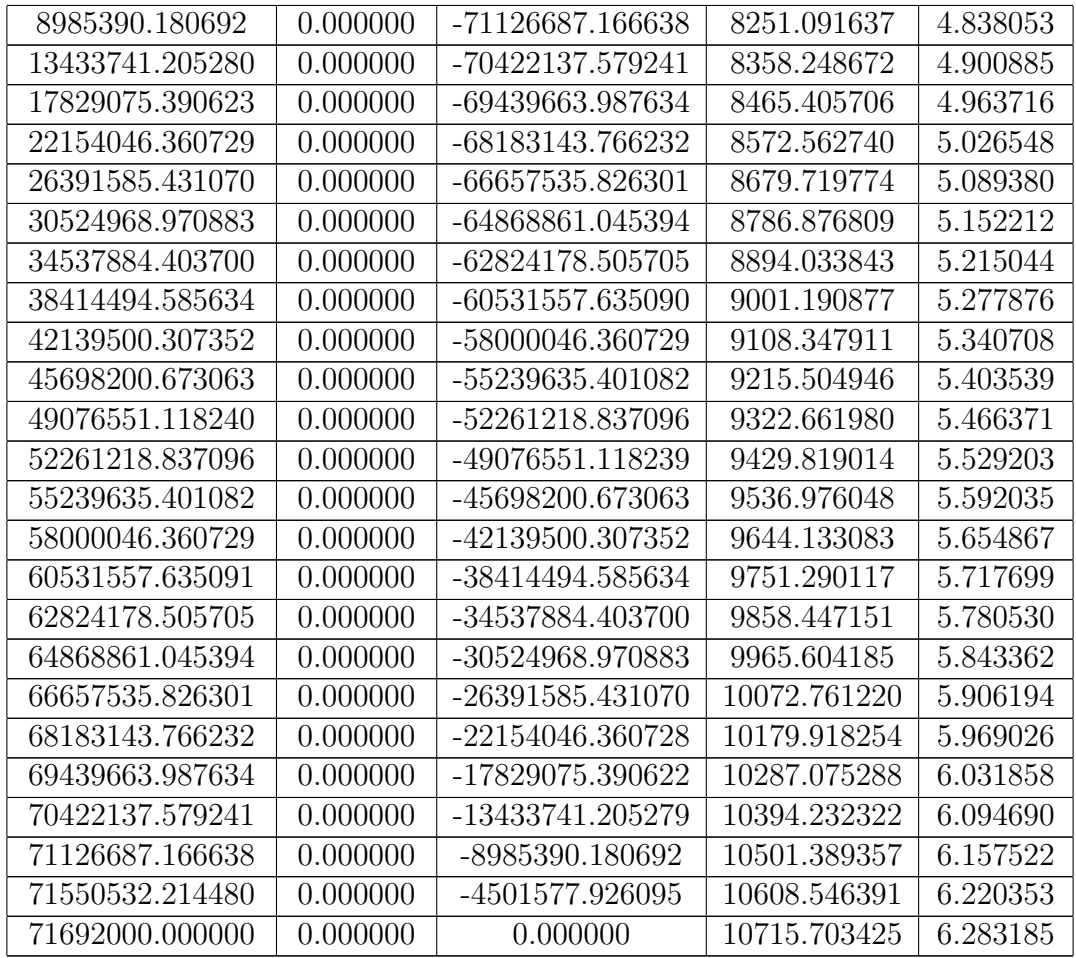

Simulació 6.4:

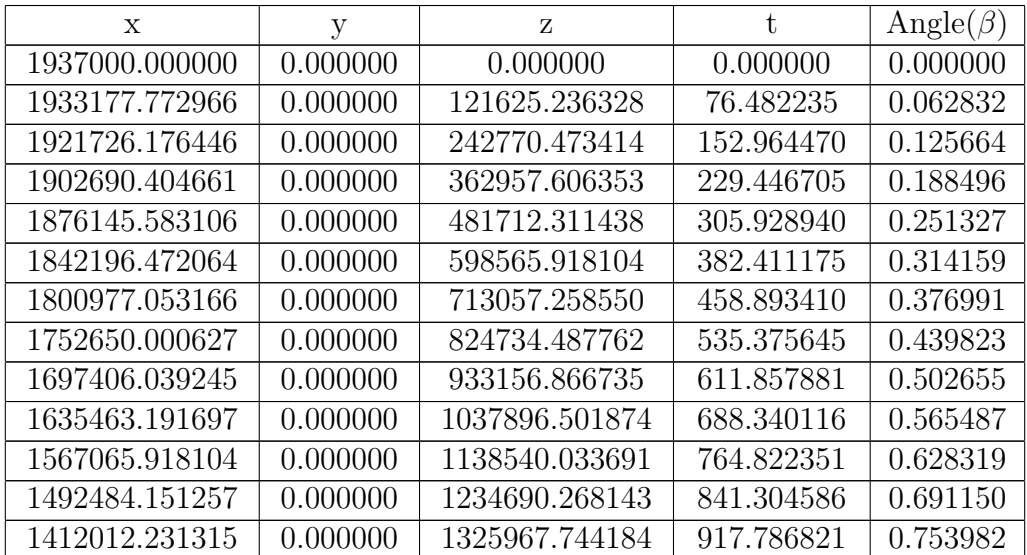

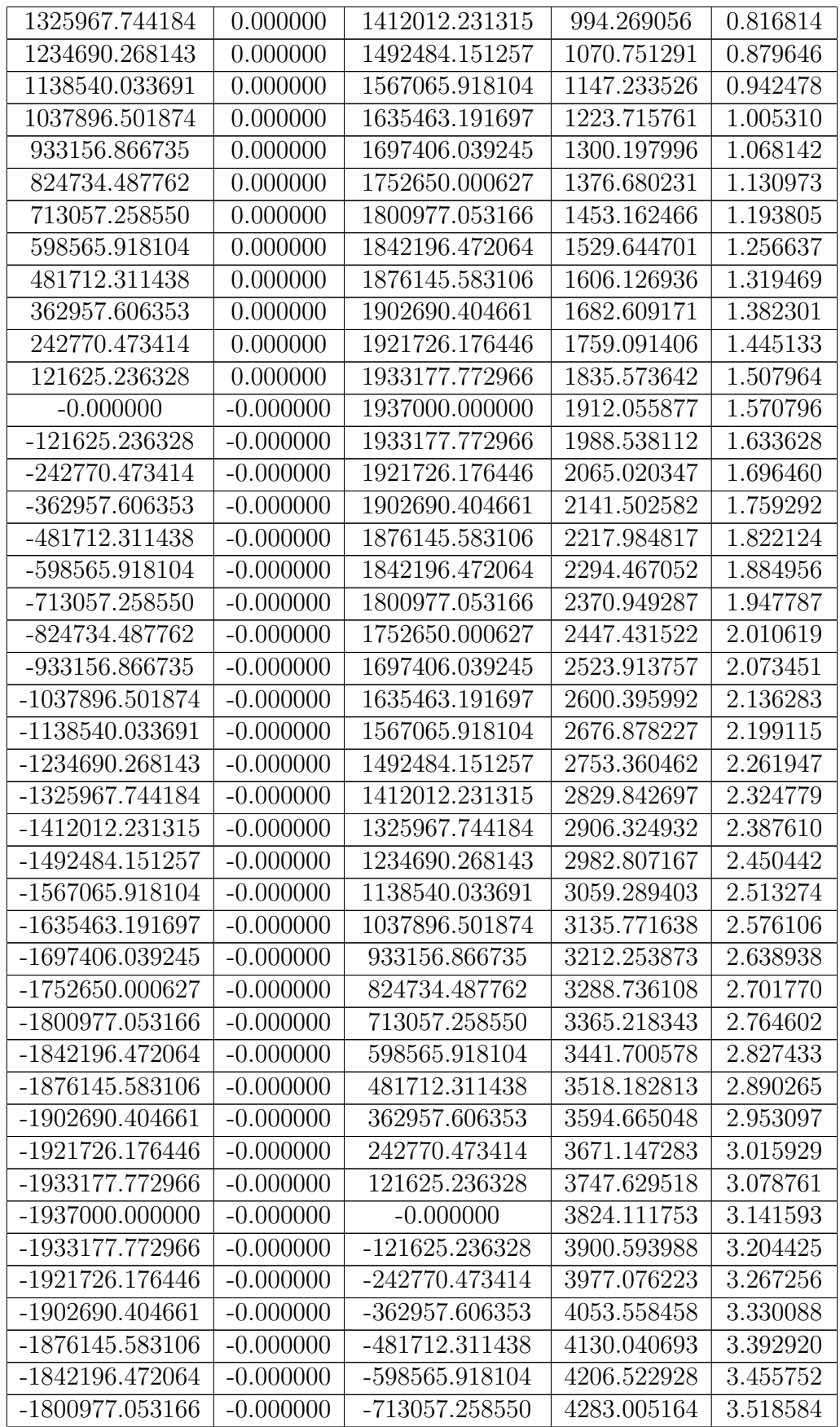

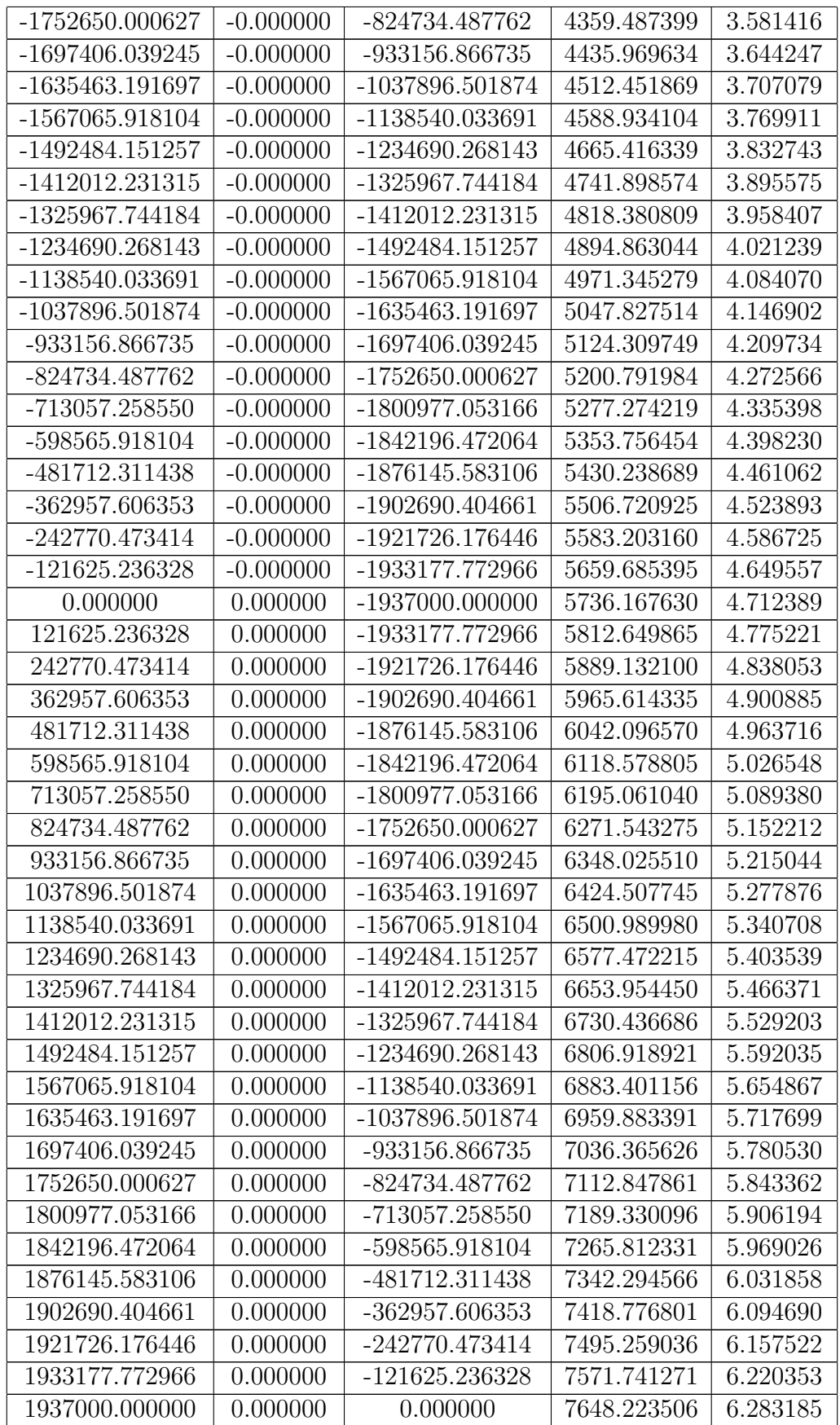

### Simulació  $6.5$ :

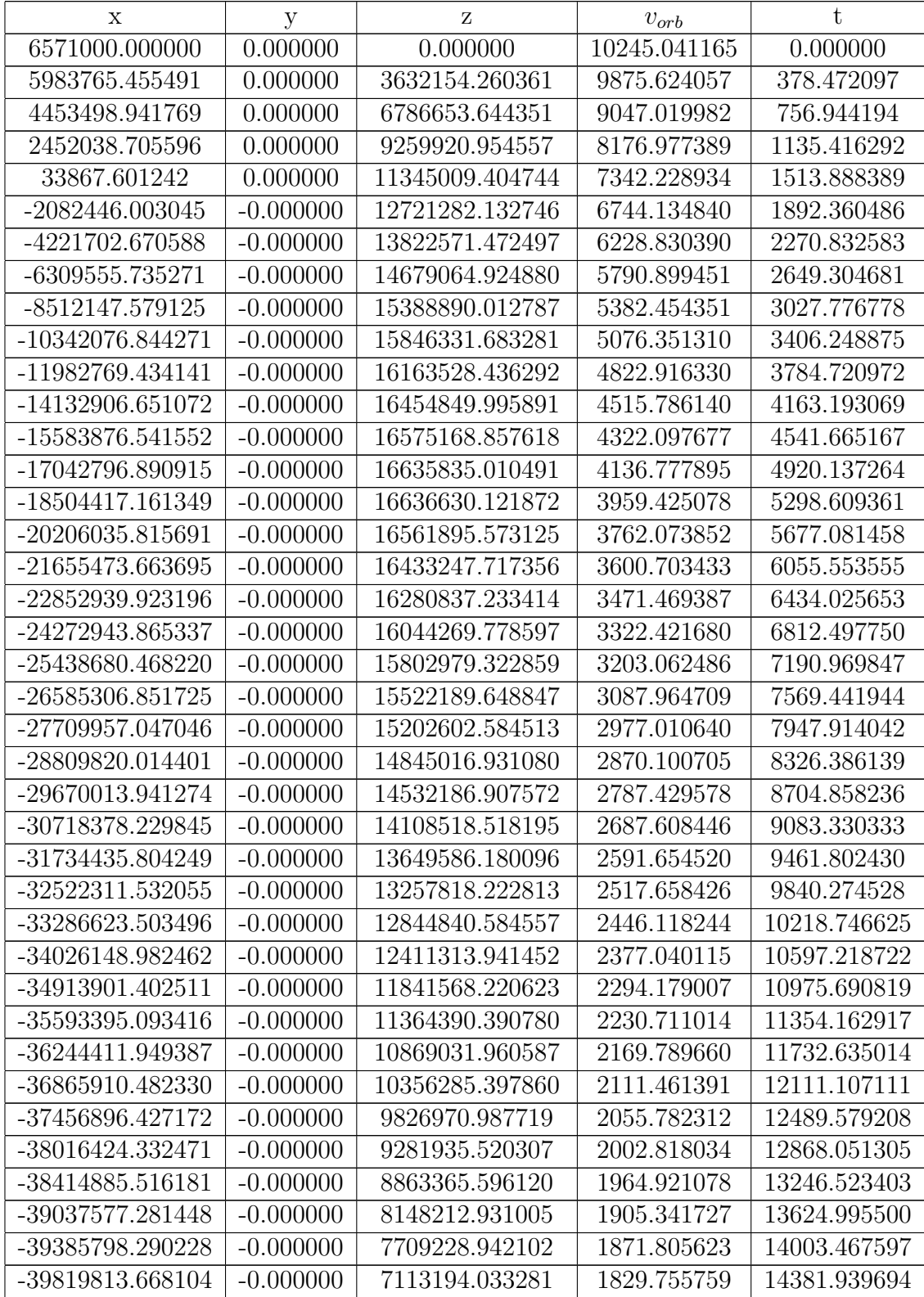

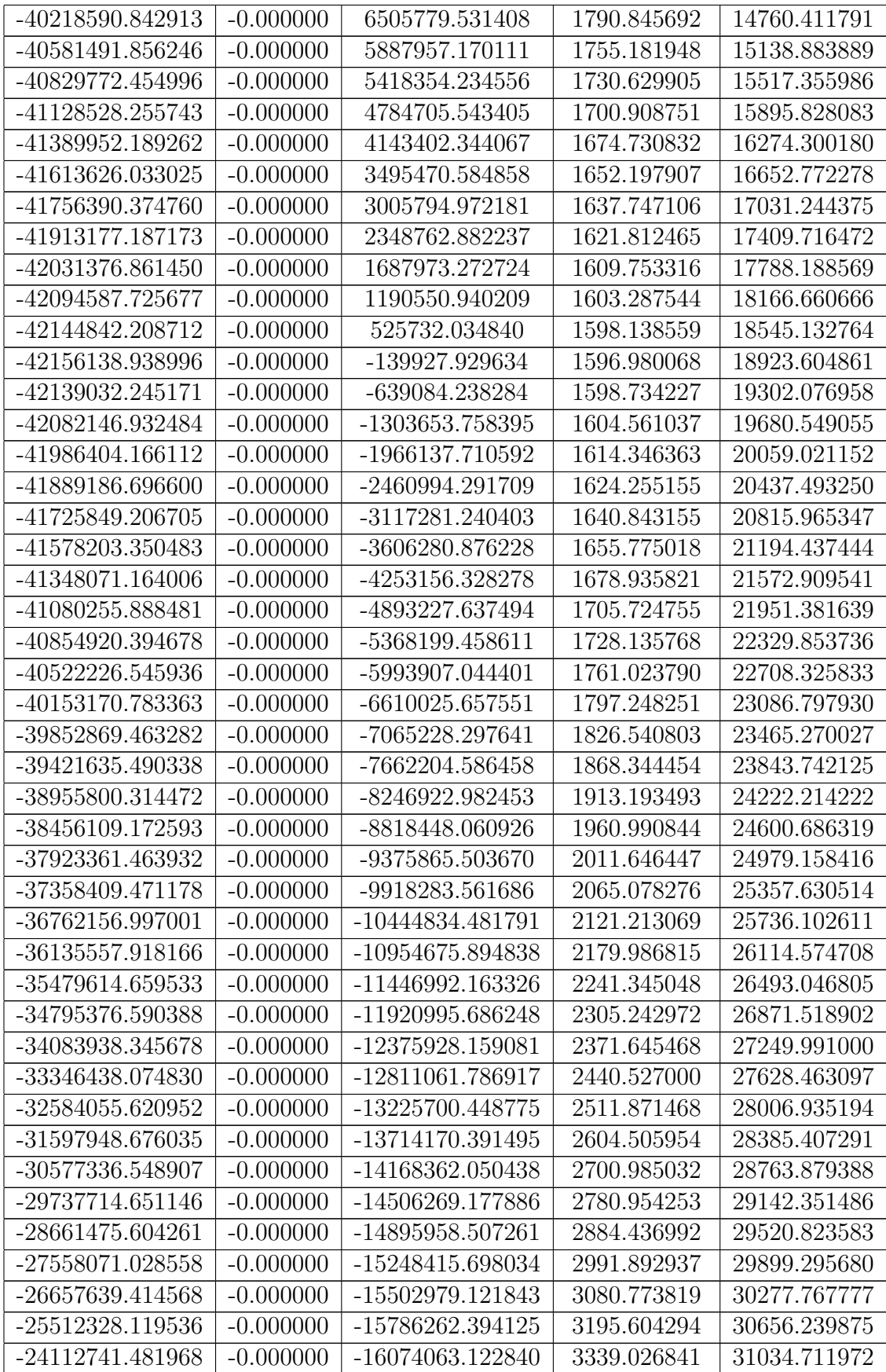

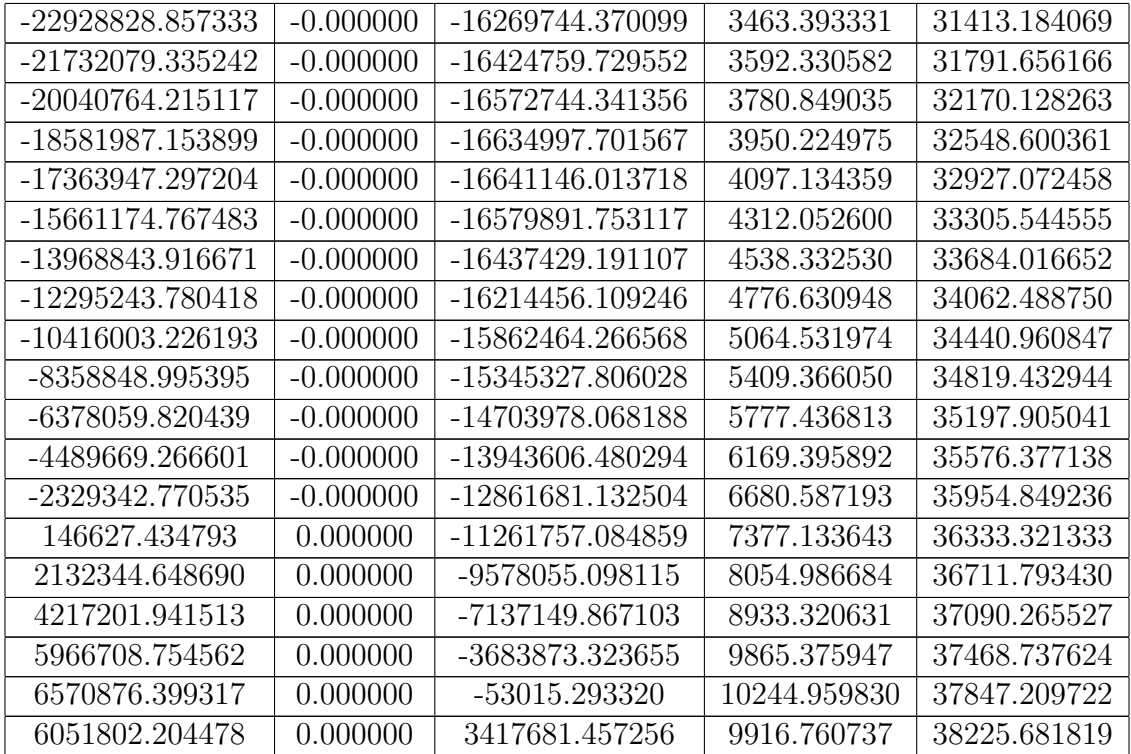

Simulació  $6.6$ :

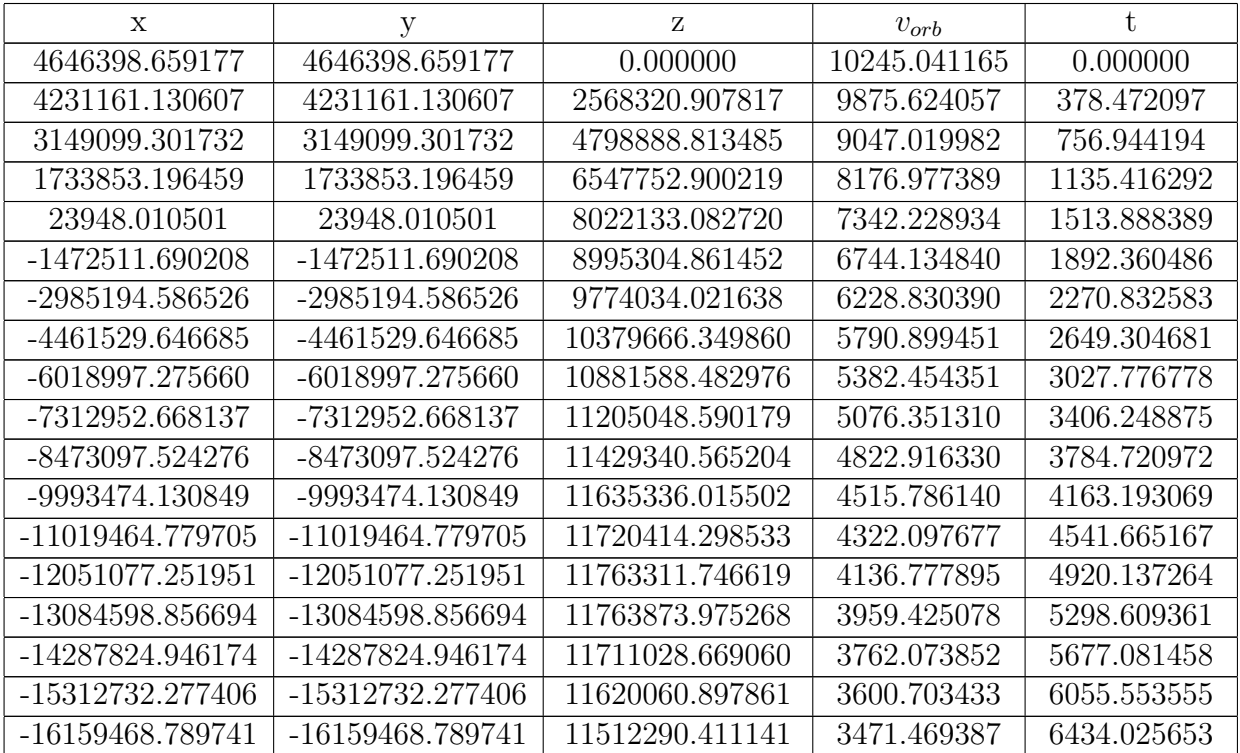

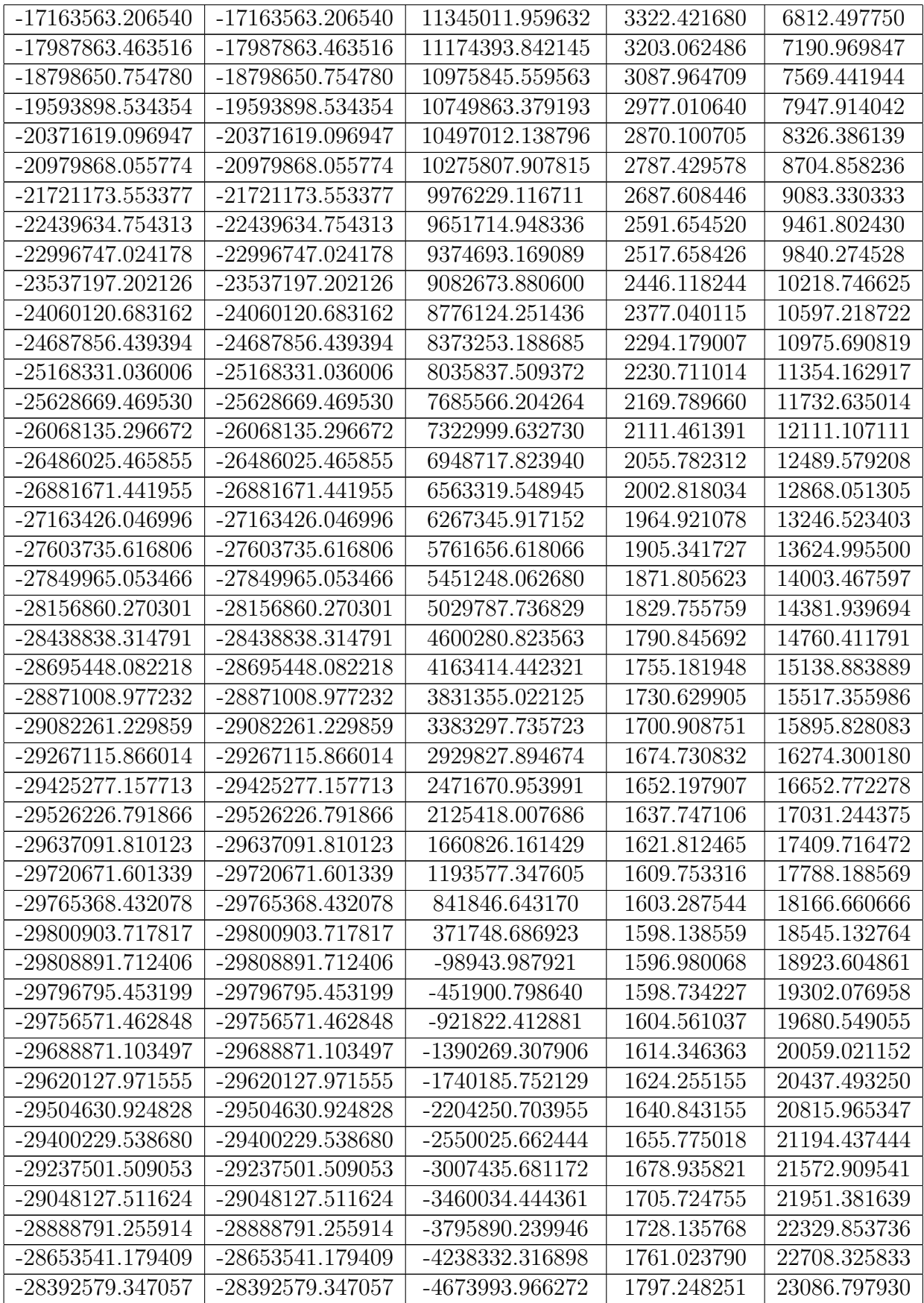

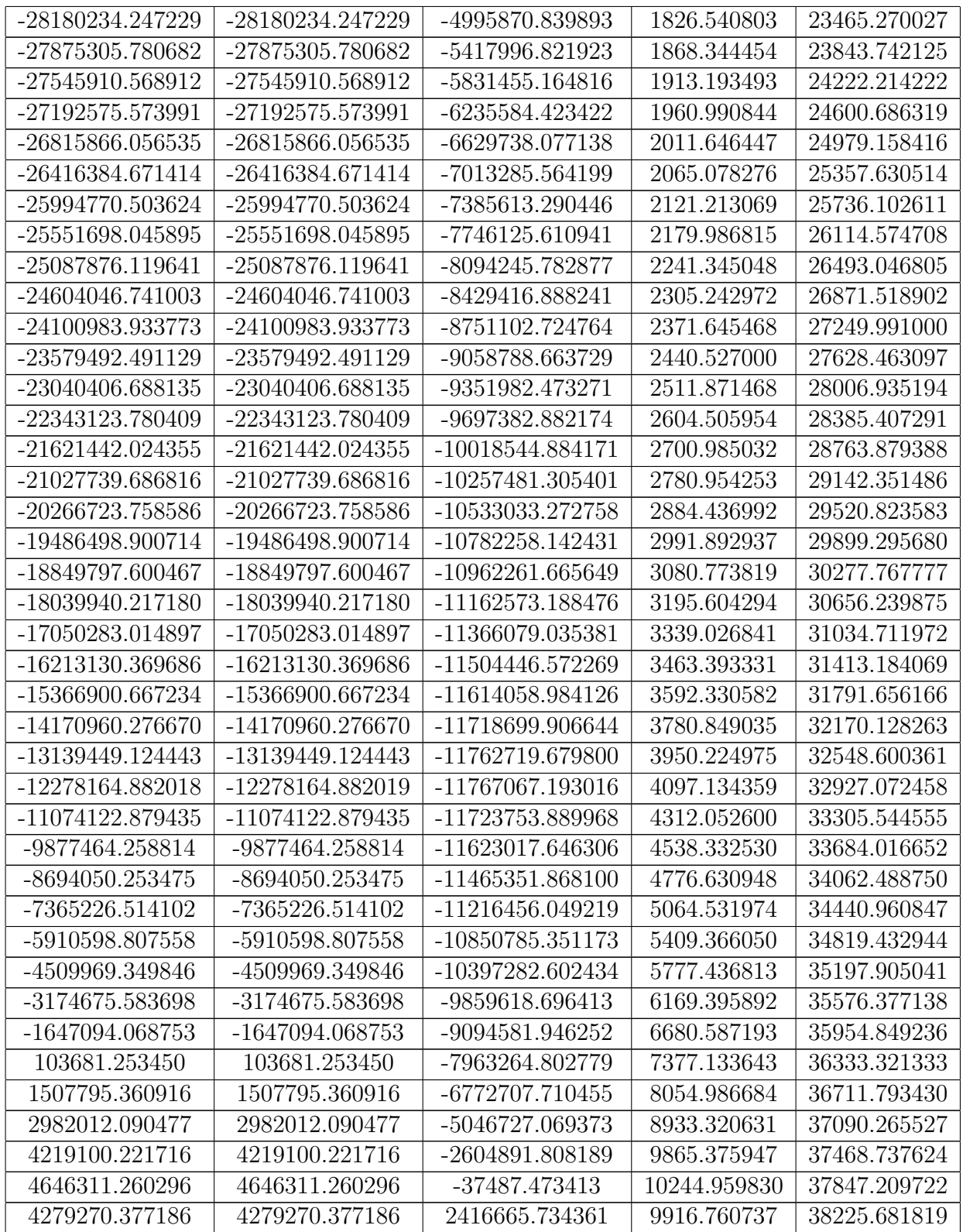

Simulació 6.7:

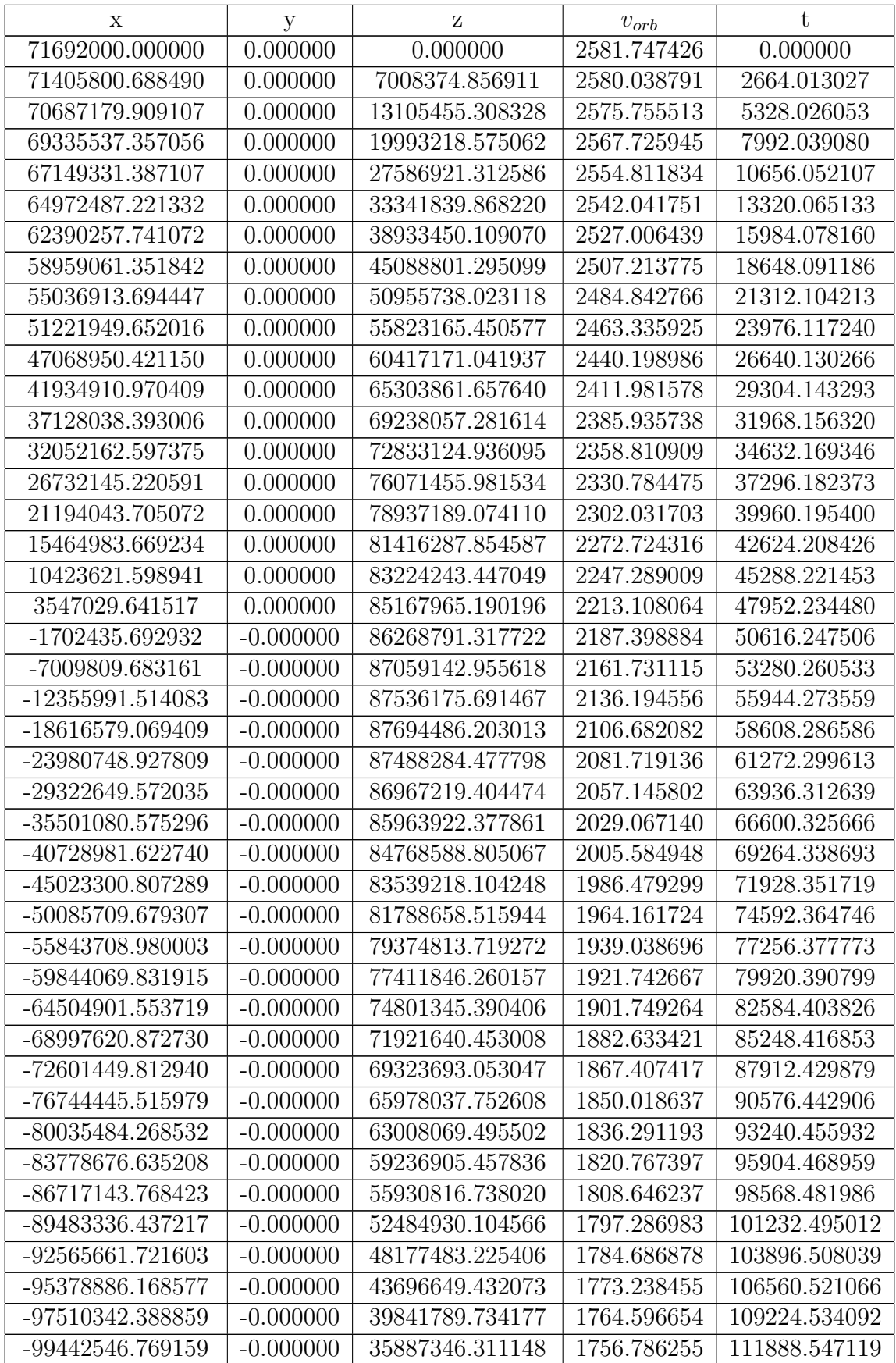

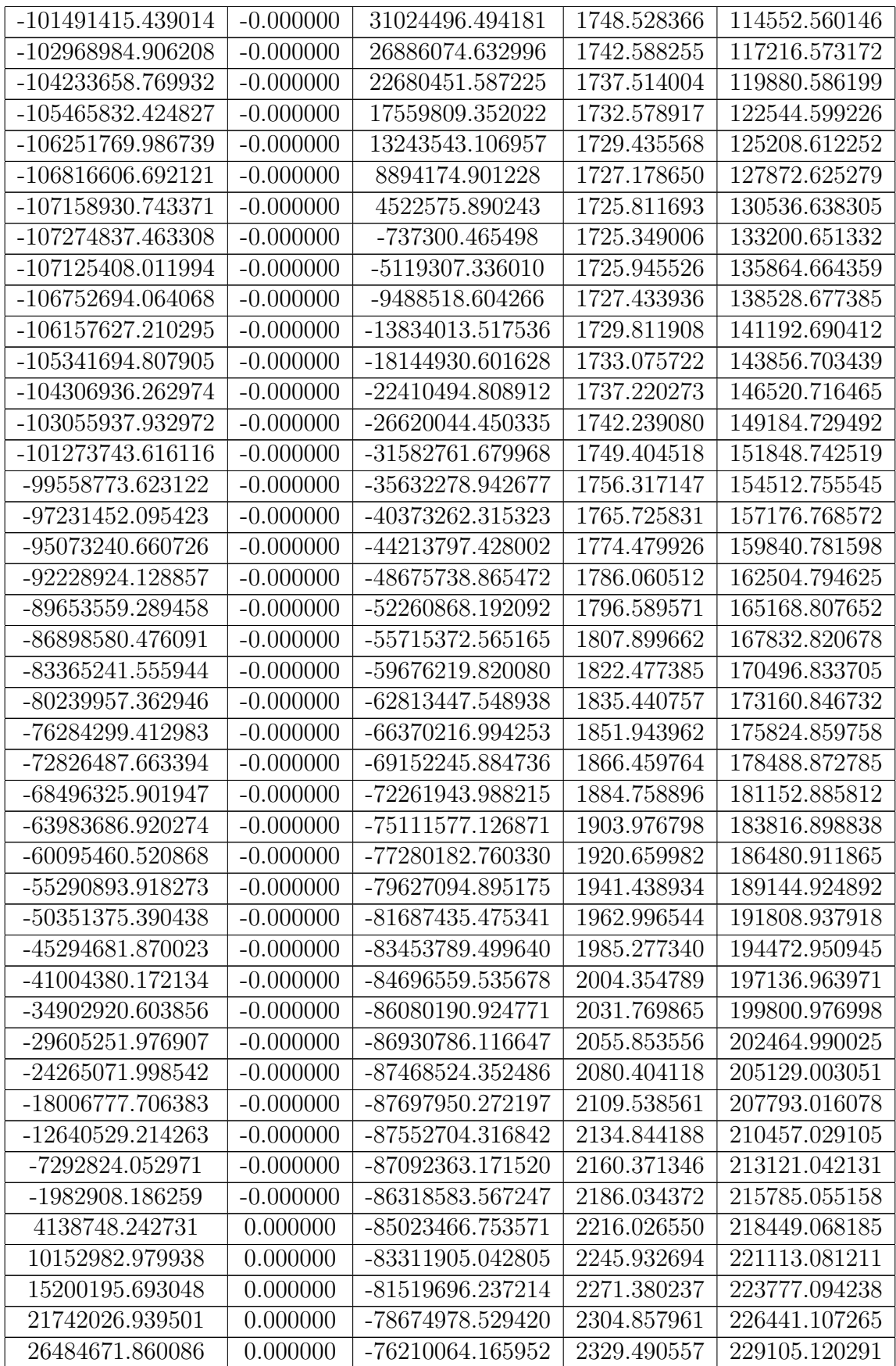

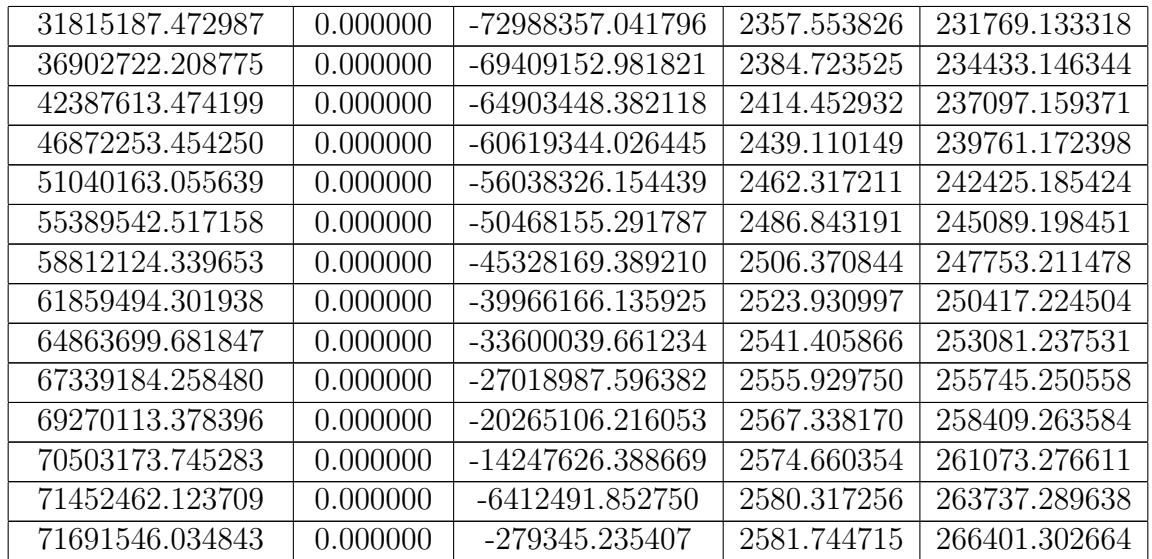

# Annex C CARACTERÍSTIQUES DEL FALCON 9

El Falcon 9 és un coet de la marca estadounidenca SpaceX dirigida i financiada per Elon Musk. S'ha triat aquest coet com a model de simulació (a partir del capítol 3) degut a la quantitat d'informació pública sobre el mateix que permet apropar les simulacions encara més a un entorn real. A continuació és troben totes les característiques corresponents al Falcon 9:

#### C1. Característiques generals

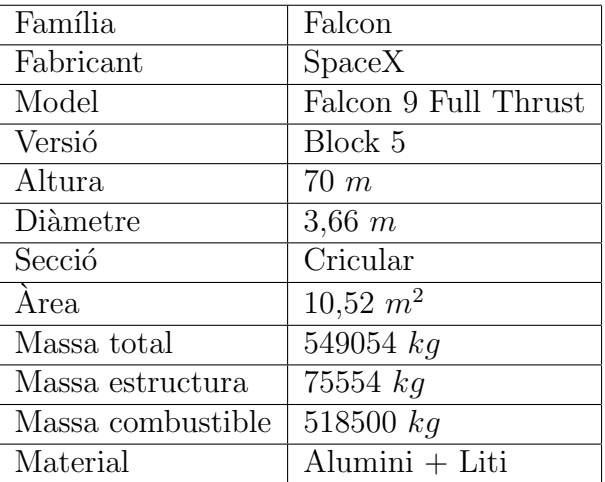

Capacitat de càrrega:

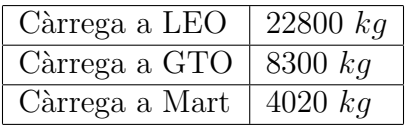

## C2. Primera etapa

Característiques generals:

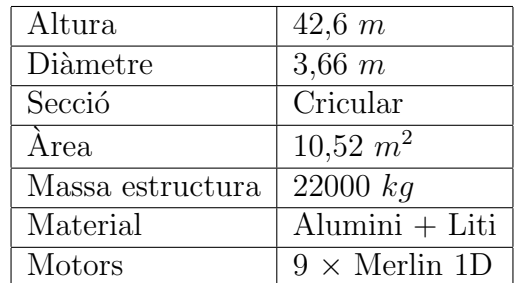

Característiques respecte a la propulsió:

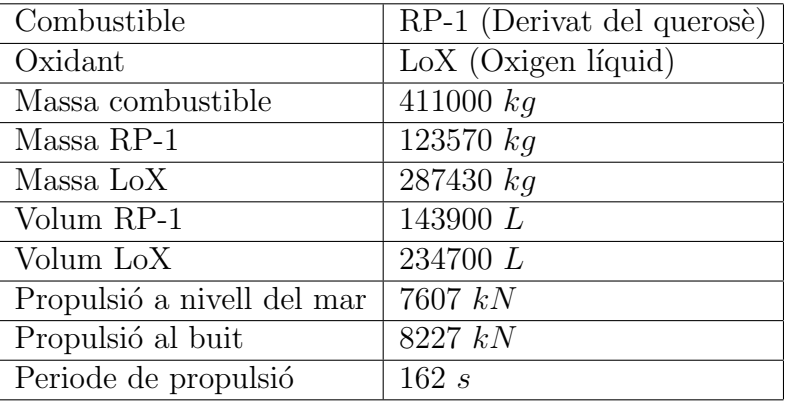

## C3. Segona etapa

Característiques generals:

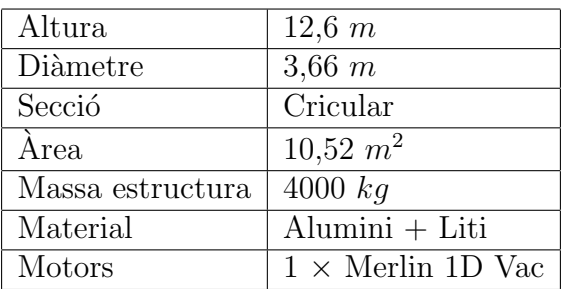

Característiques respecte a la propulsió:

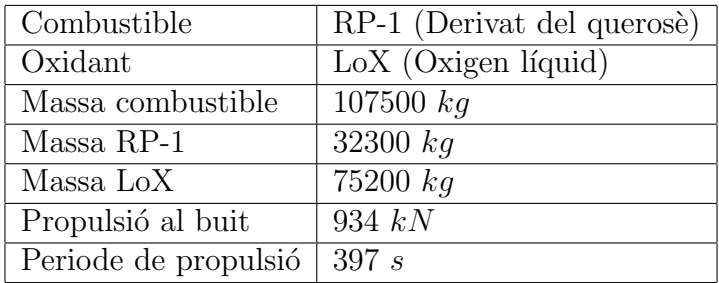